# **UNIVERSIDAD NACIONAL DEL CALLAO ESCUELA DE POSGRADO**

**UNIDAD DE POSGRADO DE LA FACULTAD DE INGENIERÍA ELÉCTRICA Y ELECTRÓNICA**

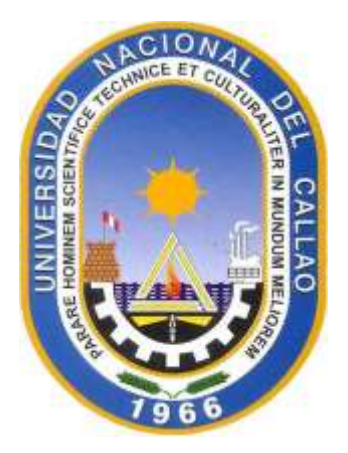

# **"CONTROLADOR FUZZY DE LA FUNCIÓN RESPIRATORIA POR ACTUALIZACIÓN AUTOMÁTICA DE LOS PUNTOS DE CONSIGNA PRINCIPALES DEL VENTILADOR PULMONAR EN EL DESBALANCE POR HIPERCAPNIA E HIPOXEMIA"**

**TESIS PARA OPTAR EL GRADO ACADÉMICO DE MAESTRO EN CIENCIAS DE LA ELECTRÓNICA, MENCIÓN INGENIERÍA BIOMÉDICA.**

# **AUTOR: LEOPOLDO FRANCISCO GUILLÉN SARAVIA**

**CALLAO, 2020 PERÚ**

# **HOJA DE REFERENCIA DEL JURADO**

# **MIEMBROS DEL JURADO DE SUSTENTACION:**

DR. ING. JACOB ASTOCINDOR VILLAR PRESIDENTE DR. LIC. ADAN ALMICAR TEJADA CABANILLAS SECRETARIO MSC. ING. JULIO CÉSAR BORJAS CASTAÑEDA MIEMBRO MSC. ING. RUSSEE CORDOVA RUIZ MIEMBRO

**ASESOR:** DR.ING. NICANOR RAÚL BENITES SARAVIA

N° de Acta de Sustentación: 4

**Fecha de Aprobación de la tesis:** 04 de Noviembre del 2020

# **DEDICATORIA**

Dedicado a la memoria de mis queridos padres: Daniel Guillén Collado y Zoila Saravia Ancieta de Guillén.

# **AGRADECIMIENTO**

Agradezco al creador, por haberme invitado a esta vida a ver un instante su obra creadora<br>manifestada en la cuasi manifestada en la perfección del funcionamiento del sistema biológico humano.

# **INDICE**

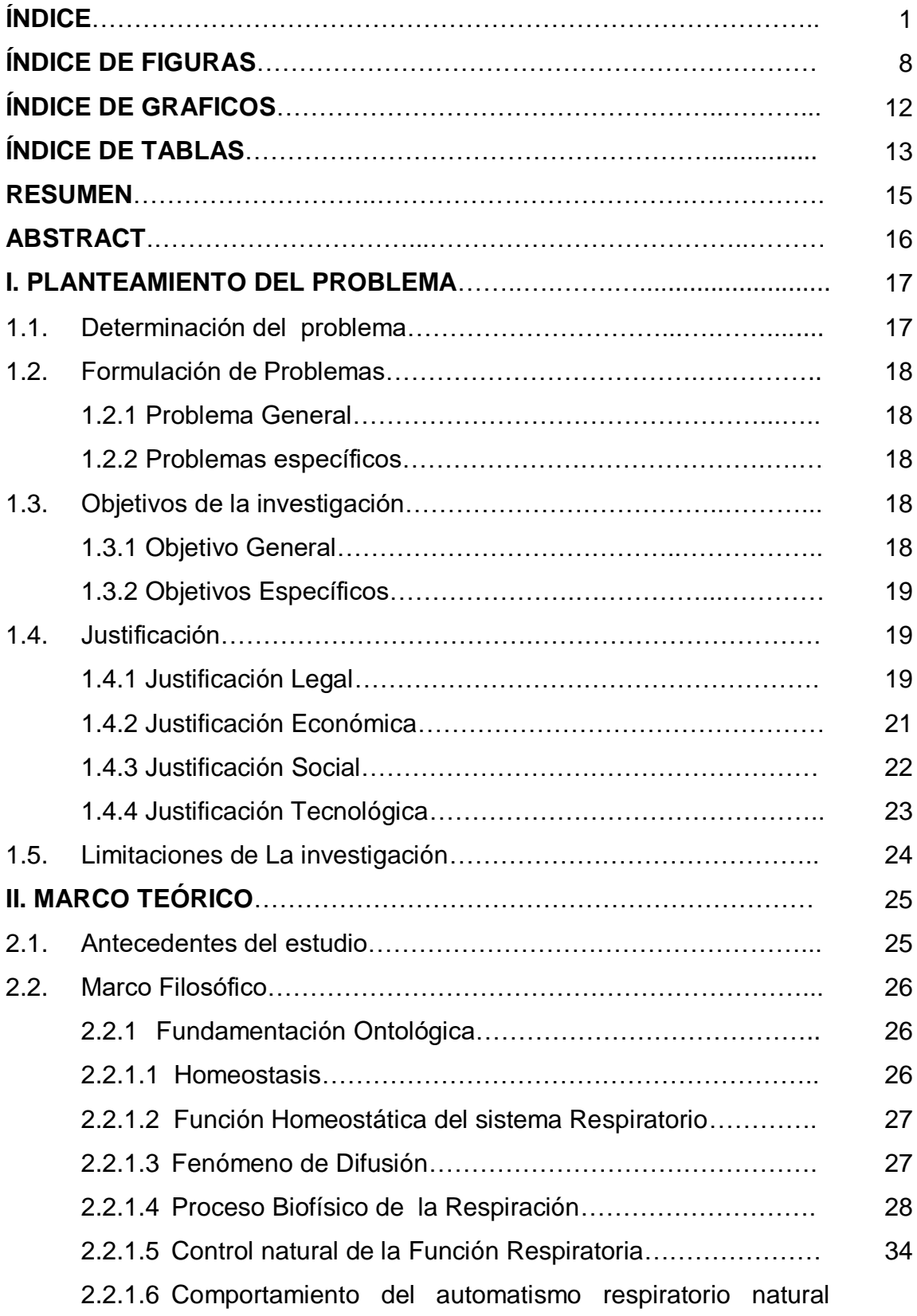

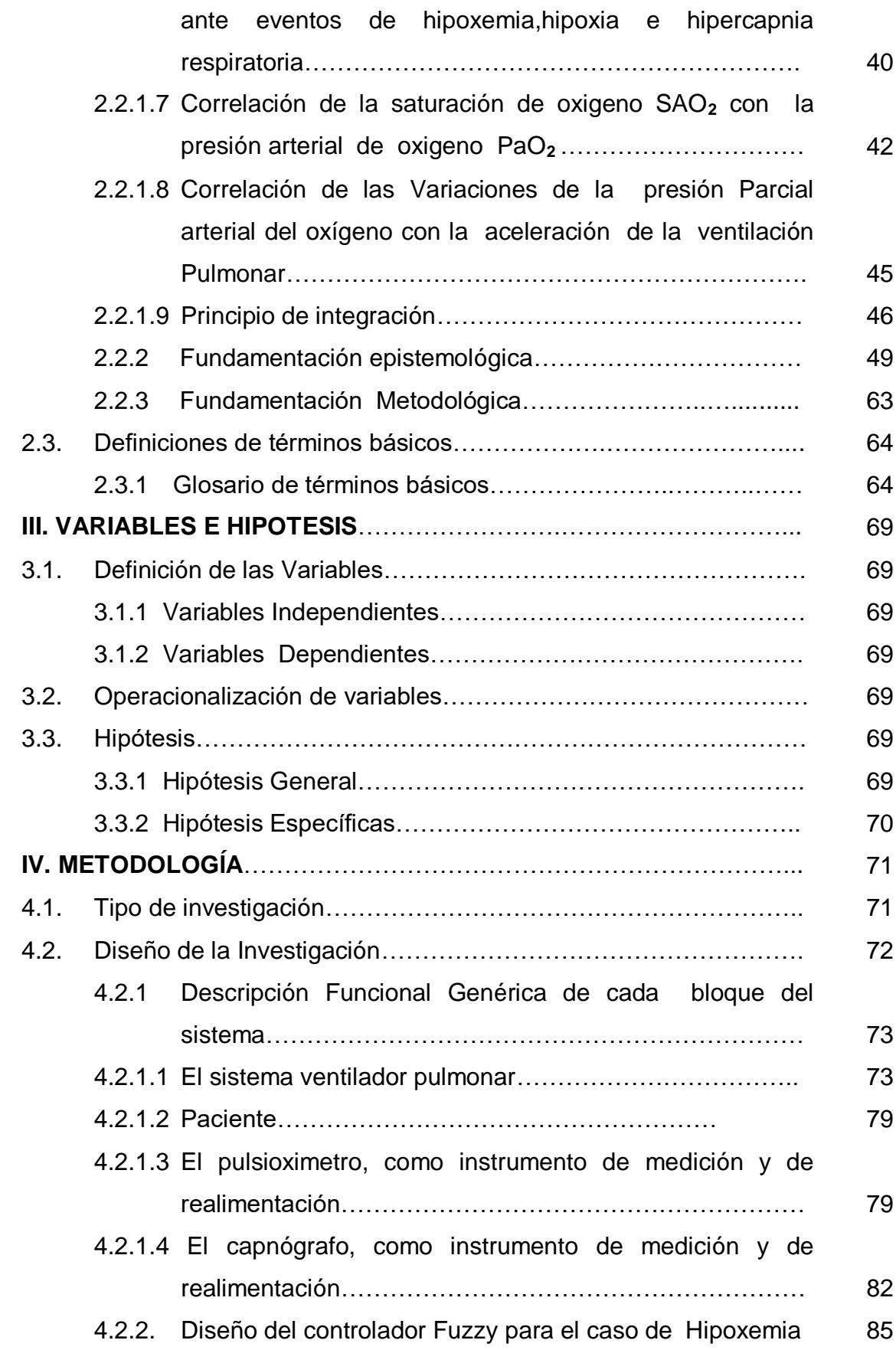

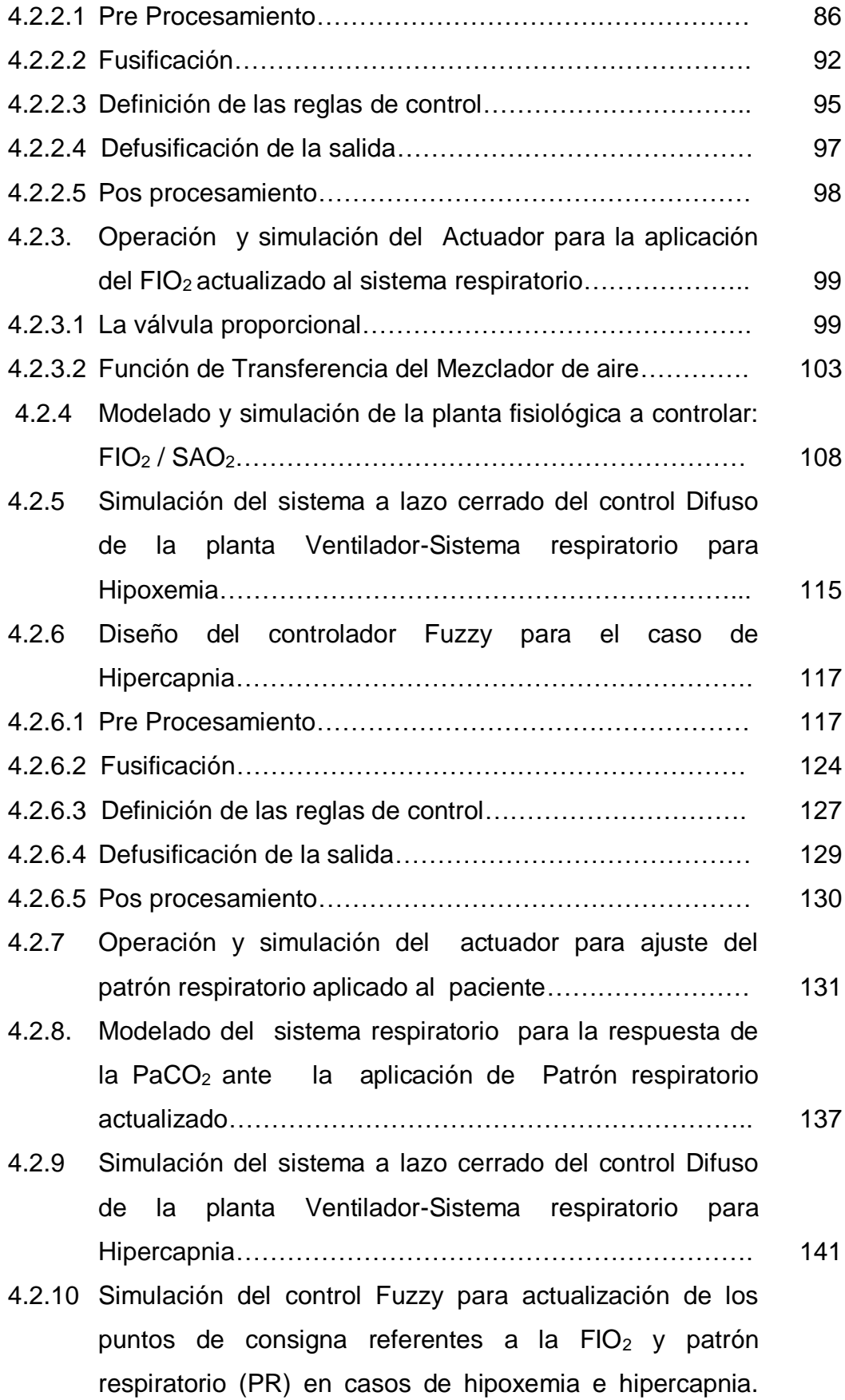

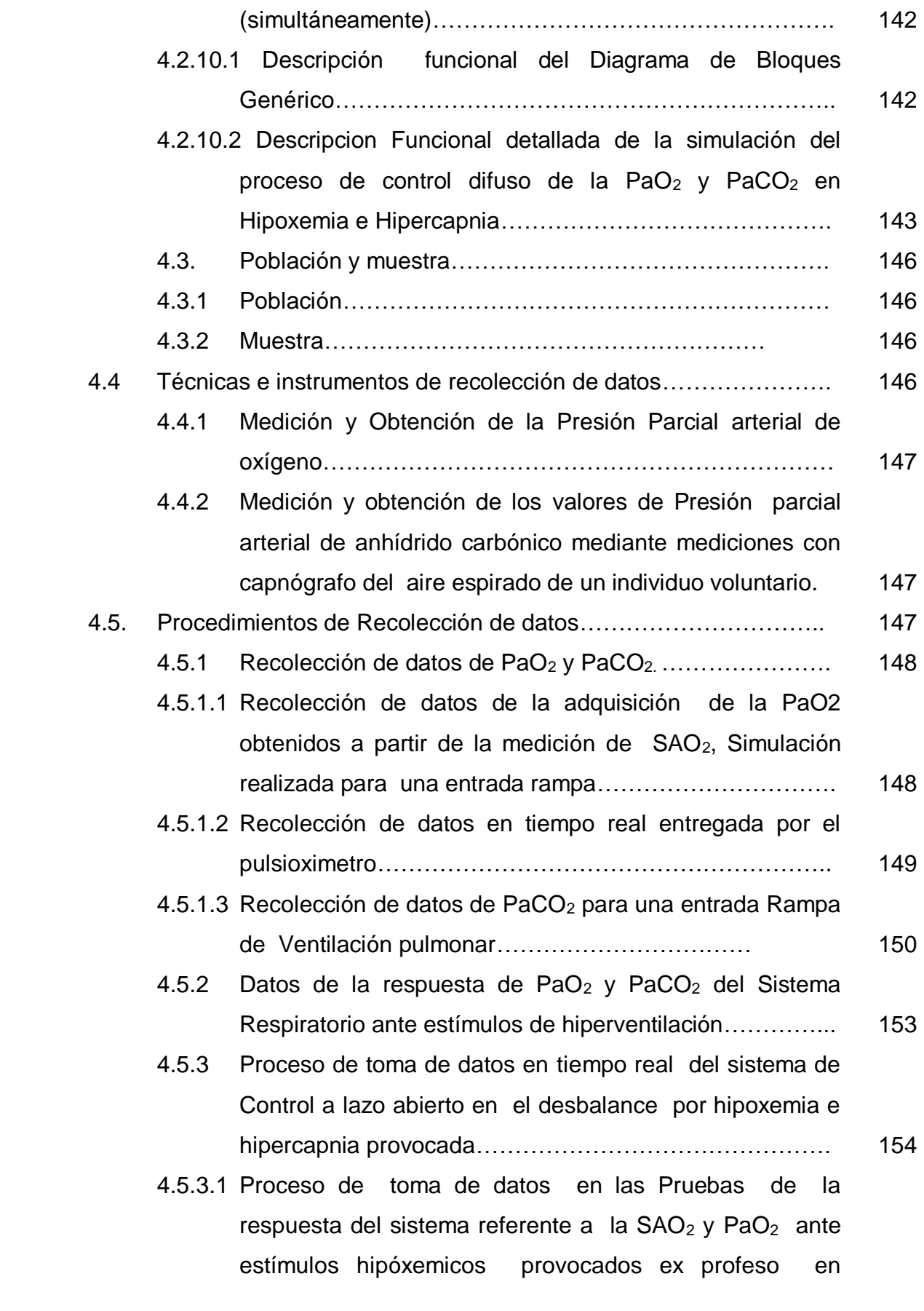

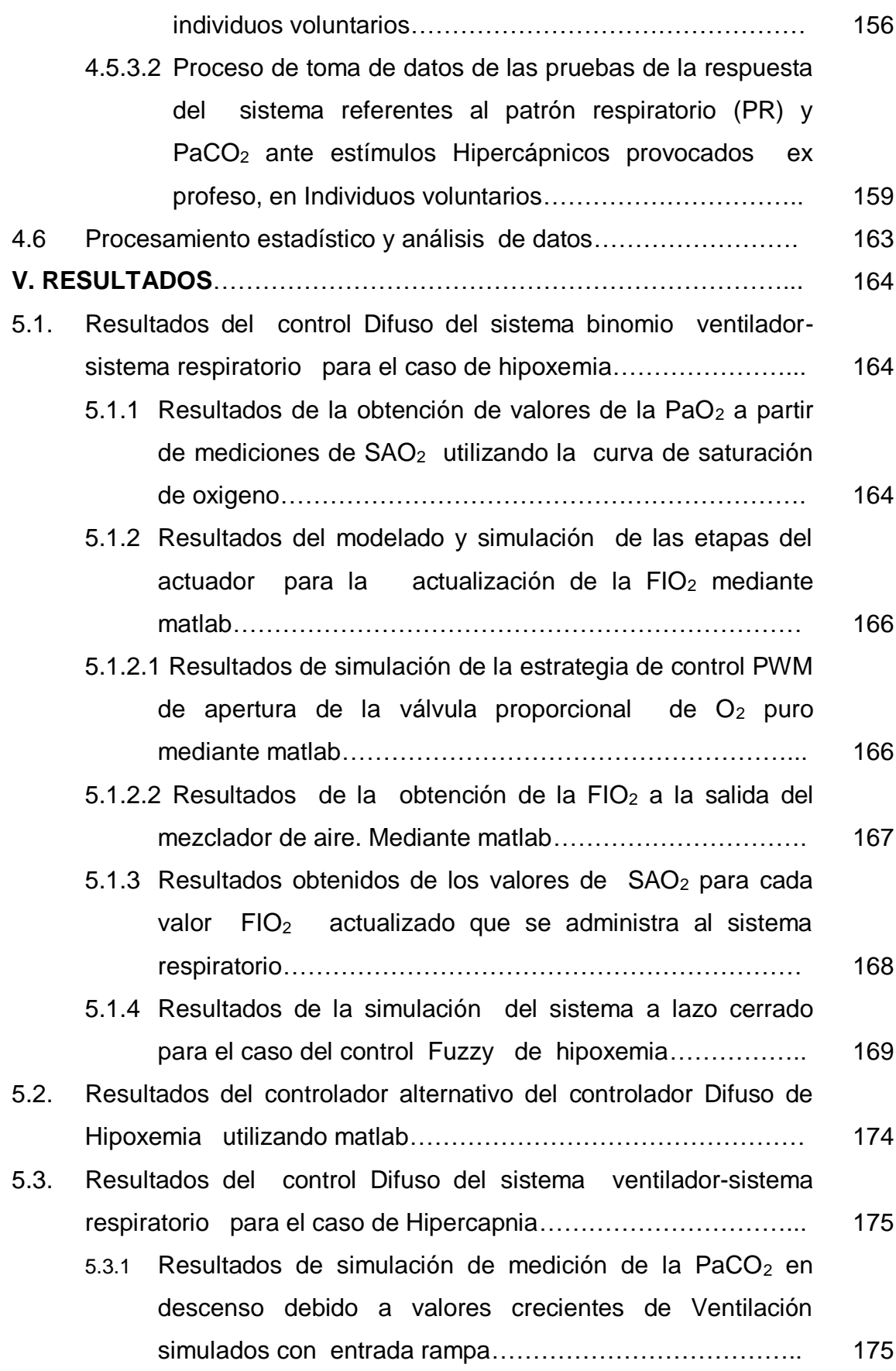

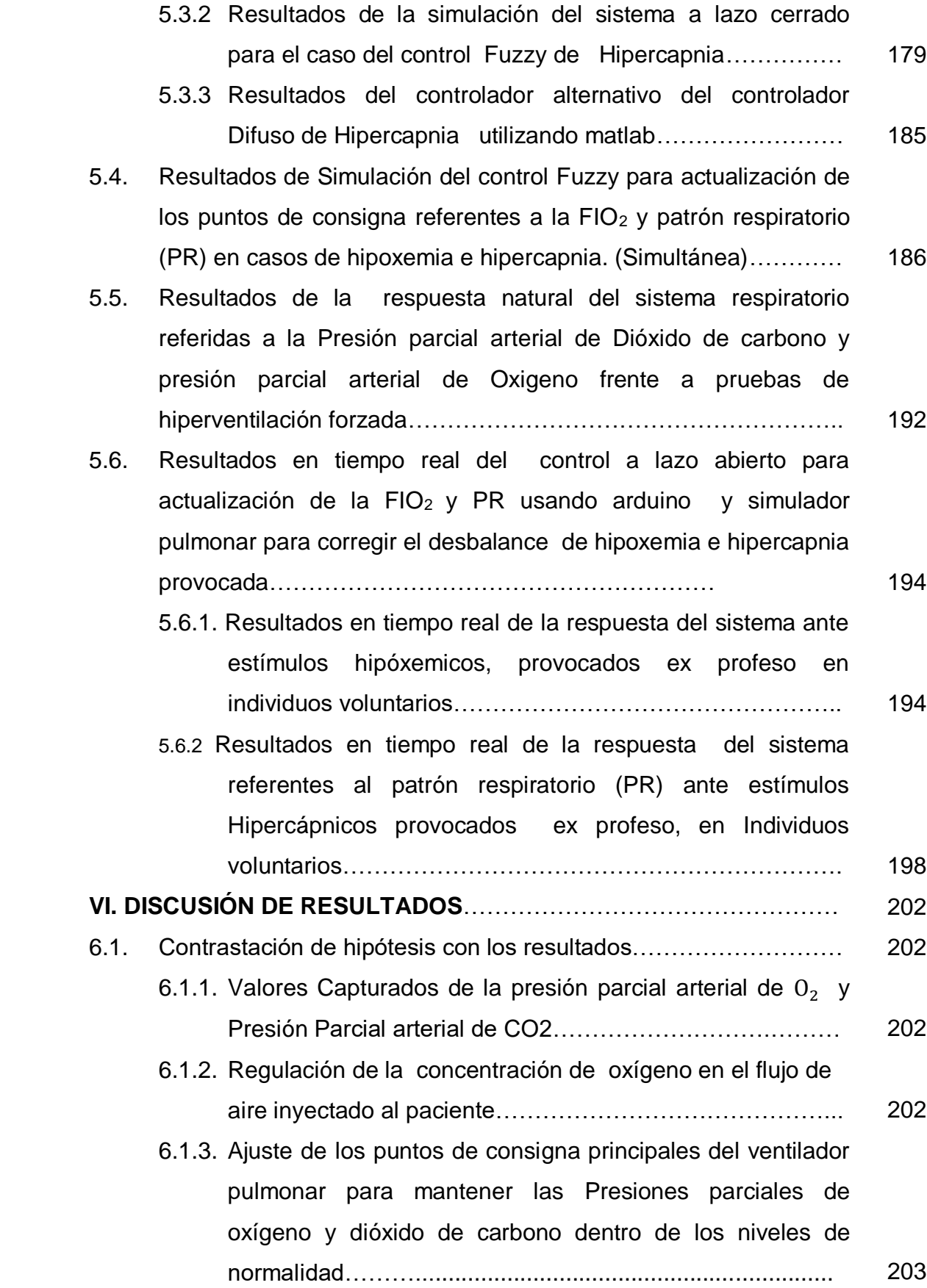

6

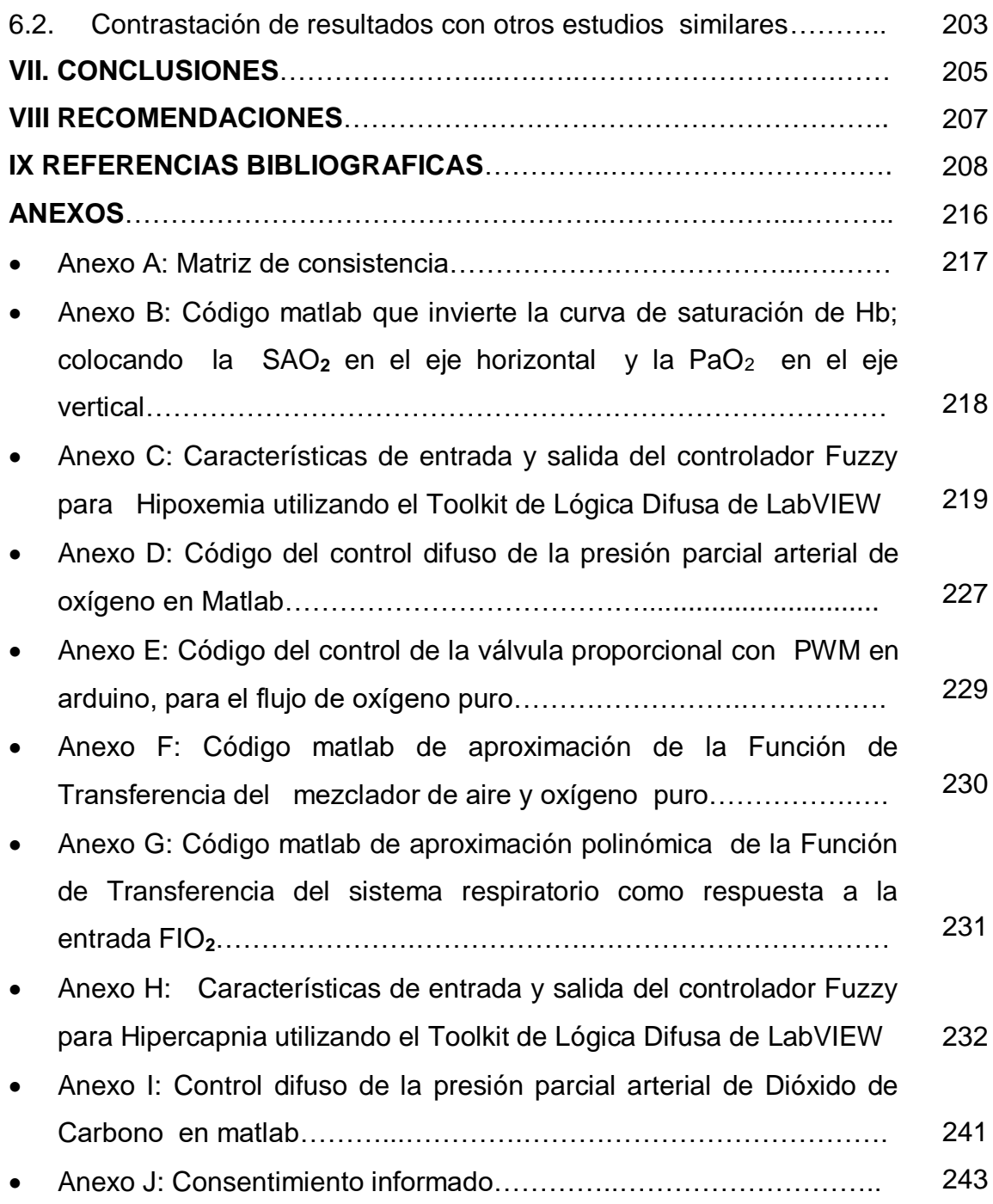

# **INDICE DE FIGURAS**

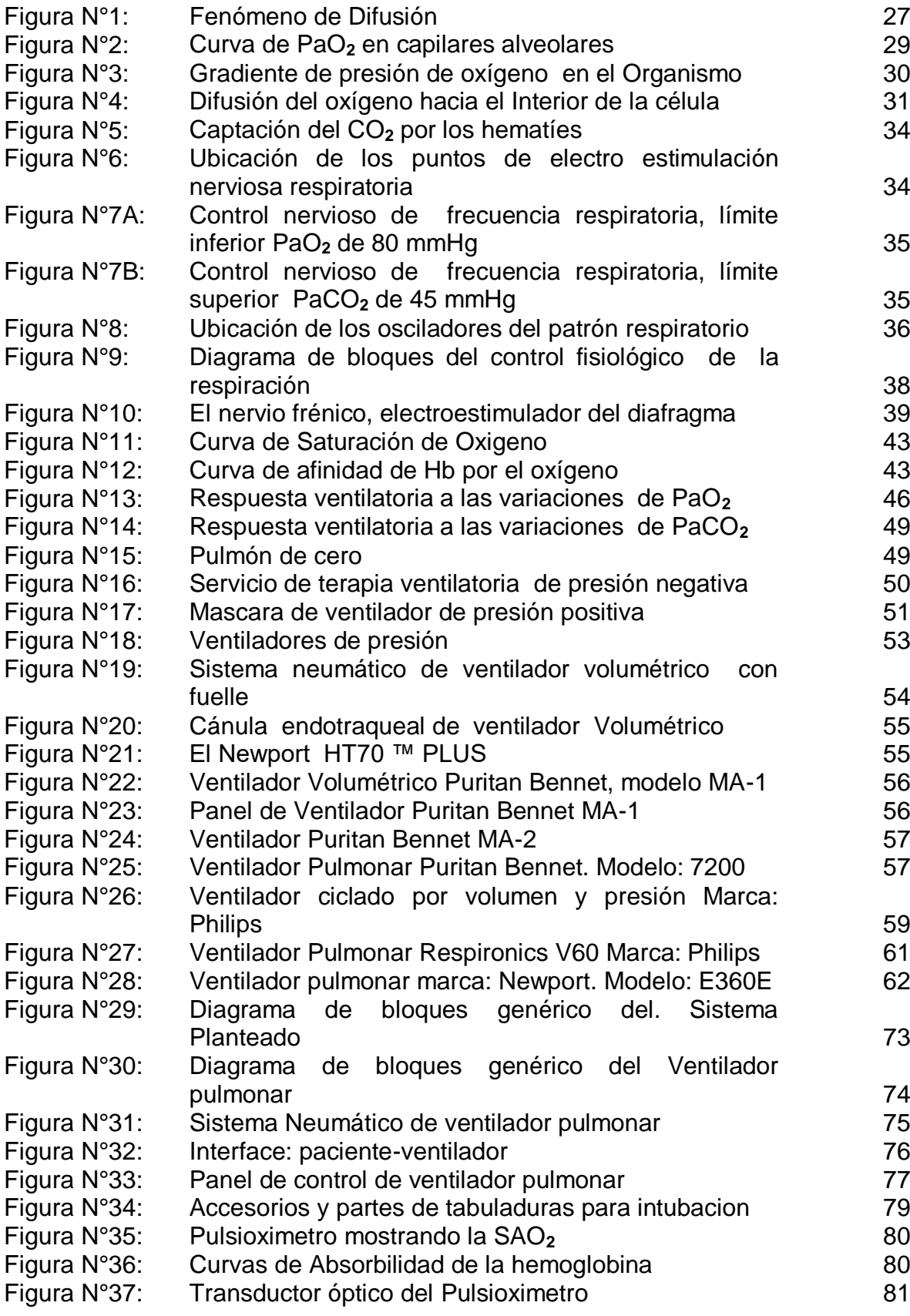

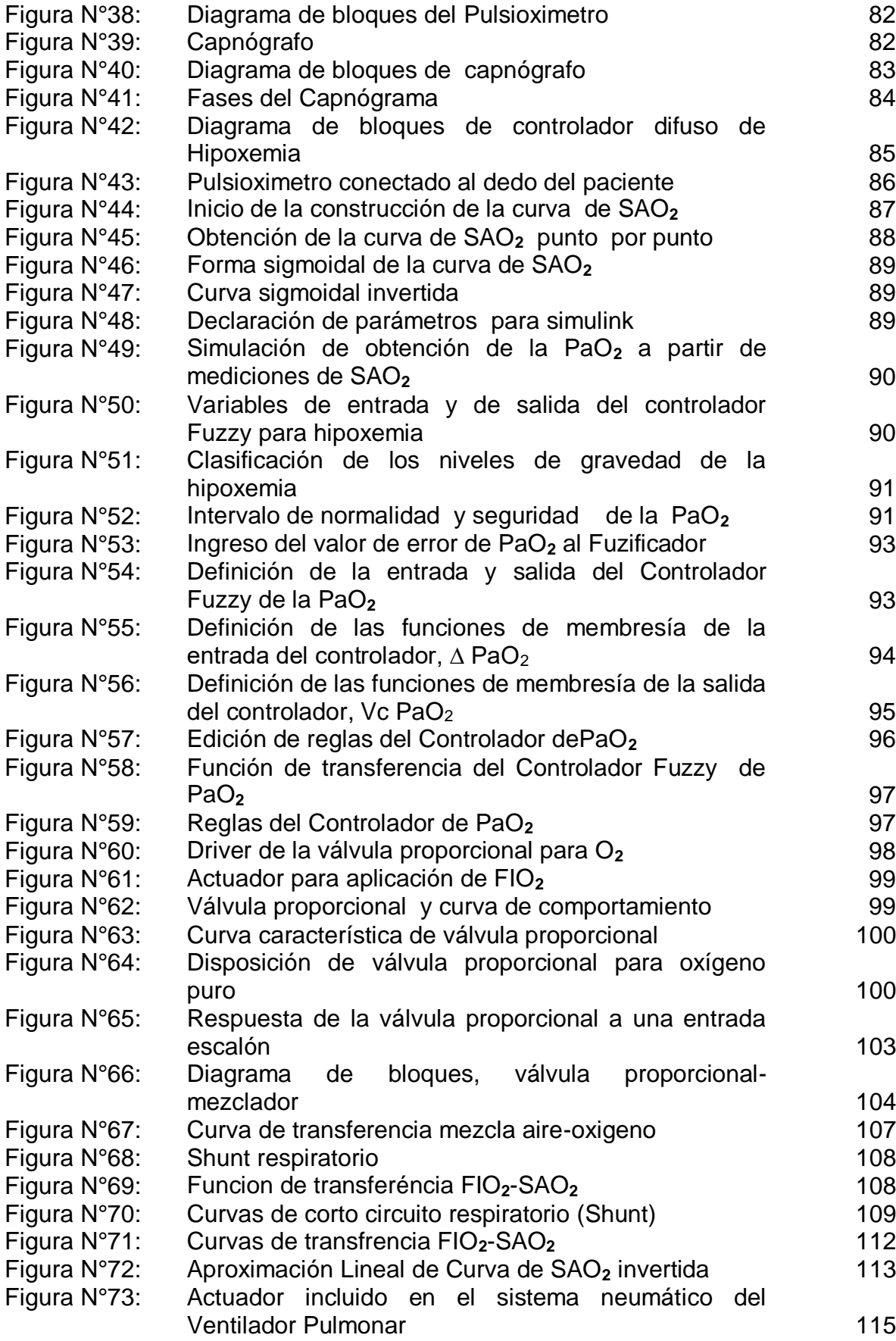

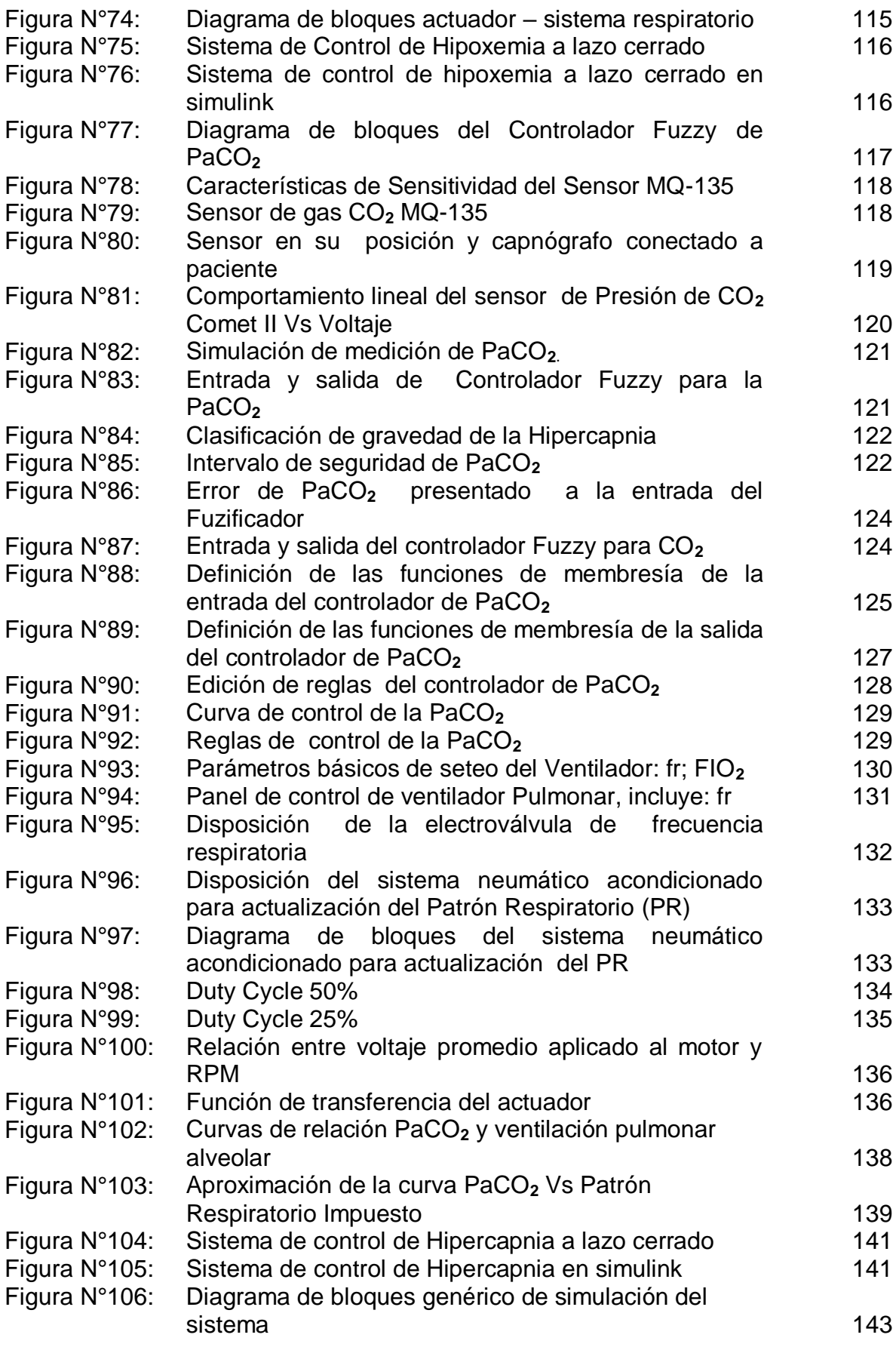

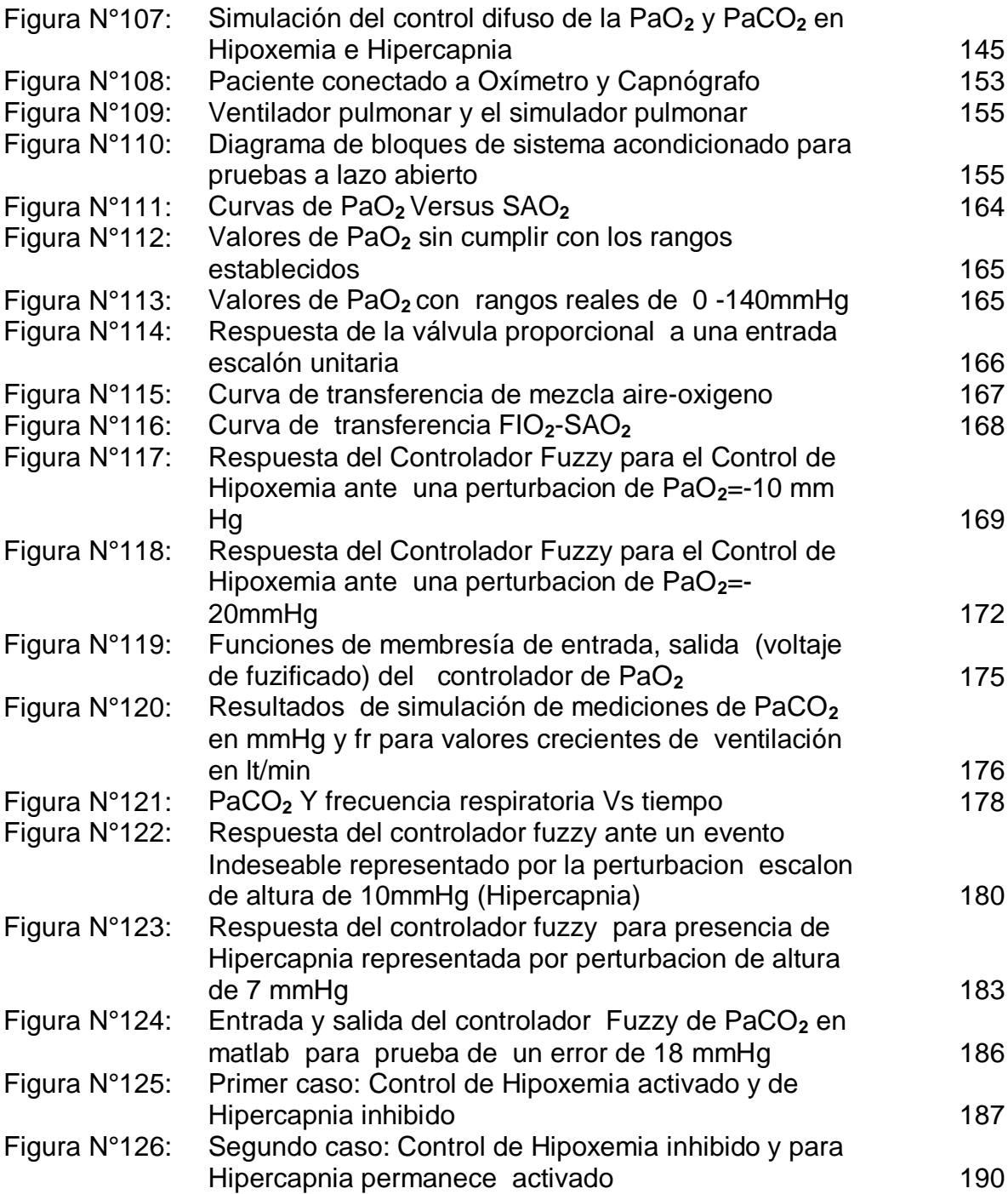

# **INDICE DE GRAFICOS**

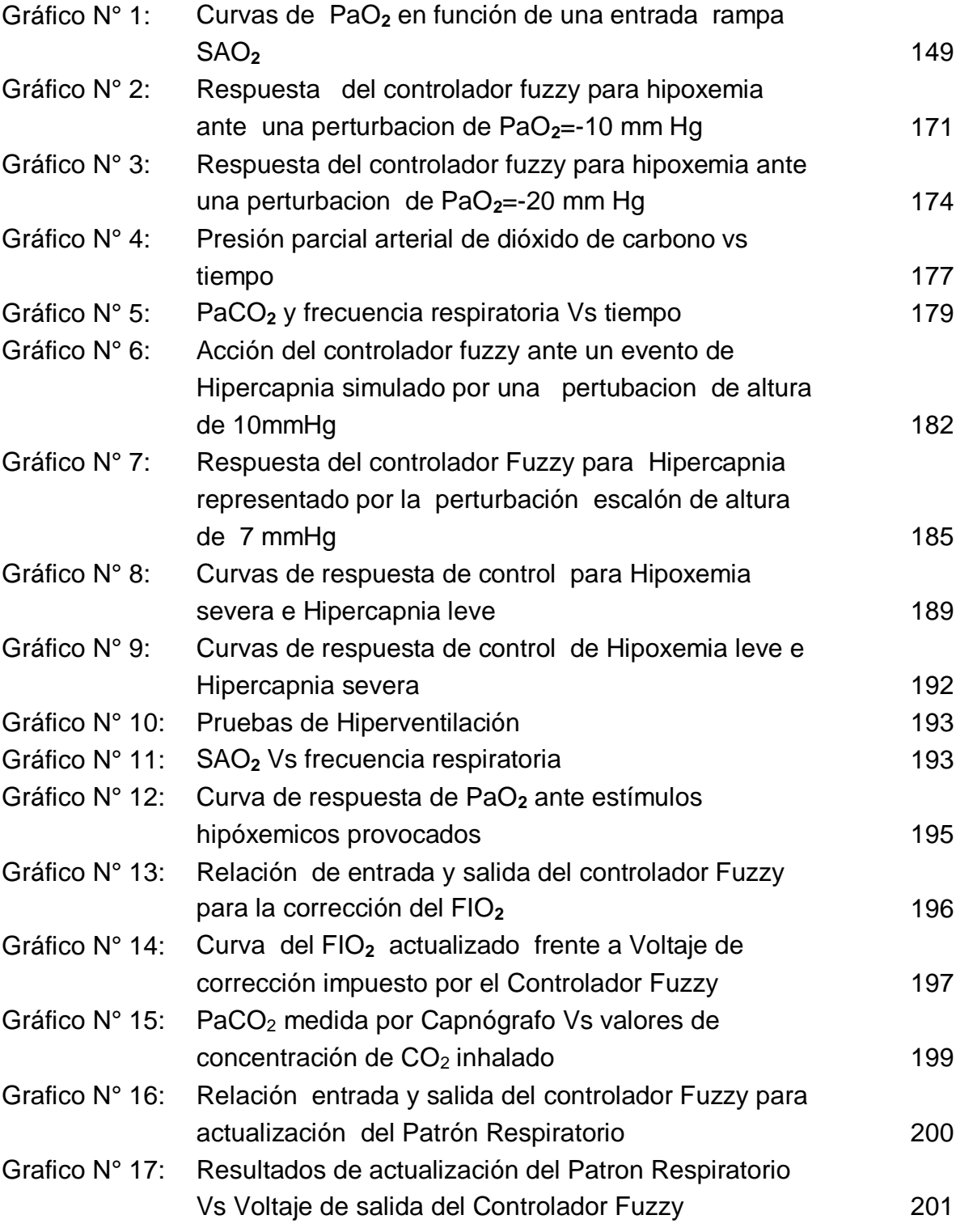

# **INDICE DE TABLAS**

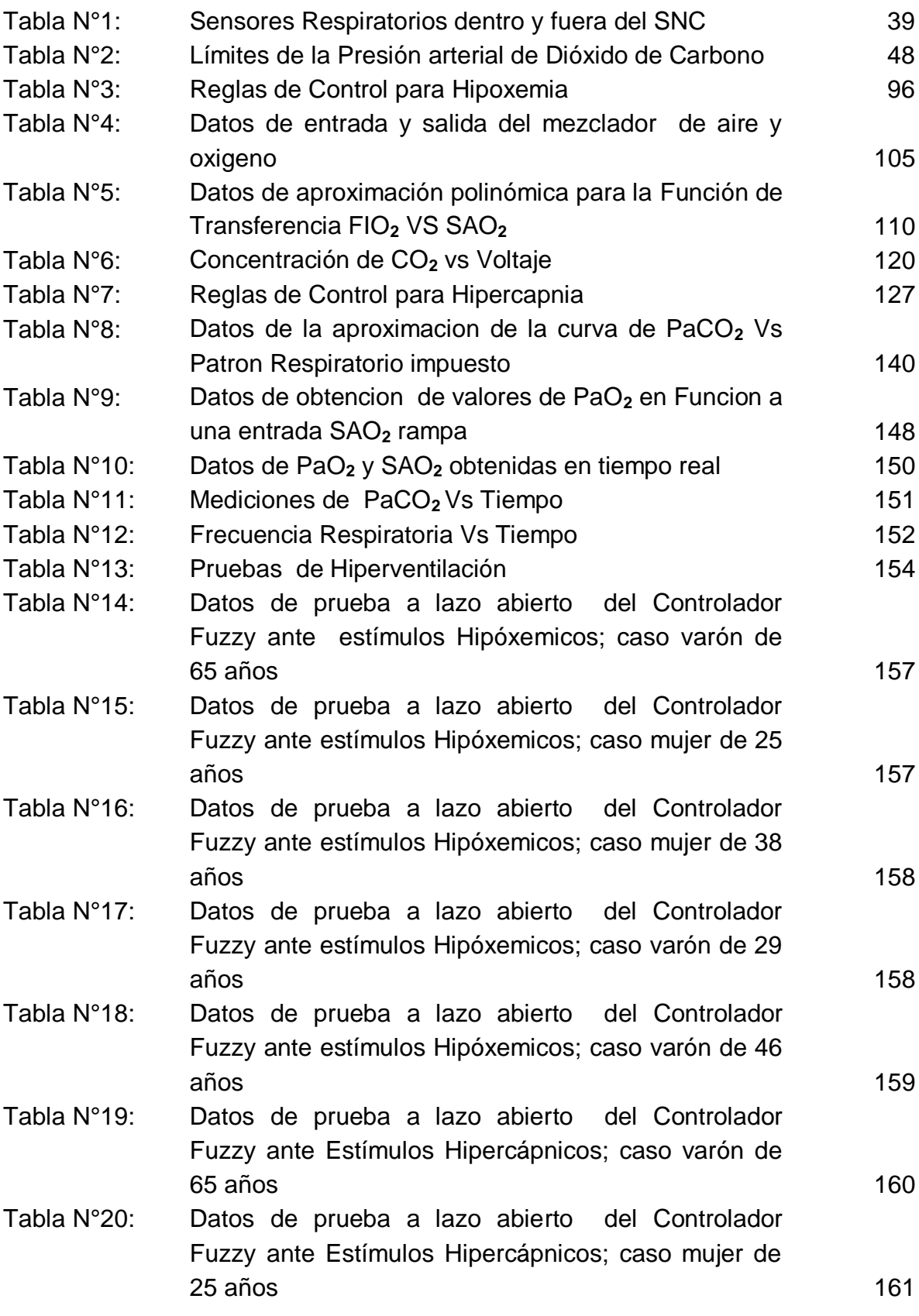

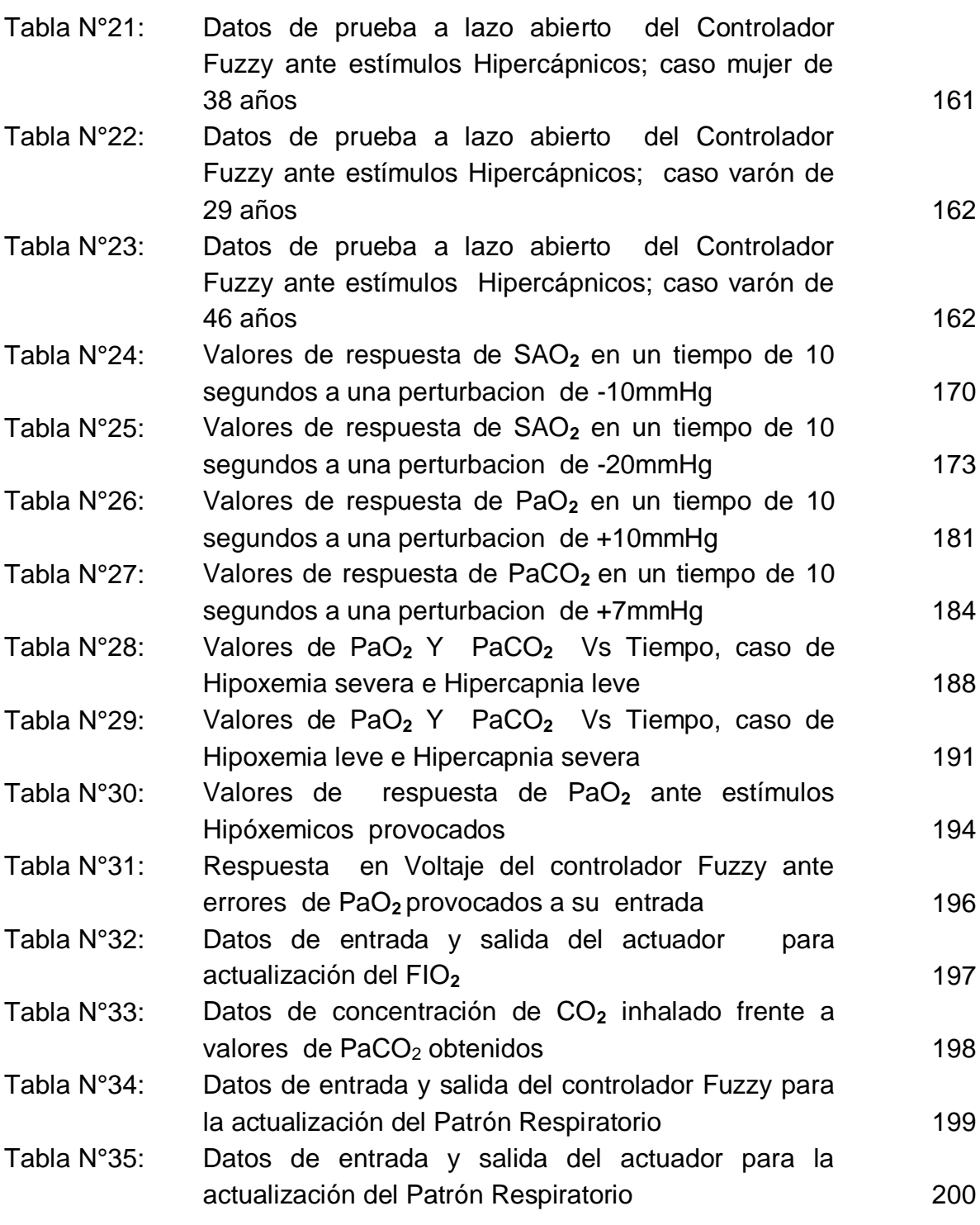

#### **RESUMEN**

Un problema frecuente en las Unidades de cuidados intensivos es el deceso del paciente entubado a un ventilador pulmonar por el descenso anormal de la presión parcial de oxígeno en la sangre arterial, Hipoxemia, o por el exceso de la Presión de dióxido de carbono en la sangre, Hipercapnia.

El sistema planteado, está fundamentado en la monitorización y control automático de la cantidad de oxígeno y dióxido de carbono presentes en la sangre del paciente entubado a un ventilador pulmonar, con la finalidad de mantenerlas dentro de sus intervalos normales, de manera que se mantenga la satisfacción de la demanda metabólica y la regulación de la producción de Dióxido de carbono celular, alejando al paciente del riesgo de la Hipoxemia y/o Hipercapnia. Para conseguir este objetivo, el sistema realiza la medición indirecta de la Presión arterial de oxígeno y presión venosa de anhídrido carbónico utilizando un oxímetro de pulso y un capnógrafo respectivamente, datos que luego de un acondicionamiento se comparan con los valores normales de estos gases en la sangre de un individuo sano, cuyo error o diferencia serán accesadas a un controlador Fuzzy, idóneo para mantener una variable dentro de un intervalo de normalidad, la salida de este controlador actuará sobre la válvula proporcional que regula el flujo de oxigeno que ingresa al mezclador del aire del ventilador pulmonar y también sobre el generador de patrón respiratorio aplicado al paciente, variándolo de manera que las presiones antes mencionadas se mantengan dentro de sus intervalos normales, es decir, constantemente se estará actualizando los puntos de consigna principales del ventilador pulmonar, desplazando los valores anteriores, almacenándolos en memoria para registro histórico y colocando los actuales, de acuerdo a la necesidad del paciente.

#### **RESUMO**

Um problema frequente em unidades de terapia intensiva é a morte do paciente intubado por ventilador pulmonar devido à queda anormal da pressão parcial de oxigênio no sangue arterial, hipoxemia ou devido ao excesso de pressão de dióxido de carbono no sangue, Hipercapnia.

O sistema proposto é baseado na monitoração e controle automático da quantidade de oxigênio e dióxido de carbono presente no sangue do paciente intubado por ventilador pulmonar, de forma a mantê-los dentro de suas faixas normais, para que o Satisfação da demanda metabólica e regulação da produção celular de dióxido de carbono, retirando o paciente do risco de Hipoxemia e / ou Hipercapnia. Para atingir este objetivo, o sistema mede indiretamente a pressão arterial de oxigênio e a pressão venosa de dióxido de carbono por meio de um oxímetro de pulso e um capnógrafo respectivamente, dados que após o condicionamento são comparados com os valores normais desses gases no sangue de um indivíduo saudável, cujo erro ou diferença será acessado por um controlador Fuzzy, adequado para manter uma variável dentro da faixa normal, a saída deste controlador atuará na válvula proporcional que regula o fluxo de oxigênio que entra no misturador do ar do ventilador pulmonar e também do gerador de padrão respiratório aplicado ao paciente, variando-o de tal forma que as referidas pressões fiquem dentro de suas faixas normais, ou seja, os principais set points do ventilador pulmonar serão constantemente atualizados, movimentando o valores anteriores, armazenando-os na memória para registro histórico e colocação dos atuais, de acordo com a necessidade do paciente.

# **I. PLANTEAMIENTO DEL PROBLEMA**

#### **1.1. Determinación del problema**

En las áreas de cuidado critico respiratorio de las UCI, el ventilador pulmonar es programado de acuerdo al estado actual del nuevo paciente que va **ser entubado**, colocando los parámetros bajo los cuales estará sometido hasta la siguiente evaluación clínica, que habitualmente se realiza a diario en las primeras horas de la mañana, luego de ello se contempla la posibilidad de cambiar manualmente, las variables y parámetros anteriores de acuerdo a la evolución clínica del paciente, lo que redunda en tiempo perdido para el paciente.

A pesar de los avances en terapia ventilatoria, todavía la vida del paciente depende en gran medida de la intervención manual del personal, sobre todo en turnos de noche, que muchas veces acude al paciente, solo en caso de alarma, lo que puede redundar en fatales consecuencias.

Según Barrado, Barroso y Patón (2013), la vida de las células, dependen de la conservación del adecuado nivel de oxígeno para su consumo, como también de un desecho normal del CO**<sup>2</sup>** producto de la combustión, y que la disminución sostenida del aporte de oxígeno a las células ocasiona daño irreversible.

Entonces, allí nace la necesidad de plantear un sistema que contribuya a mantener los valores de presión de oxígeno y dióxido de carbono de la sangre arterial, dentro de sus parámetros mínimo y máximo permitidos para satisfacer la demanda metabólica celular; automatismo que se logra utilizando el Oxímetro y Capnógrafo como elementos de medición y realimentación para actualizar la concentración de oxígeno y patrón respiratorio suministrado por el ventilador pulmonar al paciente, que a su vez tendrá un efecto corrector de las presiones de esos gases.

### **1.2. Formulación de Problemas**

### **1.2.1. Problema General**

¿De qué manera la incorporación de un sub sistema de control Fuzzy para actualización automática de puntos de consigna principales del ventilador pulmonar conectado al paciente, contribuye en la reducción de la tasa de mortalidad por hipoxia e hipercapnia?

# **1.2.2. Problemas Específicos**

### **Problema Especifico N° 1**

¿De qué manera el sistema planteado será capaz de reducir la falta de automatismo de los ventiladores pulmonares, que a pesar de los avances actuales en cuanto a terapia ventilatoria en las UCI sobre todo de nuestro medio, el oxímetro y capnógrafo son utilizados solo como instrumentos de monitorización e información?

# **Problema Especifico N° 2**

¿Cómo es que el sistema reduce el grado de dependencia del ajuste manual de las variables del binomio paciente-máquina que se realiza según la evolución del sistema respiratoria o en presencia de un evento indeseable sobre todo en los turnos de noche?

#### **Problema Especifico N°3**

¿Cómo influye el sistema en la reducción de la incomodidad y la recuperación paulatina del paciente sometido a cambios discontinuos por el manejo manual de las variables a controlar en el ventilador pulmonar? [1]

#### **1.3. Objetivos de la Investigación**

#### **1.3.1. Objetivo General**

Poner a disposición un modelo de controlador Fuzzy para corregir la tendencia anómala a la hipoxemia e hipercapnia en los pacientes sometidos a terapia ventilatoria en las UCI de los nosocomios de nuestro medio, contribuyendo así con la reducción del índice de mortalidad por esa causa. Facilitando su ulterior implementación para que pueda incorporarse al sistema ventilador pulmonar

### **1.3.2. Objetivos Específicos**

#### **Objetivo específico N°1**

Capturar los datos de las presiones parciales de oxígeno y Anhídrido carbónico de la sangre, mediante su medición indirecta con el Oxímetro de pulso y el Capnógrafo respectivamente para que al compararse con los valores normales de un individuo sano, entregar las diferencias u errores a la entrada del controlador Fuzzy.

#### **Objetivo específico N°2**

Puesta en operación de controlador Fuzzy para la Presión parcial arterial de oxigeno (P**a**O**2**) y Presión parcial arterial de Anhídrido carbónico (P**a**CO**2**) obteniendo a sus salidas los valores de voltaje de corrección que vendrán a ser las entradas de los actuadores

#### **Objetivo específico N°3**

Lograr que los actuadores ajusten los puntos de consigna del ventilador pulmonar referentes a la Concentración de O**<sup>2</sup>** y patrón respiratorio impuesto al paciente y con ello conseguir mantener los niveles de presión arterial de oxigeno (P**a**O**2)** y presión arterial de Anhídrido carbónico (P**a**CO**2)** en sangre dentro de sus parámetros normales, para satisfacer la demanda metabólica celular.

#### **1.4. Justificación**

#### **1.4.1. Justificación Legal**

Según la Dirección General de Medicamentos de Insumos y Drogas DIGEMID del Ministerio de Salud del Perú que se encarga de la clasificación de Insumos y Drogas realizados por profesionales de la salud, mas no por Ingenieros especialistas en Biomedicina, el sistema Ventilador pulmonar que es la subplanta a controlar en el sistema propuesto está clasificado en la siguiente clase:

Dispositivos Médicos Clase IV.- Dispositivos críticos de muy alto riesgo sujetos a controles especiales, destinados a proteger o mantener la vida, o para un uso de importancia sustancial en la prevención del deterioro de la salud humana.

La regulación legal para la aplicación de un sistema de experimentación en Terapia Respiratoria, en nuestro país todavía es incipiente.

Teniendo en la actualidad su sustento en el marco regulatorio legal para proyectos de investigación entre los cuales podemos citar:

- Decreto Supremo Nº 015-2016-PCM Que aprueba la Política nacional para el desarrollo de la Ciencia Tecnología e Innovación Tecnológica –CTI
- Pre dictamen de la Comisión de Justicia y Derechos Humanos recaído en el proyecto de ley 1724/2012-CR que propone la Ley que regula la Investigación Biomédica.

Síntesis de la propuesta:

El Proyecto de Ley 1724/2012-CR, que propone la Ley que regula la investigación biomédica tiene por objeto establecer, dentro de los principios de la Declaración Universal sobre Bioética y Derechos Humanos de la Organización de las Naciones Unidas para la Educación, la Ciencia y la Cultura – UNESCO, el marco normativo para la investigación biomédica, garantizando el pleno respeto a la dignidad e identidad humana y a los derechos fundamentales inherentes a las personas.

El Proyecto de Ley tiene como ámbito de aplicación a todas las personas naturales o jurídicas, públicas o privadas, nacionales o extranjeras que realicen o estén vinculados a la investigación biomédica con fines de desarrollo e innovación tecnológica en el campo de la salud, dentro del territorio nacional.

Dentro de la propuesta, el proyecto de ley presenta un glosario de definiciones y contempla el establecimiento de los principios bajo los cuales se rige cualquier actividad de investigación biomédica.

Asimismo, norma los temas referidos al consentimiento informado, el derecho a la información y confidencialidad; los datos genéticos, las muestras biológicas y los biobancos; los ensayos clínicos; la rectoría de la investigación biomédica; la promoción y coordinación de la investigación biomédica en el sector salud; el control ético de la investigación biomédica así como las medidas de seguridad y sanciones a imponerse por la comisión de conductas que se tipificaran como infracciones en los reglamentos.

Cualquier terapia experimental que se pretenda aplicar a personas, debe pasar previamente por varias fases de experimentación en modelos celulares y animales en laboratorios de investigación, para luego pasar a otra etapa de pruebas de ensayo en clínicas y hospitales, para verificar su seguridad, confiabilidad y eficacia, cumpliendo con los cuatro principios fundamentales de la Bioética, como son:

- Beneficencia (hacer el bien),
- No maleficencia (no hacer el mal),
- Autonomía (tener en cuenta la libertad individual, a través de la obtención del consentimiento informado del paciente)
- Justicia (cualquier persona debe poder beneficiarse de la terapia).

# **1.4.2. Justificación Económica**

En los servicios de Unidad de Cuidados intensivos, además de ventiladores pulmonares se cuenta con sistemas de monitoreo que funcionan como equipos auxiliares pero independientes del ventilador pulmonar para brindar información visual al médico intensivista del estado respiratorio del paciente entubado, tales como el espirómetro, pulsioximetro, capnógrafo, monitor multiparámetros, etc,

El presente trabajo propone la utilización del oxímetro y el capnógrafo ya existentes en UCI, como elementos de realimentación para cerrar el bucle del control Fuzzy de la PaO<sub>2</sub> Y PaCO<sub>2</sub> por lo que en el caso de implementación del sistema ya no será necesaria su adquisición, pero para la fase de la realización de pruebas si se ha considerado en el presupuesto, además se

puede utilizar partes del sistema neumático del propio ventilador tales como la electro válvula proporcional y mezclador de gases del propio sistema neumático y la válvula solenoide para la frecuencia respiratoria. Pero considerándose la vida de una persona como invalorable tanto para sus seres queridos como para el médico tratante, el balance costo beneficio es muy favorable para aplicar este sistema como una innovación en terapia ventilatoria El presupuesto para el desarrollo del presente trabajo de investigación se da a continuación en moneda nacional.

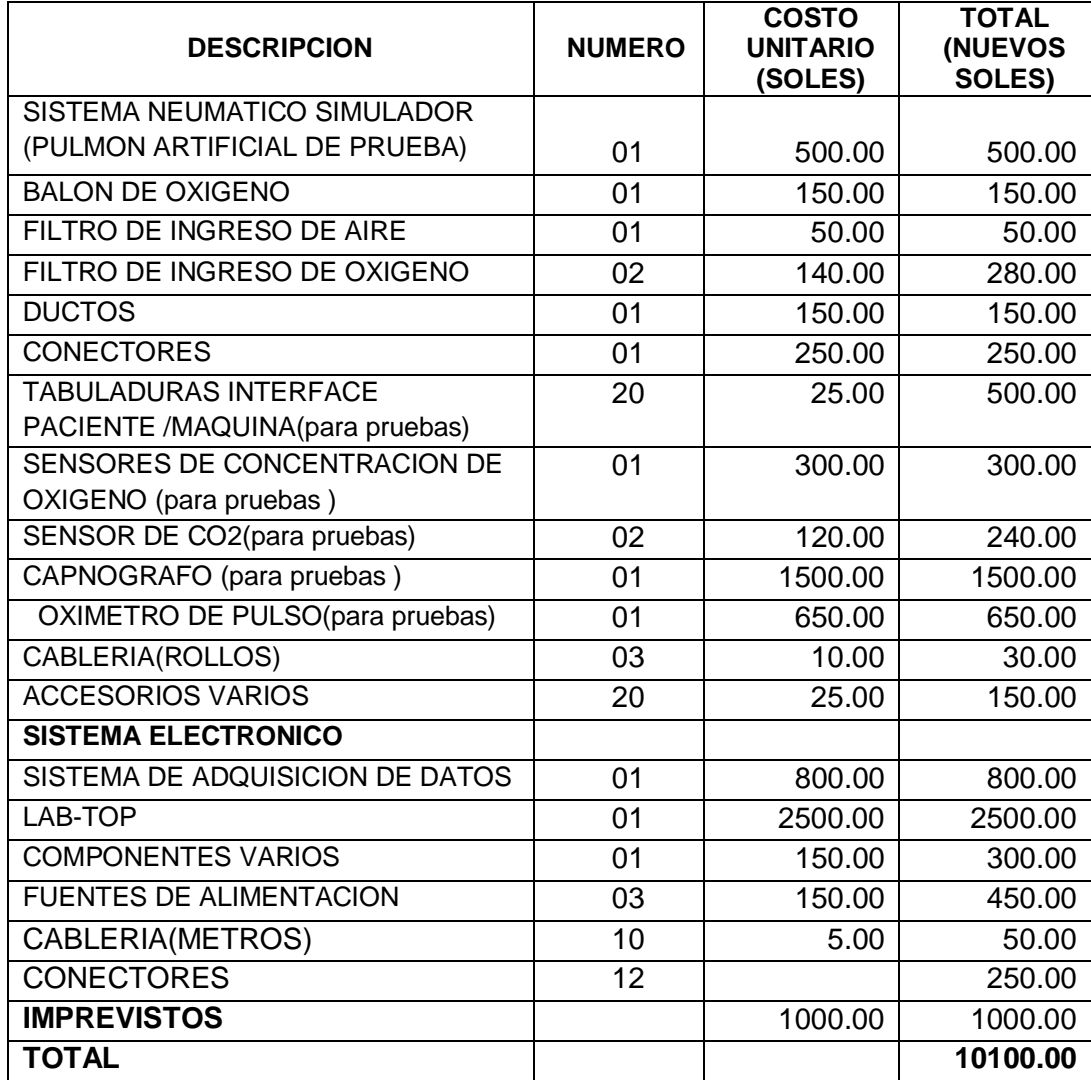

#### **1.4.3. Justificación Social**

En la actualidad la aplicación de la terapia respiratoria en las unidades de cuidados intensivos que incluye la monitorización es de gran importancia y responsabilidad, requiriendo conocimiento de la operación, capacidad y forma como estos sistemas suministran el soporte ventilatorio al organismo. Estudios estadísticos han revelado que aproximadamente **El 36% de los ingresados en UCI requiere ventilación mecánica**. Por lo que es muy importante el uso de los sistemas de mantención artificial de la respiración en el paciente con insuficiencia respiratoria. El sistema ventilador es un sistema de aplicación de terapia ventilatoria con distintas formas y técnicas pero hasta el momento a nivel del mundo todavía no es un sistema que reduzca sustancialmente la intervención manual del operador o usuario final por lo que el sistema planteado pretende contribuir con incrementar el grado de automatismo de este sistema, consiguiendo una vigilancia más óptima del proceso de evolución del paciente y por ende se reduzca la tasa de mortalidad de los pacientes que ingresan a las UCI sobre todo en nosocomios de nuestro medio. [2]

#### **1.4.4. Justificación Tecnológica.**

En las unidades de Cuidados Intensivos, la utilización del monitor multiparámetros, espirómetro, Oxímetro de pulso y Capnógrafo, está limitada solo como instrumentos auxiliares de visualización y diagnóstico, cuyos datos le sirve al médico para corregir manualmente la presencia de una anomalía, lo que está supeditado al hecho de que el evento sea advertido o no por el personal de turno, sobre todo en la noche, en el que generalmente esta semi agotado, lo que puede ser fatal para el paciente.

Por tanto, el sistema planteado demuestra la importancia de introducir un automatismo al ventilador pulmonar, realimentando los datos entregados por el capnógrafo y oxímetro, para actualizar contantemente los puntos de consigna referentes a la Concentración de oxígeno y Patrón respiratorio impuestos al paciente cuyo efecto fisiológico es la mantención de los valores de PaCO2 y PaO2 dentro de sus límites normales, satisfaciendo por ende la demanda metabólica celular, reduciendo así el riesgo que ingrese en un estado de hipoxemia y/o hipercapnia evitándose un desenlace fatal, por hipoxia, lográndose en contrario la mejora paulatina del sistema respiratorio del paciente.

### **1.5. Limitaciones de la investigación**

El desarrollo del presente sistema se ha limitado hasta la fase de simulación, y se ha truncado su desarrollo en tiempo real porque las pruebas de funcionalidad y confiabilidad para esta segunda opción debe aplicarse en pacientes con insuficiencia respiratoria hospitalizados en Unidad de Cuidados intensivos, por tanto debe cumplirse previamente con las pautas éticas internacionales para la investigación y experimentación biomédica en seres humanos, más aun si se trata de la innovación de un sistema que debe mantener la vida de un humano, como es un ventilador pulmonar.

Existe Proyecto de Ley 1724/2012-CR, ya expuesto en las justificaciones legales del presente tema que propone la regulación de la investigación biomédica, garantizando el pleno respeto a la dignidad e identidad humana y a los derechos fundamentales inherentes a las personas.

Que interpretando expresa:

Cualquier terapia experimental que se pretenda aplicar a personas, debe pasar previamente por varias fases de experimentación en modelos celulares y animales en laboratorios de investigación, para luego pasar a otra etapa de pruebas de ensayo en clínicas y hospitales, para verificar su seguridad, confiabilidad y eficacia, cumpliendo con los cuatro principios fundamentales de la Bioética

Empero se ha realizado pruebas a lazo abierto en tiempo real, utilizando el pulmón artificial provocando hipoxemia e hipercapnia en forma forzada haciendo inspirar a un paciente voluntario aire con distintas concentraciones de O**<sup>2</sup>** y CO**<sup>2</sup>** para cada caso.

# **II. MARCO TEÓRICO**

### **2.1. Antecedentes del estudio**

En lo que se refiere a terapia ventilatoria, la utilización de equipos de monitorización y diagnostico tales como o el Oxímetro y Capnógrafo como elementos de realimentación para automatizar el trabajo del ventilador pulmonar, no existe precedentes en nuestro medio.

Pero si existe el desarrollo de:

- Sistema ventilador convencional en la Universidad católica del Perú por un equipo de profesionales, Ingenieros, médicos, físicos y estudiantes.
- La primera fase del proyecto "Diseño y Construcción del Ventilador Pulmonar' proyecto realizado en el: Centro de investigación de la Universidad Nacional de Ingeniería por un grupo de profesionales Ingenieros y médico, Investigador principal el suscrito: Leopoldo Francisco Guillén Saravia Director del Proyecto el Dr. Ingeniero Raúl Benites Saravia. "Protocolo de Calibración de la Concentración Parcial de Oxígeno en
- Ventiladores pulmonares"

Pontificia Universidad Católica del Perú

Facultad de Ciencias e Ingeniería

Tesis para optar por el Título de Ingeniero Electrónico, que presenta el bachiller: Saúl Enrique Mendoza Barrenechea

Asesor: MSc. Rocío Callupe Pérez Lima, diciembre del 2009

 "Mechanical Ventilation in Chronic Obstructive Pulmonary Disease Patients" Essay

Submitted for Partial Fulfillment of

The master Degree in Intensive Care

- **Presented By**

Mostafa Abdel Rzak Abdel Aziz Aboul souod

M.B.B.Ch

### - **Supervised By**

Prof. Dr. Bahaa El Din Awiss Hassan Professor of Anesthesia and Intensive Care Faculty of Medicine - Ain Shams University Dr. Rasha Samir Abdel Wahab Bondok Assistant Professor of Anethesia and Intensive Care Faculty of Medicine, Ain Shams University Dr. Eman Mohhammed Kamal Aboseif Lecturer of Anesthesia and Intensive Care Faculty of Medicine. Ain Shams University Faculty of Medicine Ain Shams University 2009

### **2.2. Marco filosófico**

### **2.2.1. Fundamentación ontológica**

#### **2.2.1.1. Homeostasis**.

Es una propiedad de todo organismo vivo, que consiste en la auto mantención de su estabilidad interna, realizando mecanismos de compensación para adecuarse a los cambios que puedan producirse en su entorno, mediante el intercambio controlado de materia y energía con el exterior [\(metabolismo\)](https://es.wikipedia.org/wiki/Metabolismo). Es decir que es una forma de lograr el equilibrio dinámico realizando respuestas **adaptativas,** esto es, aplica control adaptivo para restablecer el equilibrio, que es una característica fundamental de los seres vivos. Por ejemplo: La regulación de la cantidad de agua, [azúcar,](https://es.wikipedia.org/wiki/Termorregulaci%C3%B3n) temperatura y el balance entre [acidez](https://es.wikipedia.org/wiki/Acidez) y [alcalinidad](https://es.wikipedia.org/wiki/Alcalinidad) [\(PH\)](https://es.wikipedia.org/wiki/PH). El equilibrio de trabajo y energía constante, entre el interior y el líquido del intersticio exterior del tejido celular es fundamental para su supervivencia.

Este trabajo es realizado por la acción de:

- El sistema nervioso,(regulación eléctrica)
- Sistema endocrino (regulación hormonal)

#### **2.2.1.2. Función Homeostática del sistema Respiratorio.**

La vida de toda célula del organismo de un ser vivo, depende de la cantidad adecuada de nutrientes y moléculas de oxígeno que la sangre transporte y ponga a disposición de las células en los vasos capilares contiguos a esta con los valores de presiones adecuados para que se difundan dentro de ella atravesando su membrana, y se produzca el metabolismo celular con el consiguiente desecho de Dióxido de Carbono (CO**2)** y Oxidantes.

El control que ejerce el sistema fisiológico respiratorio además de controlar a la concentración de  $H^+$  es mantener la presión parcial arterial de oxigeno (PaO**2**) y la presión parcial de Anhídrido carbónico (PaCO**2**) contenidos en la sangre dentro de los siguientes intervalos de normalidad:

$$
80mmHg < P_aO_2 < 100mmHg \tag{2.1}
$$

$$
35mmHg < P_aCO_2 < 45mmHg \tag{2.2}
$$

Una falla común del sistema respiratorio es que por alguna razón disminuya la presión de O**<sup>2</sup>** en la sangre, y el individuo ingrese en un estado de hipoxemia, o que ocurra una excesiva generación de CO**<sup>2</sup>** con el consiguiente aumento de la presión de arterial de este gas (hipercapnia).

El control de los niveles adecuados de ambos gases por el organismo, es el control homeostático respiratorio, para satisfacer la demanda metabólica celular, que lo consigue regulando la ventilación pulmonar controlado por el SNC, donde se origina el Patrón Respiratorio. [3]

#### **2.2.1.3. Fenómeno de Difusión**

 Supongamos que el gas va atravesar una membrana representada por la lámina mostrada:

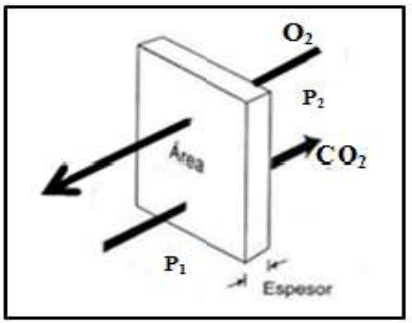

**Figura N°1. Fenómeno de difusión Fuente: West Fisiología Respiratoria**

Entonces:

El flujo del gas que atraviesa la membrana esta descrita por la ecuación:

$$
\dot{V}_{gas} \sim \frac{A}{T} \cdot D \cdot (P_1 - P_2) \tag{2.3}
$$

Dónde:

P**1** = Presión en el lado 1 de la membrana P**2** = Presión en el lado 2 de la membrana  $D =$  Constante de difusión A = área de la membrana

De acuerdo a Iornumbe (2011), el pasaje del gas a través de la membrana es directamente proporcional a la constante de difusión y a la solubilidad del gas e inversamente proporcional a la raíz cuadrada de su peso molecular. [4]

$$
D \sim \frac{Sol}{\sqrt{PM}}
$$
 (2.4)

#### **2.2.1.4. Proceso Biofísico de la Respiración**

**a. Poniendo nuestra atención solo en un ciclo de respiración;** el aire del medio ambiente es succionado por acción y efecto del descenso de los músculos diafragma e intercostales, al ser estimulados por el nervio frénico, creando un desbalance de presiones entre la caja toráxica y la atmosférica de aproximadamente 5mmHg, ocasionando así un flujo hacia el interior del alveolo:

$$
\emptyset = \frac{P_{at} - P_{alv}}{Restricción} = \frac{dV}{dt}
$$
\n(2.5)

Dónde:

P**at** = Presión atmosférica P**A** = Presión alveolar **V =** Volumen alveolar  $\varnothing$  = Flujo de aire.

Este aire se difunde desde el interior del alveolo hacia el lecho capilar exterior a él, la membrana alveolar, deja pasar solo moléculas de O**2**

# **b. Transporte del oxígeno difundido a través de la membrana alveolar hasta el intersticio celular**

El oxígeno ya difundido al lecho de los capilares alveolares, ingresan en la hemoglobina de la sangre descargada de oxígeno que ya recorrió el organismo, que llega con una presión menguada  $P_aO_2 = 40 mmHg$  la que pasa a través de toda la longitud del capilar en contacto con el alveolo, tomando el oxígeno del aire alveolar, con ese aporte se incrementa a un valor de  $P_aO_2 = 109mmHg$ . Ver Figura N°2. Saturando así las moléculas de hemoglobina (Hb) [5] [6]

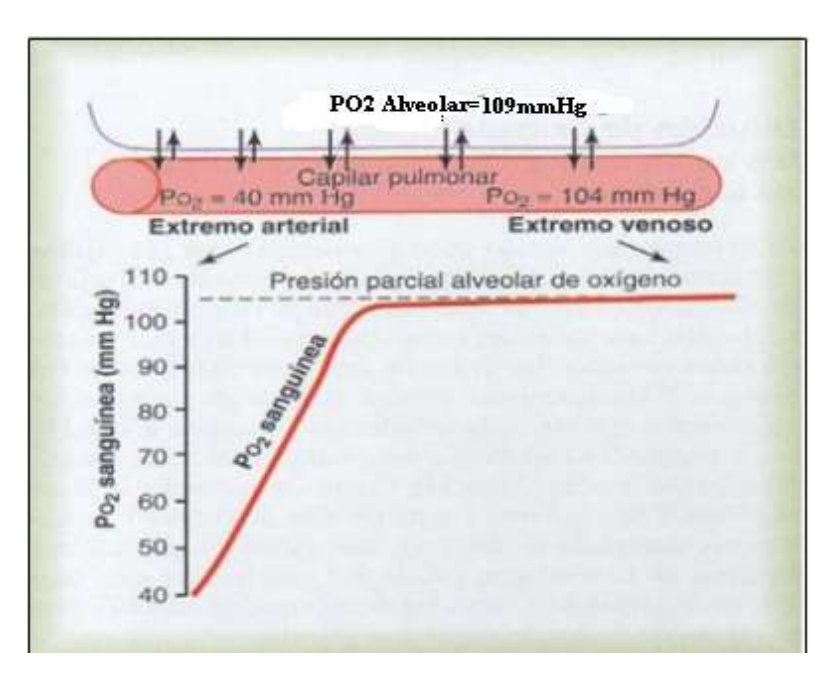

**Figura N° 2.Curva de PaO2 en capilares alveolares Fuente: Guyton y Hall Tratado de Fisiología medica 12<sup>a</sup> Edición [8]**

La hemoglobina (Hb) es una proteína compuesta por la globina y cuatro grupos Heme. El grupo Heme está constituido por 4 núcleos pirrólicos que tienen un núcleo central de Fe<sup>++</sup>. En vista de que el O<sub>2</sub> se transporta unido al F ++ y cada molécula de Hb tiene 4 iones Fe ++, cada molécula de Hb transporta 4 moléculas de O**2**, en forma de un compuesto lábil de oxihemoglobina.

#### **c. La hemoglobina como vehículo transportador de oxígeno**

La hemoglobina se carga con el oxígeno en los vasos capilares alveolares y lo transporta hasta las vecindades de las células de los tejidos en el intersticio celular**,** impulsados por el bombeo del sístole cardiaco.

Cuando el oxígeno se une a la hemoglobina, se forma la Hemoglobina oxigenada, oxihemoglobina (HbO**2**), mientras que la forma desoxigenada se llama desoxihemoglobina (Hb). [7]

La unión del oxígeno a la hemoglobina es reversible y depende de la presión parcial de oxígeno en la sangre es decir del oxígeno que va en disolución. El oxígeno transportado por la hemoglobina es el (98%). El resto viaja en el plasma.

#### **d. Llegada del oxígeno a las vecindades de las células**.

Ya en el intersticio celular, el oxígeno se difunde al interior de la célula, cumpliendo la ley de Poiseuille, donde la presión de oxigeno es aproximadamente 100mmHg y dentro de la célula 40mmHg y en la mitocondria es mucho menor, lo que puede observarse en lo que se llama la cascada de presiones. Figura N° 3, en la que se muestra los diferentes gradientes de presiones del oxígeno en mmHg. y Kilopáscales, desde la atmósfera hasta el nivel intracelular y mitocondrial, después de la fosforilación oxidativa. [5]

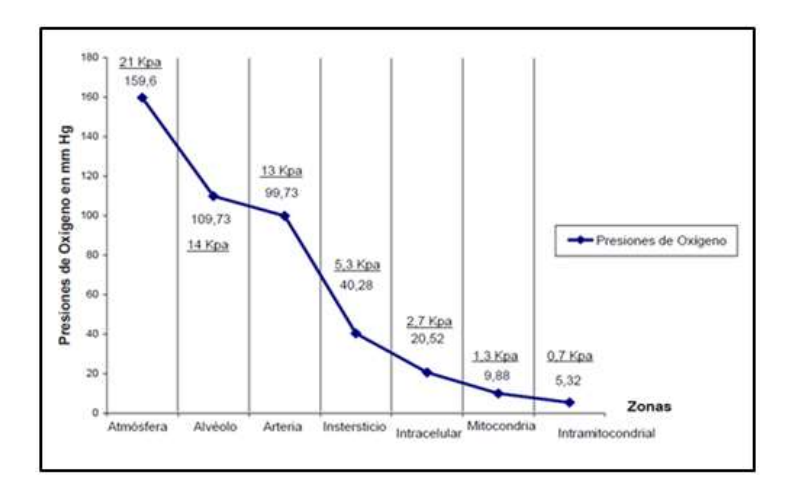

**Figura N°3.Gradientes de Presión de oxígeno en el organismo Fuente: gsdl.bvs.sld.cu**

#### **e. Intercambio Gaseoso a través de la membrana celular.**

Luego de su transporte, el O**<sup>2</sup>** contenido en la Hb y el plasma se sitúa en el intersticio celular con una presión disminuida pero siempre ligeramente superior a la presión de O**<sup>2</sup>** del interior de la célula, ese gradiente hace que se difunda hacia su interior, para su consumo. En la Figura N°4 se observa que la presión de O**<sup>2</sup>** es aproximadamente 100 mmHg y dentro de la célula 40mmHg, en la mitocondria es mucho menor, por ello el  $O<sub>2</sub>$  difunde hacia su interior. [6]

En el caso del CO**<sup>2</sup>** , el proceso de difusión es en sentido inverso, ya que su presión en el interior de la célula siempre es mayor a la de su exterior, saliendo de la célula como desecho de combustión difundiéndose hacia los vasos capilares tisulares, para ser transportado luego por la sangre hasta los pulmones. [7]

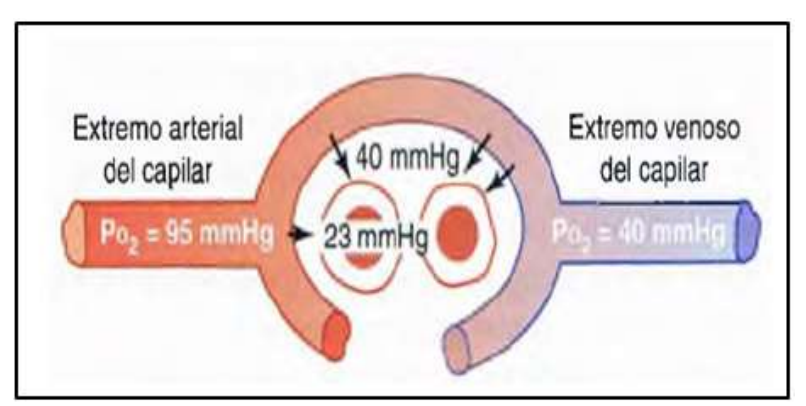

 **Figura N°4. Difusión del oxígeno hacia el Interior de la célula Fuente: Guyton y Hall Tratado de Fisiología medica 12a Edición: [10]**

Siendo que:

- PCO2 intracelular, es 46 mmHg;
- PCO2 intersticial, es 45 mmHg.

Se debe prestar especial atención al fenómeno biofísico de que la velocidad de difusión del dióxido de carbono es mucho mayor que la del oxígeno, aproximadamente la velocidad de difusión del Dióxido de carbono es 20 veces más rápido que la del oxígeno.

$$
\dot{V}CO_2 \gg \dot{V}O_2 \tag{2.6}
$$

"Por tanto, las diferencias de presión necesarias para producir la difusión del dióxido de carbono son, en todos los casos, mucho menores que las diferencias de presión necesarias para producir la difusión del oxígeno".

#### **f. Transporte del dióxido de carbono de la célula hacia los pulmones.**

Al igual que el oxígeno el Dióxido de carbono (CO**2)** es transportado en la sangre, en este caso desde los tejidos hasta los vasos capilares contiguos a los alveolos difundirse a su interior para ser eliminado en la espiración. El CO**2** puede ser transportado fundamentalmente en 3 formas diferentes: como gas disuelto, como ion bicarbonato y como compuestos carbamínicos.

- CO**2** disuelto (PCO**2**); comprende del 5 al 7 % de todo el CO**<sup>2</sup>** transportado.
- Como ion bicarbonato (70% al 90% del CO**2**).
- CO**2** unido a la hemoglobina (carbaminohemoglobina). 23% aproximadamente.

El CO**2** disuelto en la sangre reacciona con el agua formando ácido carbónico, reacción catalizada mediante la enzima anhidrasa carbónica, que se encuentra en el interior de los hematíes.

$$
CO_2 + H_2O \xrightarrow{\text{Anhidrasa Carbonica}} H_2CO_3 \tag{2.7}
$$

El ácido carbónico se disocia en iones Hidrogeno y bicarbonato.

$$
H_2CO_3 = \leftrightarrow H^+ (HCO_3)^- \tag{2.8}
$$

Los iones bicarbonato difunden hacia el plasma intercambiándose con iones cloro, por ello los glóbulos venosos tengan mayor contenido de cloruro que los de la sangre arterial (desviación de cloruro).

$$
H^+ + H^+(co_3)^- \rightarrow Cl^-
$$
 (2.9)

La mayor parte de los hidrogeniones se combinan con la oxi hemoglobina, ya que esta es un amortiguador potente.

$$
H^+ + Hb \to \text{HHb} + O_2 \tag{2.10}
$$
Reacción Carbamínica.- El  $CO<sub>2</sub>$  reacciona con la hemoglobina y se combina de forma reversible formando carbaminohemoglobina.

$$
CO_2 + \text{HHb} \rightarrow \text{HHbCO}_2 \tag{2.11}
$$

El CO**2** total transportado por la sangre es de alrededor de 2,23 mmol/l. [9] Al llegar el CO**<sup>2</sup>** a las vecindades externas del alveolo se difunde hacia su interior para ser exhalado en la espiración mezclado con el aire alveolar.

**Efecto Haldane.-** Es el efecto que produce la concentración en la captación y el transporte del dióxido de carbono por la sangre. Cuando el oxígeno se fija a la hemoglobina tiende a desplazar al CO**2,** lo que el **efecto Bohr** es para el transporte de O**2**.

Al combinarse el O**2** con la molécula de Hemoglobina hace que esta se torne más ácida y dicha hemoglobina ácida disminuye la tendencia a combinarse con CO**2**, y además provoca un incremento de la acidez de todos los fluidos y por tanto de los hidrogeniones que se combinan con iones bicarbonato formando ácido carbónico que se disocia y libera CO<sub>2</sub> a la sangre.

En los capilares sistémicos la disminución de la Presión parcial de oxigeno produce aumento en la capacidad de la Hb para transportar CO**<sup>2</sup>** porque habrán más grupos aminos en forma R − NH2 y se recogerán grandes volúmenes de  $CO<sub>2</sub>$ .

En los capilares pulmonares la  $P0<sub>2</sub>$  aumenta, lo que causa disminución de la capacidad de la Hb para transportar  $CO<sub>2</sub>$ , debido a que en esas condiciones existirán más grupos amino en forma NH, permitiendo que grandes volúmenes de CO<sub>2</sub> se liberen  $\rightarrow$ hacia el capilar pulmonar y atraviesen la membrana alveolar hacia el interior de estos para su eliminación. En la Figura N°5 se ve el resumen de las reacciones químicas antes mencionadas.

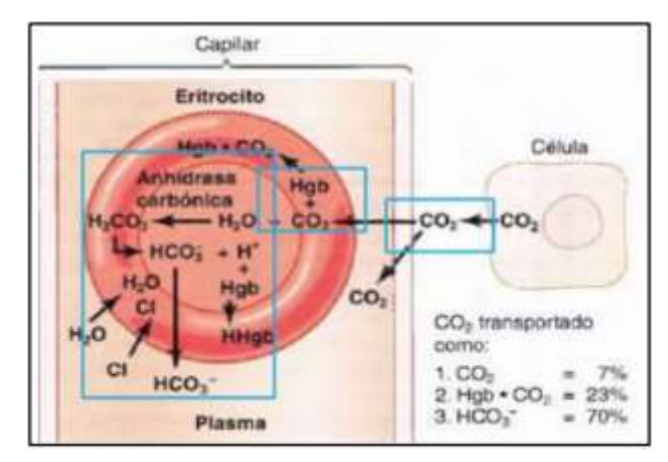

**Figura N° 5.Captación del CO<sup>2</sup> por los hematíes Fuente: Madrid: Elseiver, 2006; 10**

# **2.2.1.5. Control natural de la Función Respiratoria**

# **a. Génesis del Automatismo de la función respiratoria**

El Automatismo de la función respiratoria es un proceso biofísico controlado por el sistema nervioso, siendo esencial conocer las partes anatómicas involucradas y la red neuronal conectada a ella. El control respiratorio se inicia con la captación de los niveles de presión de O**<sup>2</sup>** y CO**<sup>2</sup>** del torrente sanguíneo, los que son censados por los **cuerpos carotideos** ubicados aproximadamente detrás de los músculos esternocleidomastoideos, ubicados en la parte posterior del cuello, como puede observarse en la Figura N°6

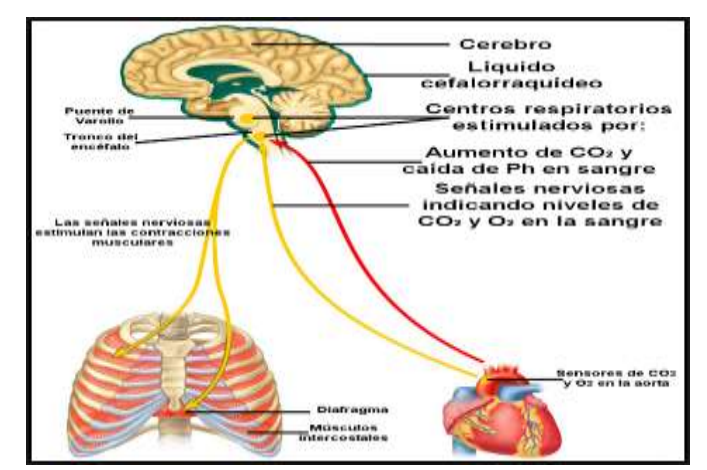

**Figura N°6. Ubicación de los puntos de electro estimulación nerviosa respiratoria Fuente: YouBioit.com**

Las presiones de estos gases son censadas y comparadas constantemente con los límites permitidos para cada uno de ellos. La urgencia de inspirar es por la necesidad del consumo de O**<sup>2</sup>** de la célula, que al menguar la PaO**<sup>2</sup>** tiende al límite mínimo permitido de 80mmHg, entonces el control cerebral ordena el envío de un pulso por **el nervio frénico** para electro estimular los músculos diafragma e intercostales para iniciar una inspiración, en el caso del CO<sub>2</sub> es similar solo que el umbral máximo permitido aproximadamente 45mmHg, ver Figuras N° 7A y 7B. [12]

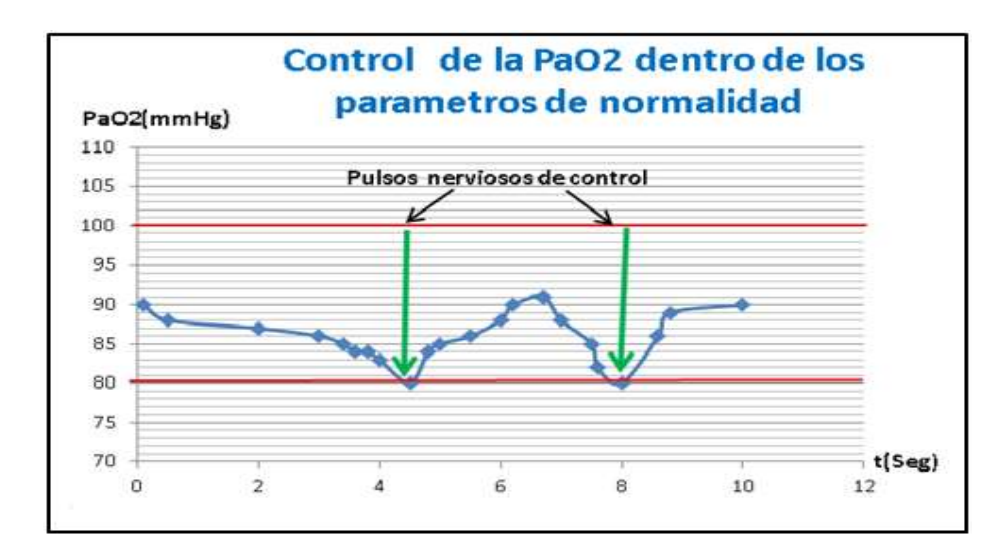

**Figura N°7A. Control nervioso de frecuencia respiratoria, límite Inferior PaO<sup>2</sup> de 80mmHg Fuente: Elaboración propia** 

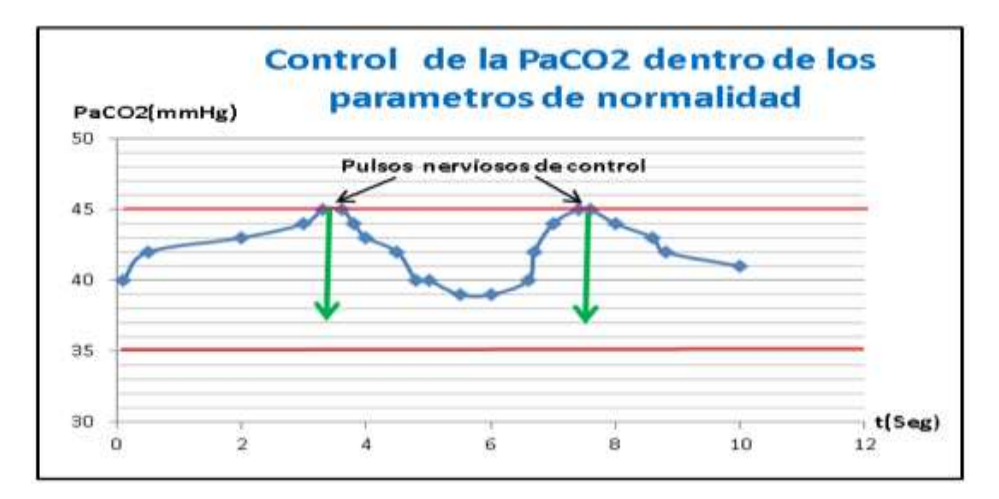

**Figura N°7B. Control nervioso de frecuencia respiratoria, límite superior PaCO<sup>2</sup> de 45 mm Hg Fuente: Elaboración propia**

El controlador respiratorio, está constituido por osciladores acoplados, que sirven como un clock que genera el patrón respiratorio y que funciona hasta el final de la vida. La existencia de varios osciladores es porque el diseñador de este sistema biológico quiso asegurarse del funcionamiento continuo de la respiración desde el nacimiento hasta la muerte, ver Figura N°8

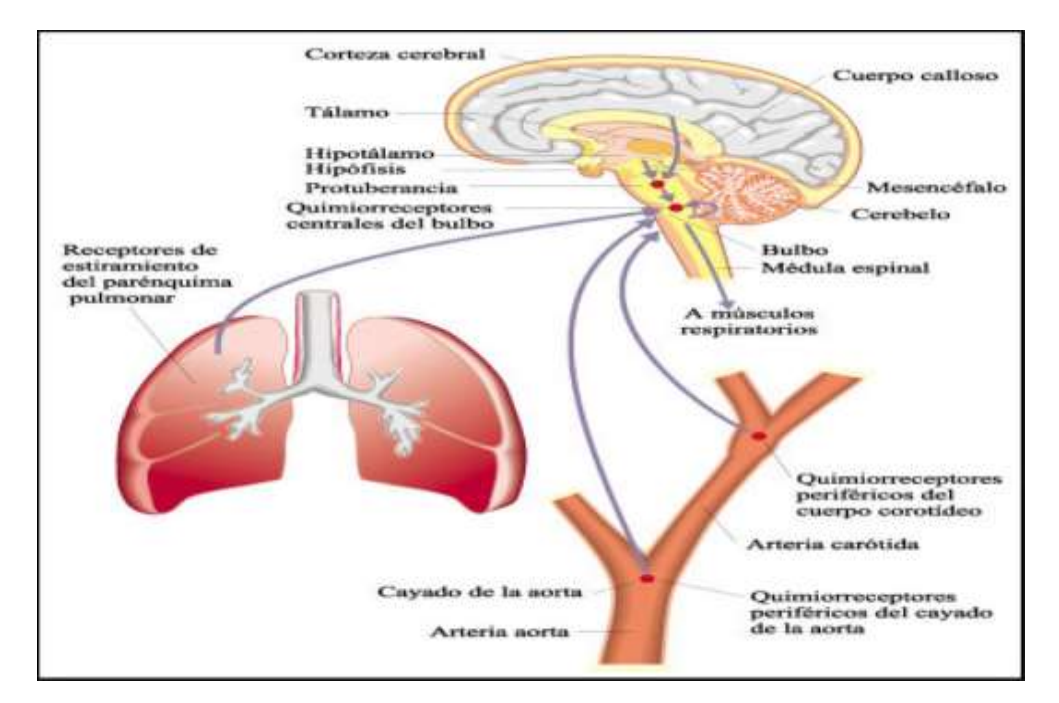

**Figura N° 8. Ubicación de los osciladores del Patrón Respiratorio Fuente: El cuerpo humanoen.blogspot.com**

Entonces la frecuencia respiratoria depende básicamente de la demanda celular por abastecerse de oxígeno para seguir viviendo, esta frecuencia dependerá entonces del gasto de oxigeno que hagan las células en el trabajo del organismo, en la que las células piden más oxígeno y producen más CO**<sup>2</sup>** que es el gas sobrante de esta combustión y que el organismo trata de llevarla al exterior en la fase de espiración, habiendo un balance en las presiones de estos gases, cuando hay un desbalance se entra al estado patológico de la Hipoxemia y/o de la hipercapnia, entonces hay que suplir esa demanda por medios artificiales para prolongar la vida del individuo[13]

### **b. Diagrama de bloques genérico del control natural de la respiración**

En esta sección se muestra las funciones homeostáticas y el comportamiento del control del sistema respiratorio considerando los aspectos más importantes involucrados en el control de la respiración. Para ello se describe la estructura y funciones de los centros respiratorios y de los sensores, haciendo especial énfasis en los quimiorreceptores y los receptores de las vías aéreas y los pulmones. (Figura N° 9)

Los principales elementos del sistema respiratorio que intervienen en el control de la respiración son: Sensores, Controladores y Efectores.

- **Los sensores** se encargan de censar la información, efectuar su transducción y enviarla a los controladores (**los centros respiratorios**).
- **Los controladores** procesan la información, generan el ritmo respiratorio basal regulan y **actualizan** los datos de acuerdo a demanda del organismo, para luego transmitirlo a los músculos **efectores** respiratorios, cerrándose así el bucle de control, cumpliéndose así la regulación homeostática. Este funcionamiento-automático de los controladores puede ser alterado por centros de mayor jerarquía, por ejemplo, para el control de la temperatura corporal).

#### **c. Funciones de los controladores o centros respiratorios:**

- Generación del patrón o ritmo respiratorio.
- La transmisión del patrón respiratorio a los nervios motores que inervan los músculos respiratorios.
- Regulación del ritmo respiratorio y respuesta motor de acuerdo a la demanda celular del organismo.
- El ajuste del ritmo respiratorio y de los músculos efectores a fin de responder a las funciones voluntarias.

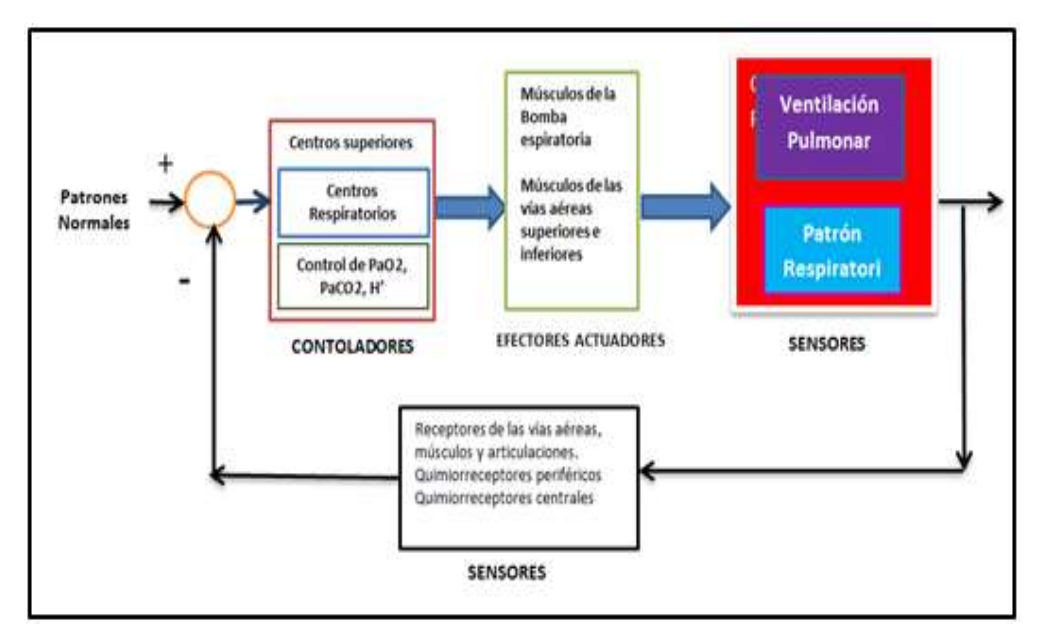

**Figura N° 9. Diagrama de bloques del control Fisiológico de la respiración Fuente: Fundamentos de Fisiología respiratoria y elaboración propia**

En los centros respiratorios se genera el ritmo respiratorio, que es la función básica que gobierna el acto automático de la respiración.

Estos centros reciben cantidad de información desde un gran número de sensores situados dentro y fuera del Sistema Nervioso Central **SNC** (véase Tabla N°1). Los sensores detectan cambios en una amplia gama de parámetros.

Como las presiones parciales de O2, (PO2) y CO2, (PCO2), la concentración de H<sup>+</sup> ([H<sup>+</sup>]) o el grado de distensión pulmonar, y transmiten esta información (en forma de aumentos o disminuciones de su actividad) a los controladores.

Luego de procesar la información, los controladores ordenan a los músculos respiratorios, como los músculos inspiratorios de la caja torácica (principalmente el diafragma y los músculos intercostales) y los músculos de las vías aéreas superiores Y los reguladores de resistencia de las vías aéreas superiores como son el geniogloso, que regulan la sección y por ende la resistencia de las vías aéreas.

#### **Tabla N°1**

#### **Sensores Respiratorios dentro y fuera del SNC**

| <b>SENSORES DENTRO DEL SISTEMA NERVIOSO CENTRAL (SNC)</b> |                                                            |  |  |
|-----------------------------------------------------------|------------------------------------------------------------|--|--|
| ۰                                                         | Quimiorreceptores centrales.                               |  |  |
| ۰                                                         | Receptores hipotalámicos.                                  |  |  |
| ۰                                                         | Centros en el prosencéfalo                                 |  |  |
| <b>SENSORES FUERA DEL (SNC)</b>                           |                                                            |  |  |
| ٠                                                         | Quimiorreceptores arteriales periféricos (fundamentalmente |  |  |
|                                                           | cuerpos carotideos).                                       |  |  |
| ٠                                                         | Receptores de las vías aéreas superiores:                  |  |  |
| ٠                                                         | <b>Nasales</b>                                             |  |  |
| ۰                                                         | Faringeos.                                                 |  |  |
| ۰                                                         | Laringeos.                                                 |  |  |
| ٠                                                         | Receptores pulmonares:                                     |  |  |
| ٠                                                         | Receptores de estiramiento.                                |  |  |
| ۰                                                         | Receptores de sustancias irritantes.                       |  |  |
| ٠                                                         | Fibras C y receptores yuxtacapilares (receptores J)        |  |  |
| ٠                                                         | Receptores de los músculos respiratorios.                  |  |  |
| ۰                                                         | Receptores de las articulaciones costovertebrales          |  |  |

 **Fuente: Biofísica Antonio S Frumento**

## **El efector o actuador:**

Es pues el musculo diafragma y los músculos intercostales que generan la presión negativa de succión el aire externo empezando la inspiración. Figura N°10.

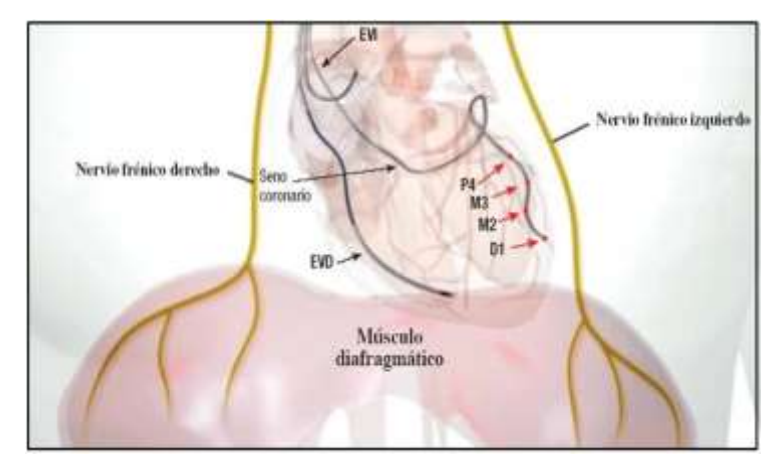

**Figura N°10. Nervio Frénico, electroestimulador del diafragma Fuente: www.anatomiatopografica.com**

# **2.2.1.6. Comportamiento del automatismo respiratorio natural ante eventos de hipoxemia,hipoxia e hipercapnia respiratoria**

Para interpretar las condiciones de pacientes conectados a ventilación mecánica es muy importante, la comprension cabal del comportamiento del automatismo del sistema de control respiratorio natural y patrón ventilatorio durante **hipercapnia e hipoxia** y siendo que el sistema planteado consiste en un control homeostatico artificial de los niveles de O**2** y CO**2** contenidos en la sangre, de manera que en el caso que haya una desviacion de sus valores normales, de todas maneras se satisfaga la demanda metabolica celular en cuanto a su consumo de O**2** y desecho de CO**2**; ocacionados por un evento indeseable sobre todo en hipoxemia e hipercapnia.

#### **a. Hipoxemia**

La hipoxemia se refiere a una disminución del contenido y/o presión parcial de O**<sup>2</sup>** en la sangre arterial, por debajo de los límites normales para la correspondiente edad del paciente. El descenso de la PaO<sub>2</sub> en la sangre o hipoxemia constituye una alteración que daña todo el organismo, con alto riesgo de muerte. "Por tanto, es altamente recomendable, plantear una estrategia preventiva antes de que esto ocurra, con administración precoz de oxígeno"

Factores que pueden producir Hipoxemia:

Se produce cuando las respuestas ventilatorias y de perfusión pulmonar ya no logran efectuar la compensación adecuada para mantener el equilibrio de oxígeno y Dióxido de carbono en la sangre arterial, entonces las concentraciones de estos gases sobrepasan los parámetros mínimos y máximos permitidos de normalidad, lo que puede ser causado por:

- Disminución de la fracción de oxígeno en el aire inspirado.
- **Desplazamiento del O<sub>2</sub> por gases inertes: nitrógeno, metano.**
- Insuficiencia en la difusión Alveolar de O**2**.
- Hipo ventilación, trastornos de la relación R/Q o de la difusión

La instalación de una hipoxemia grave es rápida y el descenso de la PaO<sub>2</sub> es veloz, entonces los mecanismos de compensación que se puedan aplicar tendrían efectos limitados, pero si la evolución de la enfermedad es lenta, da tiempo para aplicar estrategias de compensación con buen pronóstico.

### **b. La hipoxia.**

Es la falta de oxígeno *ya a nivel celular* causada por un decremento de la concentracion de oxigeno necesaria para la satisfaccion de la demanda metaboica celular, este decremento generamente ocurre por alteraciones en la respiración o debido a una reducción en la presión de los gases inspirados tal como ocurre a grandes altitudes, causando una reducción de la PaO**2**, esto ocaciona que el organismo acelere la frecuencia respiratoria para captar mayor cantidad de O**2**.

Cuando se desea examinar la respiración tisular, no sólo interesa la presión parcial arterial de Oxigeno PaO**<sup>2</sup>** que es la determinante del flujo de O**2** a las mitocondrias, sino también la cantidad de moléculas de O<sub>2</sub> aportadas al tejido por unidad de tiempo. Este aporte depende tanto del contenido de O**2** arterial como de la cantidad de sangre que llega al tejido por unidad de tiempo, y como la baja de PaO**2** reduce el flujo de O**2** hacia las celulas,se concluye que **la hipoxia se presenta como consecuencia de la hipoxemia.** 

#### **Causas que producen hipoxia**

- Por disminución de la PaO**2** a raíz de cualquiera de las causas de hipoxemia antes expuestas.
- Cuando la capacidad de transporte de oxígeno de la sangre se ve menguada: como la anemia, intoxicación por Monóxido de Carbono.
- Por disminución del aporte sanguíneo a los tejidos.
- Por intoxicación de los sistemas enzimáticos celulares, con cianuro.
- Por ejercicio muscular intenso con el consiguiente consumo excesivo de oxígeno.
- Por deficiencia de difusión entre capilar y célula por aumento de líquido intersticial (edema).

# **c. Hipercapnia.**

La alteración del nivel de presión de CO<sub>2</sub> a valores mayores al límite de los 50mmHg.La hipercapnia **Es el principal estímulo del sistema de control respiratorio,** que se presenta por un incremento de la PaCO**<sup>2</sup>** , ocacionado por una retención de CO**2** por diversas causas, siendo más frecuente en la desbalanceada hipoventilación durante eventos de insuficiencia respiratoria aguda, particularmente en pacientes con **E**nfermedad **P**ulmonar **O**bstructiva **C**rónica (EPOC).

Los síntomas de su presencia son:

- Taquicardia.- Aumento anormal de la frecuencia cardiaca.
- Hipertensión.-Ascenso anormal de la presión arterial.
- Diaforesis.
- Vasodilatación Periférica.
- Somnolencia.
- Confusión,
- Cefalea, Encefalopatía,
- Coma

Causas que lo ocasionan:

- ACV: Accidente Cerebrovascular;
- ELA: Esclerosis Lateral Amiotrófica
- **EPOC: Enfermedad Pulmonar Obstructiva Crónica:**
- SAHS: Síndrome de Apneas Hipopneas del Sueño; VAS: Vía Aérea Superior.

# **2.2.1.7. Correlación de la saturación de oxigeno SAO<sup>2</sup> con la presión arterial de oxigeno PaO<sup>2</sup>**

El porcentaje de saturación de la Hb con el oxígeno varía de acuerdo al valor de la PaO**2** en el plasma. En la Figura N° 11, se ve la gráfica de la Saturación de oxígeno en la ordenada y la presión parcial de oxigeno PaO $_2$  en la abscisa, la que se construye sometiendo muestras de sangre a presiones de oxígeno crecientes, manteniendo constantes la temperatura (37<sup>o</sup>C) y P**a**CO**<sup>2</sup>** (40 mmHg). Luego se mide la cantidad de O**2** unida a la Hb a las distintas presiones de O**2**

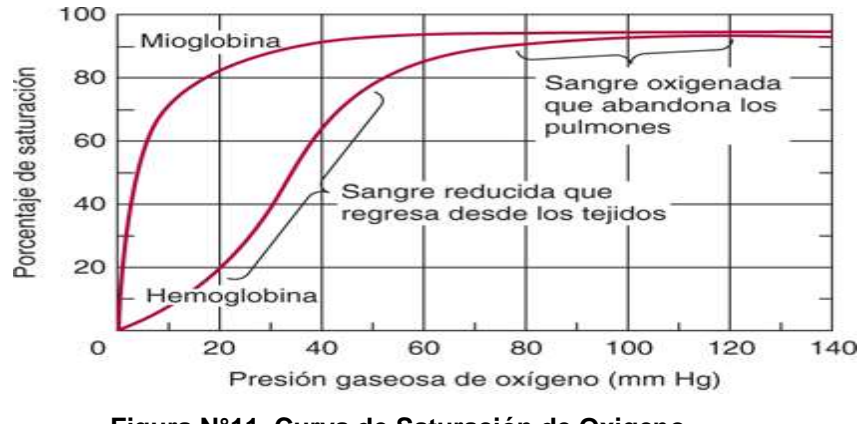

**Figura N°11. Curva de Saturación de Oxigeno Fuente[: www.accessmedicina.](http://www.accessmedicina/)Com.DerechoscMcGraw-Hill Education, Derechos Reservados**

La forma sigmoidal de la curva describe la conducta de la SAO<sub>2</sub> ante variaciones de la PaO<sub>2</sub>. En la zona de alta pendiente, pequeñas variaciones en la PaO**<sup>2</sup>** causan considerables variaciones en la saturación y, por tanto, en el contenido de O**2**. En la porción casi horizontal, cambios mayores en la PaO**<sup>2</sup>** provocan cambios mínimos en el contenido de oxígeno de la sangre, para una variación ligera de la PaO**<sup>2</sup>** normal entre 65 y 90 mmHg, el contenido normal de oxígeno varía muy poco. Como puede observarse en la Figura N°12 la afinidad de la Hb por el oxígeno puede estimarse a través de un **parámetro** denominado **P50**, o presión parcial de oxígeno necesaria para saturar el 50% de la hemoglobina con oxígeno, se sitúa en 27 mm Hg.

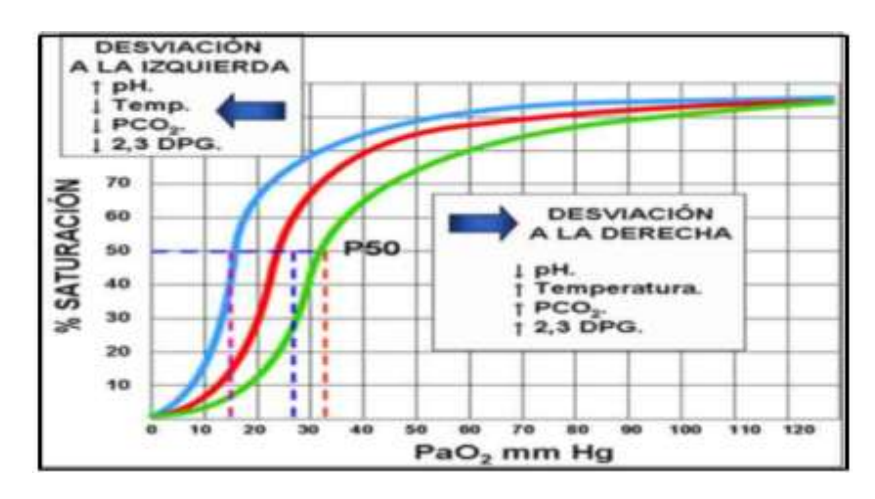

 **Figura N°12. Curva de afinidad de Hb por el oxígeno Fuente: Publicación, Universidad Pontificia Bolivariana**

Cualquier variación en la afinidad de la hemoglobina por el oxígeno, se reflejará en un desplazamiento de la curva hacia la izquierda o hacia la derecha. Un desplazamiento **hacia la izquierda** supone un **aumento de la afinidad** (o descenso de la P50) y un desplazamiento **hacia la derecha** supone una **disminución de la afinidad** (o aumento de la P<sub>50</sub>). (afinidad es la facilidad de captación de oxigeno de la Hb).

Resumiendo:

**Desplazamiento a la izquierda**.- aumento de la afinidad; significa que con menores presiones sanguíneas de oxígeno se alcanza una mayor saturación de la hemoglobina que en condiciones normales ósea el P50 es menor.

Causas: La alcalosis, la hipotermia, la disminución de la presión sanguínea de dióxido de carbono.

Efectos: esta mayor afinidad de la hemoglobina por el oxígeno hace que la entrega a los tejidos periféricos esté reducida.

**Desplazamiento a la derecha.-** Reducción de la afinidad; quiere decir que se necesita una mayor presión sanguínea de oxígeno para conseguir una determinada saturación de la hemoglobina ósea el P50 es mayor.

Causas: Los factores que desvían la curva de disociación de la hemoglobina hacia la derecha son: la acidosis, la hipercapnia y el aumento de la temperatura.

Efectos: Esta menor afinidad de la hemoglobina por el oxígeno produce una mejor entrega del mismo a los tejidos.

Los desplazamientos de la curva de disociación de la hemoglobina se dan de acuerdo a las concentraciones de Dióxido de Carbono y nivel del PH sanguíneos. La difusión del CO**<sup>2</sup>** hacia el interior de los alveolos hace que disminuya la presión de CO<sub>2</sub> en la sangre, produciendo alcalosis. Estos dos factores se reflejan en el desplazamiento de la curva de disociación hacia la izquierda y favorecen la captura de oxigeno por la hemoglobina, en consecuencia mayor cantidad de oxigeno será llevado por esta hasta los tejidos y de estos recibirá CO**<sup>2</sup>** lo que aumenta la presión sanguínea produciendo acidosis, lo que ocasiona el desplazamiento de la curva de disociación facilitando el aporte de oxígeno a los tejidos.

**Efecto Bohr.- Es el efecto del CO<sup>2</sup> o de la concentración de**  hidrogeniones sobre la captación y liberación del O<sub>2</sub> de la molécula **de hemoglobina.**

Cuando la sangre recorre los capilares pulmonares difunde CO**2** hacia los alvéolos, lo que ocasiona un descenso de la PaCO<sub>2</sub>e incremento del PH en la sangre (disminución de la concentración de  $CO<sub>2</sub>$ ) con desplazamiento de la curva de disociación de la hemoglobina hacia la izquierda, lo que aumenta la cantidad de oxigeno que se fija a la molécula de hemoglobina y el contenido que en los capilares sistémicos penetra CO<sub>2</sub> en la sangre proveniente de los tejidos, lo que determina un incremento en la concentración de hidrogeniones con descenso del PH entonces la curva de disociación de la hemoglobina se desvía a la derecha disminuyendo la afinidad de la hemoglobina por el  $O<sub>2</sub>$  y aumenta el volumen liberado a nivel tisular.

# **2.2.1.8. Correlación de las Variaciones de la presión Parcial arterial del oxígeno con la aceleración de la ventilación Pulmonar**

#### **a. Control central voluntario**

 Aunque la función respiratoria pueda ser modificada por el individuo en forma voluntaria, acción que está relacionada con la corteza cerebral, sólo se podrá realizar temporalmente, ya que la demanda de las células por el O2 para cubrir sus necesidades vitales obligan a imponer el automatismo, tomando su control, los centros de la respiración.

 "Una apnea provocada voluntariamente, es decir, dejar de respirar un intervalo de tiempo, se ve limitada por la producción excesiva del CO**2** ó sea la **hipercapnia**, que obliga al individuo a inspirar aceleradamente para compensar". La hiperventilación, realizada por la aceleración voluntaria de la ventilación, ocasiona mareos y hasta pérdida de conciencia por los efectos de la **alcalosis respiratoria provocada**".

Al inspirar mezclas gaseosas con concentraciones decrecientes de  $O<sub>2</sub>$ , ocasiona la disminución de la PaO<sub>2</sub>. La ventilación aumenta en forma alinear, entre 60 y 100 mmHg, en ese intervalo los cambios de PaO2 prácticamente no modifican la  $V_{E}$ . Pero se observa en la Figura N°13 que si hay un descenso a valores inferiores a 60 se produce un ascenso de la  $V_E$ , primero moderado, luego se torna exponencial por debajo de 40 mmHg.

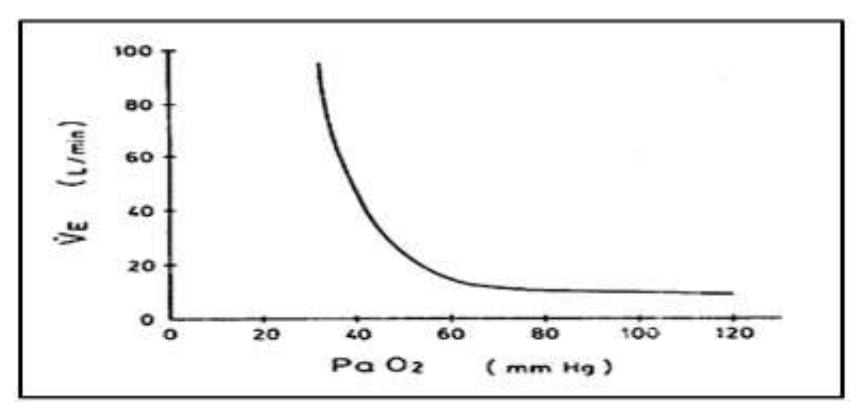

**Figura N° 13.Respuesta ventilatoria a las Variaciones de PaO<sup>2</sup> Fuente: Aparato respiratorio fisiología y clínica Edgardo Cruz Mena-R Moreno Bolton**

## **b. Control central inconsciente**

El control de la respiración natural es ejercido por el sistema nervioso central en forma automática.

La frecuencia respiratoria es controlada neurológicamente y se sincroniza con el suspiro, la tos, estornudo, la deglución, fonación, bostezo y las emociones.

Desde el punto de vista médico la respuesta funcional al suceso de uno o el suceso simultaneo de varios de estos eventos, se les trata con lo que se llamaPrincipio de integración*.*

# **2.2.1.9. Principio de integración.**

Expresado este principio desde el punto de vista de la ingeniería, podría afirmarse que el control fisiológico funciona bajo la ley del principio de la superposición por cuanto la respuesta global ante uno o más estímulos sería la sumatoria de las respuestas para cada uno de ellos, pero esta ley no rige necesariamente en la biofísica, por cuanto existe el efecto sinérgico que significa que la acción de dos o más causas pueden generar un efecto superior a la suma de los efectos individuales.

# **Los estímulos que originan un aumento de la ventilación son los siguientes:**

- Los Impulsos eléctricos provenientes de encéfalo que se transmiten por vía nerviosa hacia los músculos efectores, en el ejercicio.
- Los centros de control respiratorios ubicados en el bulbo raquídeo, son muy sensibles a los cambios de presión de CO**<sup>2</sup>** en la sangre arterial, y la relación proporcional directa que existe de esta con la ventilación alveolar, y su incremento ocasionaran un incremento de la ventilación alveolar, manteniéndose así los niveles normales de CO<sub>2</sub> en la sangre arterial. [18]
- Cuando se efectúa ejercicio continuado, se produce ácido láctico que es un metabolito del trabajo muscular, lo que produce acidosis en la sangre que se compensa con la hiperventilación.

## **Factores que producen hipo ventilación:**

- Durante el sueño, aumenta la resistencia de la vía aérea alta por hipotonía de los músculos dilatadores de la faringe, lo que la ventilación alveolar, pudiendo ocasionar apnea obstructiva.
- En el caso de una persona en vigilia, la vía aérea central, se mantiene abierta por estimulación de los músculos dilatadores de la faringe y de la laringe.
- Síndrome de debilidad muscular respiratoria inicial (comienzo diafragmático o de todos los músculos respiratorios en general). [19]

**Correlación de las variaciones de presión arterial del dióxido de carbono con la aceleración de la ventilación pulmonar**

El sistema de control de la respiración es muy sensible a las variaciones de la PaCO**<sup>2</sup>** que están en relación directamente proporcional con la ventilación pulmonar, presión que es censada por los quimiorreceptores centrales y periféricos, para el control de la ventilación.

Debido a este fenómeno, la frecuencia respiratoria varía siguiendo los cambios de la PaCO**2.** La relación lineal entre la PaCO**<sup>2</sup>** por tanto si esta disminuye la frecuencia respiratoria inmediatamente baja y si sube la frecuencia

respiratoria también sube, a esto se le llama cambios ventilatorios compensatorios. Lo que tiene estrecha relación con la ventilación alveolar, por ejemplo, al aumentar la producción de CO**2**, durante el ejercicio, la ventilación alveolar aumenta proporcionalmente para mantener la PaCO<sub>2</sub> dentro de los valores normales para atender la demanda metabólica delos tejidos.

En tabla **N° 2** se muestran la relación de la presión parcial de CO**2** con los grados de acides y alcalinidad y con la ventilación alveolar.

|          | $P_{a}CO_{2} < 30$ mmHg | $P_aCO_2 > 50 mmHg$   |
|----------|-------------------------|-----------------------|
| pH > 7.5 | Alcalosis respiratoria  | Alcalosis metabólica  |
|          | Hiperventilación        |                       |
| pH < 7.3 | Acidosis metabólica     | Acidosis respiratoria |
|          |                         | Hipoventilación       |

**Tabla N°2**

**Límites de la Presión arterial de Dióxido de Carbono**

**Fuente: Interpretación de gases en sangre: http://www. Fundamentos de ventilación mecanica.com**

## **Respuesta de la ventilación pulmonar ante variaciones de la PaCO<sup>2</sup>**

Se ha elaborado curvas, efectuándose mediciones de la respuesta ventilatoria a la inhalación de CO**2** en individuos, comprobándose que existe una relación lineal, dado que la inhalación de concentraciones crecientes de CO<sup>2</sup> produce una aceleración de la ventilación, donde la pendiente se incrementa ante la disminución de la PaO<sub>2</sub> es decir, la respuesta es más rápida en casos de Hipoxemia.

El sistema respiratorio controla y mantiene los niveles normales de PaCO**<sup>2</sup>** cambiando la ventilación Alveolar, para cumplir con la homeostasis ácido-base, un alza de la PaCO**<sup>2</sup>** de 40 a 50 mmHg sube la ventilación a 30 litros/min. La hipercapnia es un estimulante veloz de las moto neuronas que incentivan el movimiento de los músculos, diafragma e intercostales, para facilitar el flujo de aire,(ventilación).

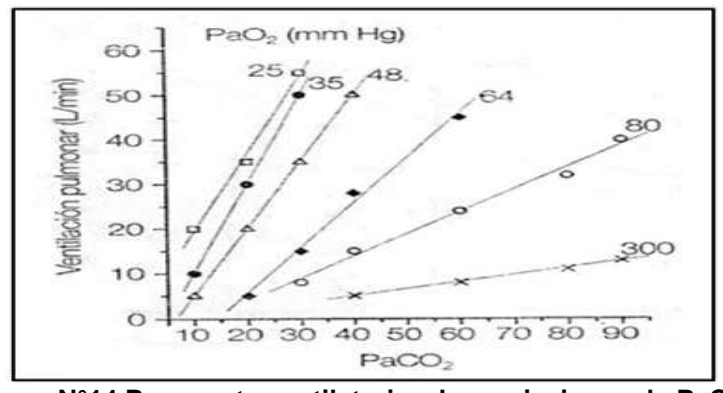

**Figura N°14.Respuesta ventilatoria a las variaciones de PaCO<sup>2</sup> Fuente: Fundamentos de Fisiología Respiratoria**

#### **2.2.2. Fundamentación epistemológica**

Los Ventiladores Mecánicos, de presión negativa, hicieron su aparición en el siglo XIX**, y** los de presión positiva al inicio del siglo XX, para atender las urgencias de cuidados respiratorios a los heridos de la segunda guerra mundial. Se trataba de un compartimiento cerrado que se colocaba alrededor de la caja toráxica, con una presión sub atmosférica de 5 mmHg de manera que fluya aire al interior del sistema pulmonar, cumpliéndose la ley de Poiseuille:

$$
\phi = \frac{P_1 - P_2}{R} \tag{2.12}
$$

Esta técnica de ventilación, fue evolucionando, apareciendo los ventiladores de tanque llamados pulmones de acero, ver Figura N°15.

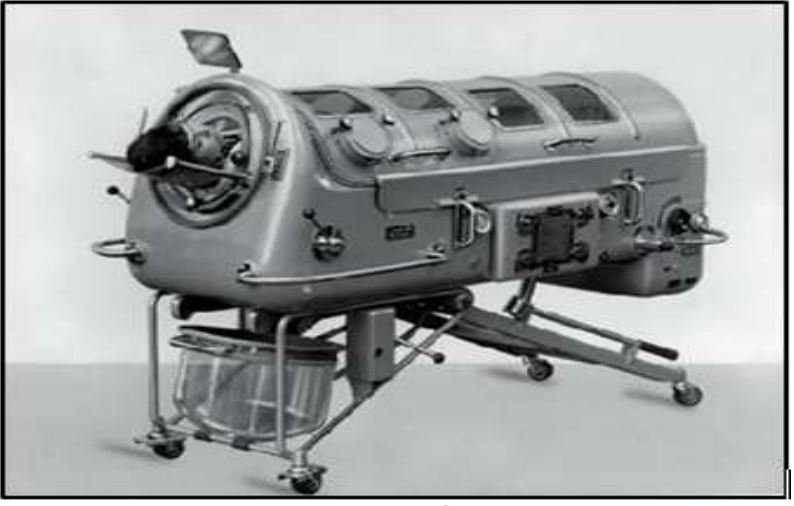

**Figura N° 15. Pulmón de Acero Fuente: Autor desconocido**

A la técnica de crear una presión negativa pulmonar, se le conoce como ventilación de presión negativa. Este tipo de ventilación tenía muchas desventajas porque aislaba al paciente dificultando su atención, ver Figura N°16.

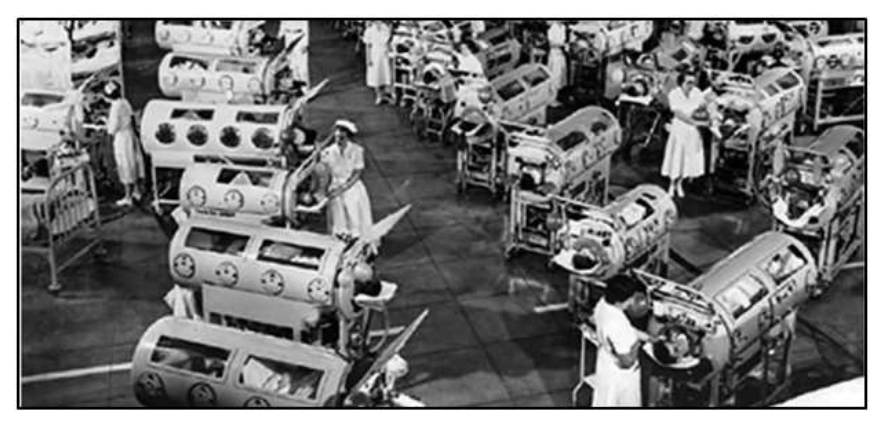

**Figura N°16.Servicio de Terapia Ventilatoria de Presión Negativa Fuente: Autor desconocido**

Luego aparecieron los ventiladores no invasivos de presión positiva, (NPPV: Noninvasive Positive Pressure Ventilation) la que consiste en colocar una mascarilla nasal, facial u otro tipo de aditamento sin intubar la tráquea del paciente. Estos ventiladores son capaces de ocasionar un flujo de aire de ingreso por las fosas nasales provocada al colocar una presión mayor a la presión alveolar, Los que se detallan brevemente a continuación.

# **Ventiladores ciclados por presión**

Una presión prefijada se usa como parámetro de comparación, para que el equipo ocasione el cambio de la fase inspiratoria a la fase espiratoria, por ello se les conoce como:

Ventiladores ciclados por presión, siendo el volumen insuflado al pulmón una consecuencia de esta presión programada.

Como puede verse en la Figura C, en este tipo de ventilación no se invade las vías aéreas colocándole cánulas endotraqueales sino sólo se coloca máscara.

Sin embargo se pueden producir algunas complicaciones muy solucionables:

- Trauma que puede producir la máscara sobre la nariz ó la frente.
- Irritación conjuntival, cuando hay escape de gas respiratorio hacia los ojos.
- Congestión nasal o dolor en los senos para nasales-que se corrigen disminuyendo la presión inspiratoria.

La década de los 60s está marcada por el predominio de los ventiladores ciclados por presión con los que no se invade las vías aéreas colocándole cánulas endotraqueales sino sólo se coloca máscara, como puede verse en la Figura N°17 Sin embargo se pueden producir algunas complicaciones muy solucionables.

Trauma que puede producir la máscara sobre la nariz ó la frente.

..

- Irritación conjuntival, cuando hay escape de gas respiratorio a los ojos.
- Congestión nasal o dolor en los senos para nasales-que se corrigen disminuyendo la presión inspiratoria.

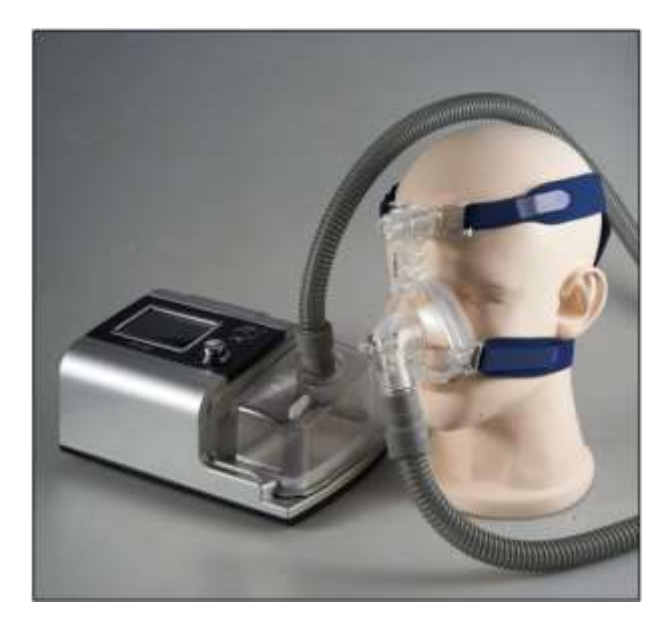

**Figura N° 17. Mascara de Ventilador de Presión Positiva Fuente: aliexpress.com**

Este tipo de ventilador permite al operador seleccionar una presión (mayor que la atmosférica) para ser administrada en cada respiración. Cuando se pone en operación, el gas empieza a fluir y la presión pulmonar aumenta hasta que alcanza el límite prefijado en el panel. El flujo de gas inspirado se programa desde el panel de control, además de los controles convencionales existen otros diversos controle tales como:

- Selector de Velocidad (N° de Ciclos por cada minuto (Rate)
- Selector de Límite de Presión Suspiro
- Selector de Volumen Suspiro (ML)
- Selector de N° de Suspiros por cada hora
- **Selector de Volumen Suspiro (ML)**
- **Selector de Límite de Presión Suspiro**
- Selector de Límite de Presión Normal (cm H2O)
- Selector de Flujo Pico (Litros por Minuto)
- Selector de Sensitividad
- Selector de Resistencia Espiratoria
- Switch de Habilitación del Nebulizador

Otros Controles e Indicadores:

- Espirómetro-Humidificador
- Alarma Audible de Presión
- Alarma Audible de Oxígeno.

Este tipo de ventilador no es recomendable para pacientes gravemente enfermos (adultos o niños) que necesitan ventilación mecánica por tiempo prolongado. Se fija un valor de presión límite, el cual se estará comparando constantemente con la presión del aire que se está inspirado, en el momento en que se igualan, finaliza la inspiración y se inicia la espiración; es decir el ventilador cicla por presión, y el volumen de aire trasladado a los pulmones igual al valor programado. La duración de la fase inspiratoria se establece valiéndose del flujo inspiratorio el cual puede medirse en Lts/min, teniéndose presente, que la fase inspiratoria debe durar menos que la fase espiratoria. Ver la Figura N°18:

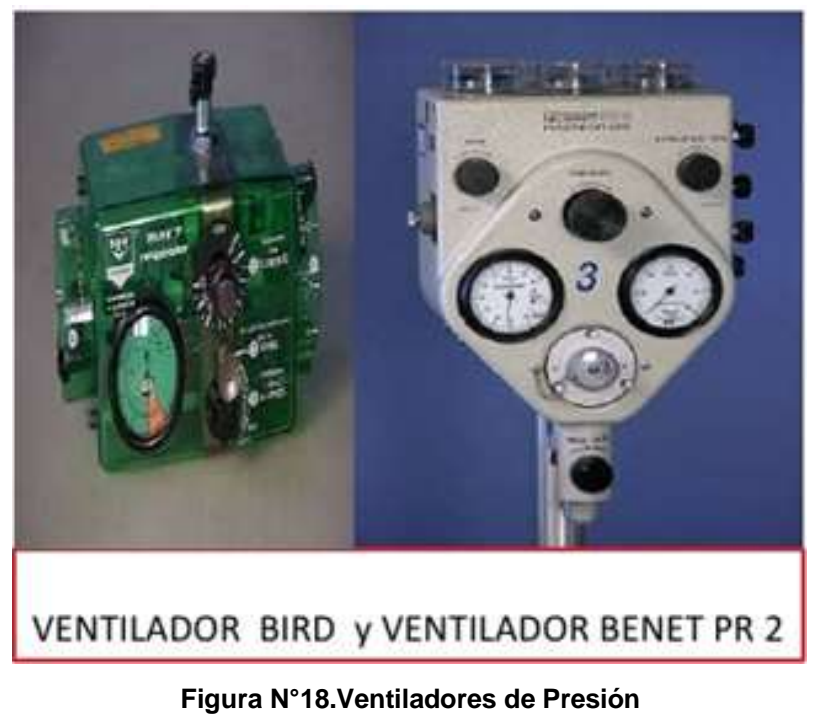

**Fuente: Apuntes de Electromedicina Xavier Pardell**

Siguiendo la evolución; estos ventiladores fueron superados por los ventiladores que controlan la cantidad de aire introducido a los pulmones del paciente, los que actualmente se les conoce como ventilador volumétrico, que generalmente usan la técnica invasiva, que se describen a continuación.

# **Ventiladores ciclados por volumen (ventilador volumétrico)**

Son sistemas que utilizan el volumen de aire como parámetro principal para la administración de aire al paciente, entonces El volumen prefijado, es el factor determinante del paso de la fase de inspiración a la de espiración, por lo que se dice que es un ventilador ciclado por volumen siendo la presión un parámetro secundario, al cumplirse un ciclo completo de la respiración, se repite el proceso.

Este tipo de ventilación requiere de la colocación de tubos endotraqueales ó cánulas de traqueotomía invadiéndose así la vía aérea del paciente, por lo que también se le denomina Ventilación Mecánica Invasiva, se usa para casos de problemas respiratorios agudos ó graves. Generalmente en este tipo de ventilador el volumen de aire medicado (gas del paciente es desplazado hacia los pulmones del paciente por un fuelle o por un pistón, ver la Figura N°19.

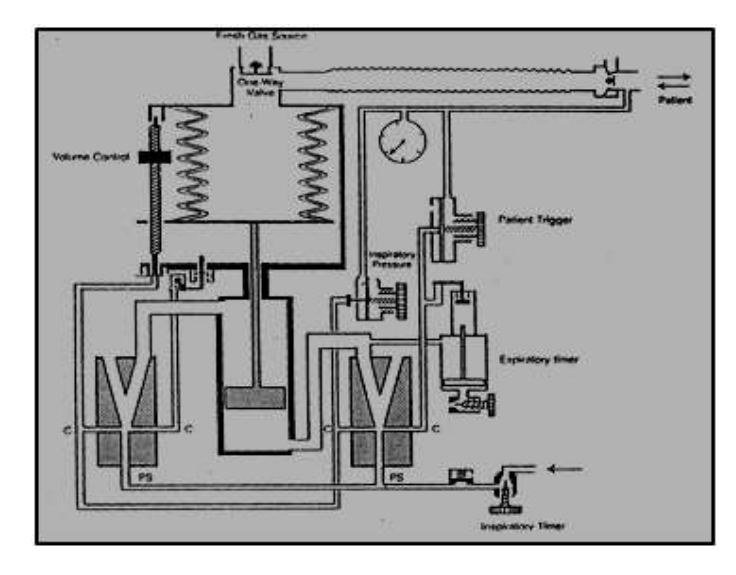

**Figura N°19.Sistema Neumático de Ventilador Volumétrico con fuelle Fuente: Thomas A. Barnes** 

A pesar de ser un ventilador volumétrico ciclado por volumen, la presión del respirador siempre está siendo visualizada, debiendo ser de un valor tal que asegure que la presión máxima del aire de inspiración sea siempre de un valor inferior a la presión de soporte de los pulmones del paciente. Este tipo de ventilación requiere de la colocación de tubos endotraqueal o cánulas de traqueotomía, produciéndose la invasión de la vía aérea del paciente, por lo que también se denomina Ventilación Mecánica Invasiva. Ver Figura N°20. Este método se usa para casos de problemas respiratorios graves.

La invasión de las vías aéreas, como es de esperarse tiene varias limitaciones:

- Puede producir lesiones de la faringe o de la tráquea.
- Requiere la utilización de sedantes
- Incapacita al paciente para hablar o comer.
- Aumenta el riesgo de infecciones pulmonares o de los senos paranasales.

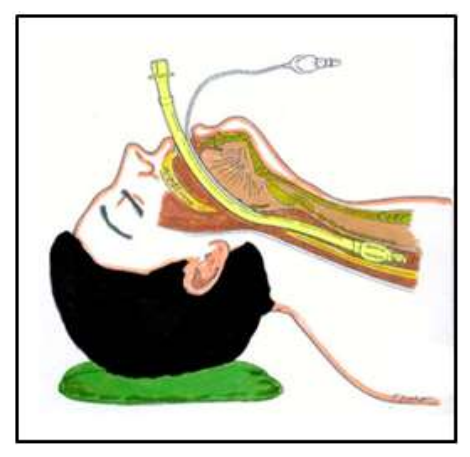

**Figura N°20.Cánula Endotraqueal de Ventilador Volumétrico Fuente: Thomas A. Barnes [18] y Elaboración propia**

A continuación se muestra algunos modelos de ventiladores volumétricos:

**Ventilador Volumétrico de trasporte marca Newport modelo ht70**

Es un ventilador de volumen limitado controlado con PC, presenta la opción de usar presión positiva por flujo espiratorio. Figura N° 21.

# **Características**

- El Newport HT70 ™ Plus ventilador combina robustez, facilidad de uso y la competencia clínica con movilidad excepcional para pacientes de 5 kg para adultos.
- Todos los modelos de la familia ventilador Newport HT70 pueden utilizarse en forma ambulatoria, para la ventilación invasiva o no invasiva.
- El ventilador Newport HT70 Plus posee un sensor de flujo en la vía aérea y la posibilidad de elección de flujo o presión de disparo.

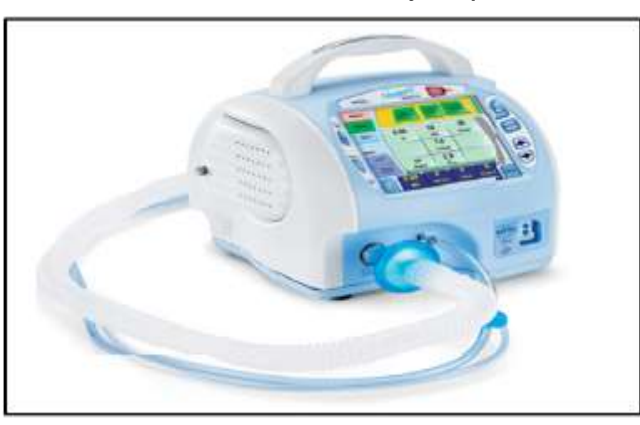

 **Figura N°21. El Newport ht70 ™ plus Fuente: Prolife Medical Innovation-Mexico**

## **Ventilador Puritan Bennett, modelos MA-1 y MA2**

 Ambos son ciclados por volumen, usando controles de presión límite, flujo y tiempos de inspiración y espiración.

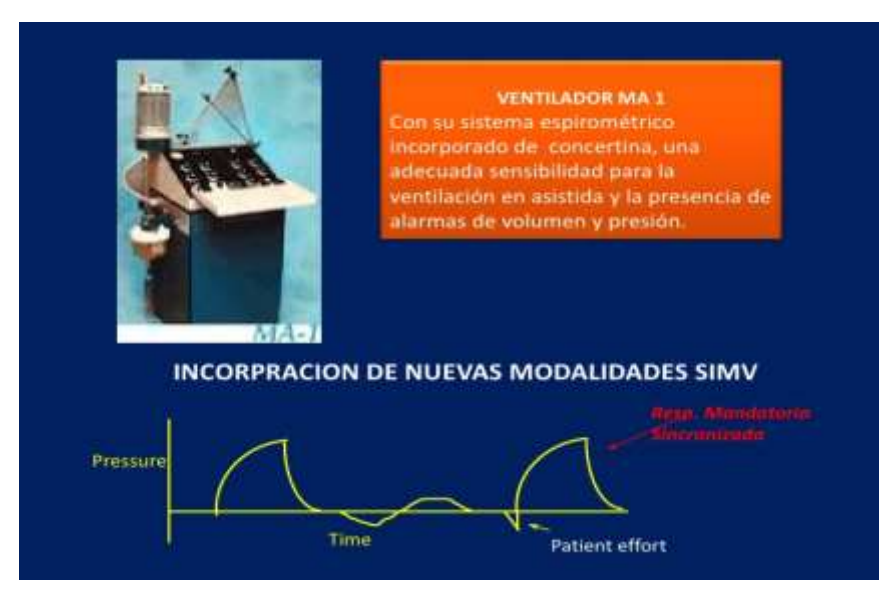

**Figura N° 22. Ventilador Volumétrico Puritan Bennett MA-1 Fuente: Apuntes de Electromedicina- Xavier Pardell**

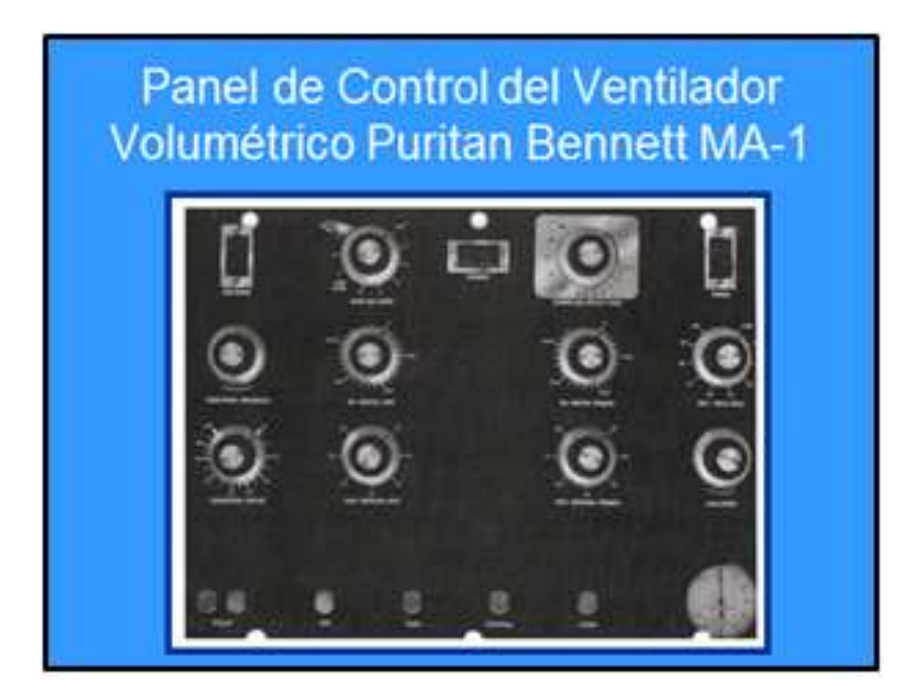

**Figura N° 23.Panel de Ventilador -Puritan Bennett MA-1 Fuente: Apuntes de Electromedicina- Xavier Pardell**

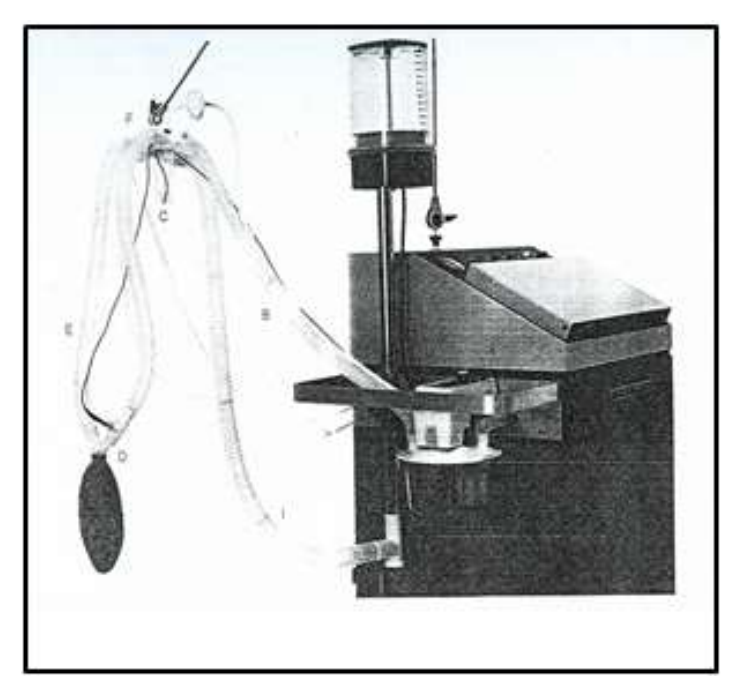

**Figura N° 24.Ventilador Puritan Bennett, MA-2 Fuente: Apuntes de Electromedicina- Xavier Pardell**

Uno de los ventiladores más representativos de este avance es el modelo 7200 de la Puritan Bennett, ver Figura N° 25

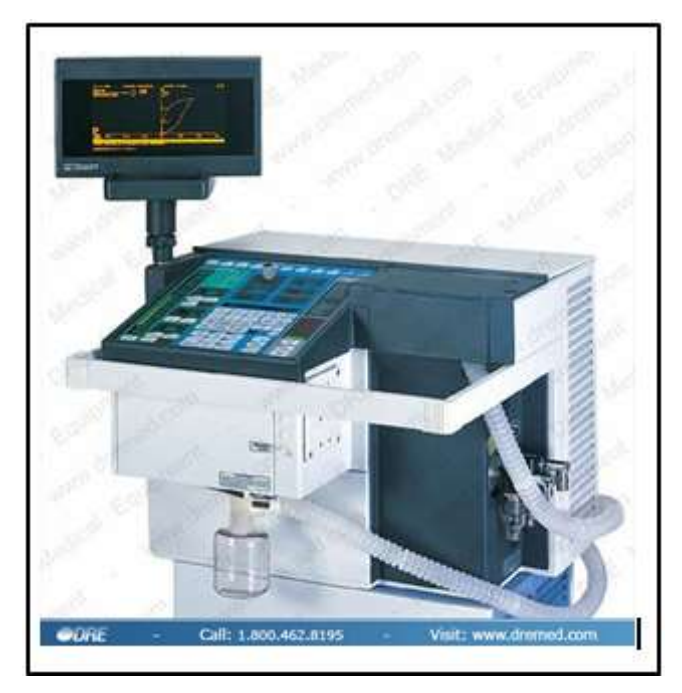

**Figura N° 25.Ventilador Pulmonar Puritan Bennett -7200 Fuente: Apuntes de Electromedicina- Xavier Pardell**

En la evolución de estos equipos aparecieron otros diseños incrementando sus prestaciones, por ejemplo sistemas que manejan volumen o presión para el cambio de fase de inspiración a fase de espiración, lo que se presenta a continuación.

## **Ventiladores ciclados por presión o volumen**

En este caso, el sistema usa presión ó volumen límite para el paso de la fase de inspiración a la fase de espiración, para ello cuenta con 2 sensores tanto de presión como de volumen teniendo disponible cualquiera de ellas o ambas; existen distintas marcas y modelos siendo el sistema modelo servo 900C de Siemens uno de los más representativos.

## **Ventilador servo 900**

En este modelo, el volumen por ciclo respiratorio puede seleccionarse ajustando el tiempo respiratorio y el flujo espiratorio máximo. Para los límites de volumen y presión, tanto los límites altos y bajos posee alarmas luminosas y audibles. La concentración de oxígeno pude fijarse entre 21 y 100%.

# **Respironics Trilogy 202**

El Trilogy 202 es un respirador de control de volumen y control de presión para ventilación invasiva y no invasiva. Opciones versátiles de asistencia respiratoria y configuración brindan una mayor continuidad en el cuidado.

# **Características**

El respirador Trilogy 202 posee la capacidad única de compensar fugas, tanto en el modo de control de presión como en el de volumen. Esto permite el uso de circuitos pasivos más simples, que pueden ahorrar tiempo y reducir los costos. Con un simple cambio en la configuración, el Trilogy 202 admite circuitos respiratorios de exhalación activos o pasivos.

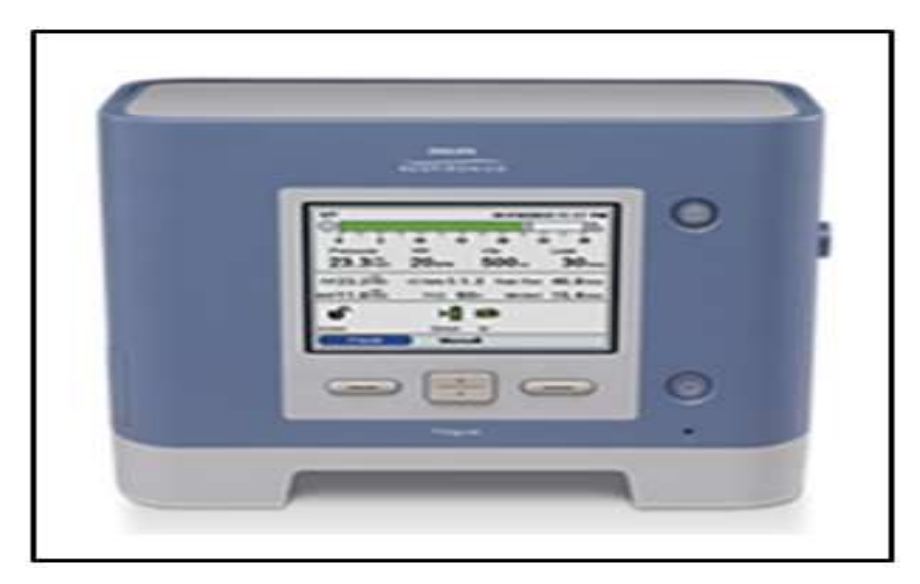

**Figura N° 26. Ventilador Ciclado por Volumen y Presión marca: Philips Fuente[: www.philips.es/healthcare/product/HCNOCTN98/respironics-trilogy-](http://www.philips.es/healthcare/product/HCNOCTN98/respironics-trilogy-)**

## **Modos de volumen con fugas compensadas para mejorar la coherencia**

El Trilogy 202 ofrece todos los modos convencionales de control de volumen: Control de Asistencia (AC), Ventilación Obligatoria Intermitente Sincronizada (SIMV) (con o sin Soporte de Presión (PS)), y Ventilación de Control (CV). El Trilogy 202 está diseñado para compensar fugas en un modo de control de volumen. Esto implica la administración de un volumen circulante constante incluso durante la asistencia respiratoria no invasiva o cuando existen fugas.

En la actualidad existen sin número de sistemas de ventilación con tecnología avanzada utilizados en UCI y salas de operaciones para mantener la vida de los pacientes críticos que incluyen la monitorización del paciente, requiriendo conocimiento de la operación, capacidad y forma como estos sistemas suministran soporte ventilatorio, lo cual es de gran responsabilidad.

Con el avance de la tecnología se han construido en países avanzados sistemas capaces de controlar las siguientes variables muy importantes

- La velocidad de respiración (resp/min).
- El volumen de cada respiración (lts.)
- Tiempo de inspiración / rapidez de flujo inspiratorio.
- $\bullet$  Concentración de O<sub>2</sub> en el gas usado.
- Presión del sistema y del fin de espiración.

### **Ventilador pulmonar. Marca: Philips modelo: Respironics v60**

El ventilador Respironics V60 combina la experiencia de la ventilación de Respironics con el enfoque de Philips en la simplificación de la atención médica avanzada. El resultado es el estándar de oro de ventilación no invasiva con una red de seguridad de ventilación invasiva y una pantalla interactiva que ayuda a simplificar la gestión del paciente. Porque cada respiración importa y cada respiración es diferente, los pacientes necesitan un respirador que siempre siga su patrón respiratorio, cualquiera que sea su agudeza.

El Respironics V60 utiliza la tecnología de adaptación automática para ayudar a garantizar la sincronía del paciente y la aceptación de la terapia. La tecnología mejorada de procesamiento de señales está afinada para pacientes adultos y pediátricos.

- Gráficos de alta resolución que facilitan la interpretación de formas de onda.
- La batería interna de 6 horas permite el transporte intra-hospitalario (el tiempo real de la batería varía dependiendo de la configuración del usuario y del nivel de carga de la batería). El modo standby apoya la interacción paciente-médico sin alarmas molestas.
- Las capacidades de comunicación de datos soportan conectividad hospitalaria.
- Respi-Link, una herramienta de comunicación remota, permite un diagnóstico eficiente del sistema y actualizaciones a través de Internet.
- AVAPS mantiene un volumen de marea de la blanco en un modo limitado de la presión. Proporciona la garantía adicional similar a un modo limitado del volumen con la seguridad de un modo limitado de la presión.
- CPAP con C-Flex ofrece tres niveles de alivio de presión espiratoria basado en el flujo. Esta opción lleva a mejorar la calidad del sueño y la comodidad del paciente, añadiendo mayor flexibilidad y mejor aceptación del tratamiento.
- PCV se puede utilizar cuando se requiere un mayor control del patrón de respiración del paciente. Adicionalmente, la opción de ventilar a un paciente

de manera invasiva le da al cuidador una mayor flexibilidad en el abordaje del tratamiento.

- Desempeño en el UCI-grado NIV con mayor seguridad y monitoreo.
- Tratamiento para una amplia gama de severidades clínicas y de pacientes de pediátrico al adulto.
- Flexibilidad para el transporte intra-hospitalario con una batería inteligente interna de 6 horas.

# **Tipos de paciente**

- Adulto
- Pediátrico (Less than or equal to 20 kg)

## **Modos**

- Presión positiva continua de la vía aérea (CPAP)
- Espontáneo con tiempo de copia de seguridad (S/T)
- Ventilación del control de presión (PCV)
- Soporte de presión asegurada de volumen medio (AVAPS) opcional

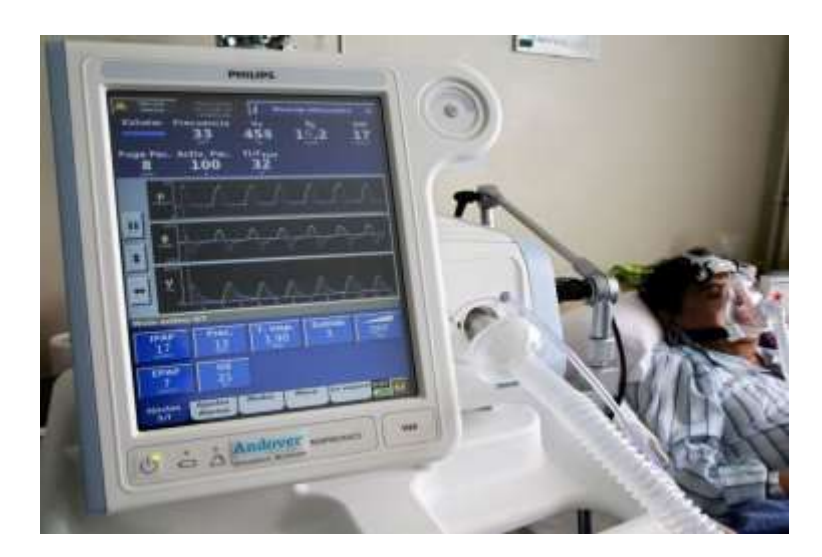

**Figura N°27. Ventilador Pulmonar Respironics V60 marca: Philips Fuente: Philips**

## **Ventilador volumétrico de trasporte**

## **Marca: Newport modelo: e360e**

## **Descripción:**

 EDl ventilador E360 Newport ™ es ideal para instalaciones hospitalarias y de atención a largo plazo de la actualidad.

- Ofrece una amplia gama de características para la máxima flexibilidad, incluyendo FlexCycle, función automática que gestiona activamente el tiempo de ciclo-off, cada respiración.
- Desde niño al adulto, el ventilador e360 Newport incluye selecciones de modo integral, con gráficos y amplia supervisión integrado en un solo paquete compacto que puede pasar fácilmente de invasiva para la ventilación no invasiva.
- · Interfaz de usuario intuitiva, este ventilador hace que la tecnología sofisticada realmente sencillo de utilizar.
- La característica FlexCycle patentado utiliza un algoritmo único realimentación controlada para gestionar automáticamente Apoyo soporte de presión o Target Volumen Presión (VTPS) ciclismo-off umbral, respiración a respiración.
- Compensación automática de fugas gestiona automáticamente el flujo base mientras se mantiene el umbral de activación de flujo.
- Control de la respiración Dual Control Adaptativo, para control de volumen Presión Target (VTPC) y Admisión de volúmenes presión objetivo (VTPS), se aplica automáticamente la presión más baja de conducción posible dentro del límite de presión de ajuste para entregar el volumen corriente objetivo.

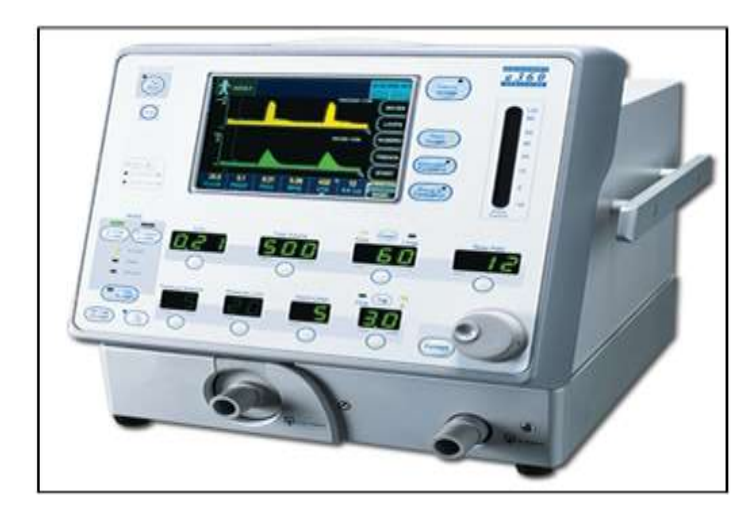

**Figura N° 28.Ventilador Pulmonar; marca: Newport-E360E Fuente: Prolife Medical Innovation- Mexico**

Opciones principales de operación en el panel:

- Control de volumen
- Control de presión
- Volumen de control de presión de destino \*
- Bifásica ventilación de liberación de presión (BPRV) \*
- A / CMV
- **SIMV**
- SPONT
- Opciones respiración espontánea. Soporte de presión, volumen de destino soporte de presión \*
- NIV (ventilación no invasiva)Encendido / apagado en todo tipo de respiración / modos
- Volumen corriente
	- 1. Resp Rate (Frecuencia)
	- 2. Patrón Wave Flow
	- 3. Pausa
	- 4. Suspiro
	- 5. Límite de presión
	- 6. Tiempo inspiratorio
	- 7. I: E

# **2.2.3. Fundamentación Metodológica**

El sistema propuesto es de tipo experimental por cuanto plantea la incorporación al sistema ventilador pulmonar el oxímetro de pulso y capnógrafo como elementos de realimentación, instrumentos que a pesar de la evolución del ventilador hasta ahora son utilizados solo como instrumentos de visualización de información complementaria para el control respiratorio del paciente entubado. Por lo que en el desarrollo del presente sistema se aplica la combinación del Método descriptivo, Experimental y evaluativo.

La metodología **descriptiva** se aplica al exponer en forma breve el aspecto funcional del sistema ventilador pulmonar y sistema biológico como plantas a controlar.

Las pruebas funcionales que se realizan por tratarse de una técnica todavía no utilizada sobre todo en nuestro medio son estrictamente experimentales, estableciéndose la relación entre variación de la concentración de oxigeno administrado y variación del patrón respiratorio como causa y como efecto del cambio de la presión arterial parcial de oxígeno y Anhídrido carbónico, para lograr como efecto final la satisfacción metabólica celular, por tanto se aplica en mayor grado la metodología **experimental**, y en función a los resultados de esta, se aplica también el método **evaluativo**, a fin de considerarse su incorporación en el sistema ventilador convencional en el futuro.

Para lo cual se diseñarán y aplicarán dos controladores difusos, uno de ellos para el control de la presión parcial arterial de oxígeno mediante la actualización de la concentración de oxigeno suministrado que se realiza, usando como actuador la válvula proporcional que conduce el oxígeno puro hacia el mezclador del aire suministrado al paciente. Para el control de apertura de la válvula se aplicará la técnica de Modulación por Ancho de Pulso. El otro controlador difuso se destina para el control de la Presión parcial arterial de Dióxido de carbono actualizando el valor de la frecuencia respiratoria administrada por el ventilador pulmonar. [22]

#### **2.3. Definiciones de Términos básicos**

#### **2.3.1. Glosario de términos básicos**

- **Respiración.-** Proceso completo que abarca desde la ventilación alveolar, hasta su consumo del oxígeno por la célula.
- **Fases de la Respiración**:
	- Ventilación alveolar.- Es la acción de penetración y salida del aire en las de los alveolos por acción de la contracción y distensión de los músculos inspiratorio
	- Perfusión pulmonar.-Es la irrigación de la sangre en la superficie externa dela membrana alveolar.
	- Difusión selectiva Alveolar.- Es el paso del oxígeno a través de la membrana alveolar, desde el alveolo hacia el capilar y en sentido inverso del Dióxido de carbono.
- Transporte del oxígeno.- Es el traslado del oxígeno por la molécula de Hemoglobina hasta el intersticio celular,
- Difusión celular .- Es el Intercambio gaseoso de oxigeno por Dióxido de Carbono, a través de la membrana celular
- **Frecuencia respiratoria (Fr):** Numero de respiraciones por minuto que efectúa el individuo según sus necesidades ventilatorias.
- **Patrón respiratorio (PR).-** Oscila entre 8 a 15 ciclos/min, es Impuesto por la máquina, que se ajustará para mantener la  $P_aCO_2$  deseada.
- **Volumen Minuto**.- Volumen de aire ingresante y egresante de los pulmones durante un minuto.
- **Fases de la Ventilación Pulmonar: Inspiración y Espiración** 
	- **Inspiración.-** Ingreso de aire corriente del medio exterior a los pulmones, es un proceso activo
	- **Espiración.-** Egreso del aire corriente después del intercambio gaseoso alveolar, es un proceso pasivo.
- **Relación de la duración entre la inspiración y la espiración** (I:E).- Lo normal es 1:2, en situaciones de obstrucción al flujo aéreo se usan relaciones

I:E más bajas (1:3) para prolongar el tiempo espiratorio y disminuir el atrapamiento aéreo.

- **Resistencia de las vías aéreas (RAW).-** Es la limitación que ofrece las vías aéreas al paso del aire inspirado.
- **Complianza**.-Es la resistencia que el sistema elástico opone al estiramiento, que se define por la relación entre volumen y presión (∆V/ ∆P)
- **Función homeostática**.- Es la característica de un sistema abierto o de un sistema cerrado, especialmente en un organismo vivo, mediante la cual se regula el ambiente interno para mantener una condición estable y constante.
- **Difusión.-** La transferencia de oxígeno desde los alvéolos a la sangre y del anhídrido carbónico en sentido inverso, estos gases se difunden a través de la membrana alveolo-capilar.
- **Espacio Muerto.-** Es el volumen de las vías aéreas en las que se deposita la cantidad de aire inspirado que no interviene en el intercambio gaseoso alveolar, si consideramos un volumen inspirado de 500 ml, en una persona sana, aproximadamente 350ml. Llegarán a los alvéolos y 150ml se quedarán en las vías aéreas.
- **Volumen tidal**.- Volumen de marea (aire) trasladado con cada inspiración del exterior a los pulmones del paciente, cuyo valor normal es de 5-7 ml/kg.
- **Presión Parcial arterial de Oxigeno (PaO2).-** Presión del oxígeno en el lecho arterial
- **Presión Parcial arterial de Dióxido de carbono (PaCO2).-** Presión del dióxido de Carbono en el lecho arterial
- **Presión alveolar del Oxigeno (PAO2).-**Presión del oxígeno en el interior del alveolo.
- **Presión alveolar del Dióxido de Carbono (PACO2).-** Presión del Dióxido de carbono en el interior del alveolo.
- **← Fracción inspirada de oxigeno (** $FiO_2$ **).-** Es la Fracción de presión de oxigeno contenido en el aire inspirado. (en condiciones normales es de 21%). Se debe usar la  $FiO_2$  mínima que permita una  $P_aO_2$  igual o mayor de 60 mmHg, intentado evitar  $FiO<sub>2</sub>$  mayores de 0.6.
- **Demanda Metabólica.-** Petición de oxigeno por parte de las células para asegurar una función metabólica eficiente.
- **Saturación de Oxigeno (SAO2).-**Es la acción y efecto del ingreso de las moléculas de oxigeno ingresan dentro de la Hb para su transporte, al porcentaje de ocupación se le llama % SAO<sup>2</sup>
- $\mathbf{\hat{P}}$  **Oxihemoglobina (***HbO***<sub>2</sub>).** Hemoglobina saturada con oxígeno.
- $\div$  **Carboxihemoglobina (** $HbCO<sub>2</sub>$ **).** Hemoglobina saturada con Dióxido de carbono.
- **Insuficiencia Respiratoria**.- Es el fracaso de la función respiratoria, es decir, de la oxigenación y liberación de anhídrido carbónico de la sangre; por ello, su expresión es la disminución de la  $P_aO_2$  o hipoxemia y el aumento de la  $P_aCO_2$  por hipercapnia.
- **Hipercapnia.-** Estado patológico caracterizado por el aumento de la presión parcial de anhídrido carbónico en sangre arterial, a valores superiores a 46mmHg  $PaO<sub>2</sub> > 46 mmHg$ .
- **La hipoxemia.-** Se define como una presión parcial de  $O<sub>2</sub>$  en la sangre arterial (PaO<sub>2</sub>) inferior a la normal. PaO<sub>2</sub> < 60 mmHg.
- **Hipoxia.-** Fenómeno anormal que se manifiesta cuando los tejidos, sea parcial o total, sufren la privación del suministro adecuado de oxígeno.
- **Capnografia.-** Es la sub especialidad de la Espirometría que estudia las curvas entregadas por el Capnógrafo, que se refiere a la medición de la presión parcial del [dióxido de carbono CO](https://es.wikipedia.org/wiki/Presi%C3%B3n_parcial_de_CO2)<sub>2</sub> en el aire espirado.
- **Capnógrafo**.- Es el equipo diseñado para efectuar la medición de la Presión parcial de CO2 del aire espiado.
- **Saturometría.-** Es un método no invasivo, indirecto, de medición transcutánea de la cantidad de oxígeno en sangre.
- **Saturometro.-** Es el equipo diseñado para efectuar la medición de la saturación de la hemoglobina por el aire difundido a través de la membrana alveolar, utilizando técnicas espectrofotométricas.
- **Destete**.- Proceso y etapa de adaptación de los músculos respiratorios a fin de que el paciente, al final del tratamiento ventilatorio vuelva a acostumbrarse a respirar por si solo.
- **Modos de Ventilación.-** Son las distintas subrutinas de tratamiento de ventilación artificial que tiene como principal característica las formas de ondas de flujo, presión y volumen aplicado
	- **CMV**.- (Ventilación Mandatoria Controlada) La máquina asume el control completo del soporte ventilatorio del paciente
	- **IMV**.- (Ventilación Mandatoria Intermitente) [E](http://image.slidesharecdn.com/ventilacionmecanica2010-111112225918-phpapp02/95/ventilacion-mecanica-2010-41-728.jpg?cb=1321139561)l paciente realiza respiraciones espontáneas intercaladas entre las insuflaciones del ventilador. Sincronizadas.
	- **SIMV**.- (Ventilación Mandatoria Intermitente) [L](http://image.slidesharecdn.com/ventilacionmecanica2010-111112225918-phpapp02/95/ventilacion-mecanica-2010-41-728.jpg?cb=1321139561)a máquina espera la demanda de inspiración del paciente antes de enviar un ciclo de ventilación en forma Mandatoria.
- **CPAP**.- (Presión positiva continua en la vía aérea) Es una modalidad de respiración espontánea con PEEP, en la cual se mantiene una presión supra atmosférica durante todo el ciclo ventilatorio.
- **Cánula endotraqueal**.- Es el dispositivo que se introduce hasta la tráquea para facilitar el ingreso de aire a los pulmones en la terapia respiratoria critica.
- **Humidificador.** Acondicionador de la humedad relativa del aire que se va enviar a los pulmones del paciente.
- **Válvula proporcional.** Actuador que trabaja obturando paulatinamente la sección de un ducto que conduce un fluido sea gaseoso o líquido.
## **III. VARIABLES E HIPOTESIS**

# **3.1. Definición de las Variables 3.1.1. Variables Independientes** • Fracción Parcial de oxigeno Inspirado FI O<sub>2</sub>

- Patrón Respiratorio Pr
- Concentración de oxígeno en el aire Inspirado  $ccO<sub>2</sub>$

## **3.1.2. Variables Dependientes**

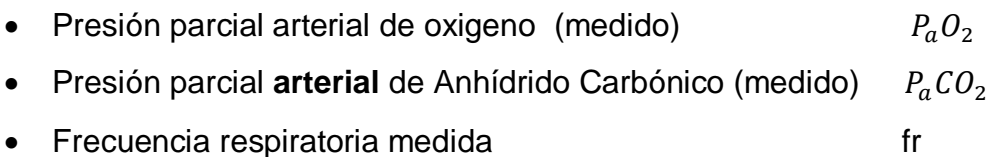

• Concentración de CO2 en el flujo espiratorio  $C C O_2 \emptyset e$ 

## **3.2 Operacionalización de variables.**

## **Variables X:**

- Fracción Parcial de oxigeno Inspirado ( $FIO_2$ ) ---------- Variable  $X_1$
- Patrón Respiratorio Pr: --------------------------------------Variable <sup>2</sup>
- Concentración de oxígeno en el aire inspirado-----------Variable  $X_3$

## **Variables Y:**

Presión parcial arterial de oxigeno (medido)  $P_aO_2$ ----- Variable  $y_1$ 

- Presión parcial **venosa** de  $CO_2$ (medido)  $P_aCO_2$  ------- Variable  $y_2$
- Frecuencia respiratoria medida (fr) ----------------------- Variable  $y_3$
- Concentración de  $CO<sub>2</sub>$  en el flujo espiratorio C $CO<sub>2</sub>$ Øe Variable  $y<sub>4</sub>$

## **3.3. Hipótesis**

## **3.3.1. Hipótesis General**

La incorporación de un subsistema, que utiliza la técnica de actualización automática de los puntos principales de consigna del ventilador pulmonar contribuirá a la evolución favorable del sistema respiratorio, y coadyuvará a la reducción del índice de mortalidad por **Hipoxia e Hipercapnia** en pacientes sometidos a terapia ventilatoria en las UCI de los hospitales de nuestro medio.

## **3.3.2. Hipótesis Específicas:**

## **Hipótesis Especifica N°1**.

Con la obtención indirecta de los niveles de Presión de oxígeno y anhídrido carbónico de la sangre, utilizando las características funcionales del Oxímetro y Capnógrafo respectivamente se efectuará la comparación con los valores normales de Presión de estos gases, y las diferencias obtenidas se entregaran al controlador Fuzzy, para que efectúe su trabajo controlador

## **Hipótesis Especifica N°2.**

El controlador Fuzzy corregirá los errores de presiones parciales arteriales de oxígeno y dióxido de carbono presentadas a su entrada y entregará a su salida los valores de voltaje adecuados para que los actuadores realicen los ajustes necesarios de las concentraciones del oxígeno y Patrón Respiratorio administrados por el ventilador pulmonar.

## **Hipótesis Especifica N° 3.**

El ajuste de los puntos de consigna del ventilador pulmonar referentes a la concentración de  $0<sub>2</sub>$  y patrón respiratorio suministrado hará que se mantenga los valores normales de  $P_aO_2$  y  $P_aCO_2$  en la sangre, alejando al paciente del riego de la hipoxemia y/o Hipercapnia al satisfacerse la demanda metabólica celular y con ello su recuperación paulatina.

## **IV. METODOLOGÍA**

#### **4.1. Tipo de investigación**

El sistema propuesto es de tipo experimental, cualitativo y cuantitativo, por cuanto es la experimentación de la aplicación de la ingeniería de control en un proceso fisiológico como es la respiración, considerando al sistema respiratorio patológico como una planta sujeta a variaciones dependientes de su evolución, teniendo de por medio la actualización de las variables de concentración de oxígeno y frecuencia respiratoria que le son impuestas por el ventilador pulmonar, requiriéndose de la ciencia biofísica y matemáticas para el diseño de los controladores para lograr la conservación del balance de consumo de  $O<sub>2</sub>$  y producción de CO2. Efectuándose el modelado y simulación.

Etapas de la investigación

- Modelado matemático y Simulación del proceso de toma de datos para las dos opciones principales de la investigación.
- Diseño de la estrategia de control del sistema.
- Simulación del proceso.
- Tratamiento y proceso de datos.
- Implementación y pruebas del sistema a controlar (binomio ventilador sistema respiratorio humano)
- Diseño de los controladores del sistema
- Elaboración del Software de control del sistema.
- Implementación de los sistemas periféricos del control electrónico.
- Pruebas de operatividad.

#### **4.2. Diseño de la Investigación**

Como se ha visto en el capítulo anterior la hipoxemia y la hipercapnia puede originarse por distintas causas, debiéndose tener en cuenta los indicios previos a su manifestación para disponer de mayor tiempo para facilitar su corrección, por lo que se ha considerado:

La minimización del lapso entre el instante (detección prematura) previo al suceso y los indicadores de su manifestación, y la ejecución de la acción correctora, evitando que el paciente pase a una fase irreversible.

A continuación se presenta los bloques principales que componen el sistema:

- Un capnógrafo como bloque realimentador y medición de la cantidad de Anhídrido carbónico en el aire exhalado.
- Un Oxímetro de pulso como bloque realimentador y para medir la Saturación de oxígeno en la sangre.
- El Bloque controlador,(PC)
- El bloque de actuadores
- El ventilador pulmonar que es la sub planta a controlar.
- La planta a controlar que es el sistema Respiratorio.

En la Figura N°29 se muestra el diagrama de bloques genérico del sistema planteado, donde se muestra que el sistema Controlador alberga dos controladores Fuzzy diseñados para este trabajo, uno de ellos para actualizar la frecuencia respiratoria y la otra la concentración de oxigeno del aire impuestas por el ventilador pulmonar al sistema respiratorio del paciente, la actualización de estas variables se logra merced a los actuadores de dichas variables, cuya acción permitirá el control de la Presión parcial arterial de Dióxido de carbono y la Presión parcial arterial de oxígeno, para mantenerlas dentro de sus parámetros mínimos y máximos normales.

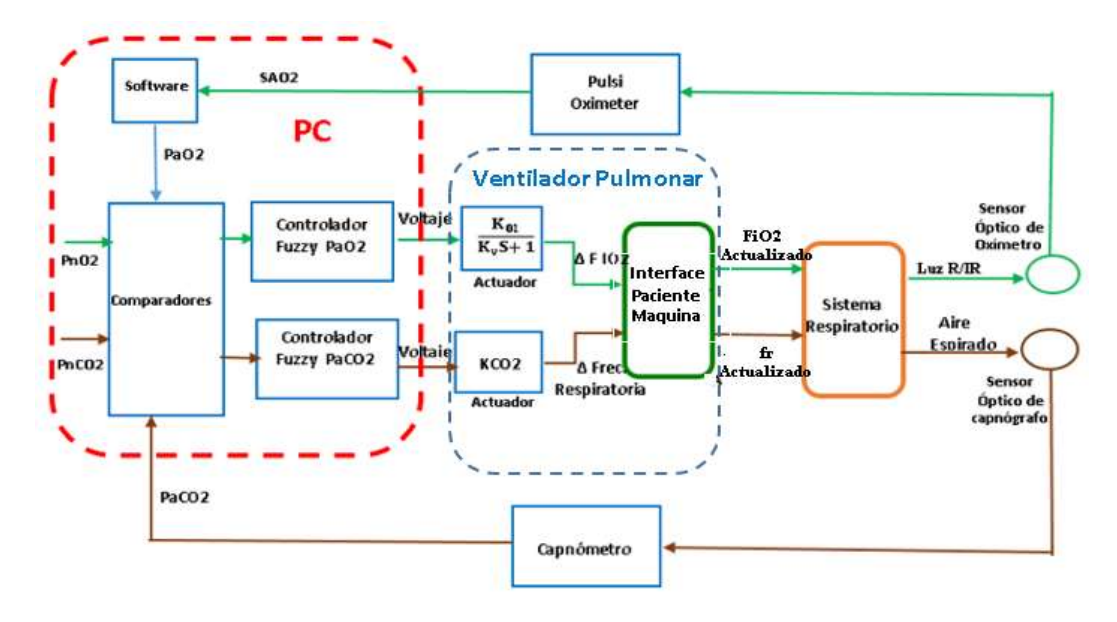

**Figura N°29.Diagrama de bloques genérico del sistema Planteado Fuente: Elaboración propia**

## **4.2.1. Descripción Funcional Genérica de cada bloque del Sistema**

En esta sección se pasa a describir brevemente, el aspecto funcional de cada bloque que conforma el sistema genérico planteado en el que tienen especial relevancia el ventilador pulmonar como sub planta a controlar, el sistema respiratorio como planta a controlar y los medidores que en este caso son el capnógrafo y el oxímetro de pulso.

#### **4.2.1.1. El sistema ventilador pulmonar**

Es un sistema concebido para insuflar gas medicado al sistema pulmonar del paciente, en forma invasiva con cánula oro traqueal para los casos graves o en forma no invasiva con mascara para casos menos graves, introduciéndole ciclos de ventilación con la finalidad de mantenerlo en vida, cumpliendo con una serie de parámetros prefijados por el médico, dentro de cuyos valores podrán fluctuar las variables respiratorias del paciente. El principal objetivo de la ventilación mecánica, es lograr el balance de los gases sanguíneos manteniéndolos en sus niveles normales y lograr que los niveles ácido básico retornen también a su nivel normal.

- $\triangleright$  Partes principales que componen un ventilador pulmonar.
	- ❖ Sistema Neumático
	- Sistema de control
	- $\triangle$  Interface paciente maquina
	- $\triangleq$  Interface operador maquina
	- Bloques de sensores
	- Bloques de actuadores

En la Figura N° 30**,** se presenta el diagrama de bloques genérico.

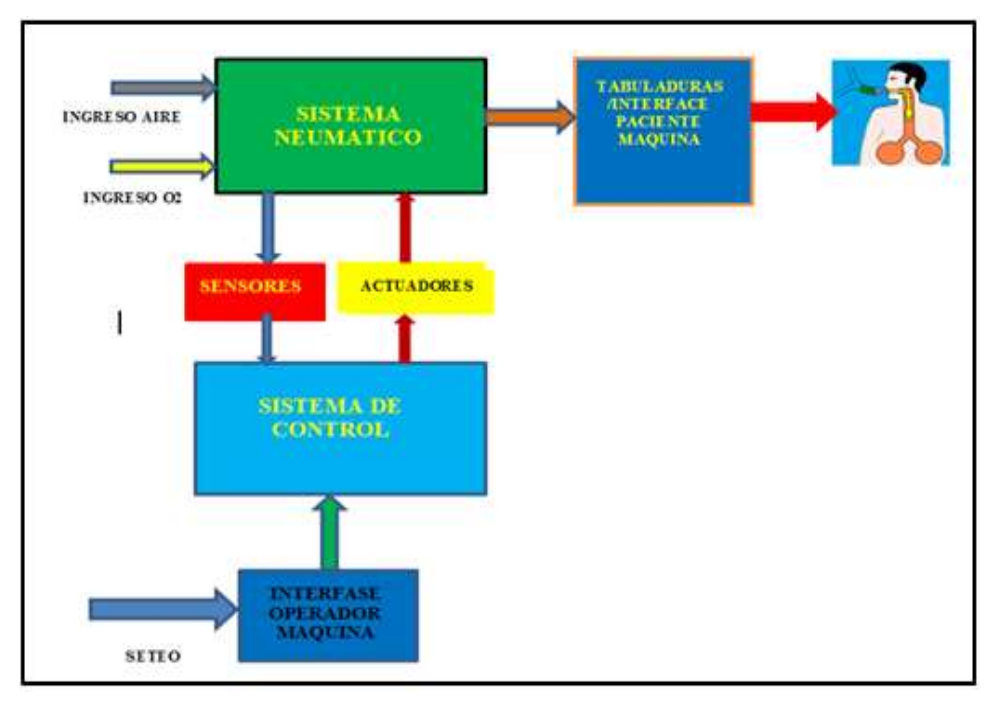

**Figura N° 30.Diagrama de bloques genérico del Ventilador Pulmonar Fuente: Manual de usuario del ventilador Hamilton Galileo**

## **Descripción funcional de cada bloque:**

## **Sistema neumático:**

Observando la Figura N°31. El sistema neumático tiene dos ductos de ingreso, uno para el aire y el otro para el oxígeno puro; el aire ingresante es succionado del medio ambiente por acción y efecto de un compresor de aire con su contenido inherente de oxígeno, 21% que depende de la altitud sobre el nivel del mar. El oxígeno proviene de un balón o del sistema de generación del hospital, Luego de un acondicionamiento de presión y velocidad de flujo, estos dos fluidos

ingresan a un mezclador, obteniéndose a su salida aire mezclado a una concentración seleccionable desde el panel de control, este aire es mezclado con diversos medicamentos adoptando en esta etapa el nombre de gas del paciente, el que es impulsado a una frecuencia, tanto la frecuencia respiratoria como los modos de ventilación lo elige el medico de acuerdo al estado crítico del paciente.

Elementos principales del sistema neumático:

- Válvulas de entrada.
- Compresor de aire
- Reguladores de Presión
- Mezclador aire-O**2**.
- Filtros
- Sensores de flujo, O**<sup>2</sup>** y presión.
- Válvulas de salida.
- Válvulas de alivio
- Válvulas de seguridad.

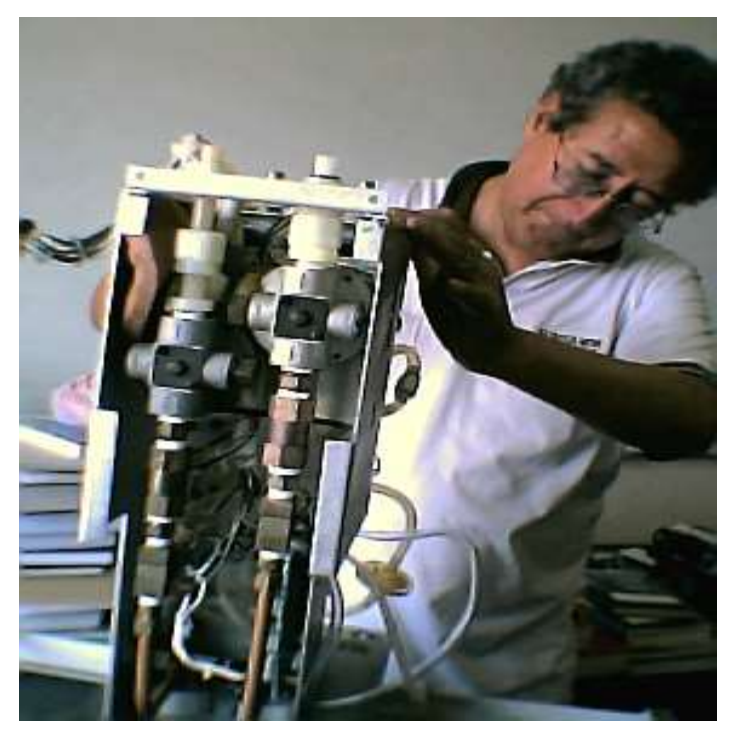

**Figura N°31.Sistema Neumático de Ventilador Pulmonar Fuente: Elaboración propia**

## **Sistema de Control:**

Es el sistema micro computarizado donde reside el software con el que se ejerce el control de todo el sistema.

#### **Partes:**

- Circuito de alimentación.
- Sistema de acondicionamiento de señales.
- Control de potencia, apertura y cierre y sincronización de válvulas.
- Control de funciones.(uP)
- Sistema de monitoreo y alarmas.
- Panel de mando.
- Interface de datos MIB.

## **Interface paciente-maquina / Tabuladuras :**

Como se observa en la Figura N° 32, la interface paciente maquina consiste en los ductos del gas del paciente que van conectados desde la salida del sistema

neumático hasta las fosas nasales del paciente, donde se acoplan el espirómetro, válvula de espiración, capnógrafo, sensor proximal, nebulizador, humidificador u otros subsistemas y accesorios.

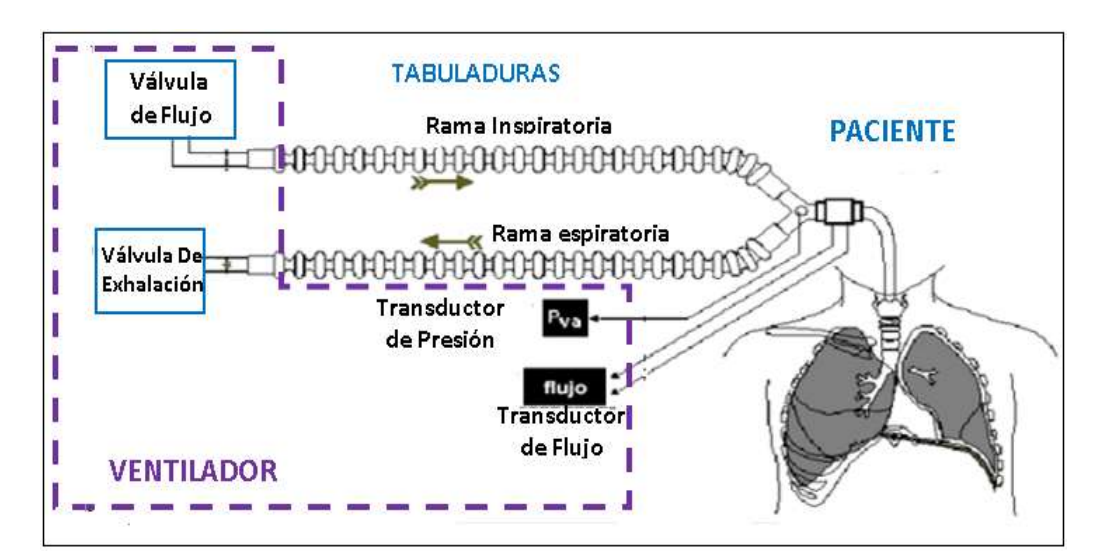

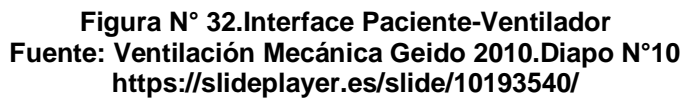

### **Interface Operador–maquina**:

Es el Panel de control de operación del sistema como se muestra en la Figura N° 33, en cuya consola principalmente debe de visualizarse:

- Selector de Volumen Normal (ml)
- Botón para poner en set el valor del volumen requerido, chequeándose previamente la presión del sistema y el monitor del espirómetro.
- Selector de Presión Límite Normal (cm  $H_2O$ ).
- **Selector de Frecuencia respiratoria (Rate).**
- Se coloca en set observando la presión del sistema.
- Selector de Porcentaje de Oxígeno.
- Selector de Flujo Pico (Libras por Minuto). La selecciona se inicia con 40 L.P.M aproximadamente, luego se ajusta de acuerdo al volumen y rate seleccionado.
- Selector de Sensitividad; Con este selector se programa la Sensitividad del sensor de presión proximal a un esfuerzo del paciente requiriendo una inspiración.
- Selector de Resistencia Espiratoria; Para retardar la espiración, es utilizado en el destete del paciente.

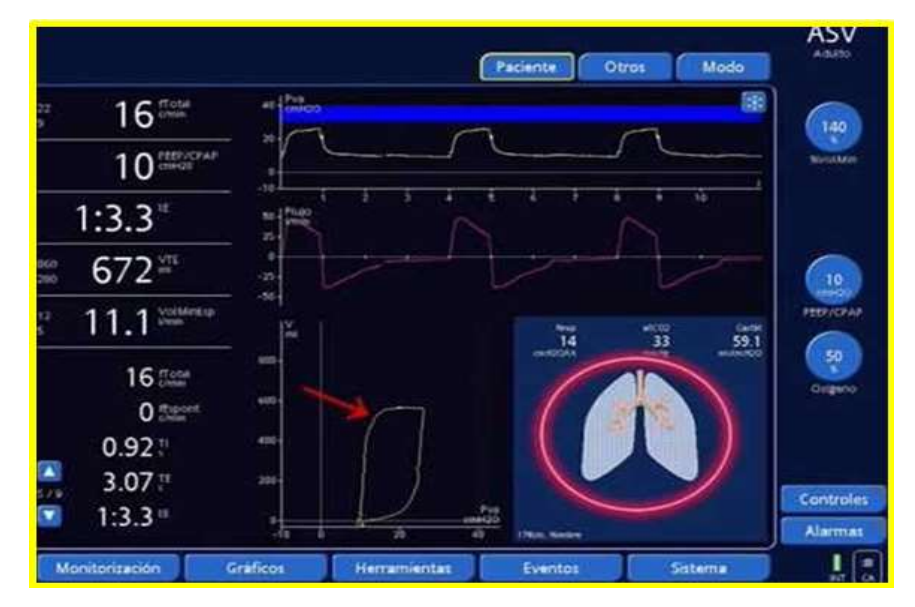

**Figura N° 33. Panel de Control de Ventilador pulmonar Fuente: ASV Dr. Leopoldo Ferrer [43]**

### **Bloque de Sensores:**

Están ubicados en distintas partes del sistema neumático, desde el ingreso de aire y oxígeno a la máquina, hasta la boquilla de ingreso a la vía aérea del paciente, Esto es en el recorrido de oxígeno, del aire, aire mezclado, gas del paciente; consistiendo en sensores de: flujo, de concentración de oxígeno, de presión, de humedad relativa ,de presión proximal, sensores de alarmas de ausencia de oxígeno, de decremento e incremento de presión, de ausencia de demanda de inspiración, los que previa transducción, llevan la información capturada hasta el controlador electrónico.

## **Bloques de Actuadores:**

Consiste en todos los reguladores de flujo, los reguladores de presión, válvulas de seguridad tales como válvulas de alivio, válvula de presión máxima de humedad relativa ,flujo, velocidad de flujo, reguladores de flujo mediante válvula proporcionales, etc., etc.

## **Otros controles e indicadores:**

Espirómetro:

Indica el nivel de volumen espirado, así como las curvas espirométricas, mostrando todas las variables y parámetros involucrados en esta función.

- Alarma Audible del Espirómetro: Indica si el espirómetro no recibe el nivel de volumen que se seleccionó al transcurrir aproximadamente 20 segundos.
- Humidificador: Se gradúa mediante el control de temperatura con el que se puede lograr el 100% de humedad, verificar observando el termómetro.
- Alarma Audible de Oxígeno: Indica que el oxígeno se está administrando en forma inadecuada.
- Alarma Audible de Presión: Indica si la presión del sistema llega al límite máximo.
- Alarma Audible y Visual de Temperatura: Indica con sonido y luz que la temperatura en el sistema de tuberías excede el valor seleccionado en el panel.

#### **4.2.1.2. Paciente**

El objetivo primordial del sistema respiratorio es satisfacer la demanda metabólica celular de todo el organismo, manteniendo el balance entre el consumo de O2 y la producción de CO2 en los niveles adecuados. En la Figura N° 34 se observa, las partes y accesorios, tabuladuras para intubación del paciente.

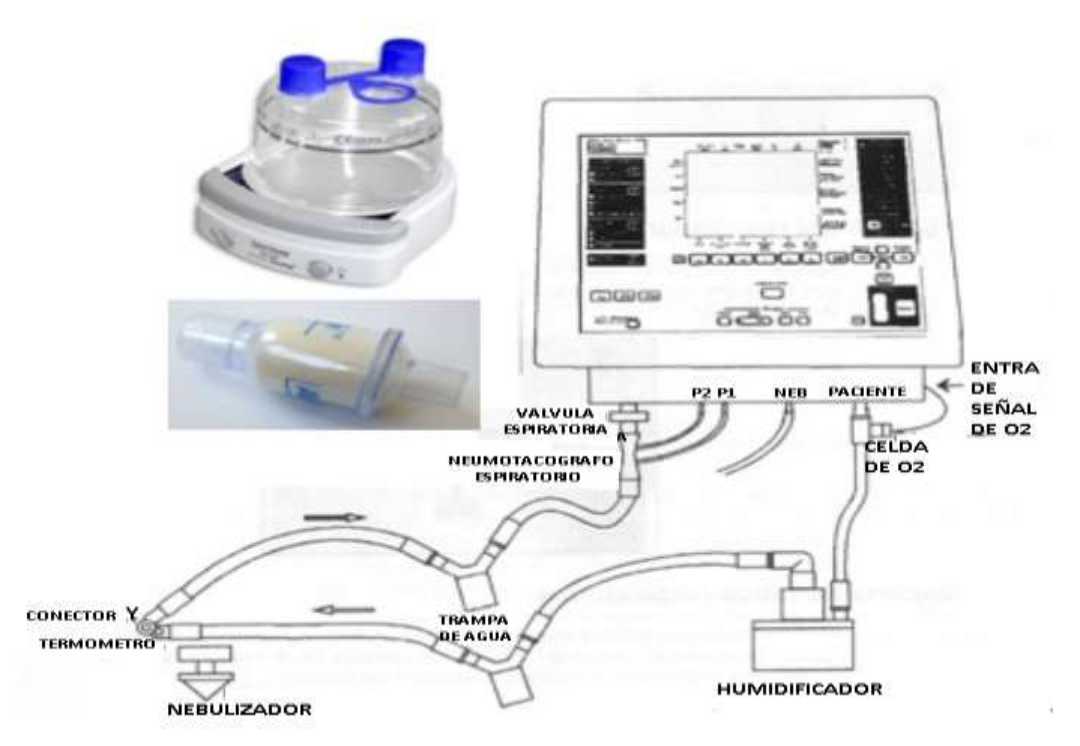

**Figura N° 34.Accesorios y partes de tabuladuras para intubación Fuente: Ventilación Mecánica Geido 2010.Diapo N°43 <https://slideplayer.es/slide/10193540/>**

## **4.2.1.3. El pulsioximetro, como instrumento de medición y de realimentación**

En la Figura N°35 se observan las formas de Presentación de información del Pulsioximetro, visualizándose la SAO<sub>2</sub> en 98% y Frecuencia cardiaca.

La saturación de Oxigeno (SAO**2**) es la relación porcentual entre la concentración de hemoglobina oxigenada **oxihemoglobina** (HbO**2**) y la hemoglobina reducida o **desoxihemoglobina** (HbR).

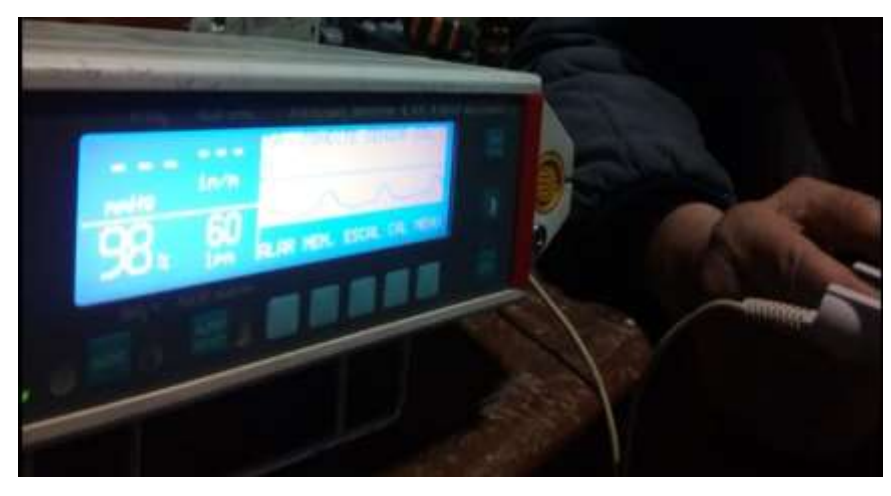

**Figura N°35. Pulsioximetro mostrando la SAO<sup>2</sup> Fuente: elaboracion propia**

Este parámetro denota la cantidad de O**2** que atraviesa la membrana alveolar hasta el interior de los vasos capilares vecinos a ella, luego viaja hasta los líquidos intersticiales celulares. La medición realizada con el pulsioximetro es la saturación de oxigeno de la hemoglobina con moléculas de sangre, lo que se conoce como saturación funcional.  $(S_p O_2)$  que en forma porcentual, se expresa como:

$$
\%S_pO_2(func) = 100 * \frac{H_{bR}O_2}{H_{bR} + H_bO_2}
$$
\n(4.1)

Ambas, tanto la Hemoglobina oxigenada  $H_hO_2$  y la reducida  $H_{hR}$  son conocidas como Hb funcionales, las que absorben diferentes cantidades de luz. (Ver Figura N°36) Esto se debe a que cada molécula tiene diferente coeficiente de absorción que a su vez depende de la longitud de onda (λ). [24]

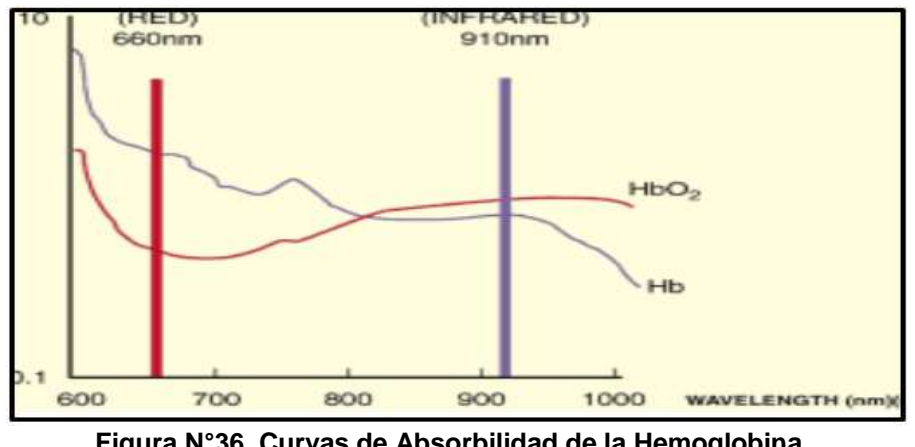

**Figura N°36. Curvas de Absorbilidad de la Hemoglobina Fuente: docplayer.es/16039353-Oximetros-de-pulso-Saturometros -teoría-de funcionamiento.html**

#### **Partes principales del Oxímetro de pulso:**

La función del oxímetro se basa en que: La HbR (hemoglobina reducida o desoxigenada) absorbe en mayor proporción la longitud de onda de 660 nm, es decir la luz roja visible, que la HbO**2** (hemoglobina oxigenada).La HbO**<sup>2</sup>** (hemoglobina oxigenada) absorbe en mayor proporción la longitud de onda de 940 nm, ósea la luz infrarroja. Estas se aplican haciendo atravesar el dedo con luz de dos diodos que se encienden alternativamente, la intensidad de la luz emergente se captura con un foto detector, (Figura N° 37) que se expresa matemáticamente por la ley de Lambert-Beer, así:

$$
I = I_0 e^{-br} \tag{4.2}
$$

Dónde:

I**o**= Es la intensidad de luz del haz incidente

I= es la Intensidad del luz emergente

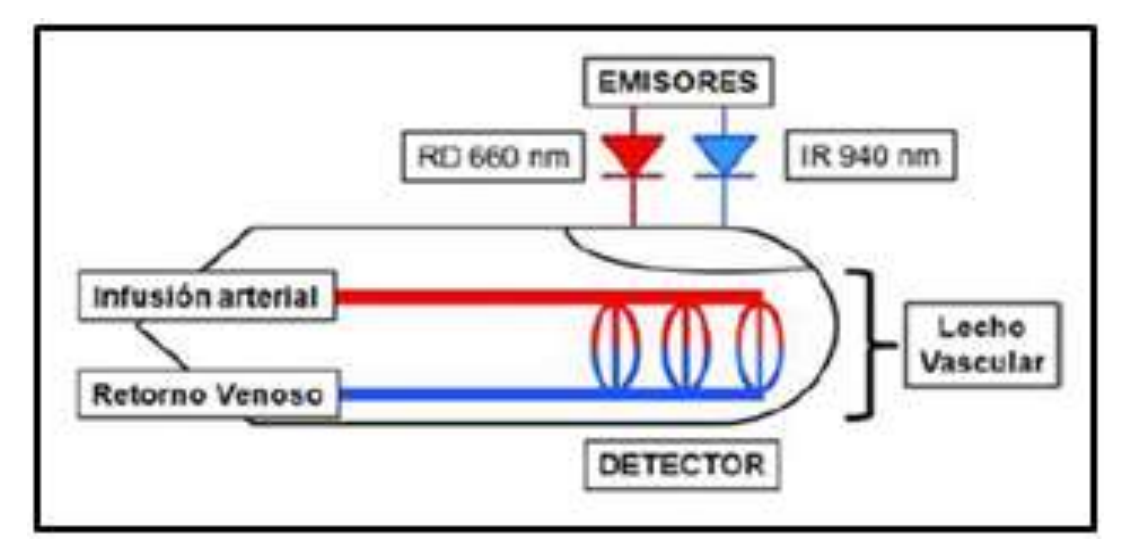

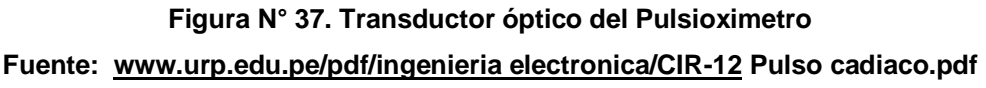

La función genérica interna del oxímetro se explica interpretando las etapas del diagrama de bloques mostrado en La Figura N° 38.

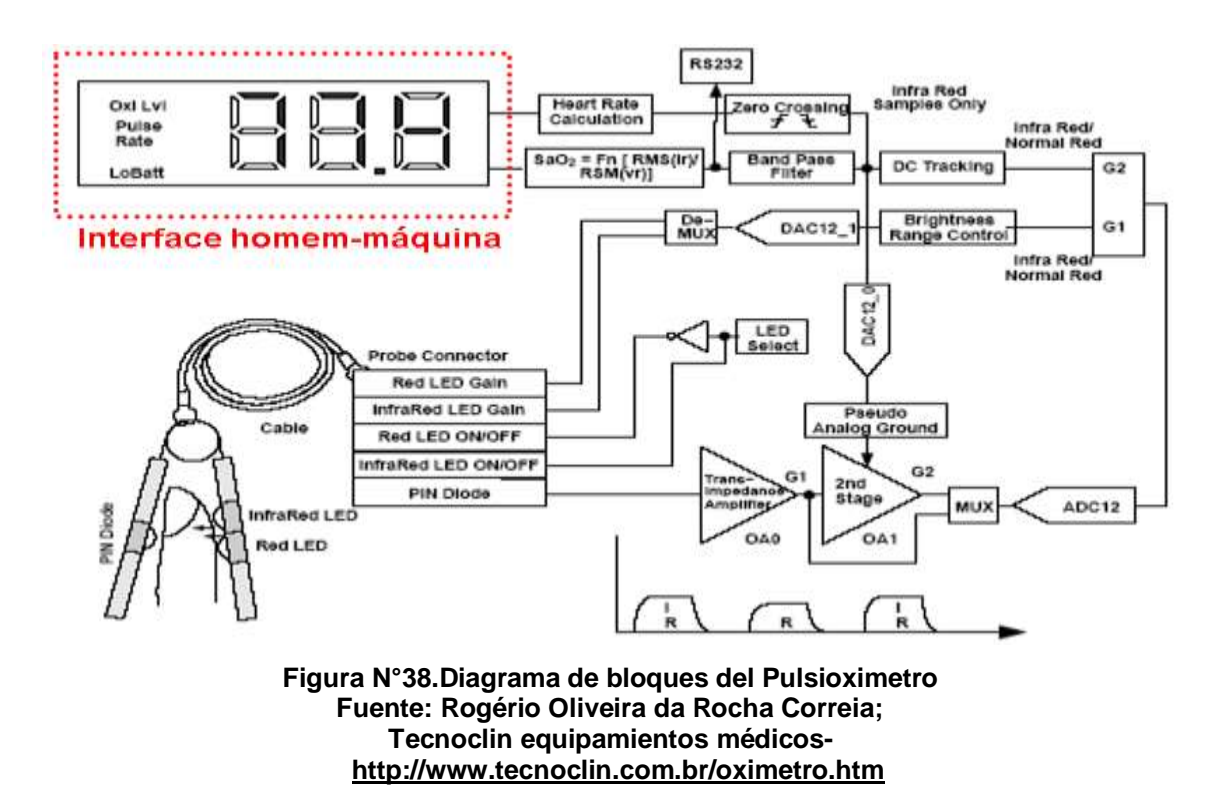

## **4.2.1.4. El capnógrafo como instrumento de medición y de realimentación**

El capnógrafo realiza la medición del contenido de CO**2** en el aire espirado, esto es: al final de la espiración (End Tidal CO**2**, ET CO**2**). Figura N° 39

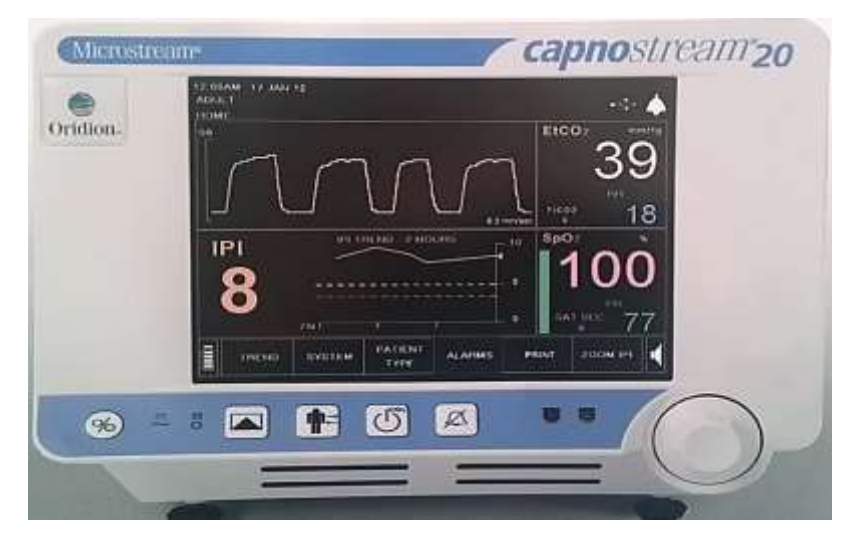

**Figura N°39.Capnógrafo Fuente: http:reanyma.blogspot.com/2014/03/ Capnografia-en-rcp.html**

La intensidad de la radiación que atraviesa el flujo espiratorio es captado por un foto detector, que se procesa electrónicamente y que mediante un sistema de adquisición de datos podemos visualizar el valor de concentración de CO**<sup>2</sup>** presente.

Cuando se obtiene un valor numérico, se trata de un capnómetro, pero si visualizamos una onda en las fases inspiratoria y espiratoria, el equipo está funcionando como un capnógrafo.

## **Descripción Funcional:**

Las etapas principales del capnógrafo se muestra en la Figura N°40, por tanto posee un sensor de CO**2**, una etapa de acondicionamiento de la señal capturada, un software que procesa la información y que la convierte en información interpretable por el usuario, para ingresarla a la etapa de comunicación serie, interface y monitor de visualización.

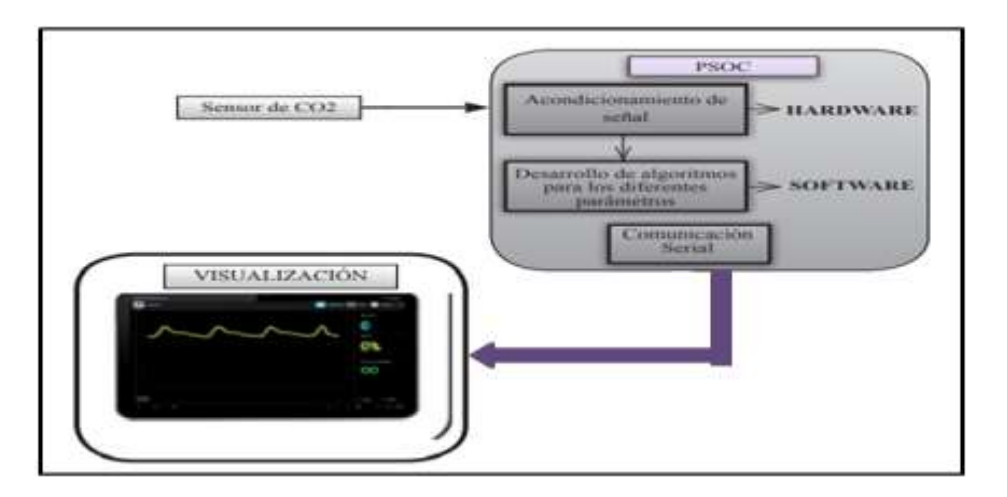

**Figura N° 40.Diagrama de Bloques de Capnógrafo Fuente**: **Revista Ingeniería Biomédica. Print versión ISSN 1909-9762**

Es el sistema utilizado en la monitorización respiratoria en el que se registra y se muestra de forma continua y gráfica las concentraciones de CO<sub>2</sub> en el gas espirado por el paciente y en todo el ciclo respiratorio, seguimiento realizado hasta su eliminación por las vías respiratorias.

## **El capnógrama**

Es el diagrama de la PaCO**<sup>2</sup>** versus el tiempo, que se muestra en la Figura N°41 tiene dos importantes segmentos: fase inspiratoria y fase espiratoria; el segmento espiratorio se divide en 3 fases (I, II, III) y una fase ocasional (IV) basada en la fisiología de la evolución del dióxido de carbono del pulmón a las vías aéreas.

La fase I no contiene dióxido de carbono espirado (gases de espacio muerto). En la fase II la PCO**2** se eleva rápidamente cuando el gas alveolar desplaza al del espacio muerto. **La fase III es la meseta alveolar que representa la evolución de dióxido de carbono en los alveolos;** si esta PCO<sub>2</sub> es uniforme en todos los alveolos, la meseta alveolar será perfectamente plana. **En realidad, las alteraciones de la relación ventilación/perfusión se presentan en esta etapa**.

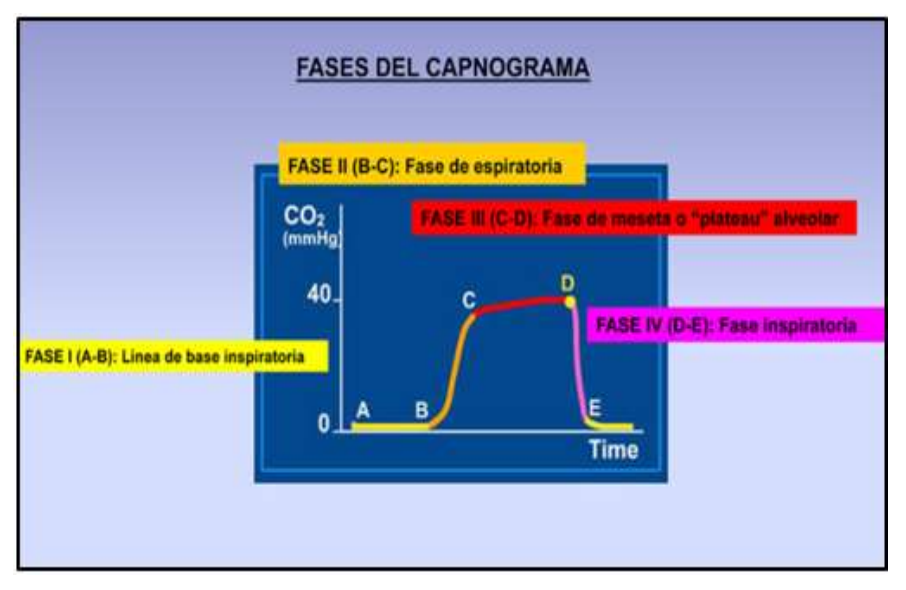

**Figura N°41. Fases del Capnógrama Fuente: https://ayudahispano-3000.blogspot.com/2015/02/medicina- Diagnosticos-en-medicina\_55.html**

Usualmente, los alveolos con relaciones V/Q bajas y con mayores constantes de tiempo (Contienen relativamente más Dióxido de carbono) contribuyen a la parte tardía de la fase III; esto resulta en una ligera inclinación hacia arriba de la meseta. Por consiguiente, la inclinación de esta fase representa indirectamente el estatus de V/Q de los pulmones. La altura e inclinación de la meseta alveolar da información importante acerca de la ventilación y perfusión

y más importantemente de la relación ventilación-perfusión. Cuando esta variación es sustancial, los cambios en V/Q resultan en cambios en el calibre de la vía aérea; la inclinación de la fase III es exagerada y puede ser asociada con una fase II prolongada. Bajo estas circunstancias, el ángulo entre fase II y fase III (ángulo α), el cual es generalmente de 100º se incrementa.

La altura de la meseta alveolar relaciona el gasto cardíaco y ventilación alveolar. A una ventilación dada, la altura de la meseta alveolar aumenta o disminuye con cambios abruptos en el gasto cardíaco.

El valor pico máximo de la PCO**2** al final de la espiración se muestra como un valor numérico y se llama PCO**2** al final de la espiración (PET CO**2**). Los valores varían 35-40 mmHg. Al final de la Fase III, la PCO<sub>2</sub> decae rápidamente a 0, quedando el dióxido de carbono como gas libre inhalado durante la inspiración. El ángulo entre la fase III y la caída inspiratoria es generalmente de 90º (ángulo β); sin embargo, ese ángulo se incrementa en presencia de re inhalación.

#### **4.2.2. Diseño del controlador Fuzzy para el caso de Hipoxemia**

El controlador Fuzzy, cumple con la función primordial de entregar el voltaje para corregir los errores de presiones de oxígeno (∆Pa0**2**) que tiene disponibles en su entrada frenando la disminución del oxígeno contenido en la sangre, no permitiendo el sobre pasamiento de sus valor mínimos permitidos, manteniendo así satisfacción de la demanda metabólica celular de este gas. En la Figura N° 42 se puede observar las etapas principales del controlador difuso, cuya función de cada bloque se describe a continuación.

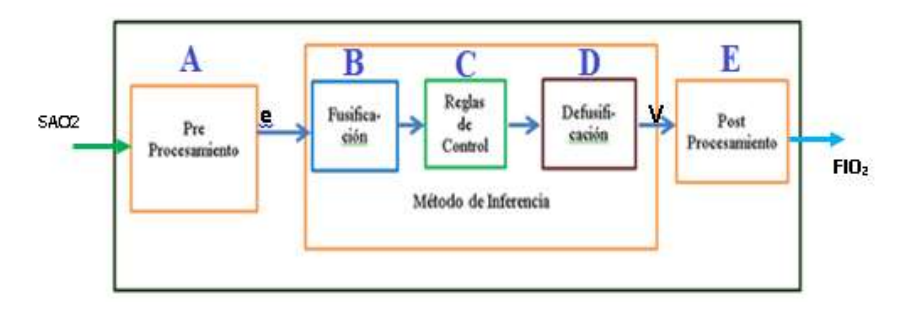

**Figura N°42. Diagrama de bloques de Controlador Difuso de Hipoxemia Fuente: Elaboracion Propia**

#### **4.2.2.1. Pre Procesamiento:**

## **a. Captura, acondicionamiento y proceso de la data entregada por el pulsioximetro, en matlab**

La señal capturada por el sensor óptico del pulsioximetro se coloca en los lugares donde la absorción de la luz roja e infrarroja de la sangre correspondiente al sístole y diástole es más fácil de censar, el dedo índice o el pabellón de la oreja, ver Figura N° 43. Este instrumento, nos entrega un valor de saturación de oxígeno, que se visualiza en un display en forma porcentual, que significa hasta cuanto el oxígeno está saturando en forma porcentual a la molécula de Hemoglobina del paciente en el instante considerado.

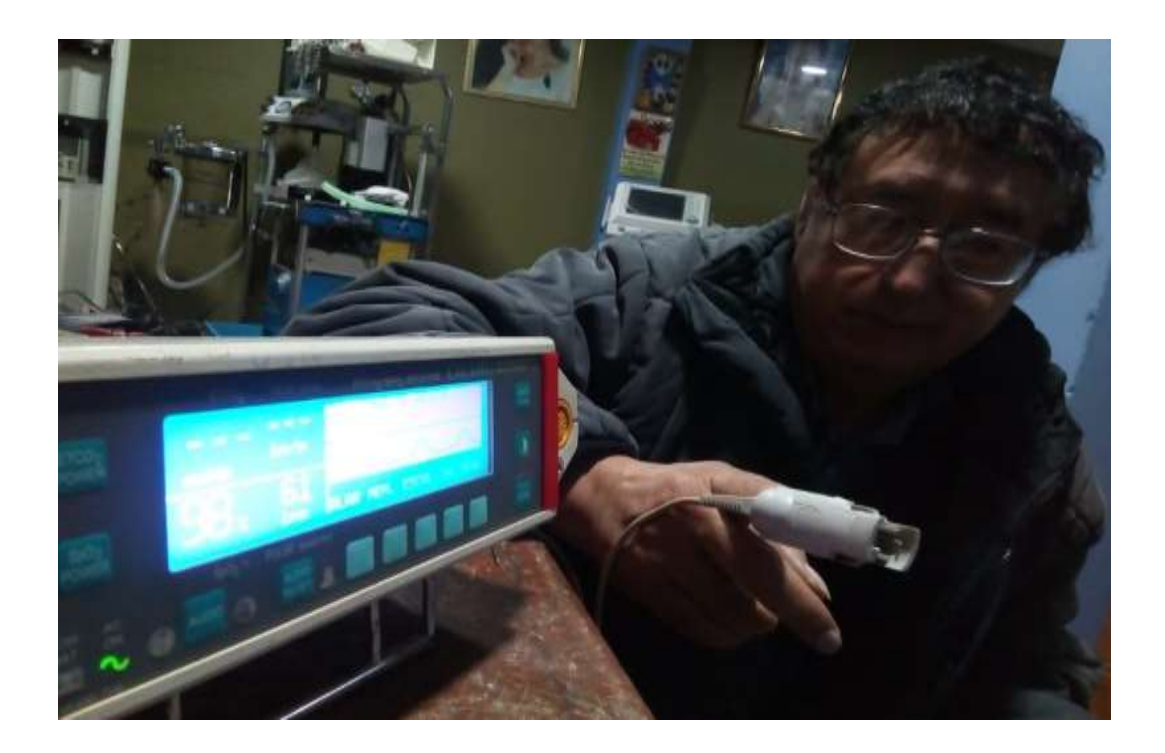

**Figura N°43. Pulsioximetro conectado al dedo del paciente fuente: elaboracion propia**

Para cada medición de SAO<sub>2</sub> entregada por el pulsioximetro, le corresponde un valor de Presión parcial arterial de oxígeno (PaO**2**) como se ve en la Figura N°44

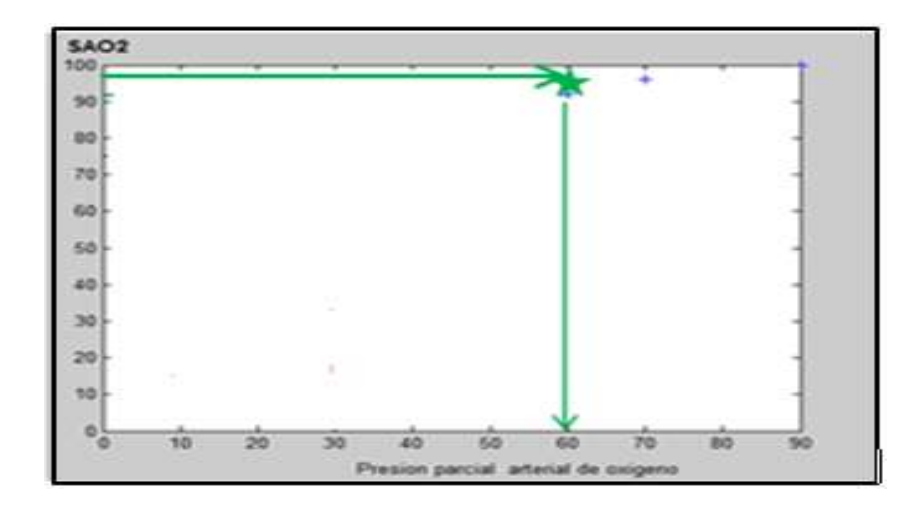

**Figura N° 44. Inicio de la Construcción de la Curva de SAO<sup>2</sup> Fuente: Elaboracion propia**

Al hacerse inhalar a un individuo voluntario, aire con distintas concentraciones de oxígeno, se obtiene distintos valores de SAO<sub>2</sub> que corresponden a distintos valores de Presión arterial de oxígeno, (PaO**2)** con los que se procede a trazar una curva que las relaciona, como se observa en la Figura N°45.

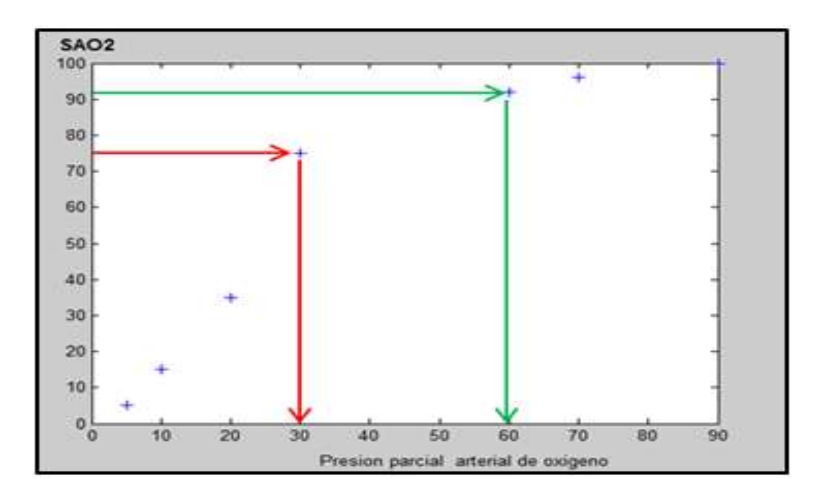

**Figura N° 45.Obtención de la curva de SAO<sup>2</sup> punto por punto Fuente: Elaboración propia**

Dicha curva finalmente debe asemejarse a la curva en forma de S (sigmoidea) que se muestra en la Figura N° 46, donde se observa que la PaO**<sup>2</sup>** se encuentra en el eje de coordenadas y en el eje de las ordenadas la SAO**2**. Así se ha obtenido en forma experimental la curva de saturación de la hemoglobina.

Teóricamente el comportamiento de esta curva esta descrita por la ecuación:

$$
SAO_2 = f(x, a, c) = \frac{1}{1 + (1 + e^{-a(x - c)})}
$$
(4.3)

Dónde:

- a : especifica la rapidez de cambio de la función sigmoidal con respecto a x
- c : nos indica el punto de inflexión y coincide con el 50% del valor de y

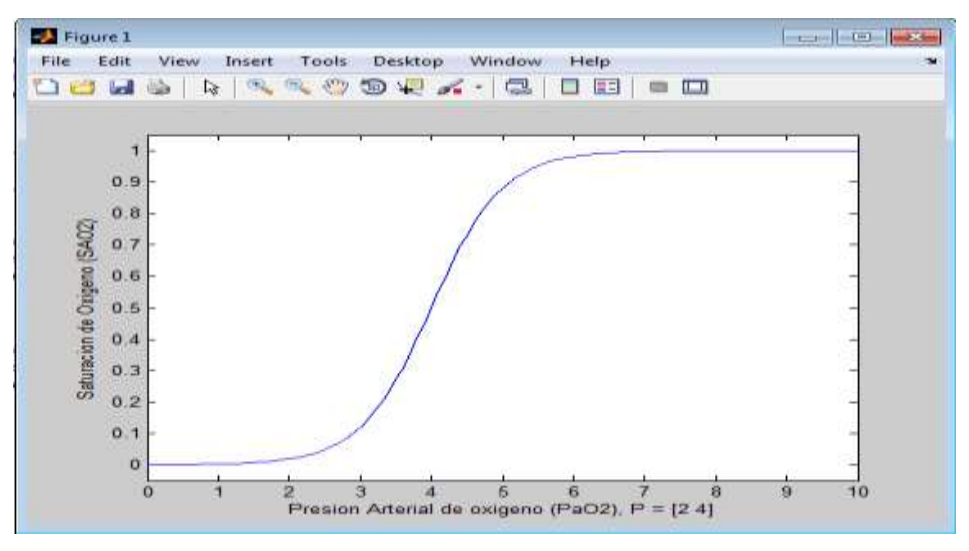

**Figura N° 46. Forma sigmoidal de la Curva de SAO<sup>2</sup> Fuente: matlab y Elaboración propia**

Si a está cerca de cero, la función sigmoidea será gradual. Si a es grande, la función sigmoidea tendrá una pendiente elevada, para un pequeño incremento de x corresponderá un gran incremento de y. En nuestro caso nos puede indicar que tan rápido cambia la SAO**<sup>2</sup>** para cada valor de PaO**<sup>2</sup>**

#### **Inversión de la curva sigmoidal:**

El siguiente paso es situar la SAO**2,** en el eje de las abscisas y la PaO**<sup>2</sup>** en el eje de las ordenadas, ver Figura N° 47 Para ello se ha hallado la función inversa de la curva de disociación de la Hb, despejando la variable f(x) de la función sigmoidea se halla la función logarítmica para invertir el eje x con el eje y. Para así poder trabajar como entrada la saturación de oxígeno.

Function invertida: 
$$
f(x) = \frac{[ln x - ln(1-x)]}{a} + c
$$
 (4.4)

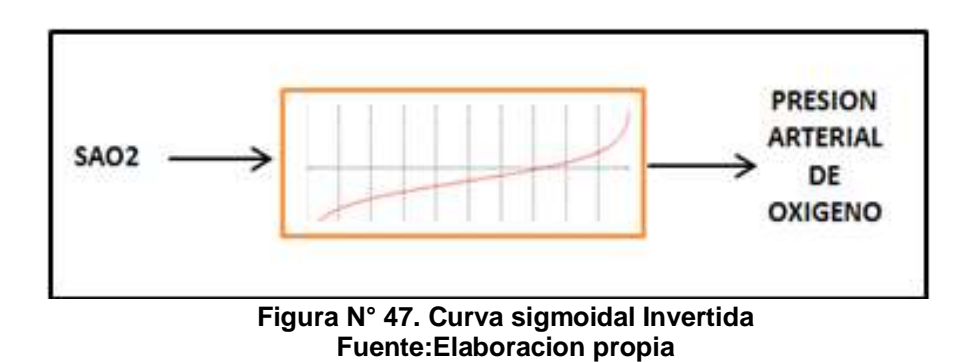

Una observación fue que al invertir la entrada con la salida tenemos que tener en cuenta el rango de la nueva función, ya que tiende a ser indeterminada para x=0, con un muestreo adecuado la señal adquirida es perfecta.

Entonces La saturación de oxigeno tiene un rango de variación que va desde 50% a 100%, siendo el rango correspondiente para la Presión arterial de oxigeno desde 26mmHg hasta 98mmHg.

El programa en matlab **PaO2SAO2.m** que permite obtener los resultados gráficos que relacionan la PaO<sub>2</sub> como salida en el eje X versus la SAO<sub>2</sub> medida en el eje Y, y la ventilación versus la PaO**<sup>2</sup>** se muestran en el Anexo B, cuyos resultados gráficos se encuentran en la sección 5.1 del capítulo V de Resultados.

El programa mencionado permite obtener valores de presión arterial de oxígeno para cualquier variación de saturación de oxígeno.

Para propósitos de simulación y obtención de la respuesta grafica de SAO**<sup>2</sup>** Vs PaO**<sup>2</sup>** en Simulink), se declara previamente parámetros, como puede observarse en la Figura N° 48. Estos son: A=0.05, C=40 y D=1y luego A=0.1,  $C=120$  y  $D=1$ 

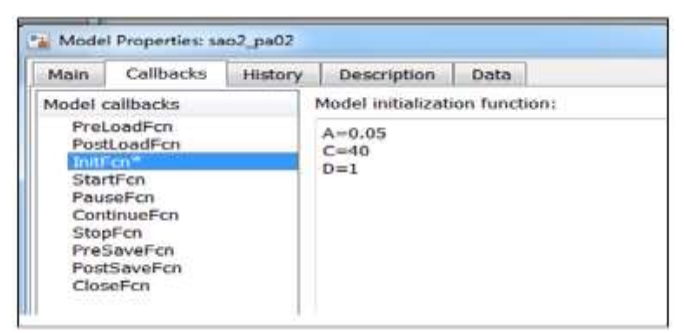

**Figura N°48.Declaración de parámetros para simulink Fuente: Elaboración propia en Simulink**

A continuación, en la Figura N°49 se presenta el diagrama simulink para la obtención de la PaO**<sup>2</sup>** A partir de las mediciones de SAO**<sup>2</sup>**

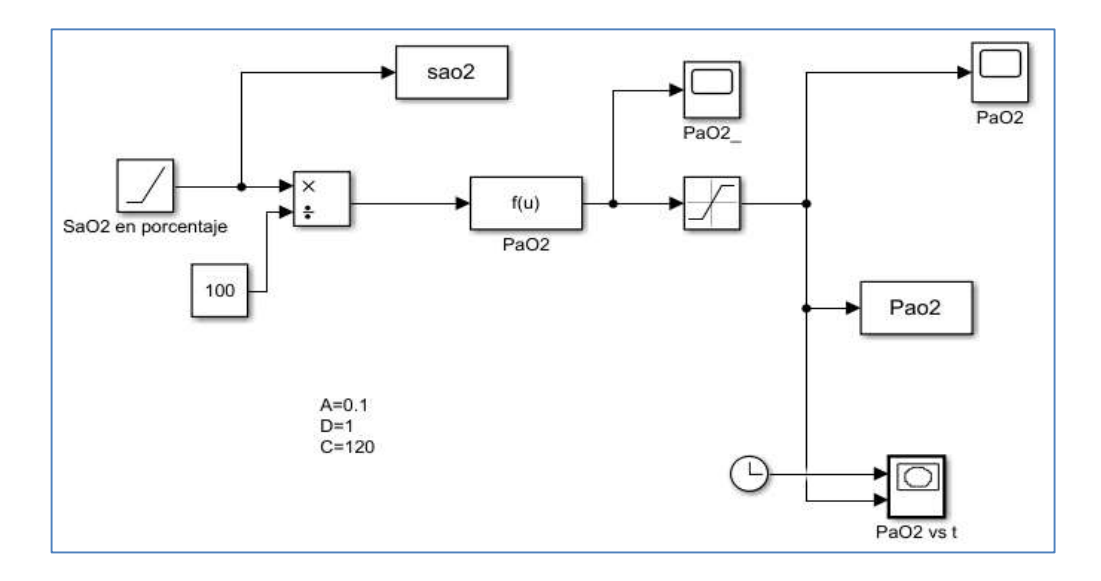

**Figura N° 49. Simulación de obtención de la PaO<sup>2</sup> a partir de mediciones de SAO<sup>2</sup> Fuente: Elaboración propia**

## **b. Definición de las Variables de salida y de entrada del controlador Difuso para Hipoxemia**

La PaO**2,** medida se compara con su valor normal fisiológico, la diferencia u error ingresa al controlador Fuzzy, cuya salida es el voltaje de corrección entonces:

- Variable de entrada: Error de presión arterial de oxigeno -----  $e_{o_2}(p)$
- Variable de salida: Valor de voltaje de corrección -------------  $V_{o_2}(p)$

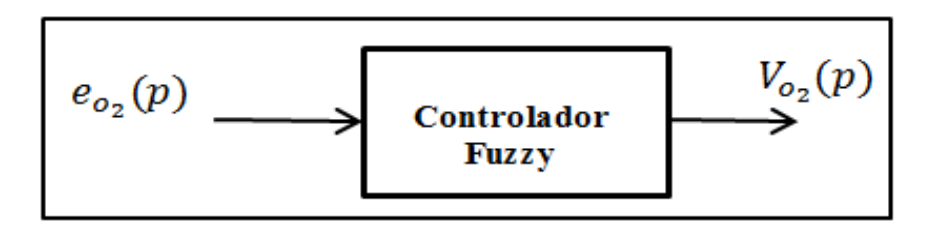

**Figura N° 50. Variables de entrada y salida del controlador Fuzzy para hipoxemia Fuente: Elaboración propia**

Una vez identificadas las variables de entrada y salida del control difuso, se les define como variables lingüísticas, asignándosele términos lingüísticos dentro del universo del discurso para la PaO**2**, desde 20 hasta 100mmHg. Para ello se clasifica los estados de la Hipoxemia de acuerdo a su gravedad; [37] Ver Figura N° 51.

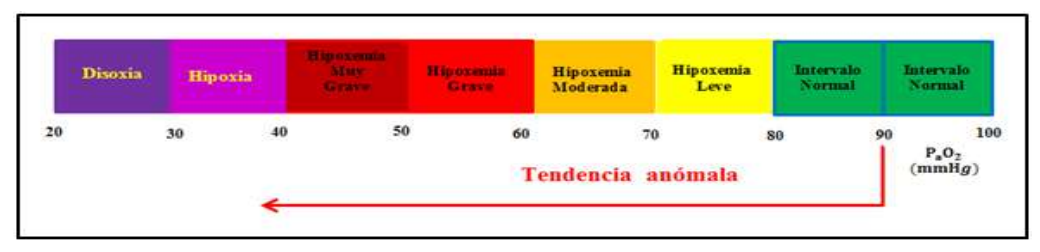

**Figura N° 51.Clasificación de niveles de gravedad de Hipoxemia Fuente: Elaboración propia**

El valor de la PaO**<sup>2</sup>** debe estar ubicado en el intervalo, entre 80mmHg y 100mmHg, que son los límites mínimo y máximo permisibles en un individuo sano. Para asegurar su permanencia dentro de este, se crea en su interior, un sub intervalo de seguridad que lo llamamos INTERVALO NORMAL SEGURO cuyos límites inferior y superior son 85mmHg y 95mmHg, Ver Figura N° 52.

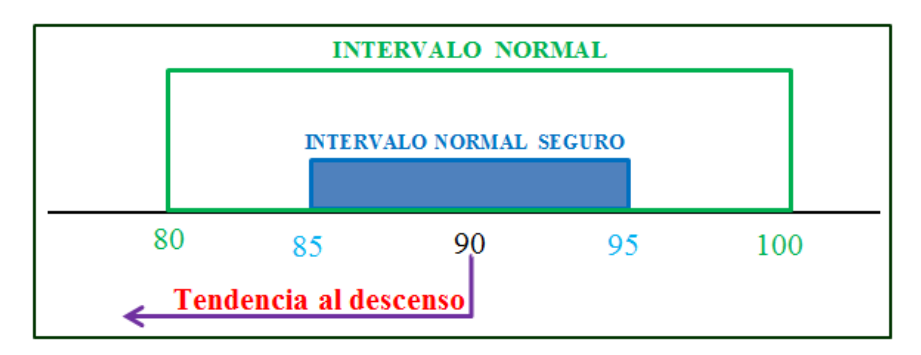

**Figura N° 52. Intervalo de normalidad y seguridad de la Fuente: Elaboración propia**

La hipoxemia es una disminución anormal de la presión parcial de oxígeno en la sangre arterial por debajo de 80 mmHg. También se puede definir como una saturación de oxígeno menor de 92%.

#### **c. Error de Presión arterial de oxigeno:**

Es la discrepancia entre el valor medido y el valor normal, considerándose el valor normal central de 90mmHg, entonces tendencia hacia la izquierda es el descenso de la PaO**<sup>2</sup>** o hipoxemia. A partir de allí, vamos definiendo los límites de las premisas (limites iniciales por sugerencia médica para el caso de los errores de presión arterial).

El valor normal es el valor central del intervalo de normalidad.

$$
P_0 = \frac{Valor \min \, permisible + Valor \, max \, permisible}{2} = \frac{80 + 100}{2} = 90 \, mmHg
$$

 $\triangleright$  Fijando la atención en las Figuras N° 4.23 y N° 4.24 tendremos:

Error Normal Seguro: ( $ENS$ )  $\longrightarrow$   $0 \le ENS = P_aO_2 - 90 < 5mmHg$ Error Normal Tendencia a Descenso:(END)  $\Rightarrow$  5  $\leq$  END =  $P_aO_2 - 90 < mmHg$ Error Hipoxemia Leve ( EHL)  $\longrightarrow 10 < EHL = P_aO_2 - 90 \leq 20mmHg$ Error Hipoxemia Moderada: (EHM)  $\implies$  20 < EHM =  $P_aO_2 - 90 \leq 30mmHg$ Error Hipoxemia Grave: (EHG)  $\longrightarrow$  30 < EHG =  $P_aO_2 - 90 \leq 40mmHg$ Error Hipoxemia Muy Grave: (EMHG)  $\implies$  40 < EMHG =  $P_aO_2 - 90 \le 0$ mmHg Error Hipoxia: (EHIPX) 50 < EHIPX =  $P_aO_2 - 90 \le 60$ mmHg Error Disoxia: (ED)  $60 < ED = P_a O_2 - 90 \le 70 mm Hg$ 

Universo del discurso del error de PaO2 es:  $0mmHg \leq e_{PaO2} \leq 70mmHg$ 

#### **4.2.2.2. Fusificación**

Las magnitudes de las señales de error de presión que ingresan al control Fuzzy se convierten en una señal difusa al ingresar en el bloque fuzificador, Figura N° 53 obteniendo el valor de pertenencia que tiene en cada uno de los valores lingüísticos, es decir, se evalúa las magnitudes de las señales ingresantes para cada uno de los conjuntos difusos que hay en las premisas de las reglas lingüísticas: si-entonces.

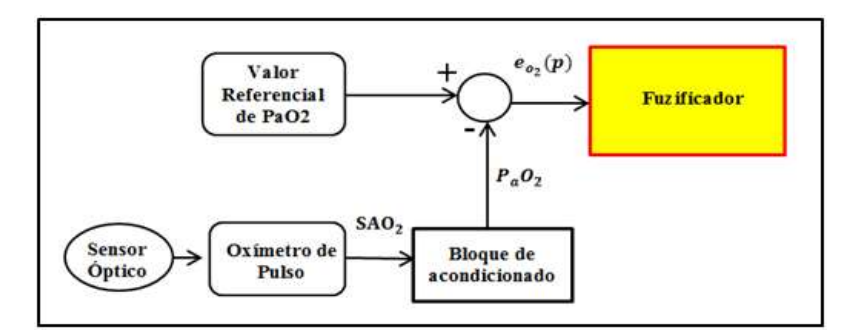

**Figura N° 53. Ingreso del valor de error de PaO<sup>2</sup> al fuzificador Fuente: Elaboración propia**

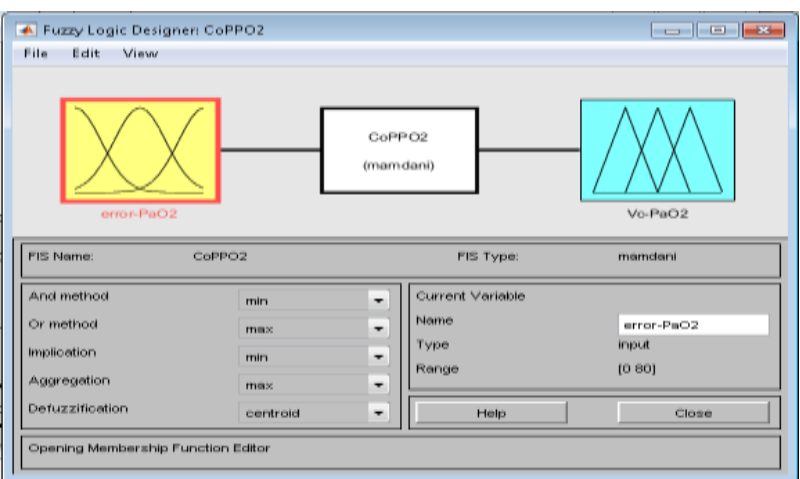

#### **Figura N°54.Definición de entrada y salida del Controlador Fuzzy de la PaO<sup>2</sup> Fuente: programa Fuzzy Logic Designer de Matlab**

En seguida se definen esos conjuntos difusos que van a estar asociados a cada uno de los términos lingüísticos del controlador. [30]

**En el caso para la entrada del controlador;** que es el error de Presión parcial arterial de oxigeno PaO**2** se definen 8 funciones de membresía 6 funciones centrales de forma triangular y 2 extremas trapezoidales. Ver Figura N° 55

$$
M (ENS) = trapmf (e;-5, -5, 1.5, 7.5)
$$
\n
$$
M (END) = trimf(e; 5, 8.5, 15)
$$
\n
$$
M (EHL) = trimf(e; 8, 15, 25)
$$
\n
$$
M (EHM) = trimf(e; 15, 25, 35)
$$
\n
$$
M (EHG) = trimf (e; 25, 35, 45)
$$
\n
$$
M (EHMG) = trimf (e; 35, 45, 55)
$$
\n
$$
M (HIPX) = trimf (e; 45, 55, 65)
$$
\n
$$
M (ED) = trampf (e; 55, 65, 90, 90)
$$

La variable de entrada, son valores de presión mayores o iguales a cero.

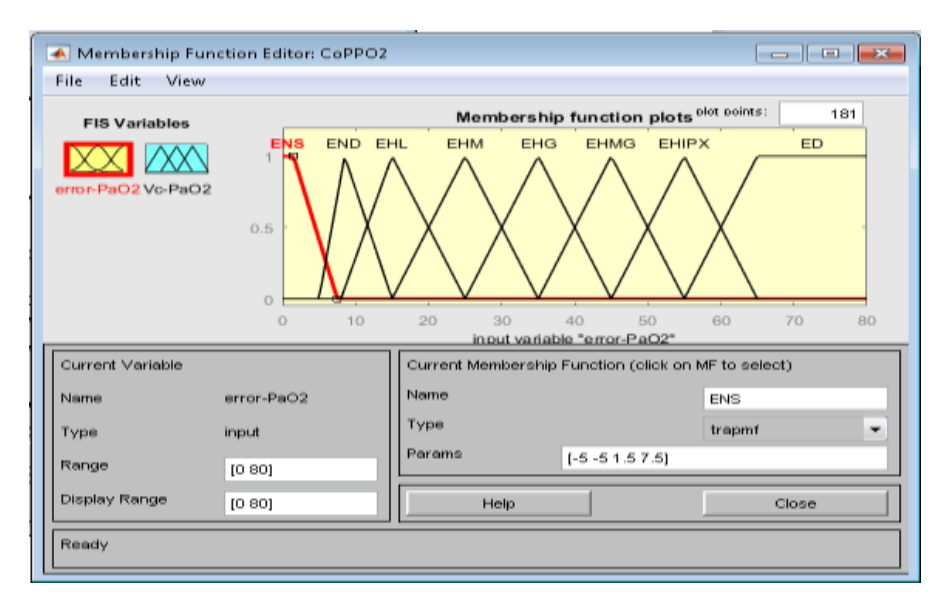

**Figura N°55.Definición de las funciones de membresía de la entrada del controlador, ∆ PaO2 Fuente: Elaboración propia usando Fuzzy Logic Designer de Matlab**

Hasta aquí se ha completado para la variable lingüística del error de presión arterial de oxigeno ( $e_{o_2}(p)$ .

**En el caso de la salida del controlador**; que es el voltaje que será aplicado al actuador, los términos lingüísticos, serían: 8 salidas; 6 centrales triangulares y las dos extremas trapezoidales, a los que se les van asociar los valores lingüísticos dentro del universo del discurso que se ven en la Figura N°56

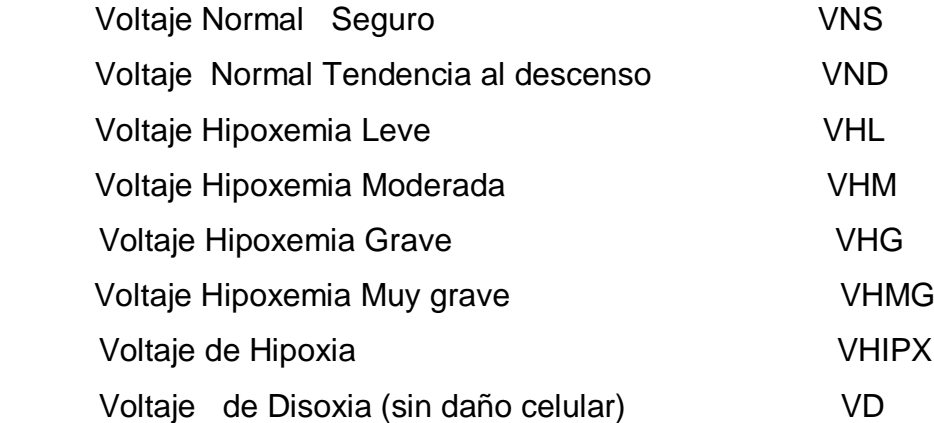

### **Funciones de membresía de la salida del controlador:**

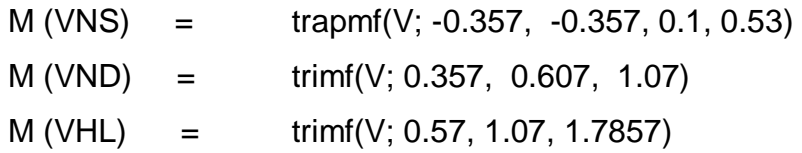

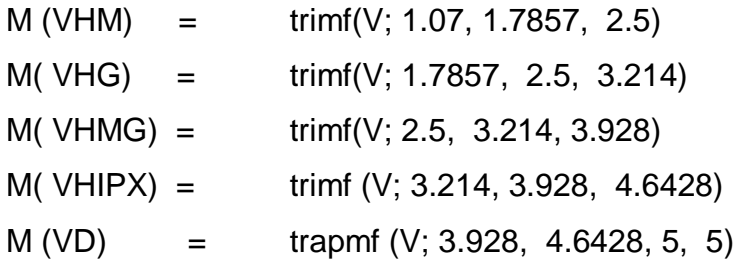

Para la variable lingüística del voltaje de salida del controlador Fuzzy, el universo del discurso es de 0 hasta 5 voltios que es compatible para trabajar con el Arduino Mega 2560 R3 que es una tarjeta de desarrollo mucho más potente que el Arduino Uno, utiliza el micro controlador ATmega 2560.

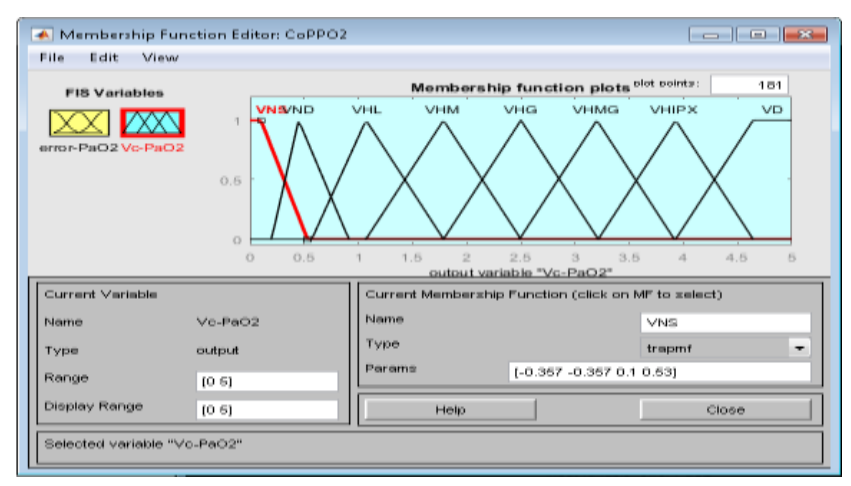

**Figura N° 56. Definición de las Funciones de membresía de la salida del Controlador, Vc PaO2 Fuente: Elaboración propia usando Fuzzy Logic Designer de Matlab**

Estos son los términos lingüísticos y variables lingüísticas que se usan a la entrada y salida del controlador, que es un paso esencial para diseñar el controlador Fuzzy.

En el siguiente paso se define las reglas de control, si entonces para obtener la salida del controlador que es el voltaje de corrección para manejar el actuador.

## **4.2.2.3 Definición de las reglas de control**

La salida del fuzificador se utiliza ahora como entrada del bloque de inferencia borrosa para aplicarla a cada regla de la base de control, en este bloque el controlador toma la decisión del valor de voltaje de corrección más adecuado a aplicar, en base al comportamiento de la planta biológica a controlar que es el

sistema respiratorio, entonces se infiere a través de las siguientes reglas de control para que a cada entrada le corresponda un modo de acción difuso, es decir es un modus ponis difuso, veamos la Tabla N°3

| <b>ERROR</b> |                                                      | <b>VOLTAJE</b> |                                                        |
|--------------|------------------------------------------------------|----------------|--------------------------------------------------------|
| <b>ENS</b>   | <b>ERROR NORMAL SEGURO</b>                           | <b>VNS</b>     | <b>VOLTAJE NORMAL SEGURO</b>                           |
| <b>END</b>   | <b>ERROR NORMAL DE</b><br>TENDENCIA AL DESCENSO      | <b>VND</b>     | <b>VOLTAJE NORMAL DE</b><br>TENDENCIA AL DESCENSO      |
| ент.         | <b>ERROR DE HIPOXEMIA LEVE</b>                       | VHL.           | <b>VOLTAJE DE HIPOXEMIA</b><br><b>LEVE</b>             |
| <b>EHM</b>   | <b>ERROR DE HIPOXEMIA</b><br><b>MODERADA</b>         | <b>VHM</b>     | <b>VOLTAJE DE HIPOXEMIA</b><br><b>MODERADA</b>         |
| <b>EHG</b>   | <b>ERROR DE HIPOXEMIA</b><br><b>GRAVE</b>            | <b>VHG</b>     | <b>VOLTAJE DE HIPOXEMIA</b><br><b>GRAVE</b>            |
| <b>EHMG</b>  | <b>ERROR DE HIPOXEMIA MUY</b><br><b>GRAVE</b>        | <b>VHMG</b>    | <b>VOLTAJE DE HIPOXEMIA</b><br><b>MUY GRAVE</b>        |
| <b>EHIPX</b> | <b>ERROR DE HIPOXIA</b>                              | <b>VHIPX</b>   | VOLTAJE DE HIPOXIA                                     |
| ED           | <b>ERROR DE DISOXIA (SIN</b><br><b>DAÑO CELULAR)</b> | VD             | <b>VOLTAJE DE DISOXIA (SIN</b><br><b>DAÑO CELULAR)</b> |

**Tabla N°3** Reglas de Control para Hipoxemia

**Fuente: Elaboración propia**

Y en el editor de reglas el controlador Fuzzy se visualiza:

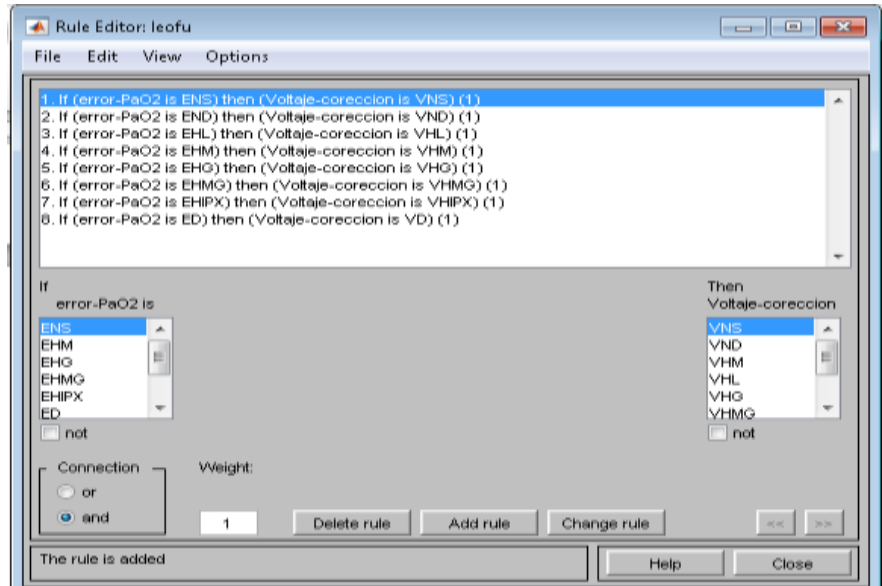

**Figura N° 57. Edición de Reglas del Controlador de PaO<sup>2</sup> Fuente: Elaboración propia en: Fuzzy Logic Designer de Matlab** En la Figura N° 58, se aprecia la curva de transferencia que relaciona la entrada que es el Error de la PaO**<sup>2</sup>** y la salida del Voltaje Corrector.

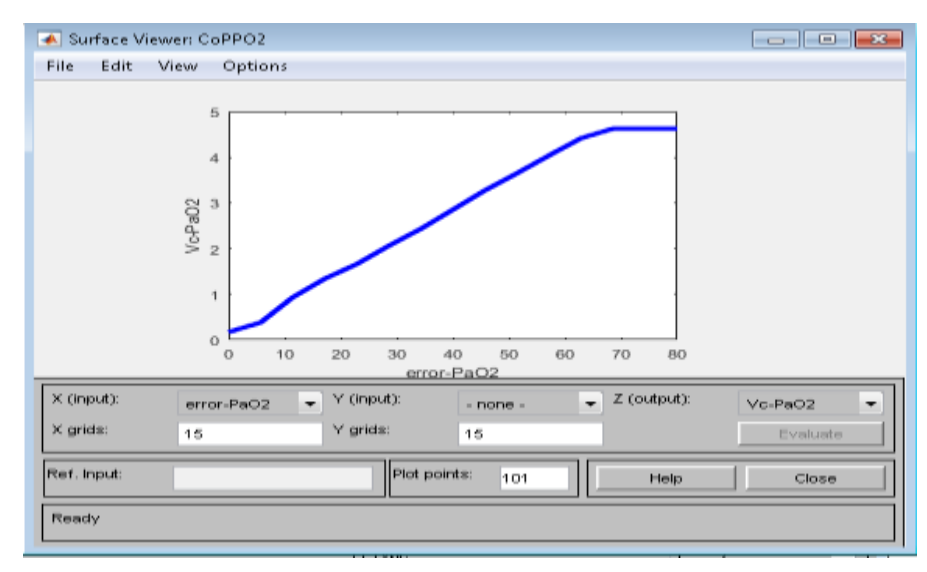

**Figura N° 58. Funcion de Transferencia del Controlador Fuzzy de PaO<sup>2</sup> Fuente: Elaboración propia en: Fuzzy Logic Designer de Matlab**

## **4.2.2.4 Defusificación de la salida**

En la Figura 59 se observa las tres etapas del control **Fusificación corte y defuzificación**, la barra en rojo representa el centro de masa.

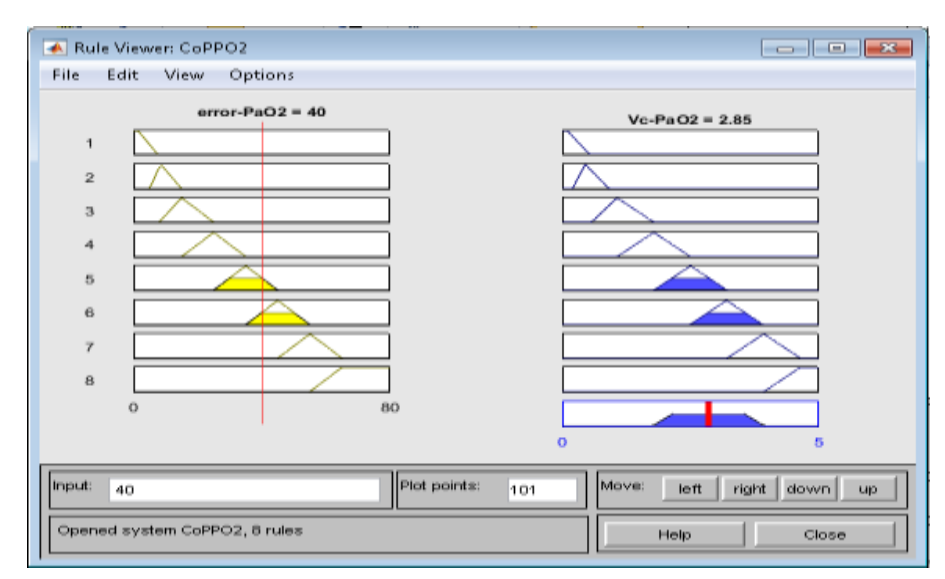

**Figura N° 59. Reglas del Controlador de PaO<sup>2</sup> Fuente: Elaboración propia**

También se observa el cumplimiento de las reglas **si entonces** que están de acuerdo a las premisas, es decir a los límites y a los conjuntos o valores lingüísticos que se tomaron desde el inicio para entrada y salida del controlador.

Siguiendo la estructura de un controlador difuso a través de las etapas como son fusificar, inferir a través de las reglas de control y defusificar, después de utilizar el programa Fuzzy Logic Designer, siguiendo la estructura de un controlador difuso, se ha desarrollado alternativamente un programa en Matlab denominado: **HIPOmatlab.m**, para comprobar la convergencia de ambos métodos en los mismos resultados, el que se encuentra en el Anexo D.

#### **4.2.2.5. Pos procesamiento:**

Este este paso se acondiciona la cantidad defusificada para adaptarla al actuador, el voltaje obtenido se extrae de la PC vía USB, se le ingresa a arduino y se convierte en una señal PWM para inyectarla al actuador a la válvula solenoide proporcional. En la Figura N°60 se muestra el circuito utilizado para tal fin que colocándose un MOS-FET para cubrir los requerimientos de potencia de la bobina de la válvula.

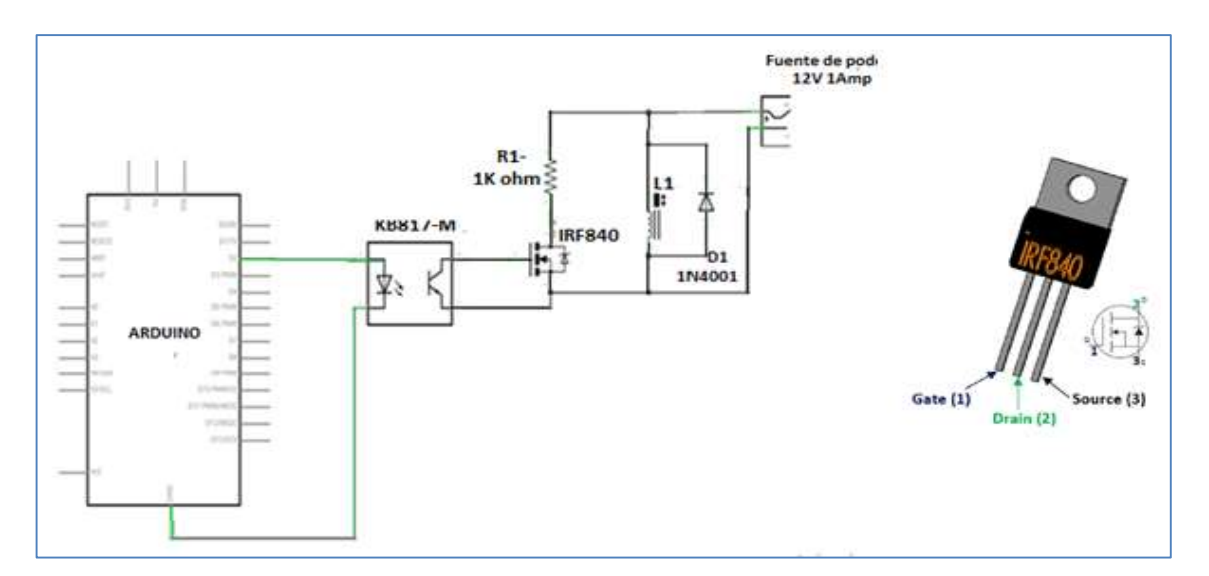

**Figura N°60. Driver de la Válvula proporcional para O2 Fuente: Guías de Laboratorio de Instrumentación-Universidad Continental**

## **4.2.3. Operación y simulación del Actuador para la aplicación del FIO<sup>2</sup> actualizado al sistema respiratorio**

El actuador se considera en dos etapas, como puede verse en la Figura N° 61, las cuales son: la válvula proporcional de oxígeno puro, y el mezclador

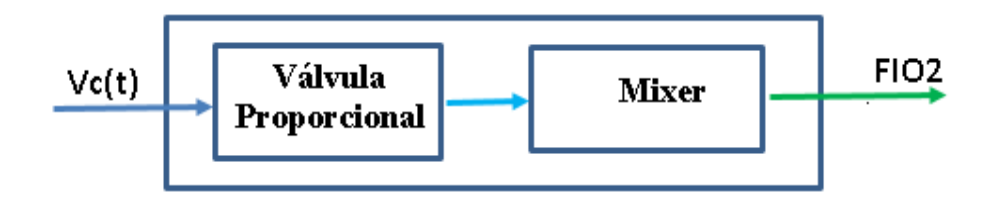

**Figura N° 61.Actuador para aplicación de FIO<sup>2</sup> Fuente: Elaboración propia**

## **4.2.3.1. La válvula proporcional:**

En el mercado existen varias marcas y modelos de válvulas proporcionales para cumplir con nuestro cometido, por ejemplo la valvula solenoide SMC: PVQ31-5C y su curva de comportamiento que se excibe en la Figura N° 62.

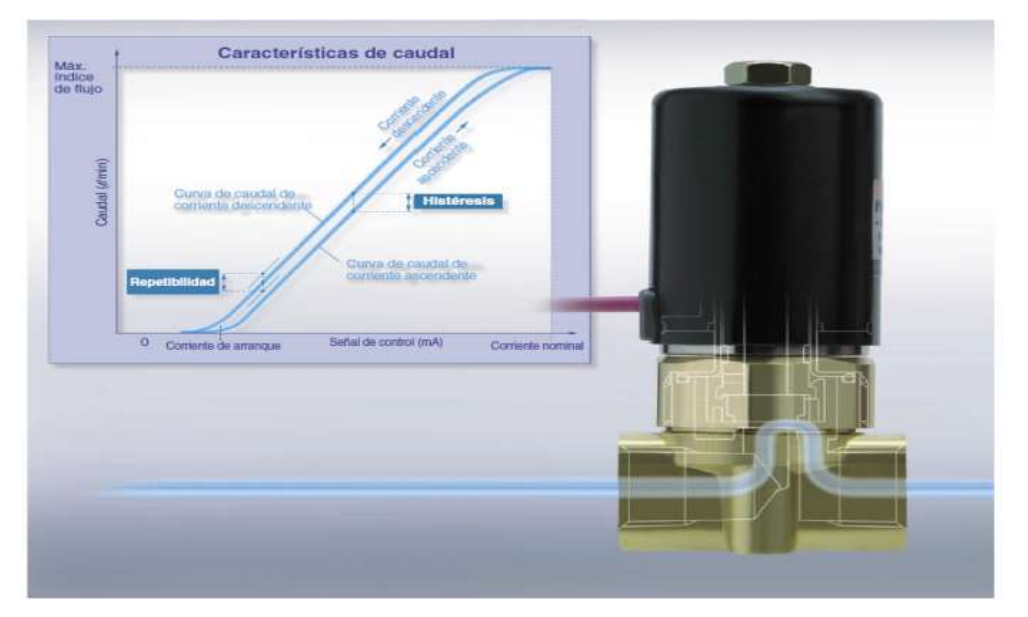

**Figura N° 62. Válvula proporcional y curva de comportamiento Fuente: SMC pneumatics (Chile) S.A. teléfono: (56) 2-2708600 [ventas@smcchile.clP](mailto:ventas@smcchile.cl)VQ30,**

El comportamineto de la valvula proporcional en cuanto a su respuesta de flujo paracada valor de voltaje aplicado a su soleoide se muestra en la Figura N° 63.

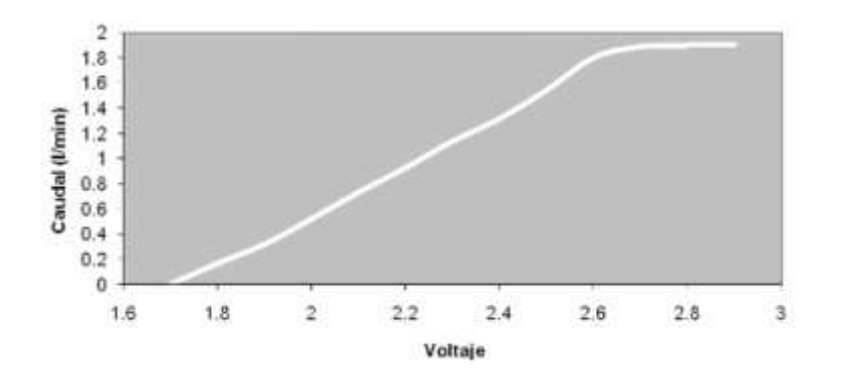

**Figura N° 63.Curva característica de válvula proporcional Fuente: Edwin Roberto Chancusig Chicaiza [31]**

El valor de voltaje de salida del controlador Fuzzy, está de acuerdo a las funciones de membresía que se ha adoptado para este sistema, relacionadas con el valor instantáneo del error leído en la entrada del controlador Fuzzy según los intervalos, el que se inyecta a La bobina de control de apertura de la válvula proporcional que conduce el flujo de oxígeno puro que va al mezclador, ver la Figura N° 64.

Deducción matemática de la Función de transferencia de la válvula proporcional:

Ahora, basados en el comportamiento real de la valvula proporcional ante un voltaje aplicado, se hace el modelado matematico de la misma: [31]

 $\boldsymbol{\emptyset}_{\mathbf{0}_2}(\mathbf{s})$  = Flujo de oxígeno puro, variable manipulada

 $V_c(s)$  = Señal de voltaje proveniente del controlador (Voltios) que actúa sobre la válvula proporcional.

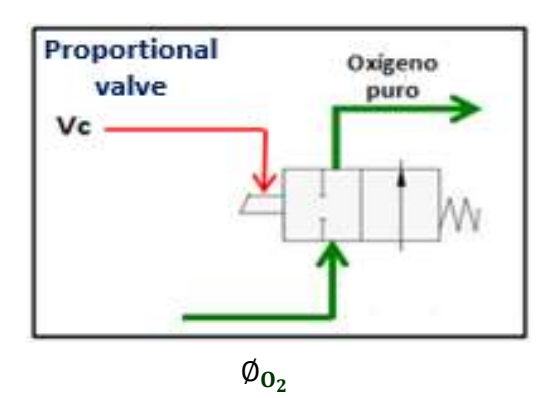

**Figura N° 64. Disposición de la válvula Proporcional para Oxígeno puro Fuente: Elaboración Propia**

La válvula proporcional se puede modelar como un sistema de primer orden, su ecuación que la representa es:

$$
a_1 \frac{dy(t)}{dt} + a_0 y(t) = b_0 u(t) \tag{4.5}
$$

u(t)=Ley de control o voltaje aplicado ala solenoide de la válvula solenoide y(t)= Respuesta en Flujo

$$
\frac{a_1}{a_0} \frac{dy(t)}{dt} + y(t) = \frac{b_0}{a_0} u(t)
$$
 (4.6)

$$
\frac{a_1}{a_0} = k_p \qquad \frac{b_0}{a_0} = k_v \tag{4.7}
$$

Dónde:

 $k_v$  = Constante de válvula (ganancia al estado estacionario)

 $k_n$  = Constante relacionada con el voltaje aplicado al solenoide de la válvula proporcional

Luego, remplazando:

$$
k_p \frac{dy(t)}{dt} + y(t) = k_v u(t)
$$
 (4.8)

Y si las C.I. son:

 $u(t) = 0$  $y(t) = 0$ 

Aplicando Transformada de Laplace:

$$
k_p \text{SY}(s) + \text{Y}(S) = \text{k}_v \text{U}(S) \tag{4.9}
$$

Factorizando Y(s) y transponiendo términos, se obtiene la Función de Transferencia de la válvula proporcional por el que pasa el oxígeno puro.

$$
\frac{\emptyset \mathcal{O}_2(S)}{V_c(S)} = \frac{Y(S)}{\mathcal{U}(S)} = \frac{K_p}{k_v S + 1}
$$
(4.10)

La Función de transferencia de la válvula proporcional expresada en la ecuación 4.10 nos sirve para hallar en matlab su grafica correspondiente, y observar la respuesta en flujo para cada voltaje aplicado.

Remplazando:

Kp=15;  $Kv=2$ ;

$$
\frac{\emptyset \mathcal{O}_2(S)}{V_c(S)} = \frac{15}{2S+1}
$$
\n(4.11)

La variable x representa el voltaje Vc(S) aplicado al solenoide y la variable y representa al flujo de oxígeno ( $\emptyset 0_2(S)$ ) en el orificio de la Válvula Proporcional [**32]**

## **% RESPUESTA DE LA VALVULA PROPORCIONAL QUE CONDUCE EL O<sup>2</sup> PURO % FRENTE A UNA ENTRADA ESCALON.**

```
%FO2propvalv.m
Kp=15;
Kv=2:
num=Kp;
den=[Kv 1];
t= [0:0.1:10];
f = step (num, den, t);plot(t,f);
title ('RESPUESTA DE LA V.P A UNA ENTRADA ESCALON')
xlabel('Voltaje aplicado al solenoide')
ylabel('Flujo de oxigeno (lts/min)')
grid on
```
En la Figura N° 65 se observa la curva de respuesta resultante de la ejecución del programa precedente para la respuesta de la válvula proporcional para el O**<sup>2</sup>** a una entrada escalón. Esta misma gráfica resultante se exhibe en la Figura N° 115 del capítulo N°5 de Resultados.

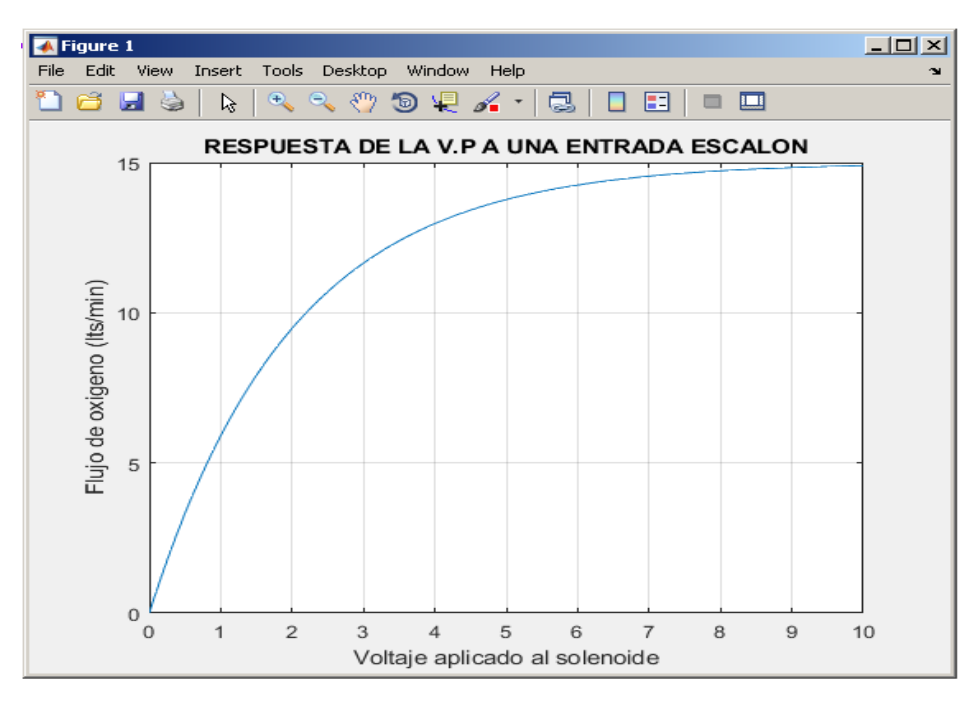

**Figura N° 65. Respuesta de la Válvula Proporcional a una entrada escalón Fuente: Elaboracion propia.**

La gráfica resultante de la ejecución del programa de prueba de la respuesta de la válvula proporcional para el O**<sup>2</sup>** se exhibe en la Figura N° 5.5 del capítulo N°5 de Resultados. [32]

La forma de la gráfica de respuesta del flujo de la valvula proporcional en simulación es similar a la curva de respuesta de las valvulas proporcionales comerciales, al aplicarle un voltaje promedio en los bornes de su bobina, proveniente del controlador Fuzzy para controla el área de apertura del orificio que da pase al flujo de O**<sup>2</sup>** puro al mezclador, en este control se considera las características del cuerpo de la válvula y el tapón del orificio por donde fluye este gas manipulado.

#### **4.2.3.2 Función de Transferencia del Mezclador de aire:**

El oxígeno puro que ingresa al mezclador para combinarse con el aire proveniente del medio exterior cargado con 21% de oxígeno, produce lo que se llama Fracción de Inspiración de oxigeno (FIO2) que se administra y se actualiza de acuerdo a los requerimientos del paciente, ver el diagrama de bloques de la Figura N° 66.

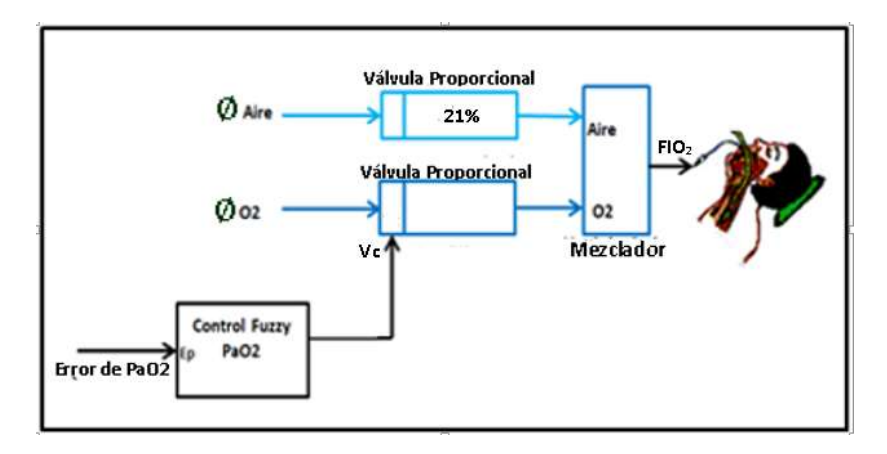

**Figura N°66. Diagrama de bloques, válvula proporcional-mezclador Fuente: Elaboración Propia**

La FIO**2** que ingresa a la vía aérea de paciente mediante la cánula endotraqueal se determina mediante la ecuación conocida en neumática para hallar la concentración de componen cuando se mezcla dos gases, en este caso oxigeno contenido en aire:

$$
FIO2 = \frac{Flujo total de 02 ingresante por las 2 vias)}{Flujo total}
$$
 (4.12)

Al expresarlo matemáticamente, llegamos a la misma ecuación contenida en la referencia bibliográfica citada en [19]**:** Titulada: Laboratory Exercise for Competency in Respiratory Care, en el Apéndice: Normal and Critical Valúes, Formulas, and Rules of thumbs, página 558.

$$
FIO2 = \frac{\emptyset O_2 + \emptyset Aire * 0.21}{(\emptyset O_2 + \emptyset Aire)} * 100\%
$$
\n(4.13)

Dónde: FIO**<sup>2</sup>** es la concentración porcentual de O**<sup>2</sup>** del aire impulsado a los pulmones. Aplicando la fórmula 4.12 y considerando que en un ventilador volumétrico el flujo de oxigeno proveniente de su fuente debe cumplir:

$$
0\frac{lt}{min} \leq \emptyset O_2 \leq 15\frac{lt}{min} \tag{4.14}
$$

Y por seguridad:

$$
\varphi O_2 \le 10 \frac{lt}{min} \tag{4.15}
$$
A continuación se confecciona la tabla N°4 de valores del flujo ingresante por las dos vías de entrada al mezclador, esto es: Flujo de oxígeno puro y flujo de aire con 21% de oxigeno cargado desde la atmosfera y el valor de mezcla saliente, lo que constituye el FIO<sub>2</sub> que se inyecta a la vía aérea del paciente.

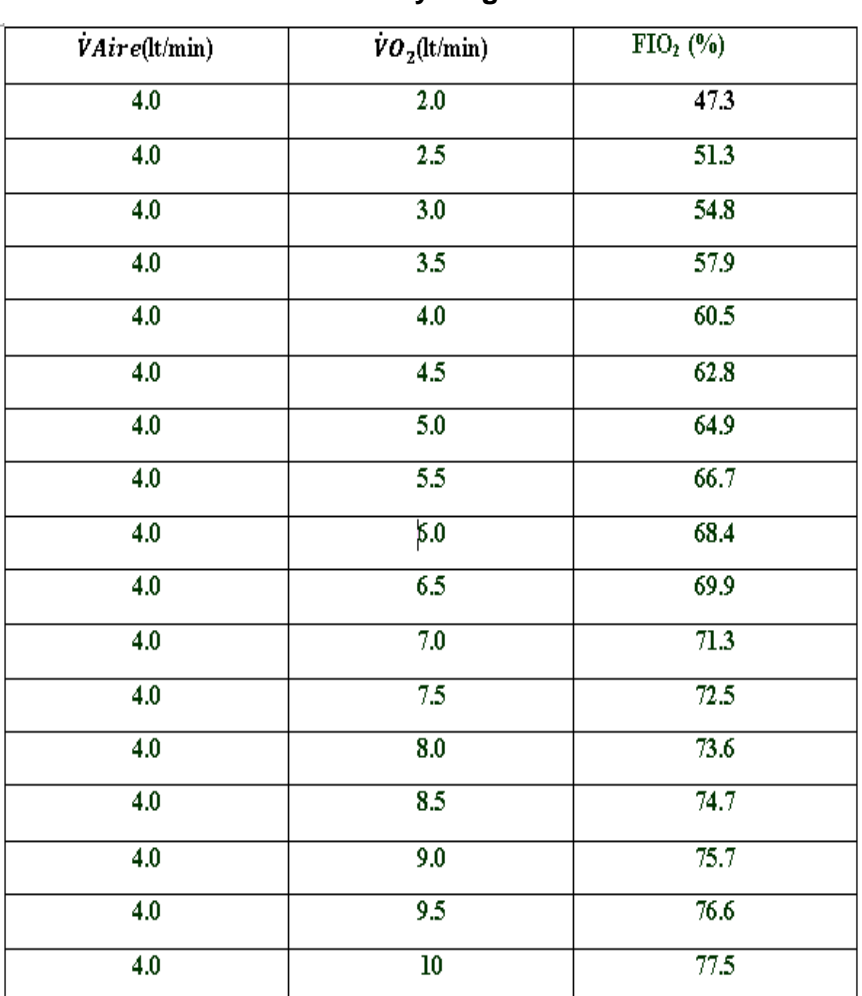

## **Tabla N° 4 Datos de entrada y salida del mezclador de aire y oxigeno**

#### **Fuente: Elaboración propia**

Utilizando los valores de la tabla se prepara en matlab un programa para hallar la FT de la Mezcla de aire y oxígeno en matlab, realizando una aproximación polinómica que emule la función del mezclador.

**% fio2vso2.m\***

### **% CÓDIGO DE APROXIMACIÓN POLINÓMICA DE LA FUNCIÓN DE TRANSFERENCIA % DEL MEZCLADOR DE AIRE Y OXÍGENO PURO**

#### **% de ØO2 y FIO2**

x=[2.0,2.5,3.0,3.5,4.0,4.5,5.0,5.5,6.0,6.5,7.0,7.5,8.0,8.5,9.0,9.5,10]';

y= [47.3, 51.3, 54.8, 57.9, 60.5, 62.8, 64.9, 66.7, 68.4, 69.9, 71.3, 72.5, 73.6, 74.7, 75.7, 76.6, 77.5]'; M=[x,ones(size(x))] p=[M\y] %coeficientes del polinomio hold on plot(x,y,'ro','markersize',4,'markerfacecolor','r')  $z = \mathcal{Q}(x)$  polyval(p,x);  $fplot(z,[x(1),x(end)])$ v=[0 10 0 100]; axis (v); xlabel('ØO2') ylabel('FIO2') grid on title('Curva de Aproximación de la Relación entre ØO2 y FIO2') hold off

```
M = 2.0000 1.0000
   2.5000 1.0000
   3.0000 1.0000
   3.5000 1.0000
   4.0000 1.0000
   4.5000 1.0000
   5.0000 1.0000
   5.5000 1.0000
   6.0000 1.0000
   6.5000 1.0000
   7.0000 1.0000
   7.5000 1.0000
   8.0000 1.0000
   8.5000 1.0000
   9.0000 1.0000
   9.5000 1.0000
  10.0000 1.0000
p = 3.5574
  44.9088
```
Al ejecutar el programa se obtiene como resultado la gráfica aproximadamente recta que se observa en la Figura N° 67, donde el flujo está en lt/min y FIO2 en %, la que se exhibe también En la Figura  $N^{\circ}$  115 del capítulo  $N^{\circ}5$  de Resultados.

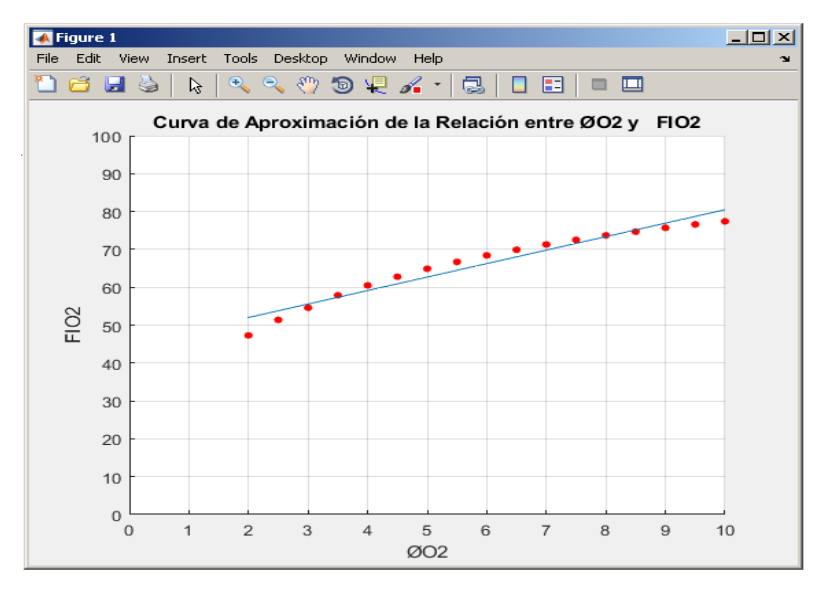

**Figura N° 67.Curva de transferencia de mezcla aire-oxigeno Fuente: Elaboración propia en matlab**

Por tanto, la aproximación lineal de la gráfica de la Figura N° 67 puede representarse por la ecuación (4.16)

$$
y(t) = a_1 x(t) + a_2 \tag{4.16}
$$

Remplazando:

$$
y(t) = 3.6x(t) + 44.9\tag{4.17}
$$

Derivando:

$$
\frac{dy(t)}{dt} = 3.6 \frac{dx(t)}{dt}
$$
 (4.18)

Aplicando Transformada de Laplace, considerando C.I.:  $x(0)=0$ ;  $Y(0)=0$  $SY(S) - Y(0) = 3.6SX(s) + X(0)$  (4.19) La funcion de transferencia del mezclador es una constante de proporcionalidad, remplazando variables y colocando el valor de la constante a**<sup>1</sup>** queda:

$$
a_1 = \frac{Y(S)}{X(S)} = \frac{FIO_2(S)}{\emptyset O_2(S)} = 3.6
$$
 (4.20)

#### **4.2.4.- Modelado y simulación de la planta fisiológica a controlar:FIO2/SAO<sup>2</sup>**

La cantidad de oxígeno que captura la molécula de Hb cuando pasa la sangre por el capilar vecino al alveolo, está en relación inversa al porcentaje de corto circuito fisiológico que suele producirse en la EPOC, ver Figura N° 68.

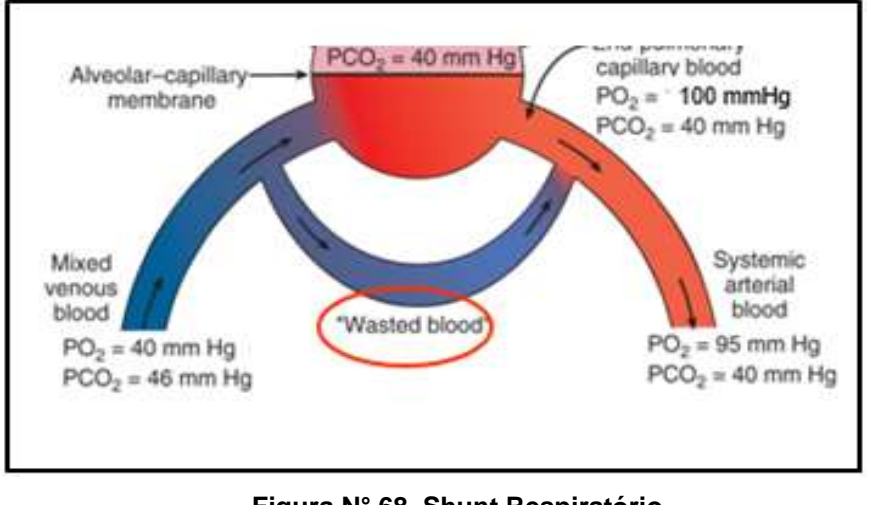

**Figura N° 68. Shunt Respiratório Fuente[:www.memorangapp.com/flashcards/ 122465/Physiology+2+-+Block+II/](http://www.memorangapp.com/flashcards/%20122465/Physiology+2+-+Block+II/)**

Un esquema representativo de la Figura N° 68 es la mostrada en la Figura N° 69.

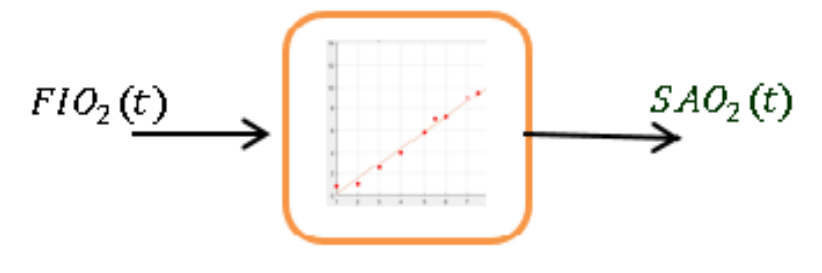

**Figura N°69.Función de Transferencia FIO2-SAO<sup>2</sup> Fuente: Elaboración propia**

En las curvas de la Figura N° 70 se observa la gráfica de La FIO**<sup>2</sup>** y la SAO**<sup>2</sup>** en la sangre con el porcentaje Shunt o derivación en corto circuito, qué se da en una persona con insuficiencia respiratoria, asumiendo que el paciente de turno tiene 20% de shunt, trabajamos con esa curva, que es dato inicial de diagnóstico médico.

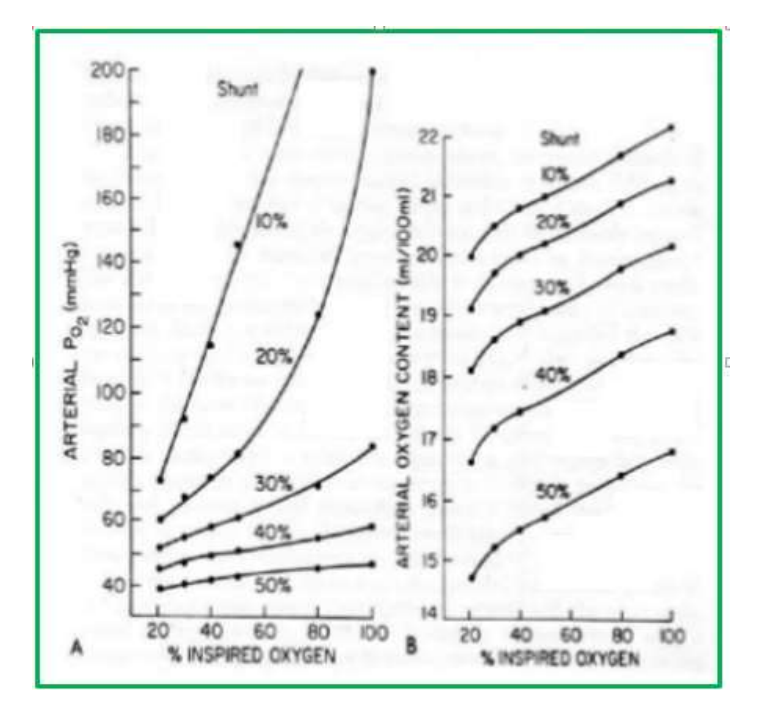

**Figura N° 70.Curvas de corto circuito respiratório (Shunt) Fuente: Mecanismos fisiopatológicos Insuficiencia respiratoria [https://www.slideshare.net/angelameza33/mecanismos-fisiopatolgicos- insuficiencia](https://www.slideshare.net/angelameza33/mecanismos-fisiopatolgicos-%20%20%20%20insuficiencia-respiratoria)[respiratoria](https://www.slideshare.net/angelameza33/mecanismos-fisiopatolgicos-%20%20%20%20insuficiencia-respiratoria) diapositiva 39**

# **Ajuste de datos para la Función de Transferencia del sistema respiratorio para una entrada de FIO2 y salida de SAO2**

Se utiliza las funciones polyfit que Matlab dispone para ajustar datos a un polinomio de grado n, y que también tiene la posibilidad de ajustar los datos de forma interactiva en la ventana gráfica (Figure Window) seleccionado en el menú Tools/Basic Fitting.

Entonces, buscamos los pares ordenados notables que dan forma a la curva de la Figura N° 70 para un Shunt del 20%.

#### **Tabla N° 5**

**Datos de aproximación polinómica para la Función de Transferencia FIO<sup>2</sup> VS SAO<sup>2</sup>**

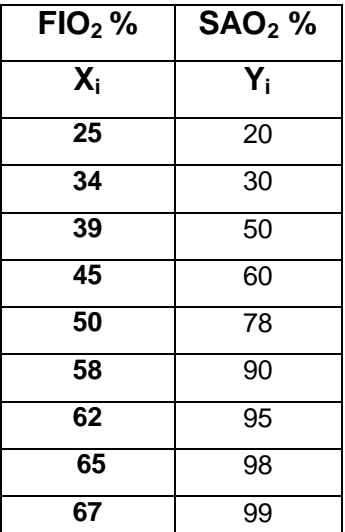

#### **Fuente: Elaboración propia**

Conocidos los n pares de datos (*x*i, *y*i) *i*=1,2...*n* resolvemos el sistema de *n* ecuaciones para hallar los coeficientes *a*1, *a*2, *a*<sup>3</sup> del polinomio que mejor ajusta.

$$
y = a_1 x_1 + a_2 x_2 + a_2 x_3 \tag{4.21}
$$

$$
\begin{pmatrix} y_1 \\ y_2 \\ \dots \\ y_n \end{pmatrix} = \begin{pmatrix} x_1^2 & x_1 & 1 \\ x_2^2 & x_2 & 1 \\ \dots & \dots & \dots \\ x_n^2 & x_n & 1 \end{pmatrix} \begin{pmatrix} a_1 \\ a_2 \\ a_3 \end{pmatrix}
$$
 (4. 22)

Tomamos *n*=10 pares de datos (*x*i, *y*i) que ajustamos a un polinomio de segundo grado. Por tanto resolvemos un sistema de 10 ecuaciones con tres incógnitas, siendo que esa tres incógnitas son los coeficientes del polinomio de primer orden con el operador \ (división por la izquierda)

El programa que permite obtener el resultado gráfico de la salida "y" es: **% fio2SAo2.m %Código de aproximación polinómica de la función de transferencia de la** 

# **planta biológica (sistema respiratorio)**

**% de FIO<sup>2</sup> y SAO<sup>2</sup>**

x=[30 33 35 38 40 45 47 52 58 ]'; y=[10 30 40 50 65 78 88 94 99 ]'; M=[x,ones(size(x))] p=[M\y] %coeficientes del polinomio hold on plot(x,y,'ro','markersize',4,'markerfacecolor','r')  $z = \mathcal{Q}(x)$  polyval(p,x);  $fplot(z,[x(1),x(end)])$ v=[0 70 0 100]; axis (v); xlabel('FIO2') ylabel('SAO2') grid on title('Curva de Aproximación de la Relación entre FIO2 y SAO2') hold off

La ejecución del programa, permite obtener el resultado mostrado, en la Figura N° 71 donde tanto La FIO**<sup>2</sup>** y SaO**<sup>2</sup>** están en porcentaje.

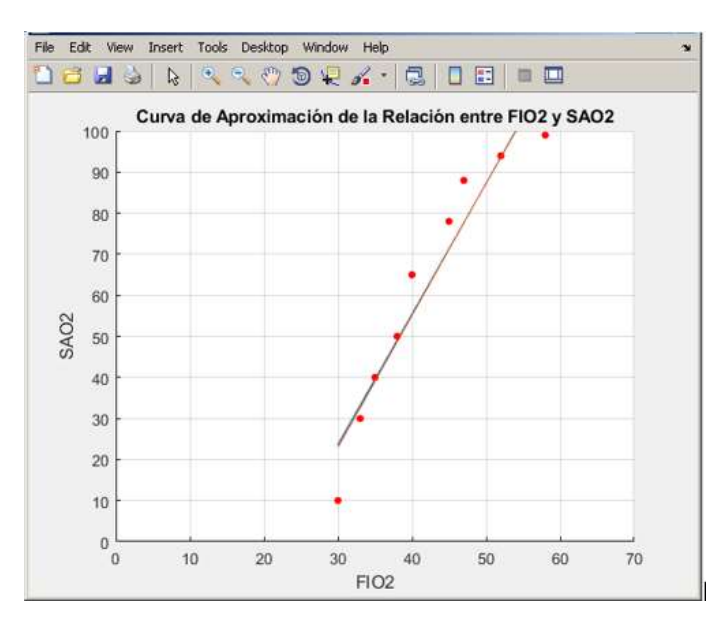

**Figura N°71. Curva de Transferencia de FIO2-SAO<sup>2</sup> Fuente: Elaboración propia en Matlab**

Por tanto, la aproximación lineal de la gráfica de la Figura N° 71, viene representada por la ecuación (4.23)

$$
P_a O_2(t) = b_1 x(t) + b_2 \tag{4.23}
$$

Es decir:

$$
P_a O_2(t) = 3.21 x(t) - 73.41 \tag{4.24}
$$

Derivando:

$$
\frac{dy(t)}{dt} = b_1 \frac{dx(t)}{dt}
$$
 (4.25)

Aplicando Transformada de Laplace:

$$
SY(S) - Y(0) = b_1 X(s) - X(0) \tag{4.26}
$$

Considerando condiciones inicales:

$$
Y(0) = 0, \ X(0) = 0 \tag{4.27}
$$

112

$$
\frac{Y(S)}{X(S)} = b_1 \tag{4.28}
$$

Entonces:

$$
b_1 = \frac{SAO_2(S)}{FIO_2(S)} = 3.21\tag{4.29}
$$

# **Modelado matematico de correlacion entre el dato medido por el oximetro con la PaO<sup>2</sup>**

Para ello se hace una aproximacion lineal de la curva en el tramo de interes comprendido entre el 80mmHg y 30mHg de PaO**2** correspondiente a un intervalo de SAO**<sup>2</sup>** entre 90% y 20% , ver Figura N° 72 que muestra la linealizacion de la curva que deviene de la inversión de la curva de SAO<sub>2</sub> o Severinghaus convirtiéndose en la ecuación logarítmica descrita por la ecuación 4.4 cuya grafica se encuentra en la Figura N°111 del capítulo N° 5 de Resultados.

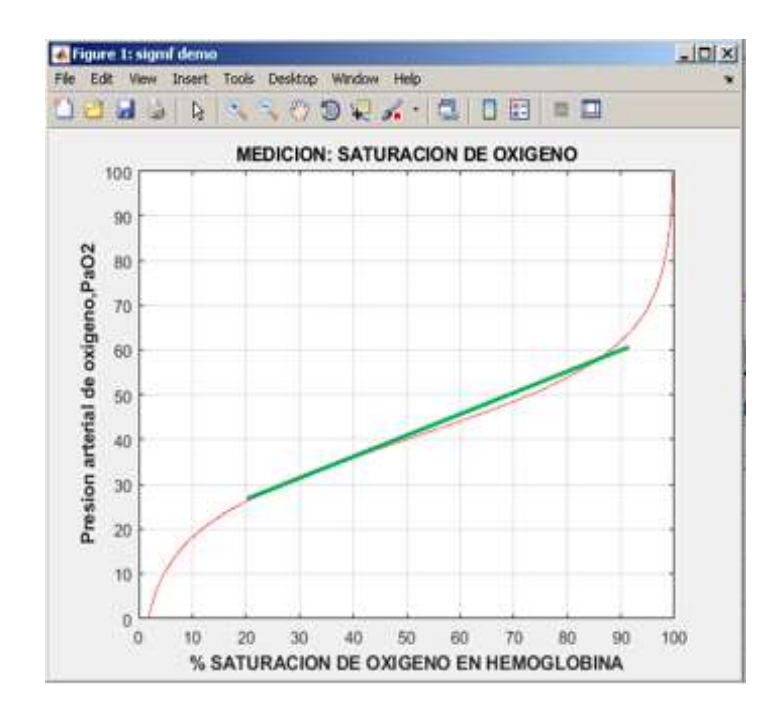

**Figura N° 72. Aproximación Lineal de Curva de SAO2 invertida. Fuente: Elaboración propia**

Por tanto la ecuacion linealizada de la Figura N° 72(ver recta en color verde ) puede representarse por:

$$
\frac{y(t)-20}{80-20} = \frac{x(t)-20}{90-20}
$$
\n(4.30)

Donde:

$$
SaO_2 = x(t) \qquad PaO_2 = y(t)
$$

Efectuando resulta:

$$
y(t) = 0.85 x(t) + 3 \tag{4.31}
$$

$$
x \, \epsilon \, [20,90]
$$

Es decir:

$$
P_a O_2(t) = 0.85 * SAO2(t) + 3 \tag{4.32}
$$

Derivando:

$$
\frac{dy(t)}{dt} = 0.85 \frac{dx(t)}{dt}
$$
\n(4.33)

Aplicando Transformada de Laplace:

$$
SY(S) - Y(0) = 0.85SX(s) - X(0)
$$
\n(4.34)

C.I:  $Y(0)=0$ ;  $X(0) = 0$ 

$$
\frac{Y(S)}{X(s)} = 0.85
$$

$$
\frac{\text{PaO}_2(S)}{\text{SAO}_2(S)} = 0.85\tag{4.35}
$$

# **4.2.5. Simulación del sistema a lazo cerrado del control Difuso de la planta Ventilador-Sistema respiratorio para Hipoxemia**

### **Armado de bloques del Sistema**

Actuador:

Como se puede observar en la Figura N° 73, el actuador Se considera en dos etapas, la válvula proporcional de oxígeno puro, y el mezclador. [44]

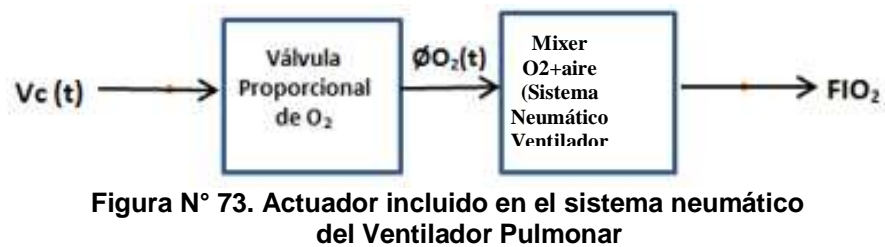

**Fuente: Elaboración propia**

Cuya función de transferencia correspondiente es:

$$
\frac{FIO_2(t)}{V_c(t)} = \frac{\emptyset O_2(t)}{V_c(t)} X \frac{FIO_2(t)}{\emptyset O_2(t)}
$$
(4.36)

Luego acoplamos al actuador el bloque correspondiente al sistema respiratorio considerado como planta fisiológica a controlar Ver Figura N°74.

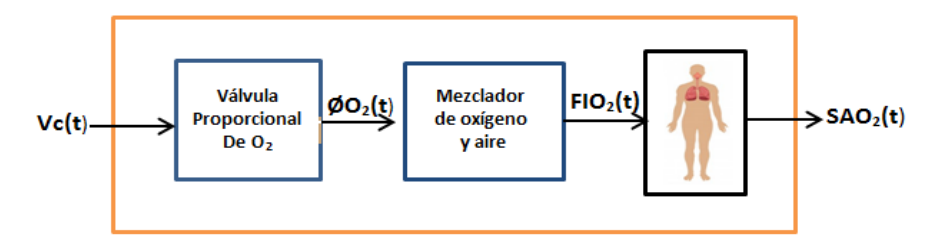

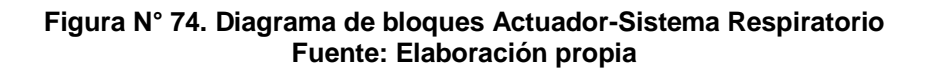

La F.T. incluyendo el sistema respiratorio es:

$$
\frac{\text{SAO}_2(t)}{V_c(t)} = \frac{\emptyset O_2(t)}{V_c(t)} X \frac{\text{FIO}_2(t)}{\emptyset O_2(t)} X \frac{\text{SAO}_2(S)}{\text{FIO}_2(t)}
$$
(4.37)

De las ecuaciones: (4.10), (4.20) y (4.29) y aplicando Transformada de Laplace:

$$
\frac{\text{SAO}_2(S)}{V_c(S)} = \frac{K_p}{k_v S + 1} * a_1 * b_1 \tag{4.38}
$$

Ahora cerrando el lazo el diagrama de bloque queda como se ve en la Figura N° 75

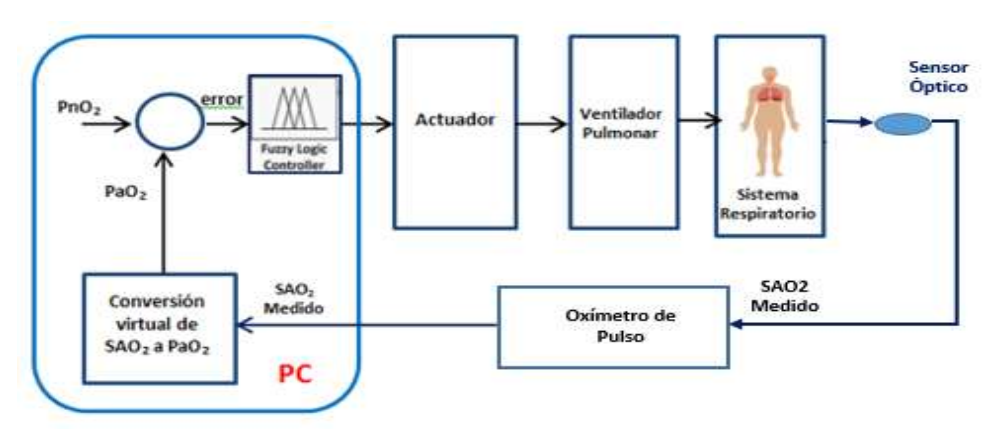

**Figura N°75. Sistema de control de Hipoxemia a lazo cerrado Fuente: Elaboración propia**

En la Figura N° 76 se muestra el mismo diagrama de bloques en simulink: **[34]**

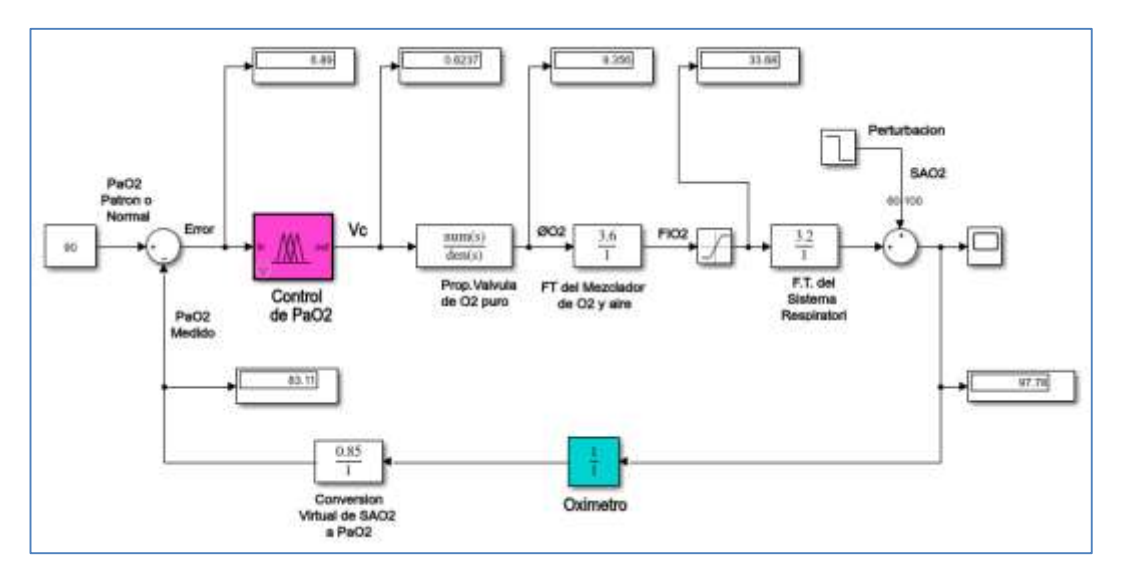

**Figura N° 76. Sistema de Control de Hipoxemia a lazo cerrado en simulink Fuente: Elaboración propia**

Los resultados de la simulación del sistema a lazo cerrado para Hipoxemia se encuentran en la sección 5.1.3 del capítulo V de Resultados

# **4.2.6 Diseño del controlador Fuzzy para el caso de Hipercapnia Introducción:**

Considerando que los valores normales de la Presión del  $CO<sub>2</sub>$  al final de la espiración en un individuo sano son: 38 mmHg (5,1 KPa) a una presión barométrica de 760 mmHg (101, 3 KPa) y los valores normales de presión de CO**<sup>2</sup>** arterial, oscilan entre 35y 45 mmHg y su equivalencia en Kilo Pascales es de (4, 67 – 5,99 KPa) se procede al diseño del control difuso para la PaCO**2**, según el esquema de la Figura N° 77

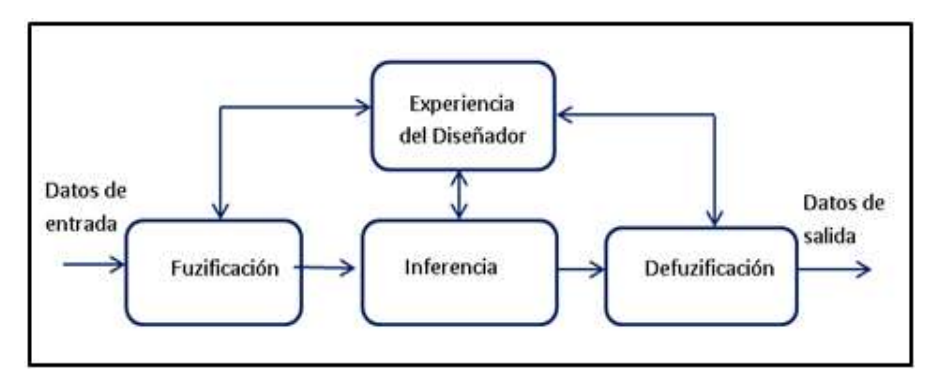

**Figura N° 77. Diagrama de bloques del Controlador Fuzzy de PaCO<sup>2</sup> Fuente: Elaboración propia**

#### **4.2.6.1. Pre Procesamiento.**

**a. Proceso de captura de la data entregada por el Capnógrafo, en simulink.**

Los sensores de gases de la familia MQ pueden servir para medir nivel de CO**<sup>2</sup>** exhalado por las fosas nasales y se encuentran disponibles en el mercado conjuntamente con una placa de medición estándar, que tiene el comparador LMC662, se puede leer como valor analógico, o como digital para facilitar el control el valor medido se puede comparar con un valor programable desde un potenciómetro ubicado en la placa. En la Figura N° 78 se muestra la Sensitividad del sensor MQ-135 para distintos gases, uno de ellos el CO**<sup>2</sup>** [35]

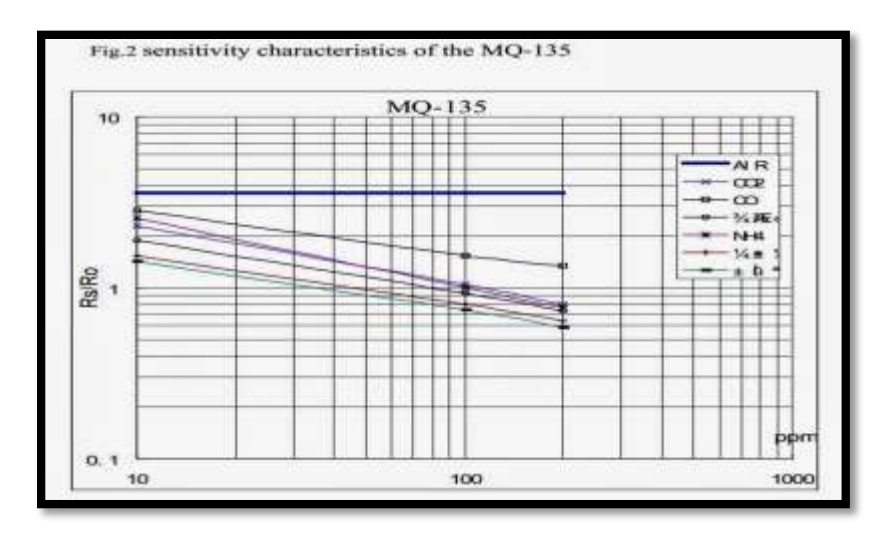

**FiguraN°78.Características de Sensitividad de Sensor MQ-135 Fuente: MQ-135 PDF Datasheet – Gas Sensor**

En la Figura N° 79 se muestra el sensor MQ-135.

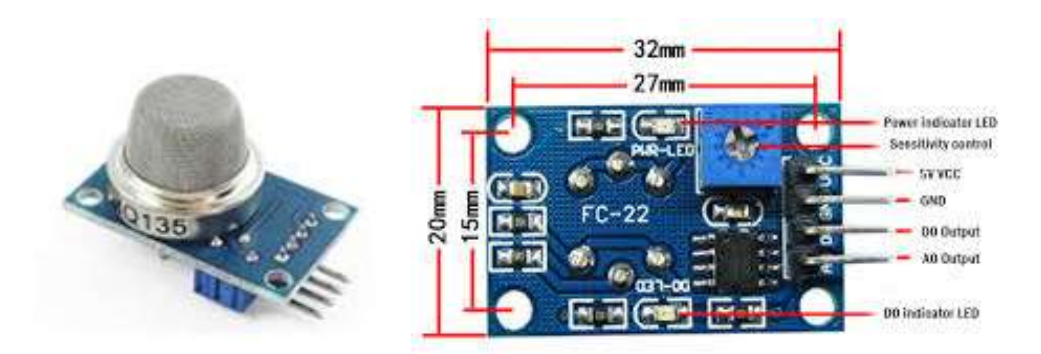

**Figura N° 79. Sensor de gas CO<sup>2</sup> MQ 135 Fuente: geekbotelectronics.com**

El Capnógrafo conectado a la salida de la vía aérea del paciente, entrega el valor de la Presión del anhídrido carbónico presente en el aire espirado, así como las curvas capnógraficas.

**Partes y accesorios involucrados para la conexión del capnógrafo al paciente para la toma de datos de PaCO<sup>2</sup>**

**El sensor del Capnógrafo** se coloca en la parte externa de la cánula endotraqueal que se conecta a la vía aérea del paciente, Figura N°80 a partir de esta concentración medida deduciremos la presión parcial arterial de CO**<sup>2</sup>** que contiene la sangre.

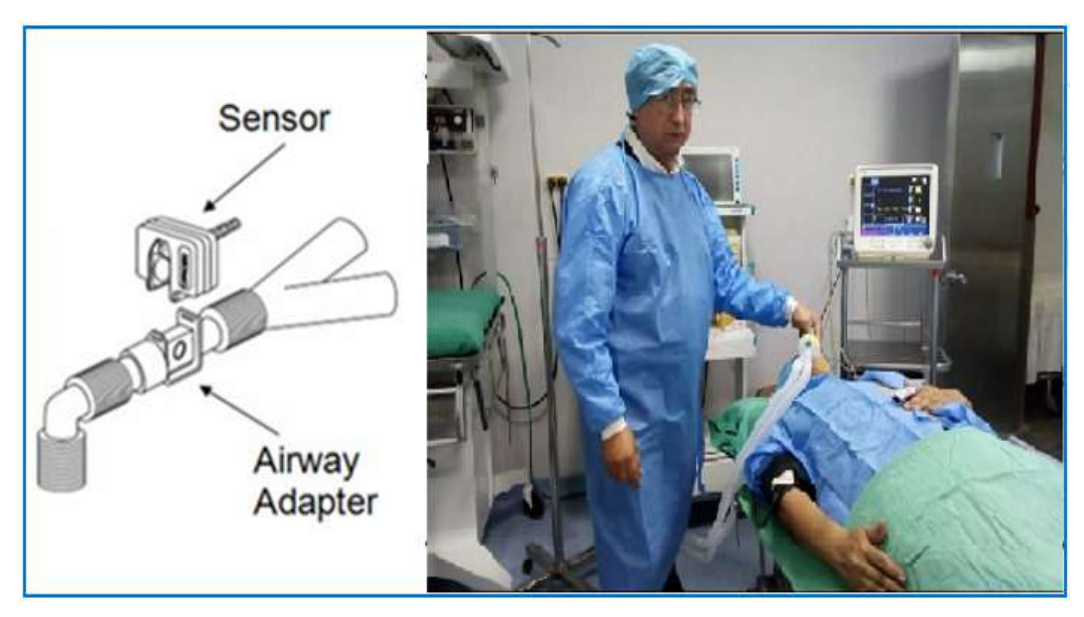

 **Figura N° 80.Sensor en su posición y Capnógrafo conectado a paciente Fuente: http://dspace.uazuay.edu.ec/bitstream/datos/2199/1/09661.pdf [www.zoll.com/medical-products/defibrillators/r-series/etco2/](http://www.zoll.com/medical-products/defibrillators/r-series/etco2/) y Elaboración propia**

#### **Función de Transferencia del Sensor del capnógrafo:**

El Dióxido de carbono se puede medir mediante espectroscopia infrarroja.

**Espectroscopia infrarroja**.- Es al medición de energía lumínica al hacer pasar un haz a través de una muestra de gas. [36]

Desde acuerdo a la configuración atómica; cada elemento químico, absorbe en mayor cantidad una determinada longitud de onda, en función al número de moléculas en la trayectoria de la luz infrarroja, por tanto se puede medir la presión parcial de un gas eligiendo la longitud de onda de luz en la cual absorbe más.

La radiación infrarroja sólo puede ser absorbida por moléculas que son poli atómicas o asimétricas; como lo son el CO**2**, NO**<sup>2</sup>** más no por moléculas no polares como el Helio, Hidrógeno, y Argón, ni tampoco por moléculas simétricas como el O**2**.

### **Curva de transferencia del Sensor de C0<sup>2</sup> COMET II**

El comportamiento del sensor es como se observa la Figura N° 81 que según datos del fabricante responde de 0 voltios hasta 0.65 voltios

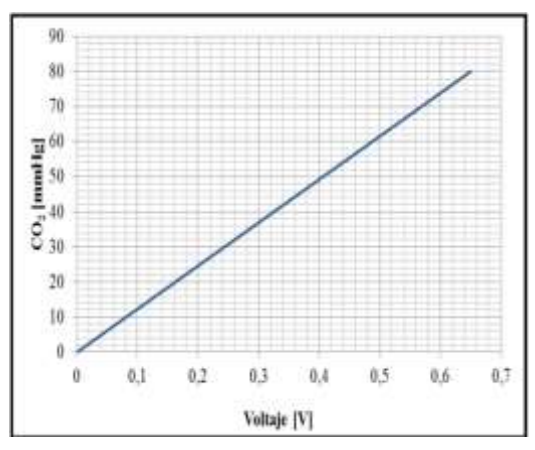

**Figura N° 81.Comportamiento lineal del Sensor de Presión de CO2 Comet II Versus Voltaje Fuente:<http://www.treymed.com/capno/sensor/sensor.htm>**

**Tabla N° 6 Concentración de CO2 vs Voltaje**

|                    | 链 |
|--------------------|---|
| valtage 532 Tier   |   |
| 414 Elpps          |   |
| valtage 532. They  |   |
| U.S. Blazer        |   |
| miltage 532. The   |   |
| U.L. Dige          |   |
| veltage: 532. Ties |   |
| H. Klippe          |   |
| witter.532.75m     |   |
| <b>R</b> & Kleps   |   |
| valtage 532 Ther   |   |
| 414 Elgin          |   |
| valtage 532. Then  |   |
| U.S. Elippe        |   |
| vellage 562.07m    |   |
| 708. Algen         |   |
| vultage 957.35ev   |   |
| 401. Hype          |   |
| vultup 557.30m     |   |
| 401.25pps          |   |
| valtage 557. Sher  |   |
| <b>Bi</b> Sign     |   |
| valtage 532. They  |   |
| <b>ILL Elgan</b>   |   |
| valtage 532. They  |   |
| U.L. Digge         |   |

**Fuente: Datos técnicos del sensor C0<sup>2</sup> COMET II**

# **b. Simulación de captura, acondicionamiento y proceso de datos de PaCO<sup>2</sup> en simulink –matlab**

La presión de CO**<sup>2</sup>** medida con el capnógrafo se compara con el valor normal de presión de este gas que debe tener una persona sana en el torrente sanguíneo, valor previamente almacenado en memoria, la diferencia se accesa al controlador Fuzzy. En la Figura N° 82 se muestra la simulación de la captura de dicha presión en descenso debido a una entrada rampa que simula la Ventilación pulmonar en ascenso. Los datos numéricos respectivos se encuentran en la sección 4.5.1c de recolección de datos y los resultados gráficos en la sección 5.2 del capítulo N° 5.

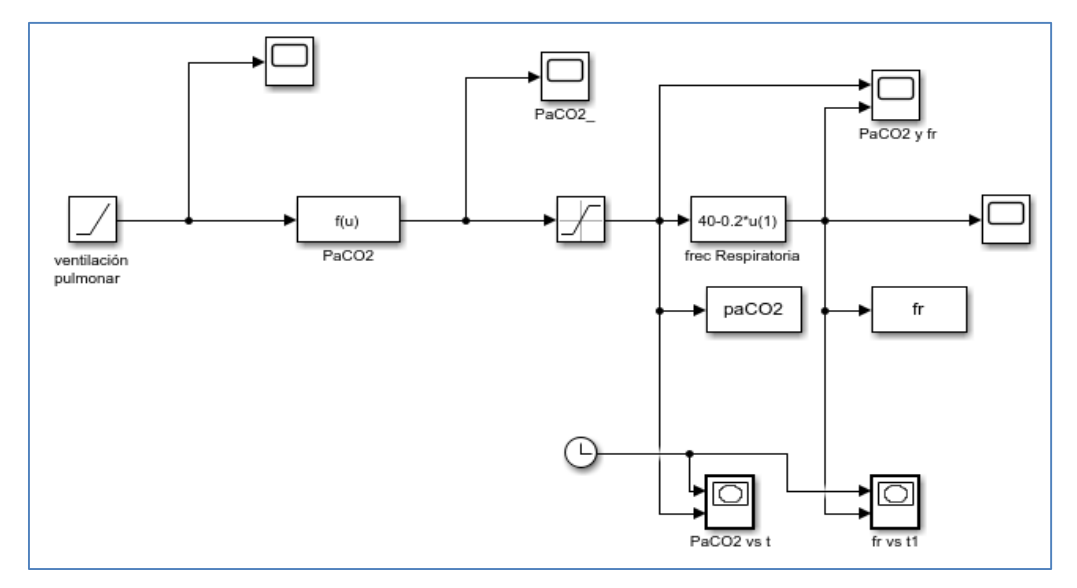

**Figura N°82.Simulación de medición de PaCO<sup>2</sup> Fuente: Elaboración propia**

## **c. Definición de las Variables de salida y entrada del controlador Difuso para Hipercapnia**

Las variables de entrada del controlador difuso son la diferencia entre el valor medido de la PaCO**2** y su valor normal en un individuo sano, la variable de salida es el valor de voltaje para efectuar la corrección, ver Figura N°83

Error de presión arterial de Dióxido de carbono-----  $e_{co_2}(p)$ 

Valor de voltaje de corrección----------------------------  $V_{co_2}(cp)$ 

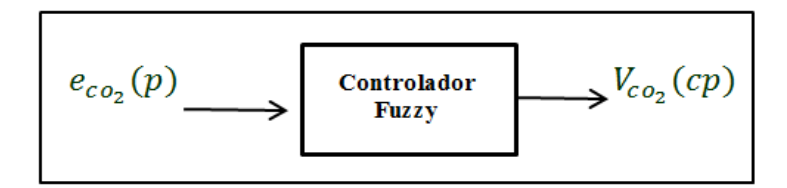

**Figura N°83. Entrada y salida del controlador Fuzzy para la PaCO<sup>2</sup> Fuente: Elaboración propia**

### **Clasificación de los estados de gravedad de la Hipercapnia,**

La clasificación de los estados de gravedad de la Hipercapnia, (cuyos valores de frontera se establecen de acuerdo a sugerencia médica), desde el estado más leve hasta el más grave, se muestran en el esquema de la Figura N°84, que se utilizan para clasificar los errores en los casos de desvío hacia valores mayores a la derecha. [37]

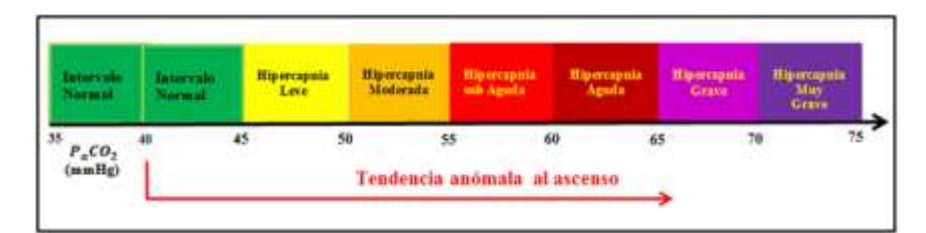

**Figura N°84.Clasificación de gravedad de la Hipercapnia Fuente: Elaboración propia**

El intervalo de normalidad se ubica en la trama verde donde se cumple:

### $35 mmHg < P_aCO_2 < 45 mmHg$

 En este caso, también se crea un sub intervalo dentro del mencionado intervalo de normalidad para asegurar la permanencia de la presión de CO**2** dentro de esa banda normal. Que lo llamamos intervalo de seguridad. Ver la Figura N°85

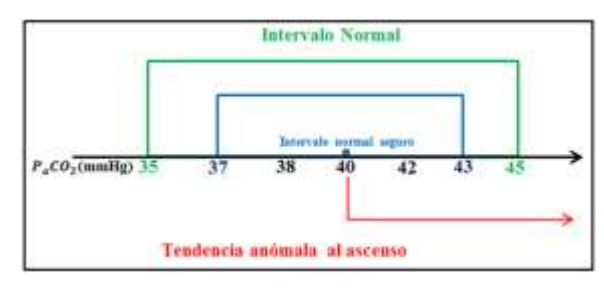

 **Figura 85.Intervalo de seguridad de PaCO<sup>2</sup> Fuente.- Elaboración Propia**

### **d. Error de Presión arterial de Dióxido de carbono:** [19]

Donde se debe fijar especial atención son desde el valor central de 40 mmHg hacia la derecha, que es la tendencia al ascenso o Hipercapnia.

A partir de allí, vamos definiendo los límites de las premisas para los errores que puedan presentarse en forma aleatoria. Para el caso de la presión de CO**<sup>2</sup>** aplicamos la misma estrategia como para el caso del oxígeno. Entonces:

Consideramos el valor normal el valor central del intervalo de normalidad.

$$
P_0 = \frac{Valor.\min.\,permisible + Valor.\max.\,permisible}{2} = \frac{35 + 45}{2} = 40mmHg
$$

 Los errores para las primeras tendencias al incremento de la PaCO**<sup>2</sup>** en los sub intervalos adoptados dentro del intervalo de seguridad se definen:  **Error Normal Seguro:**  $\left(\text{ens}\right) \rightarrow 0 \leq \text{ens} = P_{\text{aco}_2} - 40 < 3 \text{mmHg}$ **Error normal tendencia ascenso:** (enta) $\rightarrow$  3  $\leq$  *enta* =  $P_{aco_2} - 40 < 5mmHg$ 

En el intervalo **enta** todavía la  $P_{aco_2}$  esta dentro del intervalo de normalidad pero ya hay un indicio de tendencia al ascenso, por lo que ya se aplica un voltaje pequeño de corrección.

A continuación resaltamos los valores anómalos de la PaCO<sub>2</sub> que para el caso de Hipercapnia tienden a transponer el límite derecho del intervalo de normalidad que es de 45 mmHg que se ha señalizado con color verde, si la tendencia continua, atravesará los demás límites situados a la derecha, como se observa en la Figura N° 84.

Cuando el valor de PaCO**2** tiende a valores superiores superiores a 45mmHg, se ha clasificado los siguientes casos:

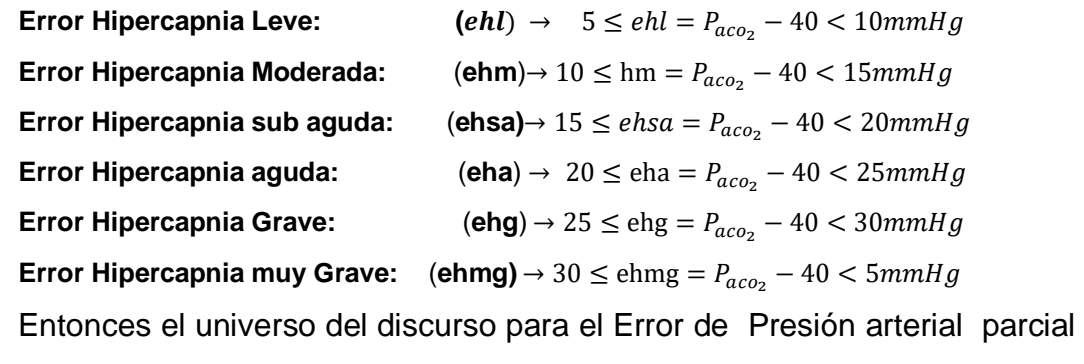

de Dióxido de carbono queda definido así:

$$
0mmHg \le e(p) < 35mmHg
$$

### **4.2.6.2.- Fusificación**

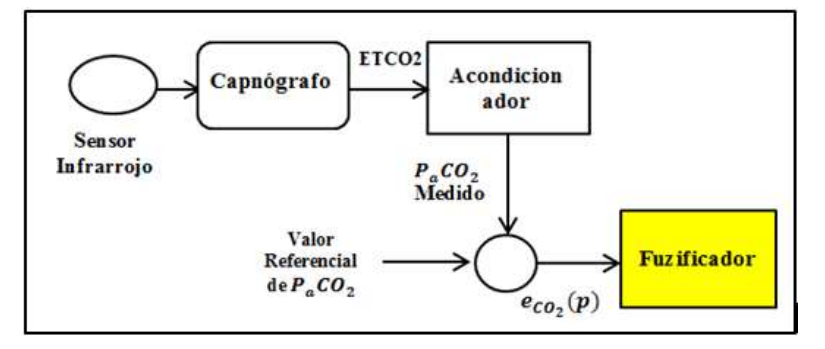

En la Figura N° 86, se muestra el diagrama de bloques previos al fuzificador,

**Figura N°86. Error de PaCO2 presentado a la entrada del Fuzificador Fuente: Elaboración propia**

En la que el error de PaCO**<sup>2</sup>** se asocia valores difusos dentro del universo del discurso correspondiente a los valores de PaCO2 que están dentro de este intervalo abierto, para lo que nos valemos del programa Fuzzy Logic Designer, ver Figura N ° 87

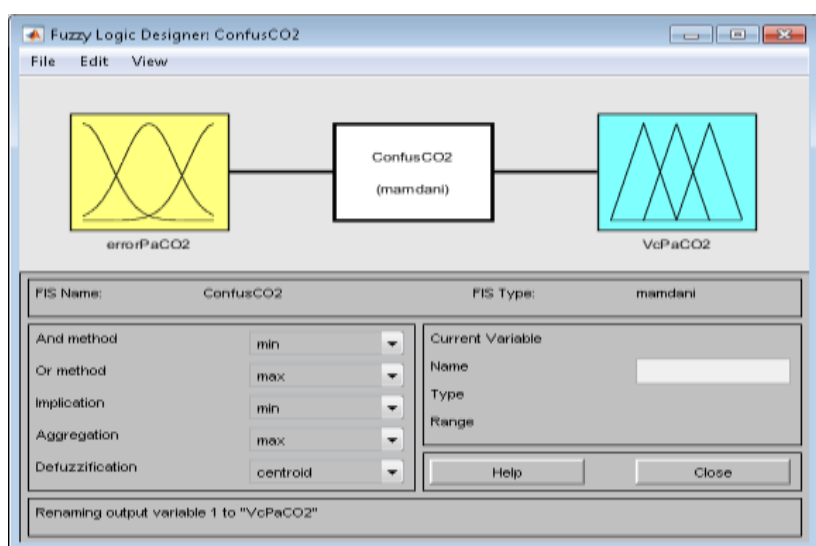

**Figura N° 87. Entrada y salida del controlador Fuzzy para CO<sup>2</sup> Fuente: Elaboración propia**

**La entrada del controlador** es el **error** o diferencia entre el valor medido de PaCO**2** y el valor de dicha presión en un individuo sano, los términos

lingüísticos, serían a los que se les van asociar los valores lingüísticos dentro del universo del discurso que se ve en la Figura N°88

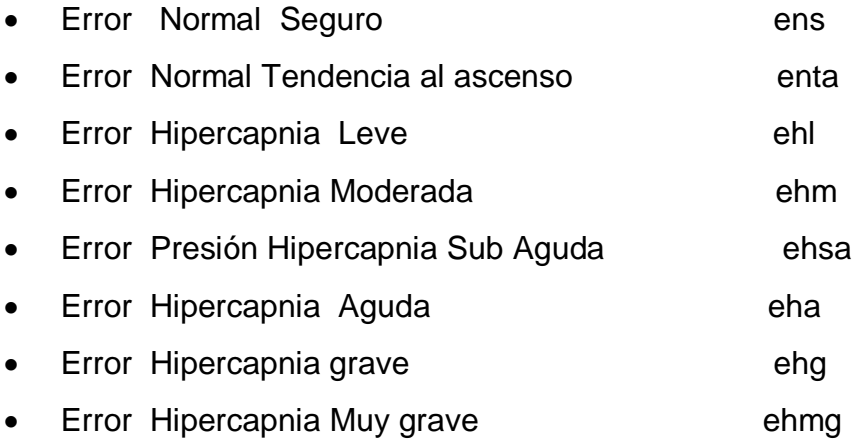

Para esta entrada definimos 8 funciones de membresía: 6 funciones centrales de forma triangular y 2 extremas de forma trapezoidal, que adoptan solo valores positivos dado que la variable de entrada la presión toma valores mayores o iguales a cero.

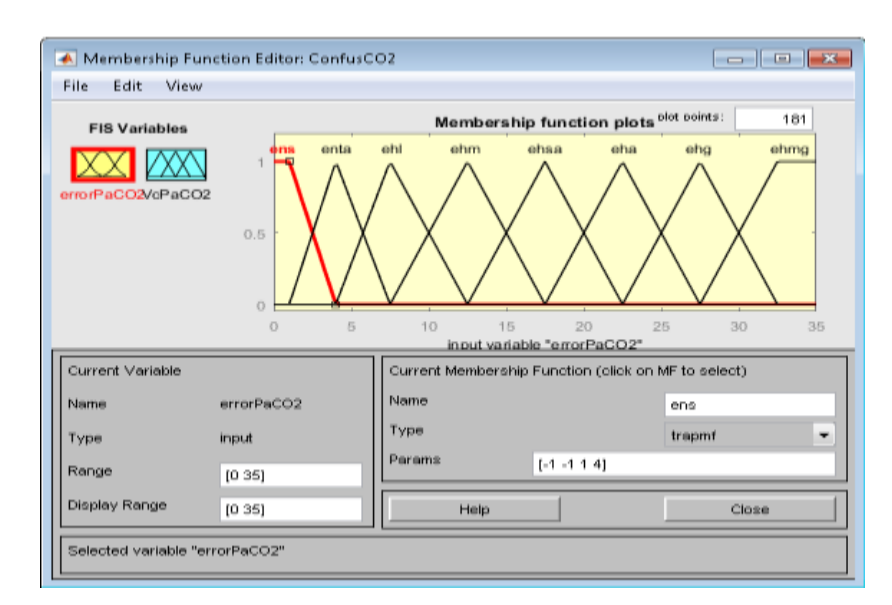

**Figura N° 88. Definición de las funciones de membresía de la entrada del Controlador de PaCO<sup>2</sup> Fuente: Elaboración propia**

#### **Funciones de membresía de la entrada del controlador:**

- $M$  (Ens) = trapmf (e; -1,-1, 1, 4)
- $M$  (enta) = trimf (e; 1 4 7.5)
- $M$  (ehl) = trimf (e; 4, 7.5, 12.5)

 M (ehm ) = trimf (e; 7.5, 12.5, 17.5) M (ehsa) = trimf (e; 12.5, 17.5, 22.5) M (eha) = trimf (e; 17.5, 22.5, 27.5)  $M$  (ehg) = trimf (e; 22.5, 27.5, 32.5) M (ehmg)= trapmf (e; 27.5, 32.5, 35 35)

**En el caso de la salida del controlador;** es el voltaje que será aplicado al actuador que opera sobre el variador de frecuencia respiratoria del ventilador pulmonar, las funciones de membresía se definen de la misma manera que para el oxígeno; 8 salidas, 6 centrales triangulares y las dos extremas trapezoidales como se ven en la Figura N° 89, a los que se le van asociar los valores lingüísticos dentro del universo del discurso que siguen a continuación.

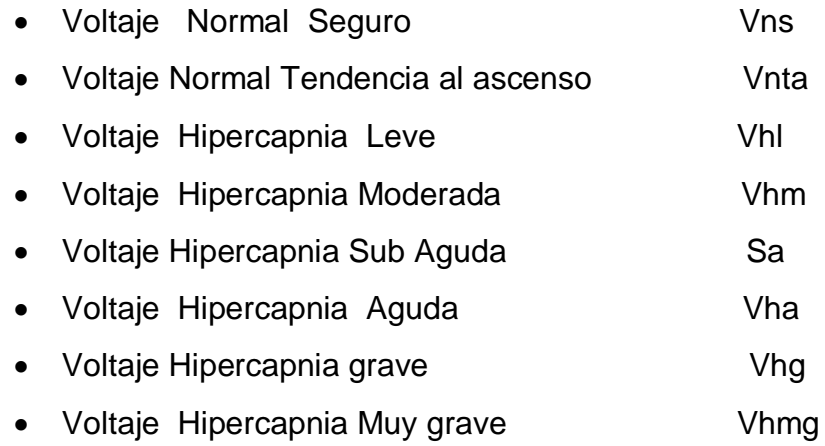

Para la variable lingüística del voltaje de salida del controlador Fuzzy, tomamos el universo del discurso desde 0 hasta 5 voltios.

#### **Funciones de membresía de la salida del controlador:**

 $M(Vns) = trapmf(V; -0.143, -0.143, 0.143, 0.57)$  $M(Vnta) = trimf(V; 0.143, 0.57, 1.07)$  $M(VhI) = trimf(V; 0.57, 1.07, 1.78)$  $M(Vhm) = trimf(V; 1.07, 1.78, 2.5)$  $M(Vhsa) = trimf(V; 1.78, 2.5, 3.21)$  $M(Vha) = trimf(V; 2.5, 3.21, 3.93)$ 

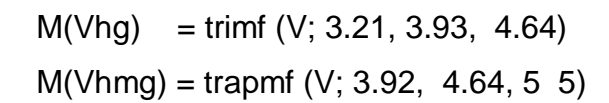

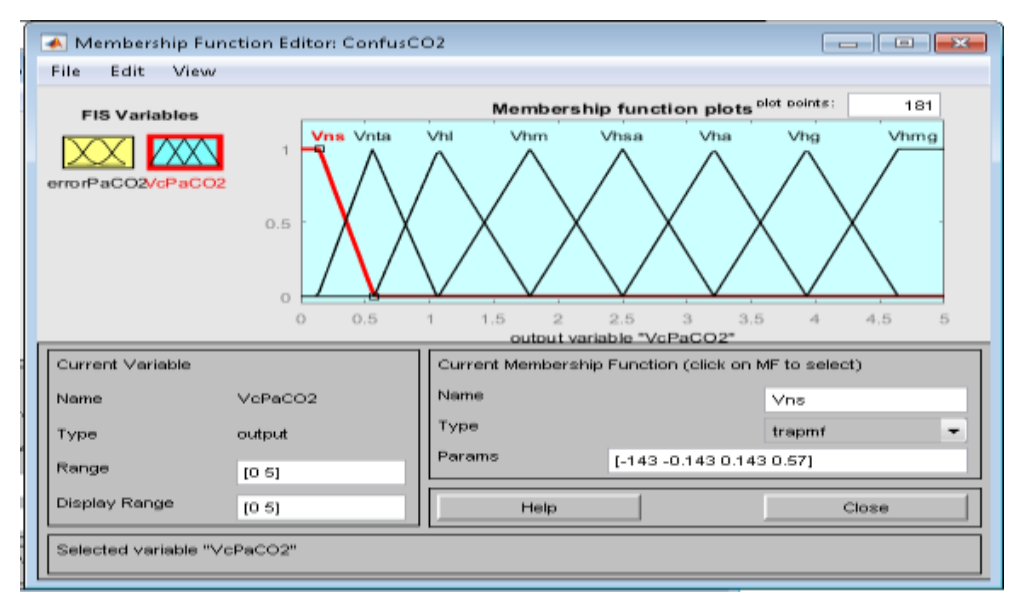

**Figura N° 89.Definición de las funciones de membresía de la salida del Controlador de PaCO<sup>2</sup> Fuente: Elaboración propia**

### **4.2.6.3 Definición de las reglas de control.**

 En la tabla N° 7 se confecciona las reglas del controlador para obtener los voltajes correspondientes a cada error, clasificados por la gravedad de hipercapnia

### **Tabla N° 7**

**Reglas de Control para Hipercapnia**

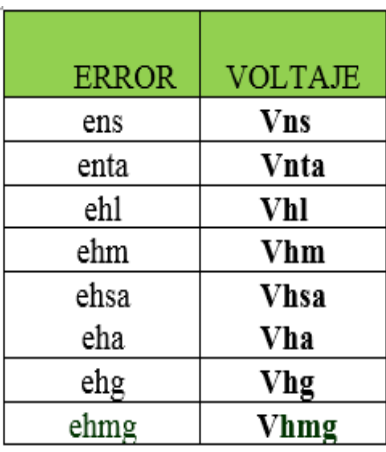

**Fuente: Elaboración propia**

#### Donde:

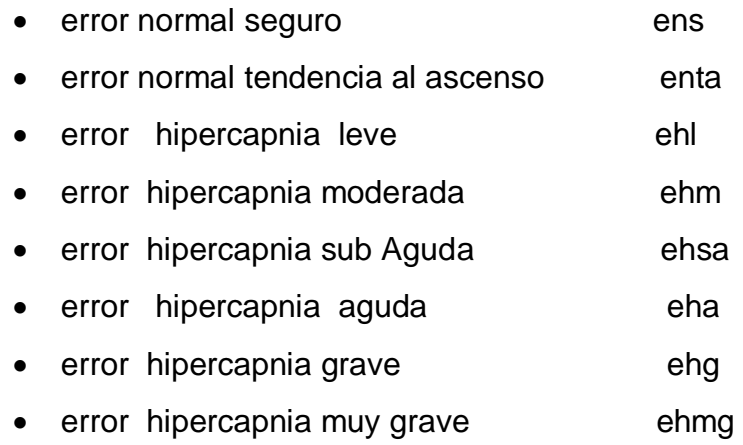

Estas Reglas se trabajaron en el programa: Fuzzy Logic Desiggner*.* Figura N°90.

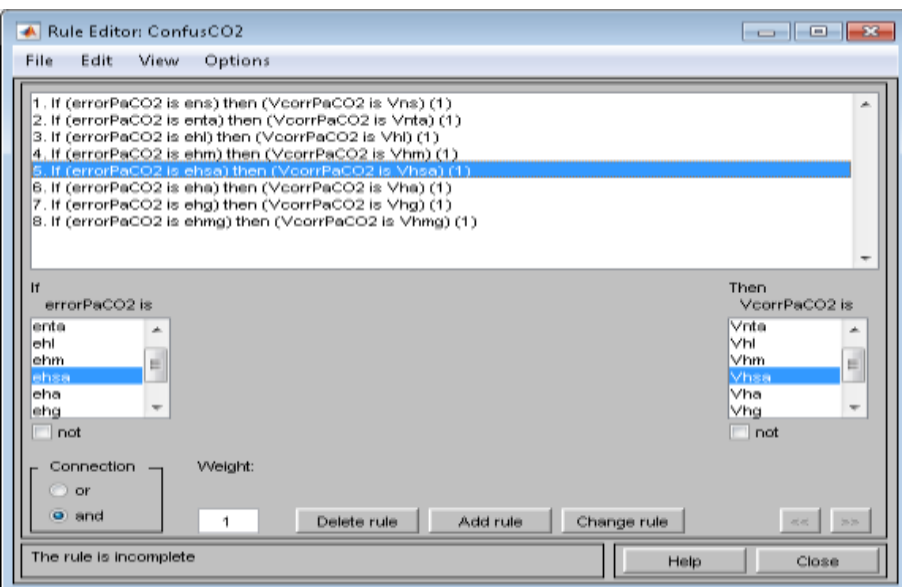

**Figura N° 90.Edición de reglas del Controlador de PaCO<sup>2</sup> Fuente: Elaboración propia**

La Figura N° 91 muestra la relación entre la entrada y salida del controlador, con los valores del error en el universo del discurso en el eje horizontal y los valores de voltaje de corrección en el eje vertical.

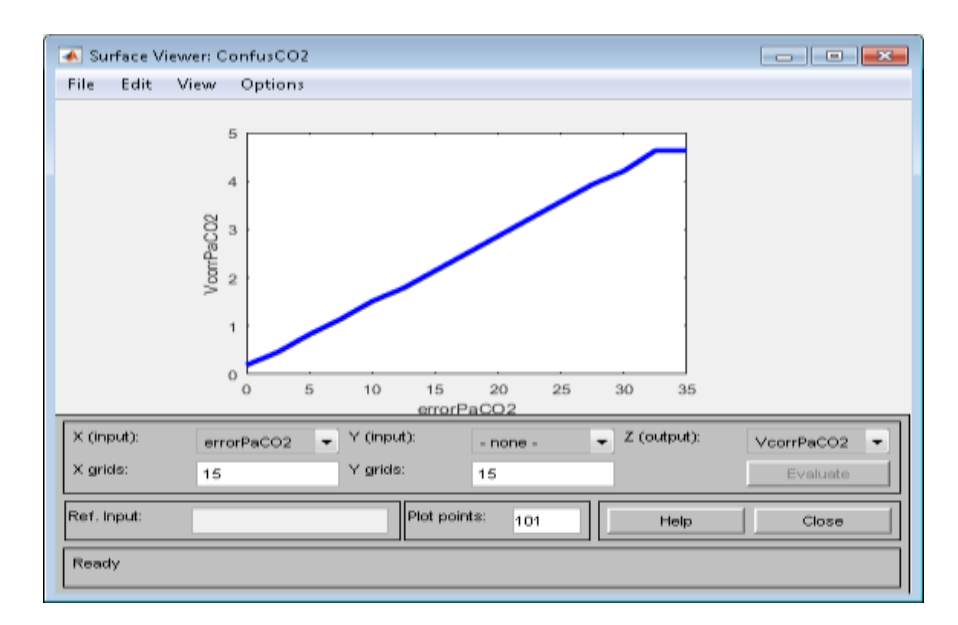

**Figura N° 91.Curva de Control de la PaCO<sup>2</sup> Fuente: programa Fuzzy Logic Designer de Matlab**

### **4.2.6.4. Defusificación de la salida**

El cumplimiento de las reglas de control pre establecidas, puede observarse en la Figura N° 92, las etapas de control Fusificación corte y defuzificación. El valor final es el centro de masa Indicado por la barra vertical de color rojo.

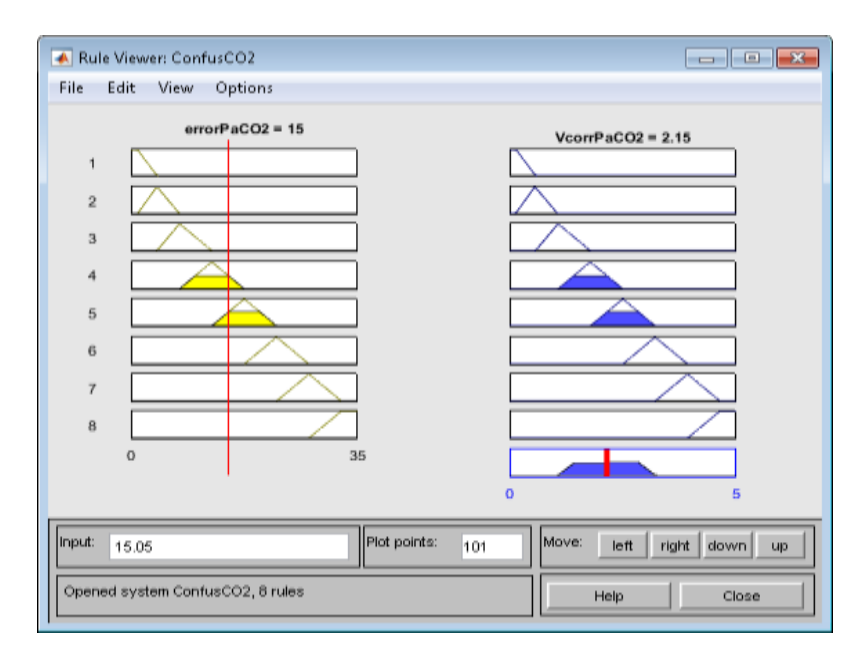

**Figura N°92. Reglas de Control de la PaCO<sup>2</sup> Fuente: Elaboración propia**

En forma similar que para el O**2**, siguiendo las etapas de un controlador difuso, para comprobar la convergencia de resultados con el programa Fuzzy Logic Designer ya aplicado, se desarrolla alternativamente en matlab el programa **HIPERmatlab.m\*** que se ha colocado en el Anexo G y cuyas graficas resultantes se encuentran en la Figura N° 5.12 del capítulo de Resultados.

### **4.2.6.5. Pos procesamiento:**

# **Operación del Control de la frecuencia respiratoria en el Ventilador pulmonar**

El operador actualiza el **patrón respiratorio** teniendo en cuentea los parámetros de la Figuras N° 93, y lo hace desde el panel de control manipulando el variador manual de Patrón Respiratorio del ventilador pulmonar. [38]

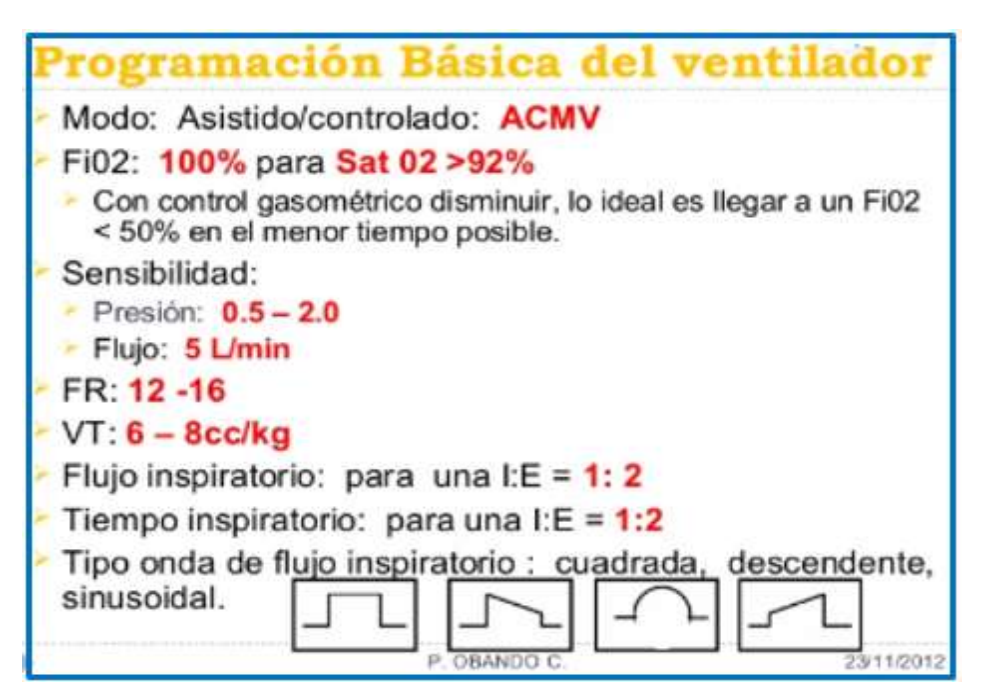

**Figura N° 93. Parámetros Básicos de seteo del Ventilador: fr; FIO2 Fuente: [https://es.slideshare.net/cicatsalud/ventilacin-](https://es.slideshare.net/cicatsalud/ventilacin-%20mecanica-invasiva-%20%20capnografia-e-interpretación-ondas-cicatsalud.) mecanica-invasiva- capnografia[e-interpretación-ondas-cicatsalud.](https://es.slideshare.net/cicatsalud/ventilacin-%20mecanica-invasiva-%20%20capnografia-e-interpretación-ondas-cicatsalud.)**

En el panel de control de la mayoría de los ventiladores pulmonares se encuentra una sección para programar todo lo referente al patrón respiratorio administrado, tales como tiempo de inspiración, tiempo de espiración y la

frecuencia respiratoria y flujo, en la Figura N° 94 se observa en el lado inferior izquierdo la fr = 12, esto es 12 respiraciones por minuto. La relación I/E, se ha programado el tiempo de inspiración la mitad del tiempo de espiración, la p. sens que es la presión de sensibilidad del ventilador, al lado derecho se observa el FIO2 =100% programado.

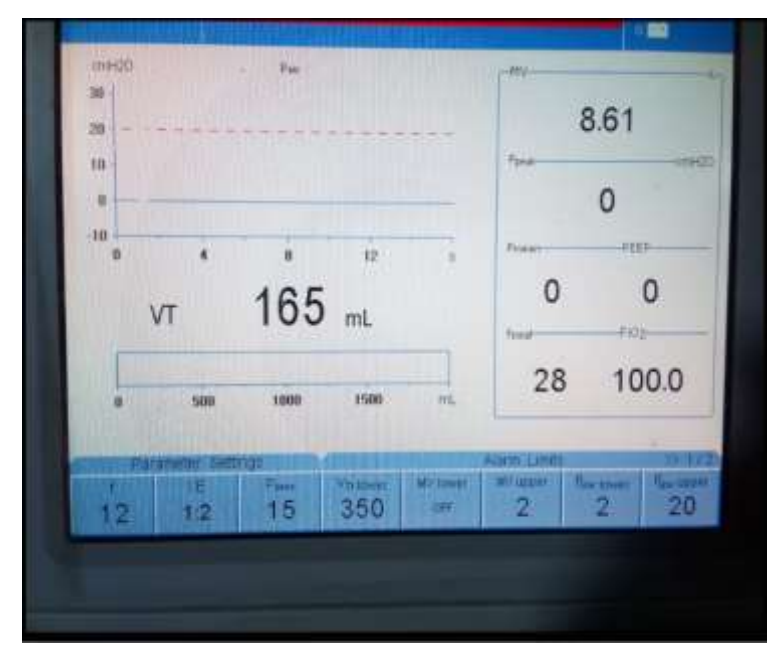

**Figura N° 94.Panel de Control de Ventilador Pulmonar, Incluye: fr Fuente: Elaboración propia**

## **4.2.7. Operación y simulación del actuador para ajuste del patrón respiratorio aplicado al paciente**

El proceso comienza cuando se dispone de la mezcla deseada de aire y oxígeno FIO**2**, que puede variar desde el 21% al 100%. En el período de inspiración se obliga al paciente a inspirar dicha mezcla y termina con la obturación de la válvula solenoide de inspiración, cuando está se cierra el paciente exhala hacia el medio ambiente, el paciente tiene la opción de inhalar y exhalar libremente mientras la válvula de inspiración está abierta.

# **Disposición del actuador y sensor de frecuencia respiratoria en el sistema neumático del ventilador pulmonar.**

En el presente trabajo, la operación de esta electroválvula se controla desde la PC, en la Figura N° 95 se muestra la conexión básica. El cierre de La válvula solenoide de inspiración ocurre en el instante que se inicia la exhalación para evitar el retorno del aire espirado hacia las tabuladoras destinadas para la inspiración.

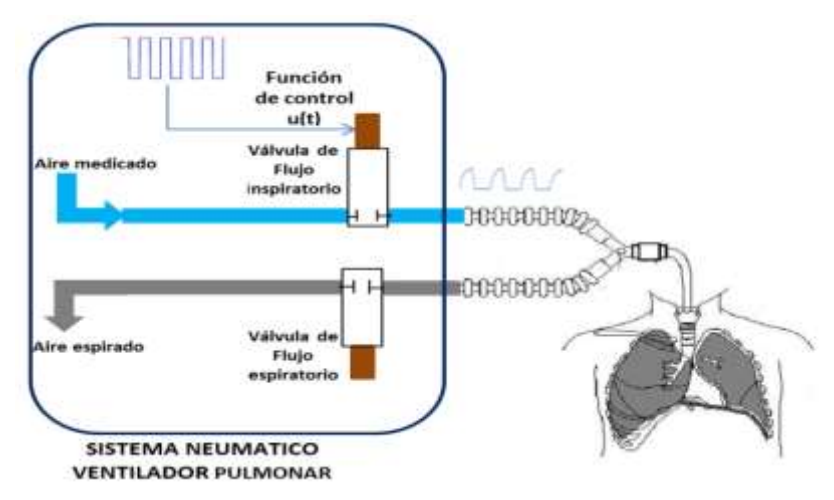

**Figura N° 95. Disposición de la electroválvula de frecuencia respiratoria Fuente: Apuntes de Electromedicina\_ Xavier Pardelly- y Elaboración parcial propia**

# **Descripción Funcional y Disposición de elementos del sistema para el control de la Frecuencia respiratoria**

El flujo de aire mezclado con oxígeno puro, es conducido por diferencia de presiones, hasta una válvula solenoide cuya apertura y cierre es controlada por una señal de frecuencia lenta, esta señal que se aplica a dicha válvula solenoide se ha generado de la siguiente manera:

Observando la Figura N° 96. El voltaje de corrección del error de PaCO<sub>2</sub> que entrega el controlador Fuzzy se hace ingresar a la interface arduino por una de sus entradas analógicas para control del valor eficaz de una señal PWM que tendrá salida por uno de los pines de salida pseudo analógica que previo acondicionamiento se aplica a un motor provisto de un encoder, el que nos dará pulsos de frecuencia proporcional al voltaje PWM. Esta frecuencia variable entregada por el encoder, pasa por una etapa de acondicionamiento y luego se aplica a la válvula de admisión de inspiración que conduce a la vía aérea del paciente, controlando así su apertura y cierre, cuando está abierta deja pasar, un volumen de aire por cada inspiración (Volumen Tidal) que es aplicada a la vía aérea del paciente, y cuando está cerrada da tiempo a la espiración del paciente por otra vía destinada a esa función, En resumen, de esa manera se genera el patrón respiratorio actualizado de acuerdo a la PaCO<sub>2</sub> existente en el torrente sanguíneo, y la frecuencia de impulso del volumen tidal hacia la vía aérea es por diferencia de presiones y proporcional al voltaje eficaz del PWM. La frecuencia respiratoria que al ser impuesta por la maquina se le da el nombre de Patrón respiratorio, determinará la actualización de la PaCO<sub>2</sub> del sistema respiratorio.

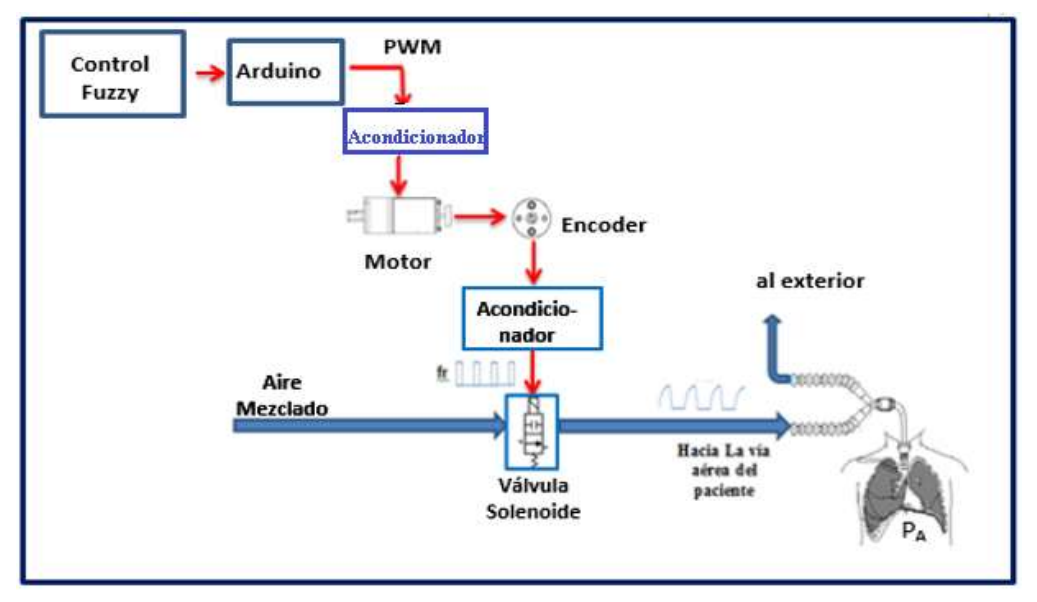

 **Figura N° 96. Disposición del Sistema Neumático acondicionado para actualización del Patrón Respiratorio (PR) Fuente: Elaboración propia**

En la Figura N° 97 se observa el correspondiente diagrama de bloques a lazo abierto

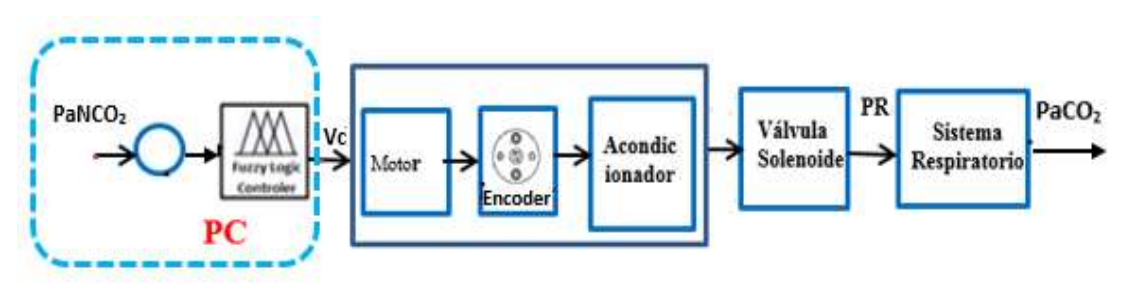

**Figura N° 97. Diagrama de bloques del sistema neumático acondicionado para actualización del PR Fuente: Elaboración propia**

**Aplicación de PWM para control de RPM del motor con arduino**

Una resolución de 8 bits en una salida PWM significa que tenemos 256 niveles, es decir indicamos el duty cicle mediante un numero de 0 a 255. [39] Cada valor del voltaje proveniente del controlador Fuzzy sale de la PC vía puerto hacia el arduino como una palabra de 8 bits, cuyo valor máximo es 11111111 convertido al sistema decimal es 255. Entonces el porcentaje se halla de la siguiente manera:

$$
\% = \frac{100*N}{255} \tag{4.39}
$$

Donde N es el valor **decimal** correspondiente al valor en binario saliente del puerto de la PC.

Por ejemplo:

Sea el valor saliente en binario 10110100 su valor correspondiente en decimal es 180, Luego: N=180 es el valor saliente del control Fuzzy

$$
\%DutyCycle = \frac{100*180}{255} = 70.588\%
$$

Y este valor seria el % Duty Cycle de la onda PWM. El voltaje promedio es el producto de la tensión máxima y el duty Cycle, que se calcula:

$$
Vpromedio = (Vcc^{+} - Vcc^{-}) * \frac{\%DutyCycle}{100}
$$
 (4.40)

Ejemplo:

sí: Vcc**<sup>+</sup>**= 5; Vcc**-** = 0; % Duty Cycle =70.588

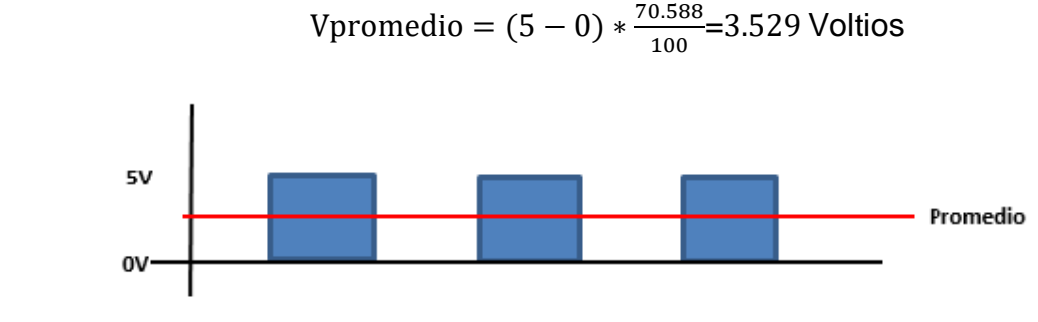

**Figura N° 98. Duty Cycle 50% Fuente: Elaboración propia**

Entonces para Duty Cycle =50%  $\rightarrow Vpromedio = (5-0) * \frac{50}{100}$  $\frac{50}{100}$  = 2.5V Para:

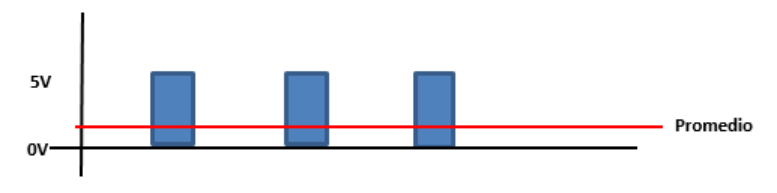

**Figura N° 99. Duty Cycle 25% Fuente: Elaboración propia**

Entonces para Duty Cycle = 25%  $\rightarrow Vpromedio = (5 - 0) * \frac{25}{100}$  $\frac{25}{100}$  = 1.25V

De la misma manera se puede hallar:

$$
\%DutyCycle = 100 * \frac{Vpromedio}{(Vcc^+ - Vcc^-)}
$$

$$
\%Duty Cycle = 100 * \frac{Vpromedio}{5}
$$

Si V promedio=2.5V

$$
\%Duty Cycle = 100 * \frac{2.5}{5}
$$

$$
\%Duty Cycle = 50\%
$$

Por lo tanto, el voltaje promedio en el tiempo, es solo el 50 % del voltaje de alimentación máximo y la corriente en el solenoide también viene a ser el 50% de la corriente máxima, Todas estas curvas se generan a una sola frecuencia dada.

#### **Entonces para nuestro caso:**

$$
\% \text{ Duty } Cycle = \frac{100*Vc}{255} \tag{4.41}
$$

Remplazando la ecuación (4.39) en (4.40):

Vpromedio = 
$$
(5-0) * \frac{100*N}{100 * 255}
$$
  
Vpromedio =  $\frac{5}{255} * N$  (4.42)

El RPM del motor guarda una proporcionalidad lineal con N, ver Figura N° 100

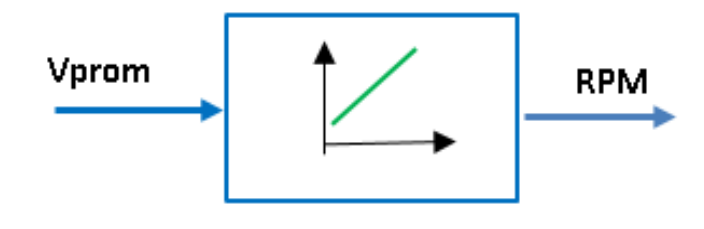

**Figura N° 100.Relación entre Voltaje Promedio aplicado al motor Y RPM Fuente: Elaboración propia**

En los bloques subsiguientes del Circuito adaptador y válvula solenoide la relación entrada y salida es de ganancia unitaria, como se ve en la Figura N°101

### **Simulación del Sistema para el control de hipercapnia.**

Función de Transferencia del actuador de voltaje a Patrón respiratorio, para actualización del Patrón respiratorio impuesto por la máquina.

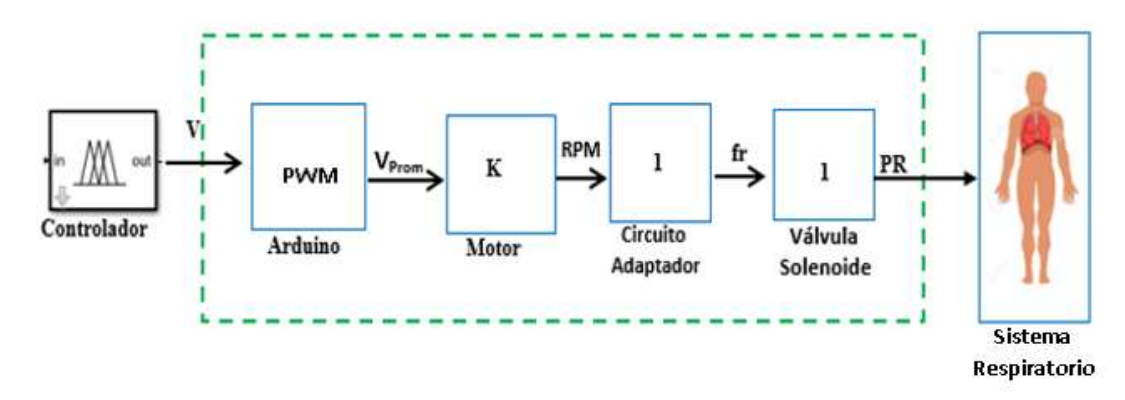

#### **Figura N° 101.Función de transferencia del actuador Fuente: Elaboración propia**

Entonces la expresión de la ganancia del actuador (bloque color verde) es:

$$
\frac{P_R}{V} = \frac{V_{\text{prom}}}{V} * \frac{RPM}{V_{\text{prom}}} * \frac{f_r}{RPM} * \frac{P_R}{f_r}
$$
(4.43)

Donde:

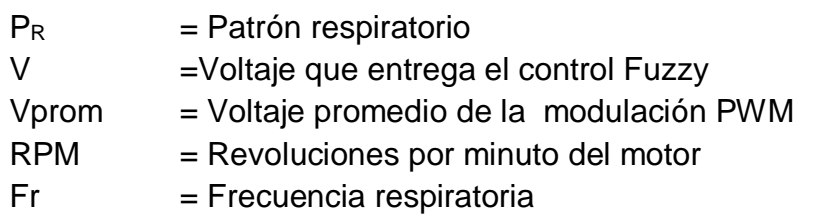

Remplazando los valores en las Funciones de transferencia de cada bloque en (4.43)

$$
\frac{Vpromedio}{V} = \frac{5*N}{255}
$$

$$
\frac{RPM}{V_{\text{prom}}} = K = 8
$$

$$
\frac{f_r}{RPM} = 1
$$

$$
\frac{P_R}{f_r} = 1
$$

Se obtiene:

$$
\frac{P_R}{V} = \frac{5*N}{255} * K * 1 * 1 \tag{4.44}
$$

Simplificando y expresando en función de Laplace:

$$
\frac{PR(S)}{V(S)} = \frac{5*N*K}{255}
$$
 (4.44)

# **4.2.8. Modelado del sistema respiratorio para la respuesta de la PaCO<sup>2</sup> ante la aplicación de Patrón respiratorio actualizado**

Como se ha visto en la sección 2.2.1, la relación entre la ventilación pulmonar y la Presión arterial de CO**2** es directamente proporcional y lineal; por tanto si las células producen o generan en forma anómala mayor cantidad de CO<sub>2</sub> con el consiguiente incremento de su Presión, el organismo en forma natural debe contrarrestar ese efecto negativo incrementando la ventilación pulmonar para eliminar el CO**2** vía fosas nasales (en cada espiración). En el caso que el organismo **no** logre controlarlo, el sistema planteado tiene la opción de suministrar mayor cantidad de volumen minuto de aire o incrementar el Patrón respiratorio impuesto. La relación entre ambas variables se expresa en la siguiente ecuación.

$$
\frac{Volume\,de\,aire}{minuto} = \frac{Volume\,de\,aire}{respiration} x \frac{N^{\circ}\,de\,respiraciones}{minuto} \tag{4.45}
$$

Nomenclatura medica:

$$
VM = VT \times fr \tag{4.46}
$$

Dónde:

 $VM =$  Volumen Minuto;  $fr =$  frecuencia respiratoria;  $VT =$  Volumen Tidal Entonces se puede controlar la PaCO**2** incrementando o decrementando el volumen minuto administrando, de dos maneras:

Actuando sobre el volumen de aire administrado (medicado) en cada inspiración (volumen Tidal), o actuando sobre la Frecuencia respiratoria (fr).

Con el ejercicio, las células generan más CO<sub>2</sub> y se acelera la frecuencia respiratoria para eliminarla vía fosas nasales. En el caso de un paciente de UCI, en reposo, el nivel de CO**<sup>2</sup>** sube produciéndose hipercapnia. La ecuación (4.47) [40] relaciona estas dos variables cuyo comportamiento se observa en la curva decreciente de la izquierda de la Figura N°102 [41]

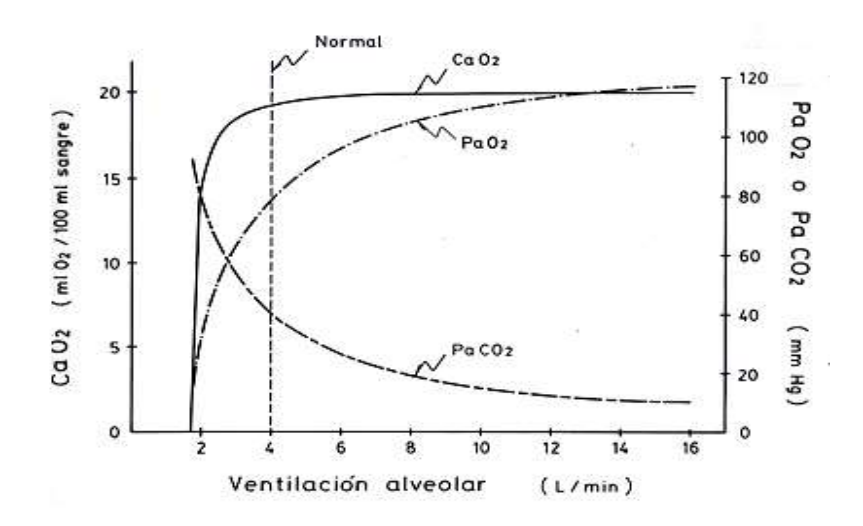

$$
P_a C O_2 = K \cdot \frac{\dot{v} c O_2}{\dot{v}_A} \tag{4.47}
$$

**Figura N° 102.Curvas de relación de PaCO2 y ventilación pulmonar alveolar Fuente: http://www.basesmedicina. cl/respiratorio/109\_insuficiencia. respiratoria/contenidos\_INTERIOR.htm**

En términos Biofísicos se considera que la Presión Alveolar de CO2 es aproxima a la Presión arterial de CO**<sup>2</sup>** y que la Ventilación alveolar es la Ventilación Minuto:

$$
P_A CO_2 \sim PaCO_2 \qquad V_A \sim VM
$$

Y considerando la ecuación 4.46, y remplazando en la ecuación (4.47) se tiene:

$$
P_a C O_2 = K. \frac{\dot{v} c O_2}{v_{T} x f r} \tag{4.48}
$$

$$
P_a C O_2. P_R = K. \frac{\dot{v} c O_2}{v_T} \tag{4.49}
$$

El comportamiento de la gráfica de la curva de PaCO**2** que se muestra en la Figura N° 102 se puede aproximar por la recta en color rojo, ver la Figura N° 103

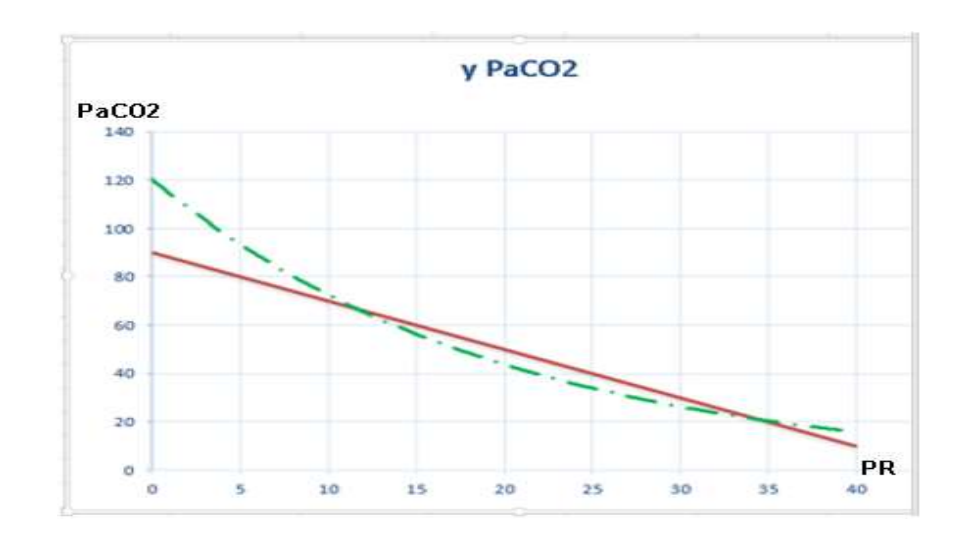

**Figura N° 103. Aproximación de la curva PaCO<sup>2</sup> vs Patrón Respiratorio impuesto Fuente: Elaboración propia**

Con los datos de la recta en color rojo que se observa en la Figura N°103 se ha elaborado la tabla N° 8

#### **Tabla N° 8**

# **Datos de la aproximación de la curva de PaCO<sup>2</sup>**

#### **Vs Patrón Respiratorio impuesto**

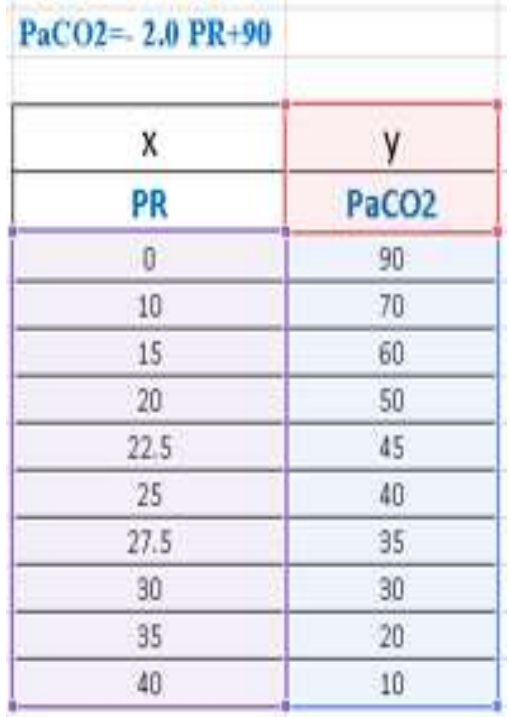

**Fuente: Elaboración propia**

La curva, queda aproximada por la recta roja cuya ecuacion es:

$$
P_a C O_2 = -2.0 * P_r + 90 \tag{4.50}
$$

$$
\frac{dP_aCO_2}{dt} = -2.0 \frac{dP_r(t)}{dt}
$$
 (4.51)

Aplicando Laplace a la ecuación (4.51) se obtiene:

$$
\frac{P_a CO_2(S)}{P_R(S)} = -2.0\tag{4.52}
$$

Que es la función de transferencia del sistema respiratorio cuya entrada es el Patrón respiratorio impuesto por la máquina, y la salida la Presión arterial actualizada.
# **4.2.9. Simulación del sistema a lazo cerrado del control Difuso de la planta Ventilador-Sistema respiratorio para Hipercapnia**

El diagrama de bloques del sistema de control a lazo cerrado para el caso de Hipercapnia se muestra en la Figura N°104

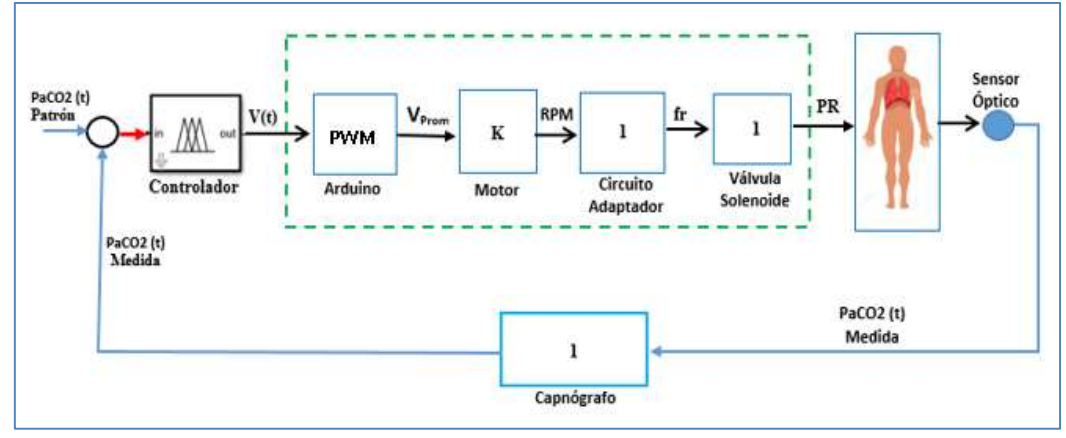

**Figura N° 104. Sistema de control de Hipercapnia a lazo cerrado Fuente: Elaboración propia**

En la Figura N° 105 se presenta el diagrama simulink correspondiente:

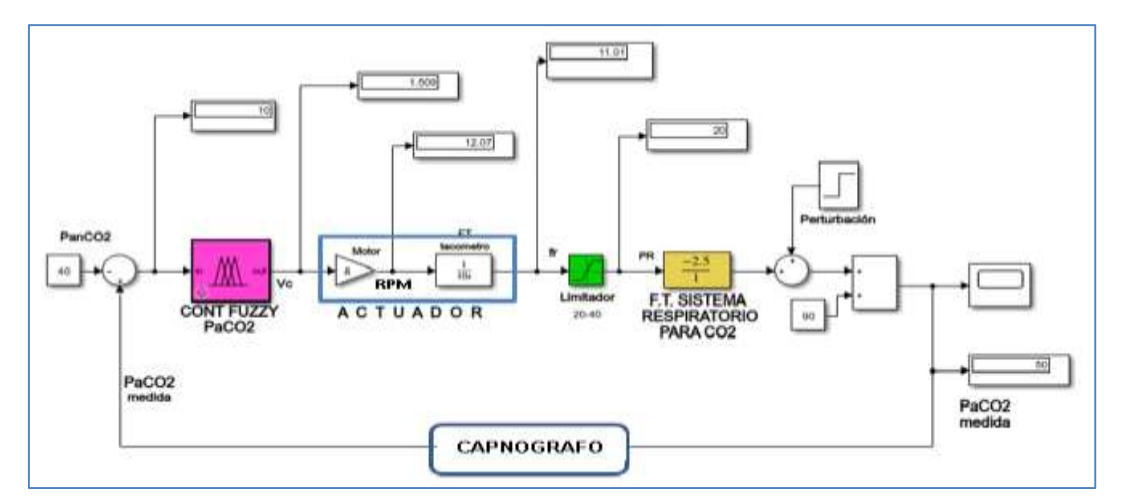

**Figura N° 105. Sistema de control de Hipercapnia en simulink Fuente: Elaboración propia**

Las respuestas a las pruebas realizadas del sistema de control para eventos de Hipercapnia se encuentran en el inciso b de la sección 5.13 del capítulo de Resultados, en la que se exhiben las figuras con las gráficas y datos obtenidos

# **4.2.10. Simulación del control Fuzzy para actualización de los puntos de consigna referentes a la FIO<sup>2</sup> y patrón respiratorio (PR) en casos de hipoxemia e hipercapnia.(simultáneamente)**

#### **4.2.10.1 Descripción funcional del Diagrama de Bloques Genérico**

Partiendo de que el sistema esencialmente debe proporcionar una concentración de oxigeno apropiada o imponer un patrón respiratorio mandatorio de manera que la PaO**<sup>2</sup>** y PaCO**<sup>2</sup>** permanezcan dentro del intervalo de valores normales.

Poniendo atención en la Figura N° 106. El sensor óptico del oxímetro representado por el bloque granate al lado derecho inferior capta la información óptica para que el oxímetro nos entregue la SAO2, que es lo que normalmente hace el oxímetro de pulso, este valor medido, es ingresado a la PC mediante arduino vía USB, el que se acondiciona y mediante software se halla la PaO**<sup>2</sup>** invirtiendo la curva de disociación de la Hb, Luego se efectúa la diferencia con el valor patrón de normalidad de PaO**2**, entregándose al controlador Fuzzy, el que a su salida nos proporciona el voltaje corrector que evita que la PaO**2** se aleje del intervalo de normalidad. Este voltaje ingresa al bloque azul que representa el sistema neumático del ventilador pulmonar que a su salida nos da el FIO**<sup>2</sup>** actualizado que se hace ingresar al sistema respiratorio representado en el bloque de color magenta, El FIO**<sup>2</sup>** actualizado corrige la tendencia a la hipoxemia frenando el descenso de la PaO**2**.

 Para el caso del CO**<sup>2</sup>** el sistema impone al paciente un patrón respiratorio mandatorio de manera que la PaCO**<sup>2</sup>** permanezca dentro del intervalo de valores normales, para ello se toma datos de la PaCO**<sup>2</sup>** mediante el capnógrafo representado por el bloque marrón del lado superior derecho, el que posee un sensor óptico basado en absorción infrarroja, estos datos , se accesan al bloque que representa al arduino, utilizando uno de sus pines analógicos y luego vía USB a la PC donde también se compara con el valor patrón de normalidad almacenado previamente en memoria, la diferencia se entrega al controlador Fuzzy, que proporciona el voltaje corrector para evitar que la PaCO**2** se aleje del intervalo de normalidad, en el diagrama de bloques, este voltaje saliente del controlador Fuzzy ingresa al bloque del sistema neumático de color turquesa del ventilador pulmonar, para la regulación de la fr o PR actualizándolo, luego en forma mandataria se aplica a la planta (sistema respiratorio) bloque de color magenta, El PR actualizado corrige la tendencia a la hipercapnia frenando el ascenso de la PaCO**<sup>2</sup>**

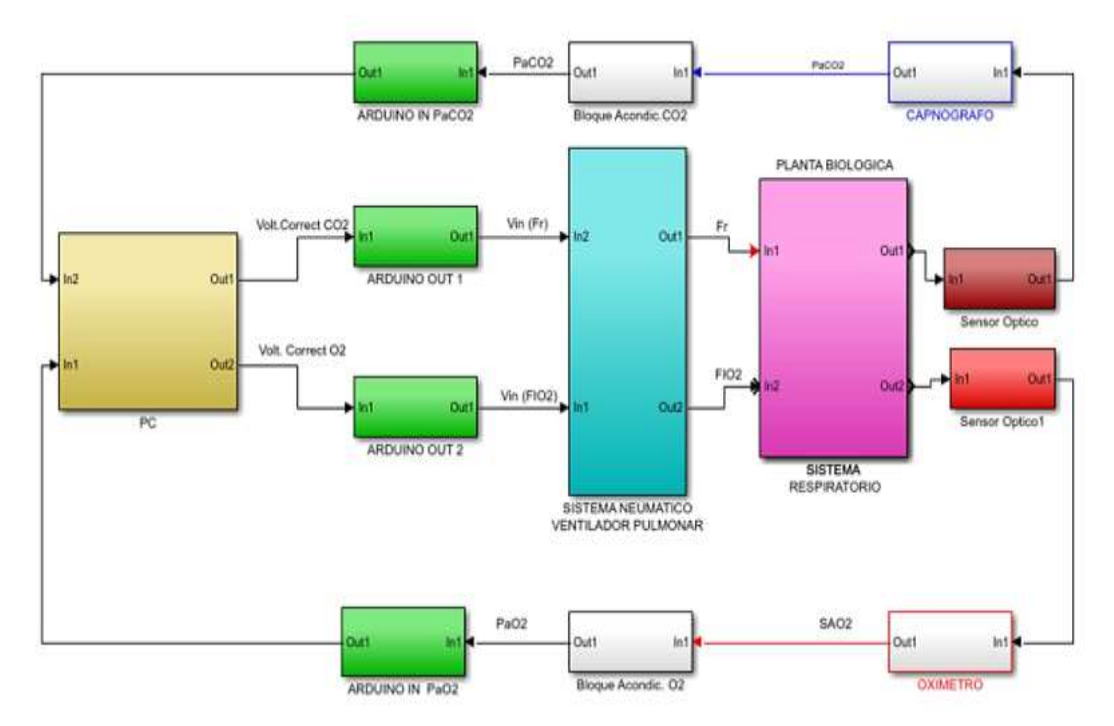

**Figura N° 106. Diagrama de bloques genérico de simulación del sistema Fuente: Elaboración propia**

**4.2.10.2. Descripcion Funcional detallada de la simulación del proceso de control difuso de la PaO<sup>2</sup> y PaCO<sup>2</sup> en Hipoxemia e Hipercapnia.**

### **Para el control de la PaO<sup>2</sup>**

Al lado inferior izquierdo de la Figura N° 107se presenta el bloque constante que representa el valor central de normalidad de 90 mmHg para la Presión parcial arterial de oxígeno; por otro canal, en el bloque que representa el puerto de recepción de datos se registra el valor medido de la presión de oxigeno del mundo exterior, ambos valores ingresan a un bloque diferenciador, el valor diferencia saliente, ingresa al bloque Fuzzy Logic Controller 1, del que se obtiene el voltaje de corrección, que es accesado a tres bloques en cascada correspondientes a las funciones de transferencia de: Válvula proporcional para la regulación del flujo de oxígeno puro ingresante al mezclador de aire y oxígeno puro; Bloque de la función de transferencia del mezclador;

### **Para el control de la PaCO<sup>2</sup>**

En forma similar, que para el oxigeno, el bloque constante situado al lado superior izquirdo de la Figura N° 107, representa el valor de normalidade PaCO**2** de 40 mmHg, por otra vía ingresa el valor medido por el capnografo ,ambos valores se comparan, y la difrencia se accesa al bloque "Fuzzy Logic controler" el que a su salida entrega el voltaje de correccion, que ingresa al arduino, por la entrada analogica A0;que servira para modular la tension promedio de la señal PWM de salida por el PIN escogido para ese efecto; Este valor, previo acondicionamiento se aplica a un motor dotado con un encoder, que luego de tratamieneto electronico nos dara la frecuencia de apertura y cierre de la electrovalvula solenoide destinada para dejar pasar el aire de inspiracion, a una frecuencia proporcional al valor eficaz de PWM que será el patron respiratorio actualizado, que se hace ingresar al sistema respiatorio del paciente.

### **Bloque de prioridad:**

Ahora el sistema, debe aplicar; o la actulaizacin de la concentracion de oxigeno en el aire inspirado o la actuaizacion del patron respiratorio, que lo elige según la prioridad, valiendose del bloque habilitador que compara las velocidades de tendencia a la hipoxemia y a la hipercapnia respectivamente. Con el criterio que: el más rápido debe ser corrgido primero)

 En el caso que la prioridad sea la actualización del FIO**2,** se da paso para accesar el nuevo FIO**<sup>2</sup>** que será impulsado por el ventilador pulmonar hacia la vía aérea del paciente, este FIO**<sup>2</sup>** actualizado ingresante al sistema respiratorio incrementa la Presión parcial arterial de oxígeno requerida, frenando la tendencia a la hipoxemia, lo que se comprueba con las mediciones constantes de la SAO**<sup>2</sup>** mediante el Oxímetro de pulso

 $\checkmark$  En el caso que la prioridad sea la actualización del valor de la frecuencia respiratoria, se inhibe el cambio de la FiO**<sup>2</sup>** permaneciendo el valor anterior y se incrementa el Patrón Respiratorio PR, lo que decrementa la presion arterial de Dioxido de carbono, comprobandose dicho efecto con las constante medicones de la PaCO**<sup>2</sup>** efectuada por el capnografo conectado perennemente al paciente.

Resumiendo, el control de esta selección de prioridad se puede ver en los bloques centrales en que se simula la razon de cambio de la PaCO<sub>2</sub> y la del la PaO**2**, con una entrada rampa, la deteccion de que variable esta desviandose mas rapido de su valor normal establece a que actualizacion se le da mayor prioridad.

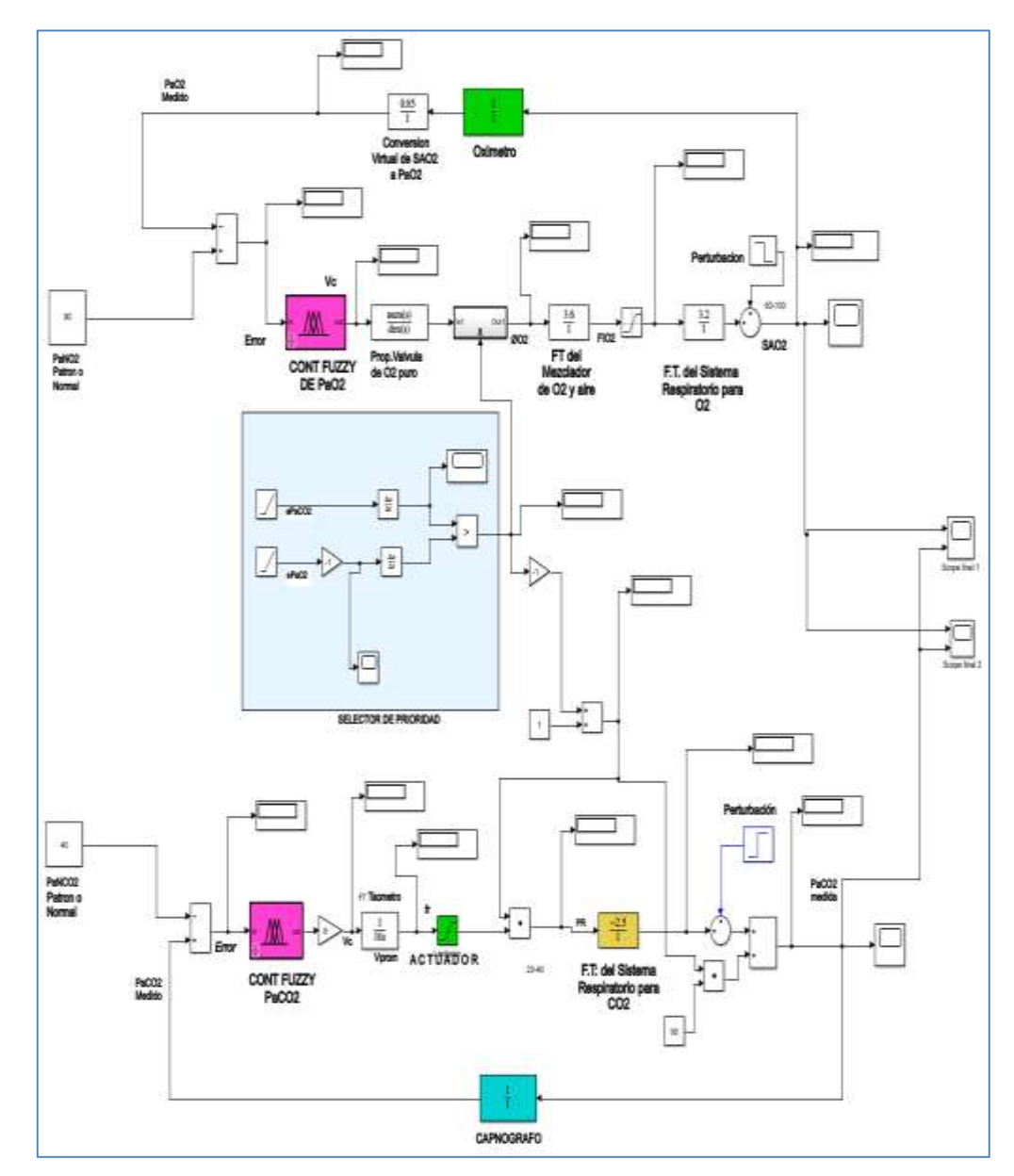

**Figura N° 107.Simulación del control difuso de la PaO<sup>2</sup> y PaCO<sup>2</sup> en Hipoxemia e Hipercapnia Fuente: Elaboracion propia en simulink**

### **4.3. Población y muestra**

#### **4.3.1. Población**

Es importante recordar que el sistema planteado es de nivel experimental y no del nivel de un prototipo modelo para poner en marcha su fabricación, sino que se presenta como una opción en el aspecto clínico para ser utilizado como una herramienta más para llevar a cabo un manejo más adecuado de la terapia ventilatoria impuesta al paciente de Cuidados Intensivos Respiratorios.

#### **4.3.2. Muestra**

Como se ha mencionado, el presente sistema es de investigación en fase experimental; por tanto, para ser probado y aplicado en pacientes hospitalizados en Unidad de Cuidados intensivos, debe pasar todavía por fases de observación y prueba de profesionales en medicina intensiva, y luego recién cumplir con la **Pautas éticas internacionales para la investigación y experimentación biomédica en seres humanos**, además de contar con el consentimiento informado de quien presumiblemente participará en la investigación, que en el caso del paciente respiratorio no es capaz de dar un consentimiento informado, por tanto se debe obtener el consentimiento por poder de un representante debidamente autorizado, lo que es un tanto engorroso.

Por tanto se ha limitado a probar el sistema con 5 personas voluntarias a los que se les ha realizado distintas mediciones de las variables a controlarse en el sistema indicándoles el procedimiento de las distintas formas de toma de datos y la metodología para efectuarlas, cuyos resultados y valores se han recopilado en tablas que se muestran en los párrafos subsiguientes.

### **4.4. Técnicas e instrumentos de recolección de datos**

La recolección de datos se realiza en forma cuantitativa, para lo que se ha empleado el siguiente instrumental.

### **4.4.1. Medición y Obtención de la Presión Parcial arterial de oxígeno.**

Se ha considerado, como patrones de comparación, los valores normales de la Presión arterial de oxígeno de una persona sana para comparar con la medición no invasiva que se ha efectuado con el oxímetro de pulso Marca: HUNTLEIGH Modelo: No MP1R país de origen**:** Inglaterra.

# **4.4.2. Medición y obtención de los valores de Presión parcial arterial de anhídrido carbónico mediante mediciones con capnógrafo del aire espirado de un individuo voluntario.**

Este dato ha sido capturado con el capnómetro Marca: EMMA. NP3639 realizándose la medición de la Presión parcial de Anhídrido carbónico en el aire espirado cuyo valor es aproximadamente igual al valor de presión arterial de anhídrido carbónico.

Para la captura de datos entregados por el oxímetro y capnómetro a nivel de software se utilizó una Lab-Top Marca Toshiba- satélite L45-4205FL y como interface se usó Arduino Mega 2560 R3 es una tarjeta de desarrollo mucho mas potente que el Arduino Uno, utiliza el microcontrolador ATmega2560,. Ventilador pulmonar Marca: Aeonned Modelo: Shangrila 520 y accesorios. En lo que se refiere a software se utilizó matlab y simulink.

### **4.5. Procedimientos de Recolección de datos**

El controlador Difuso planteado actualiza los puntos de consigna del Patrón Respiratorio (PR) y Fracción de Inspiración de oxigeno (FIO**2**) del ventilador pulmonar y no actúa sobre una variable como lo hace un controlador convencional, empero causa un efecto restaurador de las presiones parciales arterial de oxígeno y dióxido de carbono, las pruebas del sistema son algo distintas que para un sistema de control convencional.

- **4.5.1. Recolección de datos de PaO<sup>2</sup> y PaCO2.**
- **4.5.1.1. Recolección de datos de la adquisición de la PaO2 obtenidos a partir de la medición de SAO2, Simulación realizada para una entrada rampa.**

En la tabla **N° 9** se muestran parte de datos obtenidos en workspace referentes a la PaO**<sup>2</sup>** en base a mediciones de SAO**<sup>2</sup>** creciente simulado con una entrada rampa

| tiempo (seg) | Pa <sub>O2</sub> | tiempo (seg) | PaO <sub>2</sub> |  |  |
|--------------|------------------|--------------|------------------|--|--|
| 1            | 10               | 28           | 90.13            |  |  |
| 2            | 10               | 29           | 90.56            |  |  |
| з            | 10               | 30           | 90.97            |  |  |
| 4            | 10               | 31           | 91.37            |  |  |
| 5            | 57.96            | 32           | 91.76            |  |  |
| 6            | 64.87            | 33           | 92.13            |  |  |
| 7            | 71.82            | 34           | 92.49            |  |  |
| 8            | 74.07            | 35           | 92.84            |  |  |
| 9            | 76               | 36           | 93.18            |  |  |
| 10           | 77.5             | 37           | 93.5             |  |  |
| 11           | 78               | 38           | 93.82            |  |  |
| 12           | 78.82            | 39           | 94.14            |  |  |
| 13           | 80.02            | 40           | 94.44            |  |  |
| 14           | 81.09            | 41           | 94.73            |  |  |
| 15           | 82.06            | 42           | 95.02            |  |  |
| 16           | 82.95            | 43           | 95.3             |  |  |
| 17           | 83.77            | 44           | 95.58            |  |  |
| 18           | 84.53            | 45           | 95.85            |  |  |
| 19           | 85.24            | 46           | 96.11            |  |  |
| 20           | 85.91            | 47           | 96.37            |  |  |
| 21           | 86.54            | 48           | 96.62            |  |  |
| 22           | 87.13            | 49           | 96.87            |  |  |
| 23           | 87.69            | 50           | 97.1             |  |  |
| 24           | 88.22            | 51           | 97.34            |  |  |
| 25           | 88.73            | 52           | 97.58            |  |  |
| 26           | 89.22            | 53           | 97.8             |  |  |
| 27           | 89.68            | 54           | 98.03            |  |  |

**Tabla N° 9 Datos de obtención de valores de PaO<sup>2</sup> en Función a una entrada SAO2 rampa**

 **Fuente: Elaboración propia** 

En el Grafico N° 1se muestran los datos de la tabla N° 9 en la curva color naranja con la Presión arterial de oxígeno en función del tiempo para una entrada rampa de SAO2, Debiéndose recordar que la SAO<sub>2</sub> aparece ahora en la entrada porque se ha invertido la curva de saturación de la hemoglobina teniendo ahora como entrada la SaO**<sup>2</sup>** y salida la PaO**<sup>2</sup>** que se compara luego con la Presión normal de oxígeno para obtener el error, habiéndose tomado mediciones en tiempo de un minuto que es lo que dura el tiempo de la ventilación minuto, viéndose que en los primeros segundos una respuesta rápida para valores crecientes de SAO**<sup>2</sup>** para luego creer lentamente como se observa en la curva mencionada

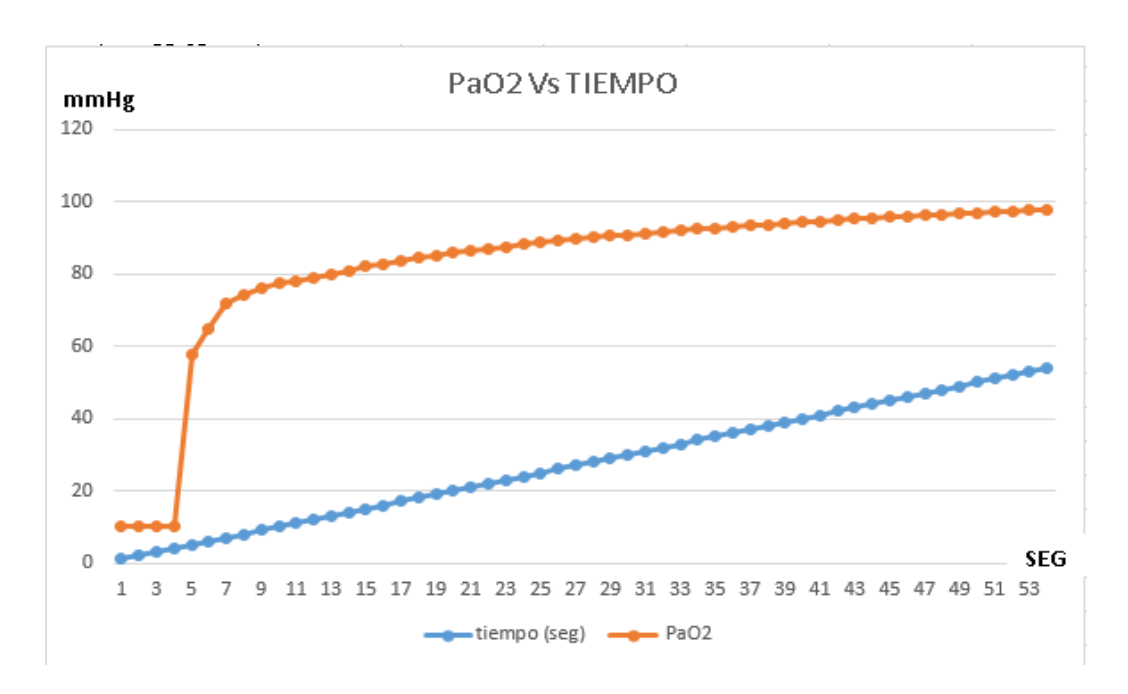

**Grafico N° 1. Curvas de PaO<sup>2</sup> en Funcion a una entrada rampa SAO<sup>2</sup> Fuente: Elaboración propia en Matlab y Simulink**

## **4.5.1.2. Recolección de datos en tiempo real entregada por el pulsioximetro.**

El proceso de simulación en tiempo real utilizando la tarjeta Arduino MEGA 2560 nos arroja los siguientes valores que se exhiben en la tabla N°10.

| <b>SPO2 simulado</b> | SPO <sub>2</sub> medido | <b>Error Relativo</b> |
|----------------------|-------------------------|-----------------------|
| $(\%)$               | (%)                     | $n\frac{6}{6}$        |
| 75                   | 76                      | 1.33                  |
| 55                   | 78                      | 1.29                  |
| 80                   | 81                      | 1.25                  |
| 83                   | 82                      | 1.21                  |
| 85                   | 84                      | 1.18                  |
| 90                   | 89                      | 1.11                  |
| 92                   | 91                      | 1.098                 |
| 93                   | 92                      | 1.086                 |
| 94                   | 93                      | 1.075                 |
| 95                   | 94                      | 1.05                  |
| 100                  | 100                     | 0.00                  |

**Tabla N° 10 Datos de PaO<sup>2</sup> y SAO<sup>2</sup> obtenidas en tiempo real.**

## **4.5.1.3. Recolección de datos de PaCO<sup>2</sup> para una entrada Rampa de Ventilación pulmonar.**

A continuación se muestran los datos recolectados de workspace efectuada en simulink presentada en la sección 4.2.6 correspondiente al desarrollo del controlador Fuzzy para hipercapnia.

En la tabla N° 11 y la tabla N° 12 se dan los valores de mediciones de la PaCO**2** y Frecuencia respiratoria cuando se realiza una variación creciente de la ventilación pulmonar con una entrada rampa.

**Fuente: Elaboración Propia**

## **Tabla N° 11 Mediciones de PaCO<sup>2</sup> VS Tiempo**

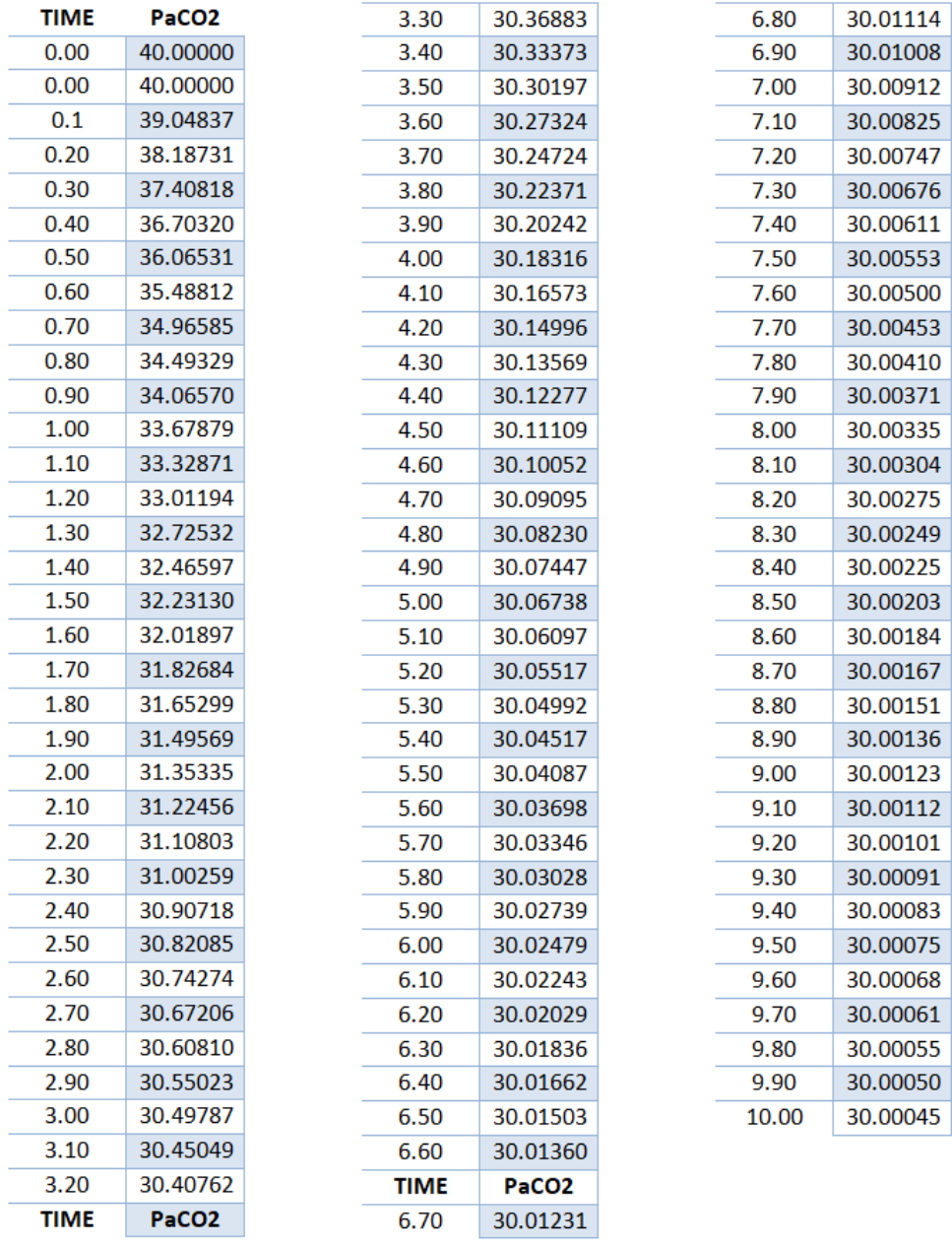

**Fuente: Elaboración propia**

## **Tabla N° 12**

## **Frecuencia Respiratoria Vs Tiempo**

| <b>TIME</b> | FR        | 3.30 | 33.92623 |  | 6.80  |
|-------------|-----------|------|----------|--|-------|
| 0.00        | 32.00000  | 3.40 | 33.93325 |  | 6.90  |
| 0.00        | 32.00000  | 3.50 | 33.93961 |  | 7.00  |
| 0.1         | 32.19033  | 3.60 | 33.94535 |  | 7.10  |
| 0.20        | 32.36254  | 3.70 | 33.95055 |  | 7.20  |
| 0.30        | 32.51836  | 3.80 | 33.95526 |  | 7.30  |
| 0.40        | 32.65936  | 3.90 | 33.95952 |  | 7.40  |
| 0.50        | 32.78694  | 4.00 | 33.96337 |  | 7.50  |
| 0.60        | 32.90238  | 4.10 | 33.96685 |  | 7.60  |
| 0.70        | 33.00683  | 4.20 | 33.97001 |  | 7.70  |
| 0.80        | 33.10134  | 4.30 | 33.97286 |  | 7.80  |
| 0.90        | 33.18686  | 4.40 | 33.97545 |  | 7.90  |
| 1.00        | 33.26424  | 4.50 | 33.97778 |  | 8.00  |
| 1.10        | 33.33426  | 4.60 | 33.97990 |  | 8.10  |
| 1.20        | 33.39761  | 4.70 | 33.98181 |  | 8.20  |
| 1.30        | 33.45494  | 4.80 | 33.98354 |  | 8.30  |
| 1.40        | 33.50681  | 4.90 | 33.98511 |  | 8.40  |
| 1.50        | 33.55374  | 5.00 | 33.98652 |  | 8.50  |
| 1.60        | 33.59621  | 5.10 | 33.98781 |  | 8.60  |
| 1.70        | 33.63463  | 5.20 | 33.98897 |  | 8.70  |
| 1.80        | 33.66940  | 5.30 | 33.99002 |  | 8.80  |
| 1.90        | 33.70086  | 5.40 | 33.99097 |  | 8.90  |
| 2.00        | 33.72933  | 5.50 | 33.99183 |  | 9.00  |
| 2.10        | 33.75509  | 5.60 | 33.99260 |  | 9.10  |
| 2.20        | 33.77839  | 5.70 | 33.99331 |  | 9.20  |
| 2.30        | 33.79948  | 5.80 | 33.99394 |  | 9.30  |
| 2.40        | 33.81856  | 5.90 | 33.99452 |  | 9.40  |
| 2.50        | 33.83583  | 6.00 | 33.99504 |  | 9.50  |
| 2.60        | 33.85145  | 6.10 | 33.99551 |  | 9.60  |
| 2.70        | 33.86559  | 6.20 | 33.99594 |  | 9.70  |
| 2.80        | 33.87838  | 6.30 | 33.99633 |  | 9.80  |
| 2.90        | 33.88995  | 6.40 | 33.99668 |  | 9.90  |
| 3.00        | 33.90043  | 6.50 | 33.99699 |  | 10.00 |
| 3.10        | 33.90990  | 6.60 | 33.99728 |  |       |
| 3.20        | 33.91848  | TIME | FR       |  |       |
| TIME        | <b>FR</b> | 6.70 | 33.99754 |  |       |
|             |           |      |          |  |       |

**Fuente: Elaboración propia**

## **4.5.2. Datos de la respuesta de PaO<sup>2</sup> y PaCO<sup>2</sup> del Sistema Respiratorio ante estímulos de hiperventilación**

Colocando tanto el oxímetro como el Capnógrafo a un paciente voluntario; como se ve en la Figura N° 108 se efectúa una toma previa de datos de la respuesta del gradiente de consumo de oxígeno y producción de CO**2** por parte de las células de los tejidos, ante la hiperventilación indicada a un individuo voluntario, con el objetivo de tomar datos experimentales del comportamiento de la planta a controlar, esto es, el sistema respiratorio.

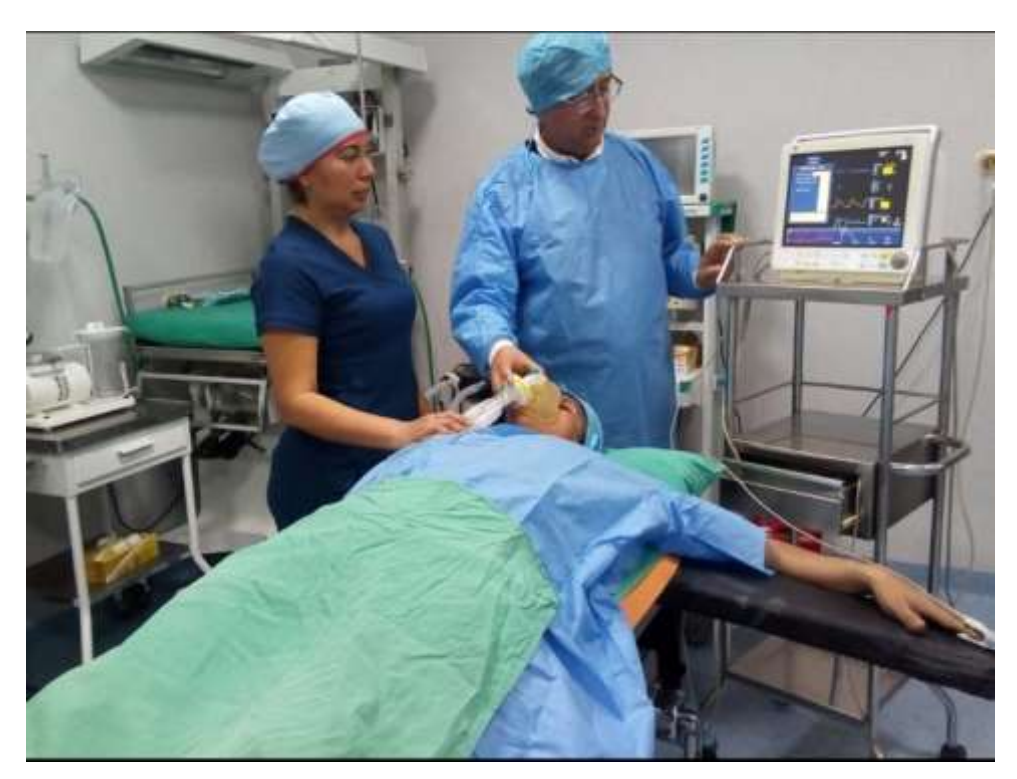

**Figura N° 108. Paciente conectado a Oxímetro y Capnógrafo Fuente: Elaboración propia**

Y así, se observa que el capnógrafo registra el descenso de la PaCO**2,** y en contrario el oxímetro registra el ascenso de la SAO**<sup>2</sup>** y por ende la PaO**2.**  Comprobándose así el fenómeno Biofísico de efectos de la hiperventilación en el organismo en cuanto a las presiones parciales de ambos gases en la sangre, frente a la aceleración y desaceleración de la frecuencia respiratoria, Los datos tomados en este experimento se encuentran en la Tabla N° 13.

### **Tabla N° 13**

#### **Pruebas de Hiperventilación**

| X                                                      | Y1                                         | Y2                                        |
|--------------------------------------------------------|--------------------------------------------|-------------------------------------------|
| <b>Frecuencia</b><br><b>Respiratoria</b><br>(Resp/min) | Valores de<br>PaCO <sub>2</sub><br>(mm Hg) | Valores de<br>Pa <sub>O2</sub><br>(mm Hg) |
| 10                                                     | 59                                         | 76                                        |
| 13                                                     | 52.5                                       | 78.5                                      |
| 18                                                     | 44                                         | 79.85                                     |
| 21                                                     | 42.2                                       | 81.95                                     |
| 23                                                     | 39                                         | 84.7                                      |
| 24                                                     | 37.3                                       | 86.5                                      |
| 27                                                     | 33.34                                      | 90.68                                     |
| 28                                                     | 33                                         | 94.95                                     |
| 29                                                     | 32.9                                       | 95.53                                     |
| 30                                                     | 32.25                                      | 97.54                                     |
| 31                                                     | 31.25                                      | 98.56                                     |
| 32                                                     | 31                                         | 99.58                                     |
| 33                                                     | 30.6                                       | 99.6                                      |

**Fuente: Elaboración Propia**

# **4.5.3 Proceso de toma de datos en tiempo real del sistema de Control a lazo abierto en el desbalance por hipoxemia e hipercapnia provocada**

Contando a disposicion: un individuo voluntario, un ventilador pulmonar, un capnografo, una PC, un oximetro de pulso, balon de oxigeno, un pulmon artificial como se ve en la fotografia de la Figura N° 109 y otros accesorios, se procedio en fisico ha hacer pruebas en lazo abierto, para observar el desempeño del controlador Fuzzy para los dos casos, tanto para Hipoxemia como para Hipercapnia.

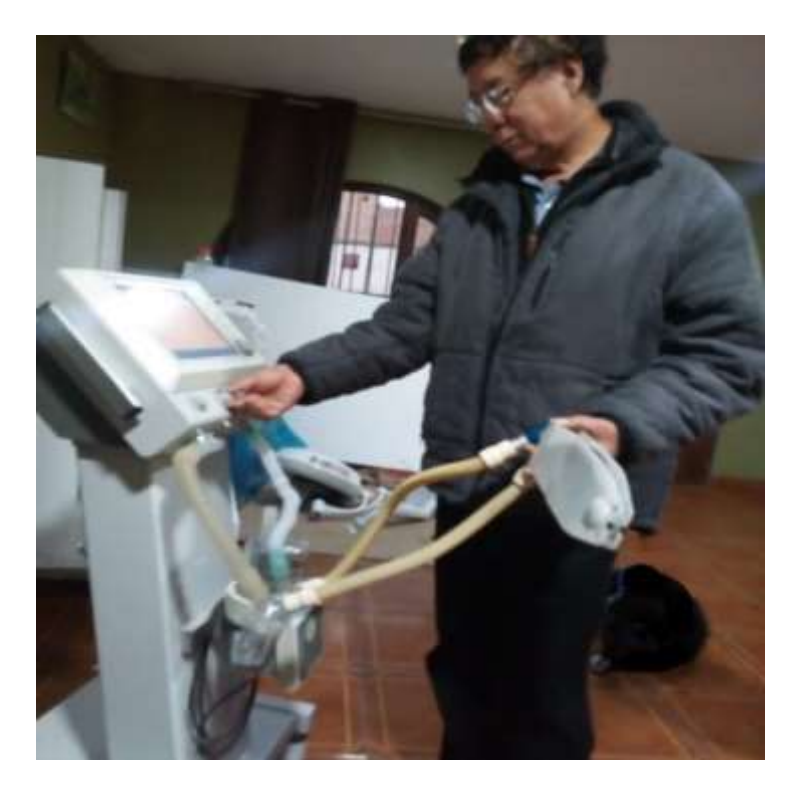

**Figura N° 109.Ventilador Pulmonar y el simulador pulmonar Fuente: Elaboración propia**

Teniendo el sistema armado en físico, cuyo diagrama de bloques se muestra en la Figura N° 110,

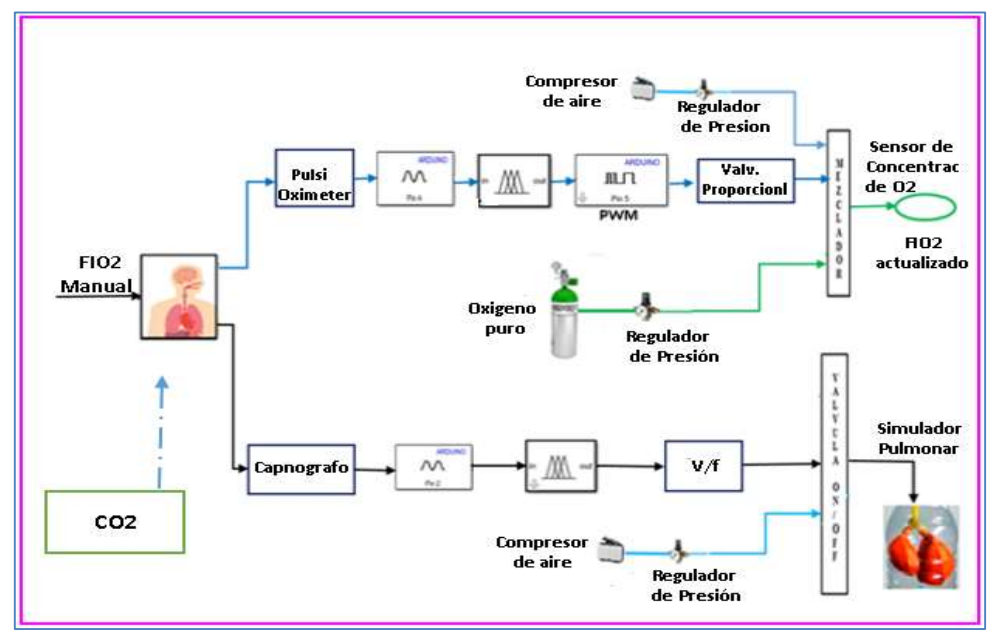

**Figura N°110.Diagrama de bloques del sistema acondicionado para pruebas a lazo abierto Fuente: Diseño propio**

se procede a probar el sistema ante estímulos hipóxemicos e hipercápnicos provocados ex profeso en pacientes voluntarios . Para ello se hace inhalar aire cargado con CO**2** viendose los efectos en el simulador de pulmon, tanto el oxímetro como el Capnógrafo están permanentemente conectados al paciente, tomando datos continuamente, cada dato nuevo tomado sirve para la actualización de puntos de consigna y a su vez desplaza el anterior que es almacenado en memoria para historia clínica del paciente.

# **4.5.3.1. Proceso de toma de datos en las Pruebas de la respuesta del sistema referente a la SAO<sup>2</sup> y PaO2 ante estímulos hipóxemicos provocados ex profeso en individuos voluntarios**.

**Paso 1**.Se indica al paciente que se coloque en una posición cómoda (sentado), acto seguido, se le coloca el pulsioximetro.

**Paso 2**. Se hace inhalar al individuo voluntario aire con distintas concentraciones de oxígeno, obteniéndose distintos valores de saturación de oxígeno que corresponden a distintos valores de Presión arterial de oxígeno. Si la prueba la realizamos con escasa concentración de oxígeno, estamos provocando hipoxemia forzada, que el pulsioximetro lo registra entregando la SAO**<sup>2</sup>** baja correspondiente a ese estado, los valores de presión que también corresponden a ese estado se obtienen a su vez virtualmente, detectándose discrepancias con el valor normal de la PaO**2**, que vienen a ser los distintos errores de la presión de este gas con respecto al valor normal de una persona sana, lo que el controlador Fuzzy lo corrige en un determinado ∆t de tiempo, parte de estos datos se recopilan desde la Tabla N° 14 hasta la Tabla N° 18.

**Paso 3**. Se toma nota de los cambios de concentración de oxigeno administrado al paciente.

**Paso 4**.se toma distintas mediciones de PaO<sub>2</sub> que servirá para hacer pruebas de la respuesta del controlador Fuzzy para estimulo hipóxemicos provocados.

## **Tablas de datos de pruebas del controlador Fuzzy de Respuesta del sistema respiratorio ante estímulos Hipóxemicos provocados.** CONDICIONES:

 $FIO<sub>2</sub>$  ambiental=0.21%; PaO<sub>2</sub> normal (80-100mmHg), PaO<sub>2</sub>valor central (90mmHg); SAO2 Rango total= (92-99mmHg); FR inicial normal (N°resp/min);

PR=Patrón respiratorio es la frecuencia respiratoria impuesta por el sistema. Intervalo entre toma de datos=∆t=1min ti=t i-1+∆t

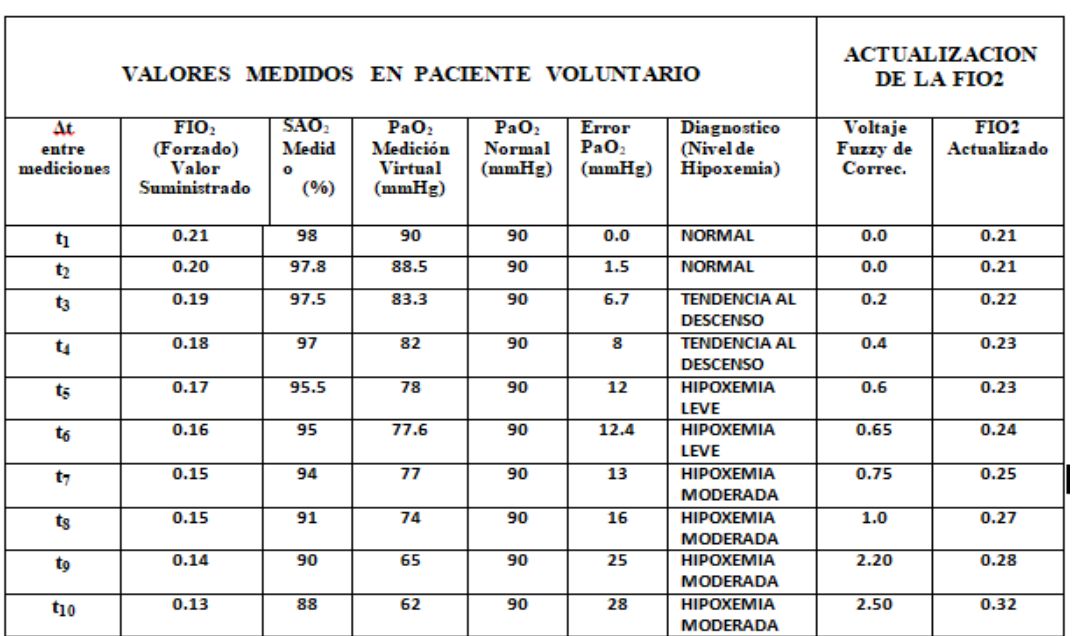

### **Tabla N° 14**

#### **CASO VARÓN DE 65 AÑOS**

#### **Fuente: Elaboración Propia**

#### **Tabla N° 15**

#### **CASO MUJER DE 25 AÑOS**

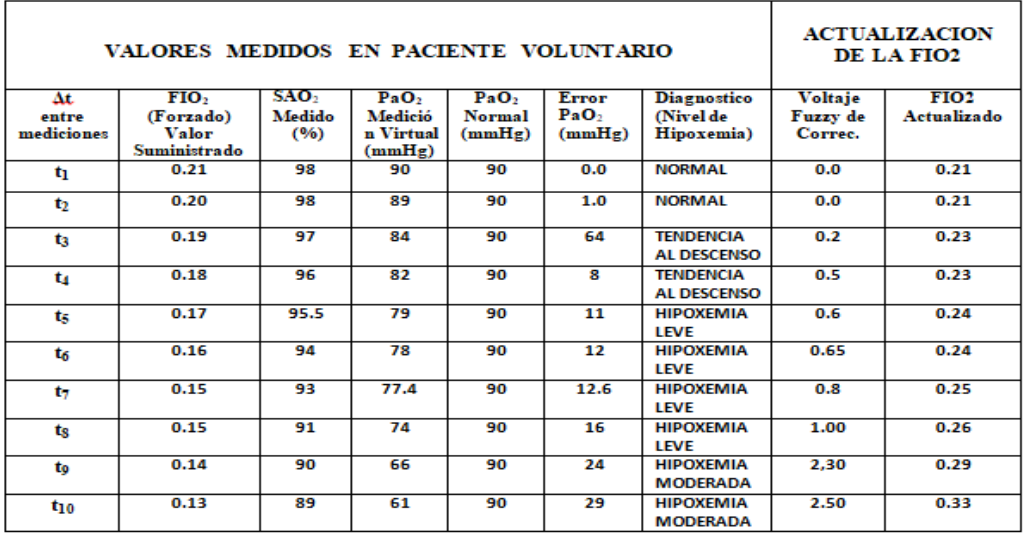

**Fuente: Elaboración Propia**

### **Tabla N°16**

 **CASO MUJER DE 38 AÑOS**

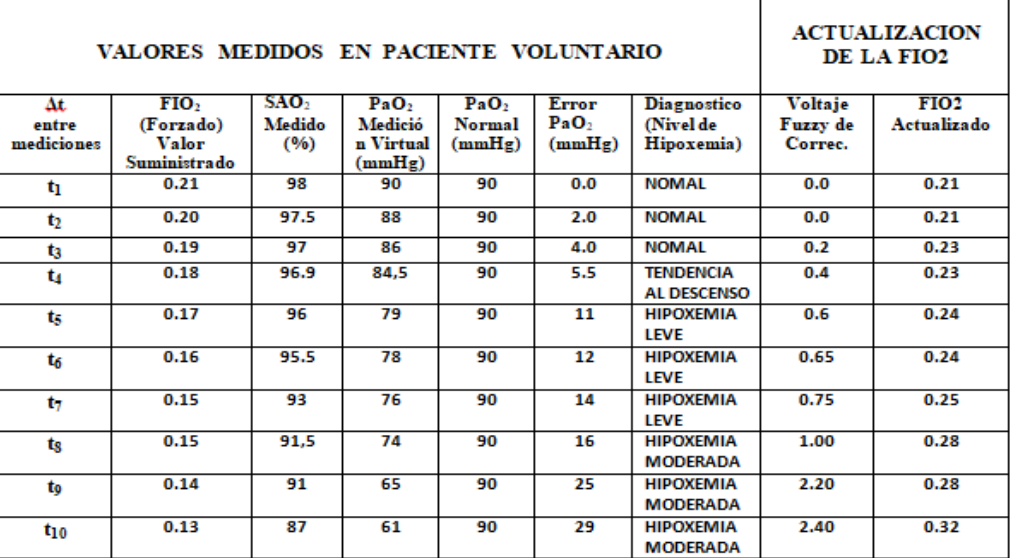

### **Fuente: Elaboración Propia**

### **Tabla N°17**

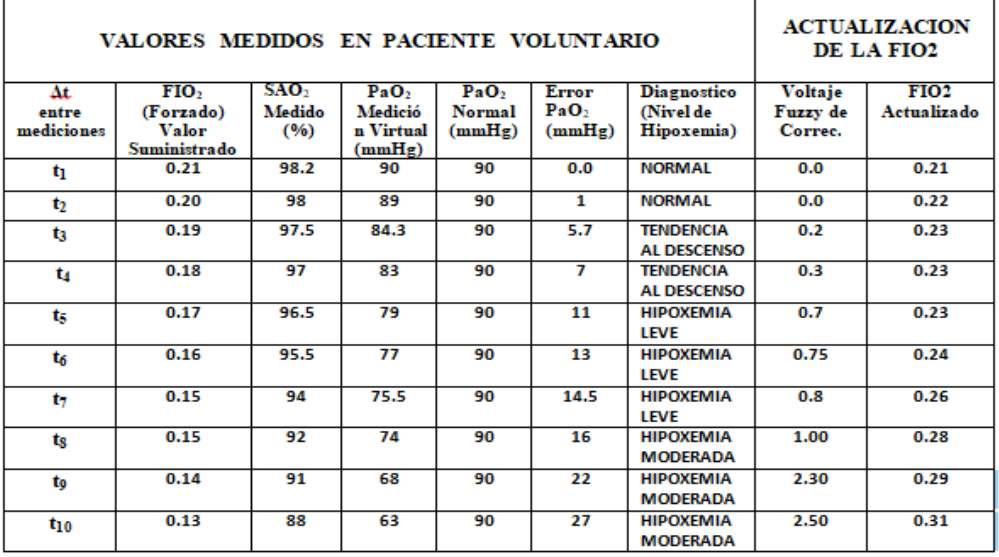

 **CASO VARÓN DE 29 AÑOS**

**Fuente: Elaboración propia**

#### **Tabla N°18**

 **CASO VARÓN DE 46 AÑOS**

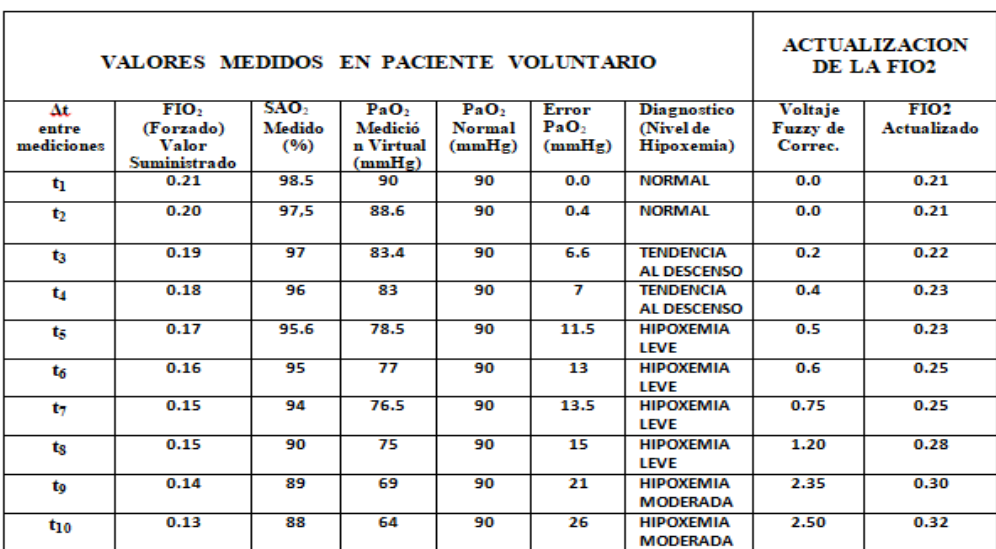

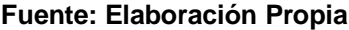

# **4.5.3.2. Proceso de toma de datos de pruebas de la respuesta del sistema referentes al patrón respiratorio (PR) y PaCO<sup>2</sup> ante estímulos Hipercápnicos provocados ex profeso, en Individuos voluntarios.**

Los datos que se muestran en las tablas desde la Tabla N°19 hasta la tabla N°23 son la respuesta a estímulos Hipercápnicos.

Para esta prueba, nos valemos de la relación directa y lineal de la Presión arterial de CO**<sup>2</sup> (**en la sangre con la aceleración de la frecuencia respiratoria. Para ello se hace inspirar aire cargado con CO<sub>2</sub> en espacios de tiempos predeterminados, que provoca la hipercapnia con los consiguientes incrementos de la frecuencia respiratoria, entonces el capnógrafo detectará incrementos de la PaCO**<sup>2</sup>** para cada caso, detectándose distintos errores de la presión de este gas, lo que el controlador Fuzzy lo corrige en un determinado ∆t de tiempo, al tratarse de un individuo voluntario sano al finalizar la prueba esta presión normal será restaurada por los centros carotideos de respiración.

**Paso 1**.-Se indica al paciente que se coloque en una posición cómoda (sentado).

**Paso 2.-Se hace inhalar al paciente aire cargado con**  $CO<sub>2</sub>$ **, que provoca la** hipercapnia, el capnógrafo detectará un incremento de la presión arterial de dióxido de carbono.

**Paso 3.-Las variaciones** de la PaCO<sub>2</sub> son aprovechadas para detectar con el capnógrafo distintos valores de esta, que nos servirá para comprobar la respuesta del controlador Fuzzy para los distintos grados de hipercapnia. **Paso 4.-** Al cesar la prueba se observa un descenso paulatino de la PaCO<sub>2</sub> por el efecto restaurador del control de los centros carotideos de la respiración.

En ambas pruebas, el valor del punto de consigna actualizado desplaza al anterior, que se almacena en memoria, para historia clínica del paciente.

## **Tablas de datos de prueba del controlador Fuzzy de Respuesta del sistema ante estímulos Hipercápnicos provocados.**

FR inicial normal(N°resp/mn); PR= Patron. respiratório

CONDICIONES:

FIO<sup>2</sup> ambiental=0.21%;

PaO2 normal (80-100mmHg),

PaO<sub>2</sub> valor central (90);

 $SAO<sub>2</sub> = (92-99mmHg):$ 

∆t=1min,

ti=t i-1+∆t

#### **Tabla N° 19**

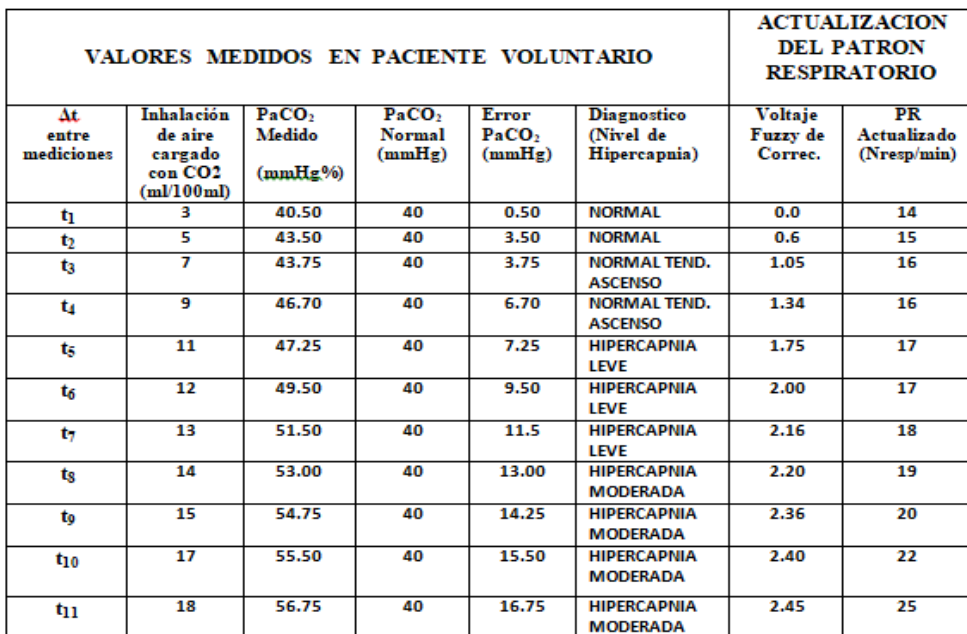

#### **CASO VARÓN DE 65 AÑOS**

**Fuente: Elaboración propia**

**Tabla N° 20**

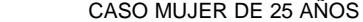

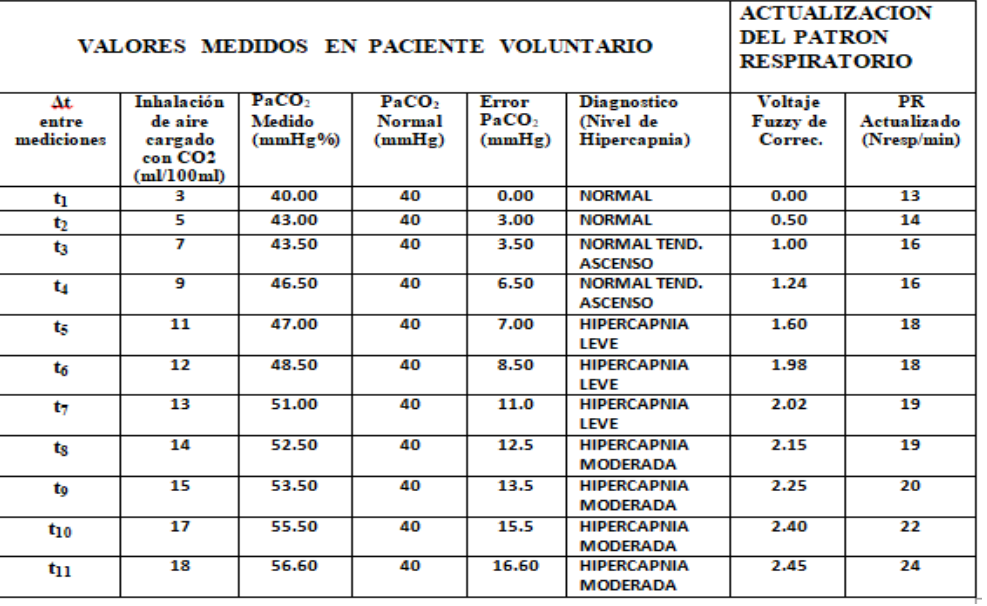

**Fuente: Elaboración propia**

**Tabla N° 21**

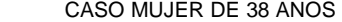

 $\overline{a}$ 

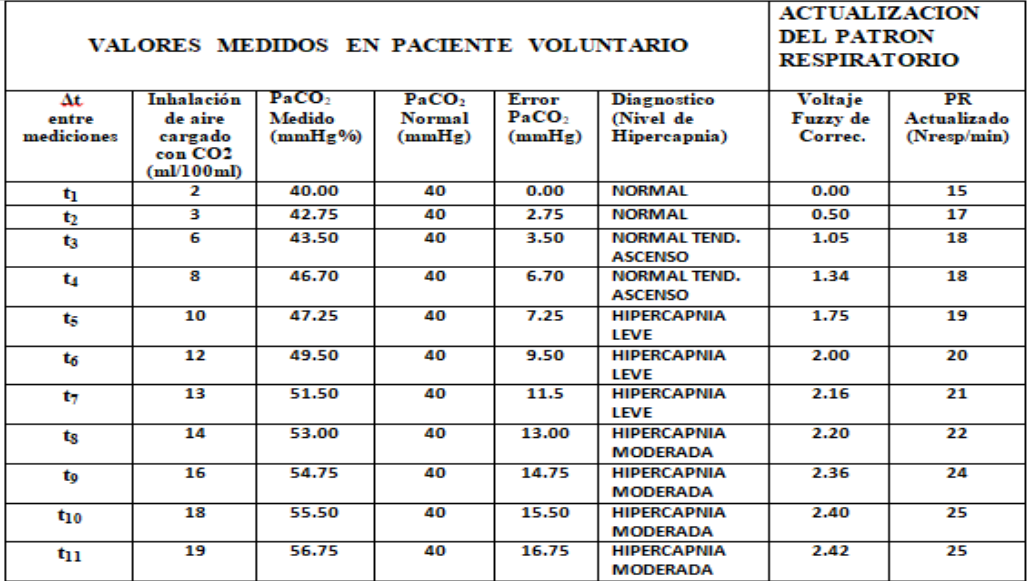

**Fuente: Elaboración Propia**

**Tabla N° 22**

| VALORES MEDIDOS EN PACIENTE VOLUNTARIO |                                                |                   |                   |                   | <b>ACTUALIZACION</b><br><b>DEL PATRON</b><br><b>RESPIRATORIO</b> |          |                 |
|----------------------------------------|------------------------------------------------|-------------------|-------------------|-------------------|------------------------------------------------------------------|----------|-----------------|
| Δ£.                                    | Inhalación                                     | PaCO <sub>2</sub> | PaCO <sub>2</sub> | Error             | <b>Diagnostico</b>                                               | Voltaje  | PR              |
| entre                                  | de aire                                        | Medido            | <b>Normal</b>     | PaCO <sub>2</sub> | (Nivel de                                                        | Fuzzy de | Actualizado     |
| mediciones                             | cargado con                                    | (mmHg%            | (mmHz)            | (mmHg)            | Hipercapnia)                                                     | Correc.  | (Nresp/min)     |
|                                        | CO <sub>2</sub><br>$\text{m}$ l $\text{100ml}$ |                   |                   |                   |                                                                  |          |                 |
| tı                                     | 1                                              | 40.50             | 40                | 0.50              | <b>NORMAL</b>                                                    | 0.00     | 14              |
| t <sub>2</sub>                         | з                                              | 42.00             | 40                | 2.00              | <b>NORMAL</b>                                                    | 0.60     | 15              |
| t3                                     | 5                                              | 43.80             | 40                | 3.80              | <b>NORMAL TEND.</b>                                              | 1.15     | 16              |
|                                        |                                                |                   |                   |                   | <b>ASCENSO</b>                                                   |          |                 |
| t.                                     | я                                              | 46.00             | 40                | 6.00              | NORMAL TEND.                                                     | 1.35     | 16              |
|                                        |                                                |                   |                   |                   | <b>ASCENSO</b>                                                   |          |                 |
| ts.                                    | $\overline{11}$                                | 47.45             | 40                | 7.45              | <b>HIPERCAPNIA</b>                                               | 1.70     | 17              |
|                                        |                                                |                   |                   |                   | <b>I FVF</b>                                                     |          |                 |
| ts                                     | 12                                             | 49.60             | 40                | 9.60              | <b>HIPERCAPNIA</b>                                               | 2.10     | 17              |
|                                        |                                                |                   | 40                |                   | <b>LEVE</b>                                                      |          |                 |
| ŧт                                     | 14                                             | 51.50             |                   | 11.50             | <b>HIPERCAPNIA</b><br>LEVE                                       | 2.15     | 18              |
|                                        | 15                                             | 53.40             | 40                | 13.40             | <b>HIPERCAPNIA</b>                                               | 2.20     | 19              |
| ts                                     |                                                |                   |                   |                   | <b>MODERADA</b>                                                  |          |                 |
|                                        | 16                                             | 54.80             | 40                | 14.80             | <b>HIPERCAPNIA</b>                                               | 2.30     | 20              |
| to                                     |                                                |                   |                   |                   | <b>MODERADA</b>                                                  |          |                 |
| $t_{10}$                               | 18                                             | 55.20             | 40                | 15.50             | <b>HIPERCAPNIA</b>                                               | 2.40     | $\overline{22}$ |
|                                        |                                                |                   |                   |                   | <b>MODERADA</b>                                                  |          |                 |
| tıı                                    | 19                                             | 56.20             | 40                | 16.20             | <b>HIPERCAPNIA</b>                                               | 2.45     | 23              |
|                                        |                                                |                   |                   |                   | <b>MODERADA</b>                                                  |          |                 |

#### **CASO VARON DE 29AÑOS**

 **CASO VARÓN DE 46 AÑOS**

Fuente: Elaboración Propia

**Tabla N° 23**

| VALORES MEDIDOS EN PACIENTE VOLUNTARIO |                                                                     |                                           |                                              |                                             |                                                 | <b>ACTUALIZACION</b><br><b>DEL PATRON</b><br><b>RESPIRATORIO</b> |                                  |
|----------------------------------------|---------------------------------------------------------------------|-------------------------------------------|----------------------------------------------|---------------------------------------------|-------------------------------------------------|------------------------------------------------------------------|----------------------------------|
| Δt.<br>entre<br>mediciones             | Inhalación<br>de aire<br>cargado<br>con CO <sub>2</sub><br>(m1100m) | PaCO <sub>2</sub><br>Medido<br>$(mmHg\%)$ | PaCO <sub>2</sub><br><b>Normal</b><br>(mmHg) | <b>Error</b><br>PaCO <sub>2</sub><br>(mmHg) | <b>Diagnostico</b><br>(Nivel de<br>Hipercapnia) | Voltaje<br>Fuzzy de<br>Correc.                                   | PR<br>Actualizado<br>(Nresp/min) |
| tı                                     | 1.                                                                  | 40.50                                     | 40                                           | 0.5                                         | <b>NORMAL</b>                                   | 0.00                                                             | 14                               |
| t2                                     | ą.                                                                  | 42.75                                     | 40                                           | 2.75                                        | <b>NORMAL</b>                                   | 0.80                                                             | 16                               |
| t3.                                    | 5                                                                   | 43.50                                     | 40                                           | 3.50                                        | NORMAL TEND.<br><b>ASCENSO</b>                  | 1.05                                                             | 17                               |
| t.                                     | s                                                                   | 46.70                                     | 40                                           | 6.70                                        | NORMAL TEND.<br><b>ASCENSO</b>                  | 1.34                                                             | 16                               |
| ts                                     | $\overline{11}$                                                     | 47.25                                     | 40                                           | 7.25                                        | <b>HIPERCAPNIA</b><br>LEVE                      | 1.75                                                             | 17                               |
| ts                                     | 12                                                                  | 49.50                                     | 40                                           | 9.50                                        | <b>HIPERCAPNIA</b><br><b>LEVE</b>               | 2.00                                                             | 18                               |
| t7                                     | 14                                                                  | 51.50                                     | 40                                           | 11.50                                       | <b>HIPFRCAPNIA</b><br>LEVE                      | 2.16                                                             | 18                               |
| ts                                     | 15                                                                  | 53.00                                     | 40                                           | 13.00                                       | <b>HIPFRCAPNIA</b><br><b>MODERADA</b>           | 2.20                                                             | 19                               |
| to                                     | 16                                                                  | 54.75                                     | 40                                           | 14.75                                       | <b>HIPERCAPNIA</b><br><b>MODERADA</b>           | 2.30                                                             | 21                               |
| tıo                                    | 18                                                                  | 55.50                                     | 40                                           | 15.50                                       | <b>HIPERCAPNIA</b><br><b>MODERADA</b>           | 2.45                                                             | 23                               |
| tıı                                    | 19                                                                  | 56.75                                     | 40                                           | 16.75                                       | <b>HIPERCAPNIA</b><br><b>MODERADA</b>           | 2.46                                                             | 25                               |

**Fuente: Elaboración Propia**

## **4.6. Procesamiento estadístico y análisis de datos**

No corresponde al presente trabajo de Tesis, debido a que al tratarse de un sistema en fase experimental para aplicación en pacientes de Cuidados intensivos, desde el punto de vista legal y médico, todavía no se debe probar en sujetos sometidos a terapia ventilatoria intensiva cuya vida depende de la maquina por lo que la muestra se reduce a algunos sujetos en los que se ha provocado adrede un estado patológico provocado temporalmente.

## **V. RESULTADOS**

**5.1. Resultados del control Difuso del sistema binomio ventiladorsistema respiratorio para el caso de hipoxemia**

**5.1.1. Resultados de la obtención de valores de la PaO<sup>2</sup> a partir de mediciones de SAO2 utilizando la curva de saturación de oxigeno**

Usando ecuaciones matemáticas y luego matlab se ha realizado una inversión de la curva de saturación de la hemoglobina que en forma normal la SAO**<sup>2</sup>** se encuentra en el eje y la PaO<sub>2</sub> en el je x, de manera que en el eje y se sitúe la PaO**2** y la SAO**2** en el eje X, obteniéndose la respuesta tal como se muestra en la Figura N° 111, en la que también se presenta la curva de la ventilación pulmonar.

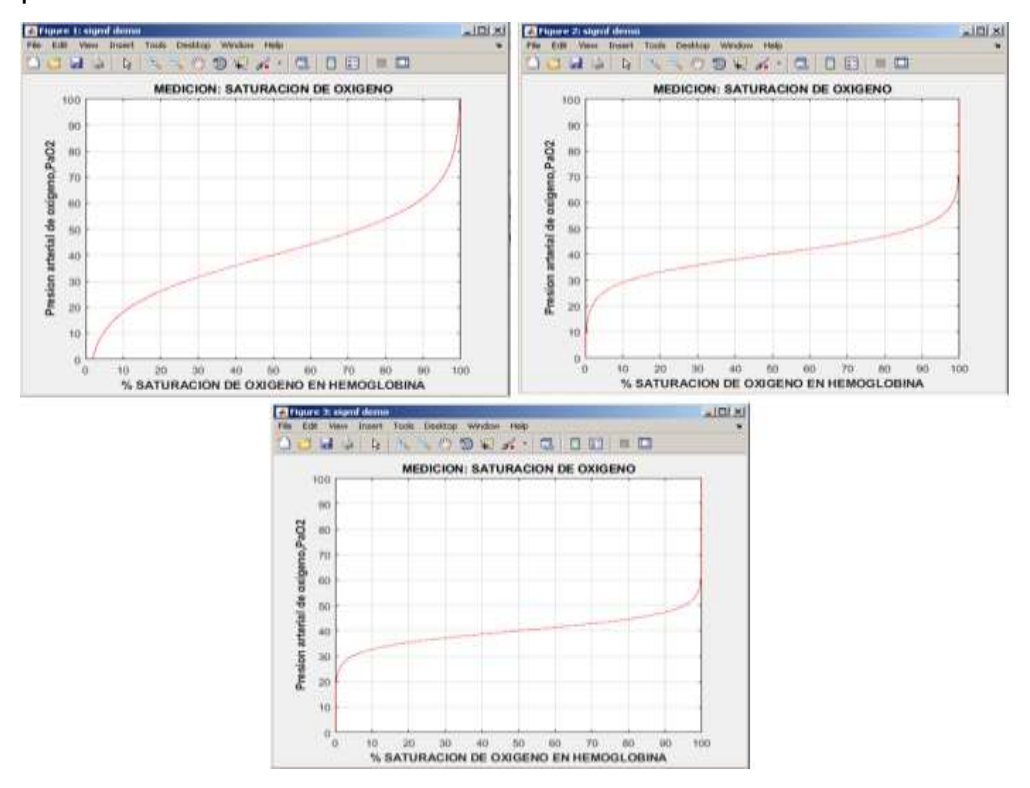

**Figura N° 111.Curvas de PaO2 Versus SAO2 Fuente: Elaboración propia**

En la Figura N° 112 se muestra los resultados de la PaO**<sup>2</sup>** obtenida a partir de la medición de la SAO**2** probada para una entrada de prueba tipo rampa,

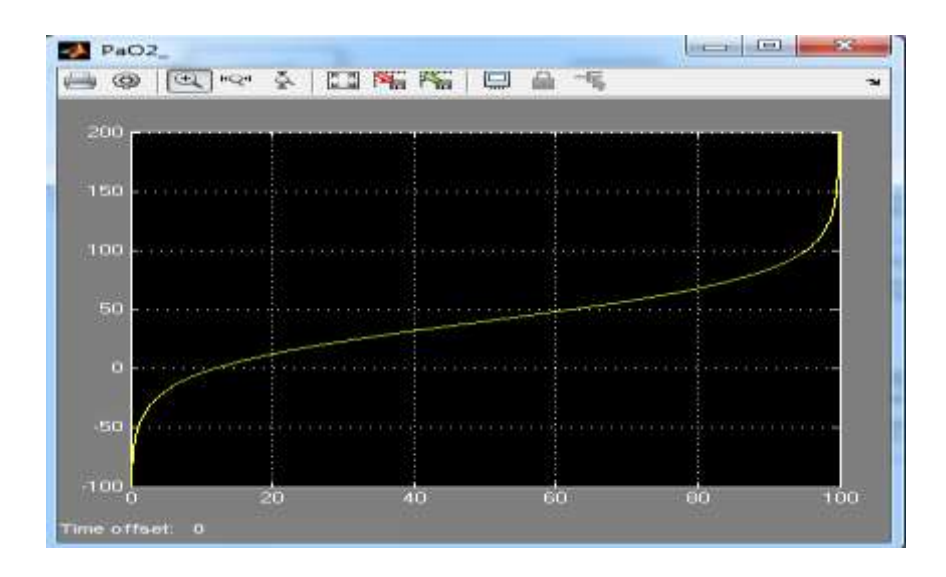

**Figura N° 112. Valores de PaO<sup>2</sup> sin cumplir con los rangos establecidos Fuente: Elaboración propia**

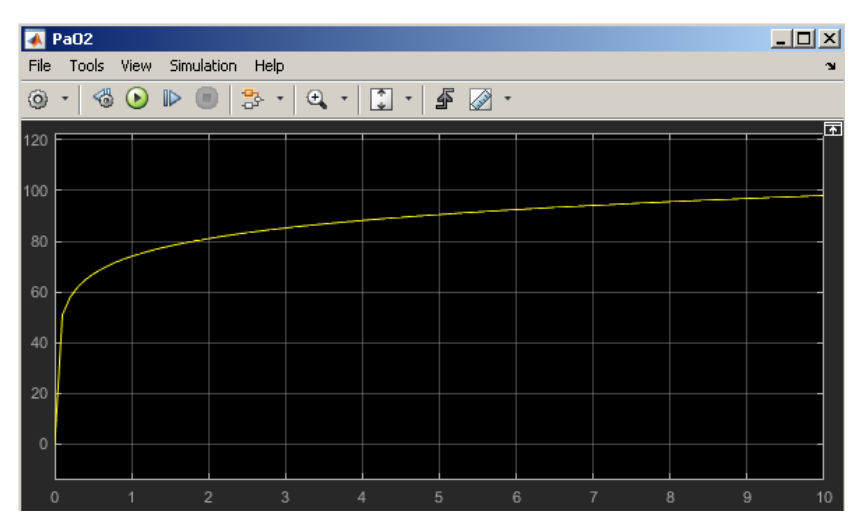

**Figura N° 113. Valores de PaO2 con rangos reales de 0 -140mmHG Fuente: Elaboración propia**

Los valores obtenidos se almacenan en el workspace de Matlab con un muestreo de 1000 valores, que en parte se dan en la sección Recolección de datos.

## **5.1.2. Resultados del modelado y simulación de las etapas del actuador para la actualización de la FIO<sup>2</sup> mediante matlab.**

## **5.1.2.1. Resultados de simulación de la estrategia de control PWM de apertura de la válvula proporcional de O<sup>2</sup> puro mediante matlab.**

El comportamiento del Flujo de O<sub>2</sub> puro por la Válvula proporcional Vs el voltaje aplicado en bornes de su bobina de mando se muestra en la gráfica de la Figura N° 114, donde el flujo de oxígeno puro que atraviesa la electroválvula proporcional expresada en l/min versus el Voltaje promedio aplicado a su bobina, como resultado de la ejecución del programa %FO2propvalv.m. Este flujo de O**2** se hace ingresar al mezclador para que se combine con el aire ingresante por la otra vía que contiene un porcentaje de oxígeno, que depende de la altitud a nivel del mar (21% a nivel del mar).

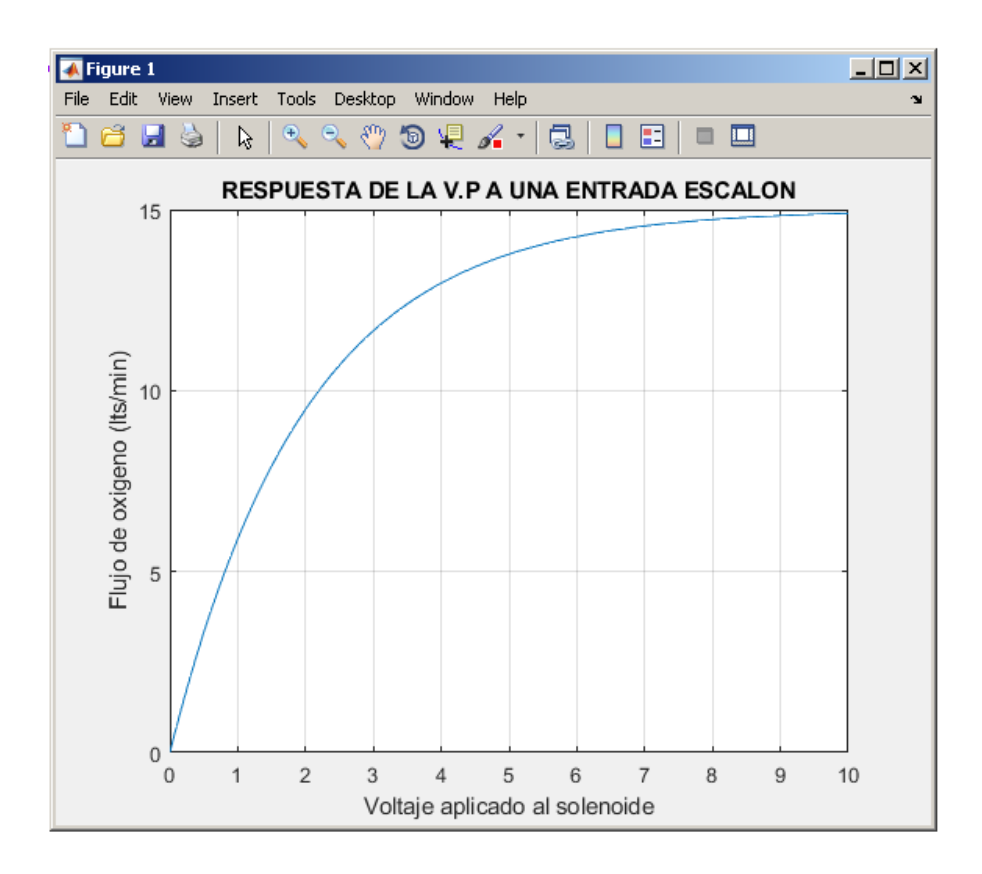

**Figura N° 114. Respuesta de la válvula proporcional a una entrada Escalón unitario Fuente: Elaboracion propia**

## **5.1.2.2. Resultados de la obtención de la FIO<sup>2</sup> a la salida del mezclador de aire. Mediante matlab.**

Al ejecutar el programa fio2vso2.m\* llamado: Código de aproximación polinómica de la Función de Transferencia del mezclador de aire y oxígeno. Se obtiene los resultados que se exhiben en la gráfica de la Figura N° 115 donde se muestra los valores de FIO**<sup>2</sup>** que se obtienen a la salida del mezclador, observándose el comportamiento creciente de los valores de FIO**2** vs Flujo de oxigeno que atraviesa la válvula proporcional para valores crecientes del oxígeno puro provenientes, obteniéndose una pendiente positiva de la recta de aproximación.

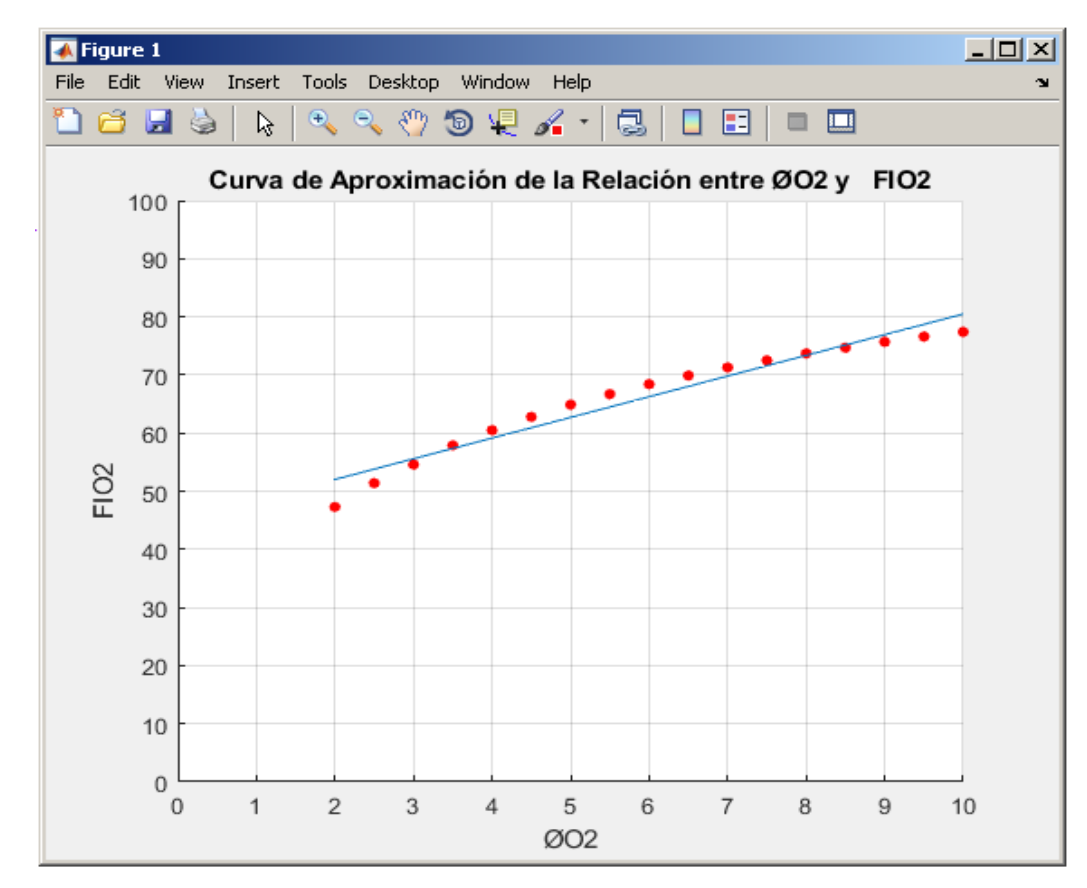

**Figura N° 115. Curva de transferencia de mezcla aire-oxigeno Fuente: Elaboración propia en matlab**

## **5.1.3. Resultados obtenidos de los valores de SAO<sup>2</sup> para cada valor FIO<sup>2</sup> actualizado que se administra al sistema respiratorio**

La ejecución del programa **% fio2SAo2.m** llamado: Código de aproximación polinómica de la función de transferencia del modelo de la planta Sistema Respiratorio con relación a su respuesta permite obtener el resultado de la Figura N° 116 donde se observa la recta de aproximación que relaciona la FIO**<sup>2</sup>** aplicada al sistema respiratorio y la SAO**<sup>2</sup>** resultante que es medible con el oxímetro de pulso.

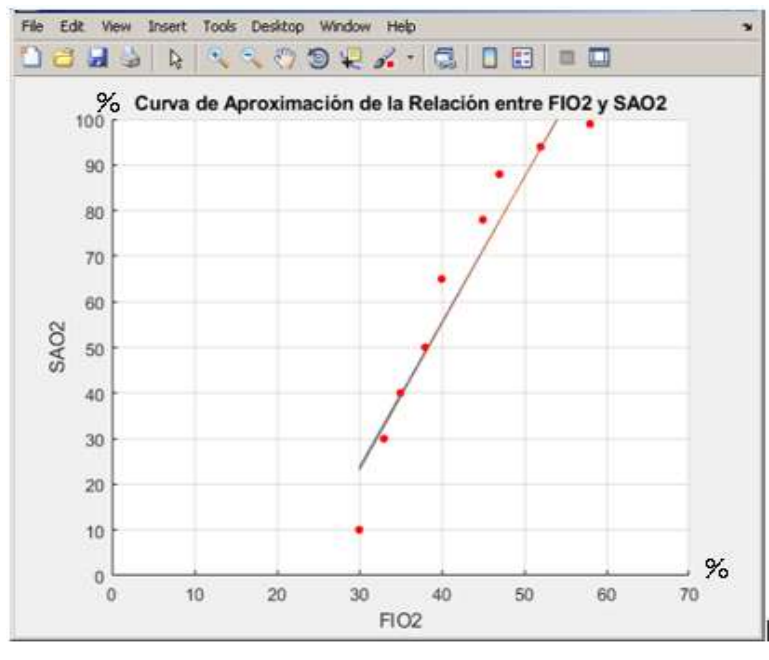

**Figura N° 116. Curva de Transferencia FIO2-SAO<sup>2</sup> Fuente: Elaboración propia**

Las posteriores mediciones de SAO<sub>2</sub> con el oxímetro se relacionan con los valores de Presión parcial arterial de oxígeno en la sangre, obtenidos en forma indirecta de la curva de disociación de la hemoglobina o Severinghaus.

## **5.1.4. Resultados de la simulación del sistema a lazo cerrado para el caso del control Fuzzy de hipoxemia**

A continuación se presenta la respuesta de la simulación del sistema completo frente a una disminución de la SAO**<sup>2</sup>** y por ende de la PaO**2**, simulado con una perturbación escalón negativa como una disminución abrupta de la SAO**2** hasta 10mmHg, y que Ejecutando el simulink se obtiene como resultado la gráfica mostrada en la Figura N° 117 observándose que la curva se estaciona en un tiempo de 3 segundos, por accion del controlador Fuzzy manteniendo asi la SAO**<sup>2</sup>** dentro de los parametros de normalidad permitidos para este gas esto es entre 90% y 100% , con lo que se consigue por ende la estabilizacion de la PaO<sub>2</sub> entre los valores normales de 96.6 mmHg y 100 mmHg como era de esperase.

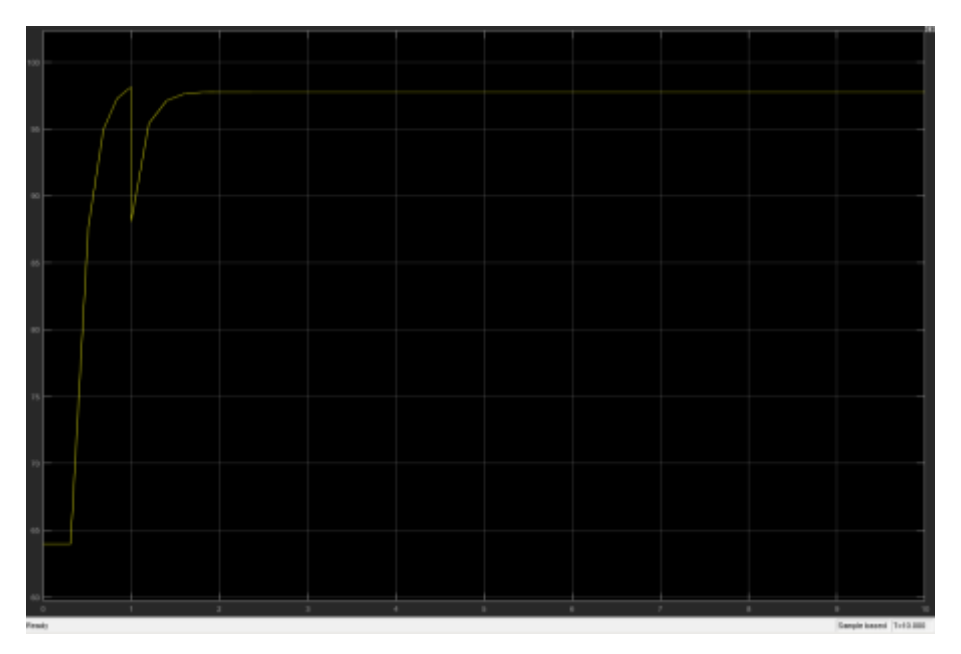

 **Figura N° 117. Respuesta del sistema controlado con Lógica Difusa para el caso de Hipoxemia a una perturbación de PaO2=-10 mm Hg Fuente: Elaboración propia**

En la Tabla N° 24 se muestran los valores correspondientes de la curva anteriormente descrita, para un tiempo de 10 segundos, consiguiendo estacionarse el sistema dentro del intervalo normales permitidos para la PaO**2**, para luego estar a la espera de otro evento indeseable.

### **Tabla N° 24**

### **Valores de respuesta de PaO2 en un tiempo de**

### **10 segundos a una perturbación de -10mmHg**

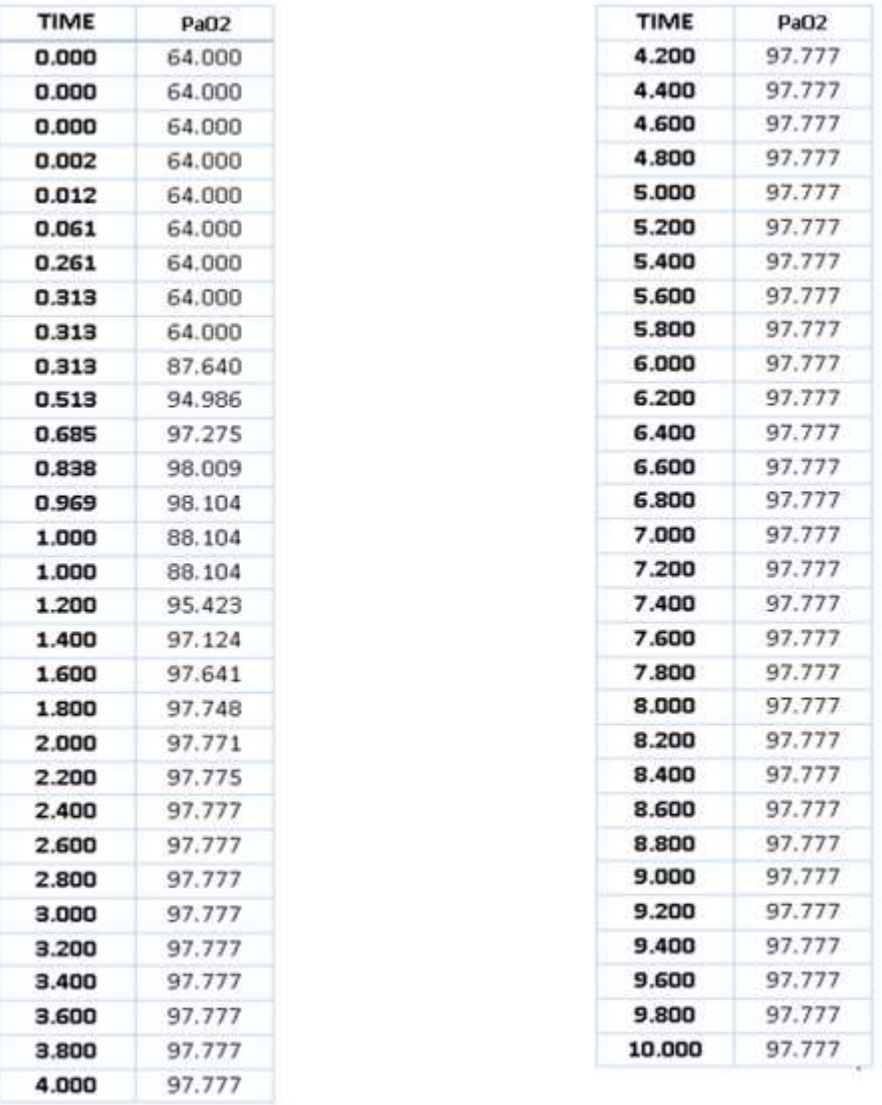

A continuacion se muestran el Grafico N° 2correspndiente a la tabla N° 24 realizada en Excel donde se aprecia mas claramente el comportamiento de la curva descrita en la Figura N° 117 realizada en simulink.

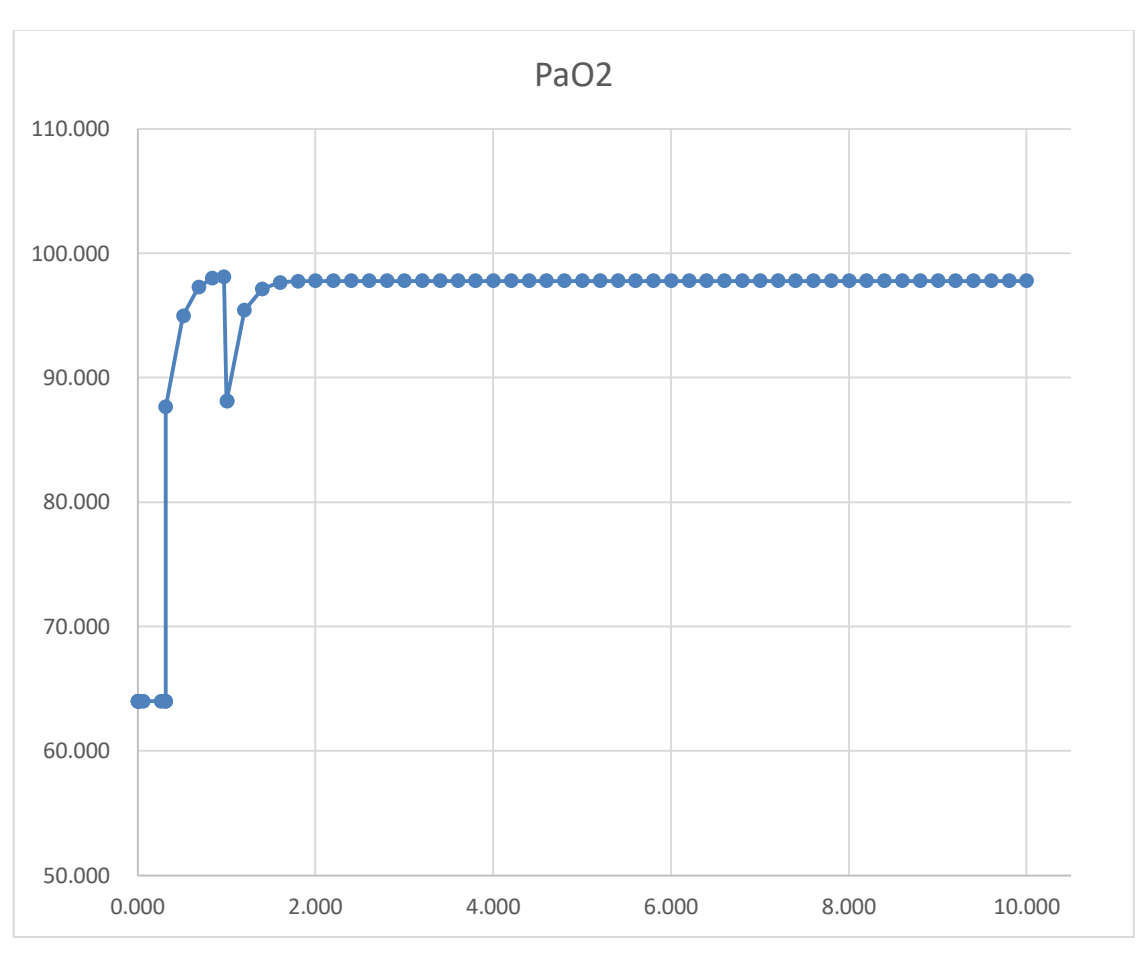

 **Grafico N° 2. Respuesta del sistema controlado con Lógica Difusa para el caso de Hipoxemia a una perturbación de PaO2=-10 mm Hg Fuente: Elaboración propia**

En la Figura N° 118 se presenta la respuesta del sistema controlado en forma Difusa para la SAO**<sup>2</sup>** y PaO**2** ejecutado en simulink, pero ahora para el caso de una perturbación negativa de -20mmHg como se puede apreciar en la inflexión de la curva, donde tambien se ve la estacion de la respuesta en un tiempo de 3 segundos realizada por el controlador Fuzzy, manteniendo asi la SAO**<sup>2</sup>** dentro de los parametros de normalidad permitidos consiguiendose mantener la SAO**<sup>2</sup>** dentro de los valores normales entre 90% y 100% y para la PaO**<sup>2</sup>** entre los valores normales de 94 mmHg y 98mmHg..

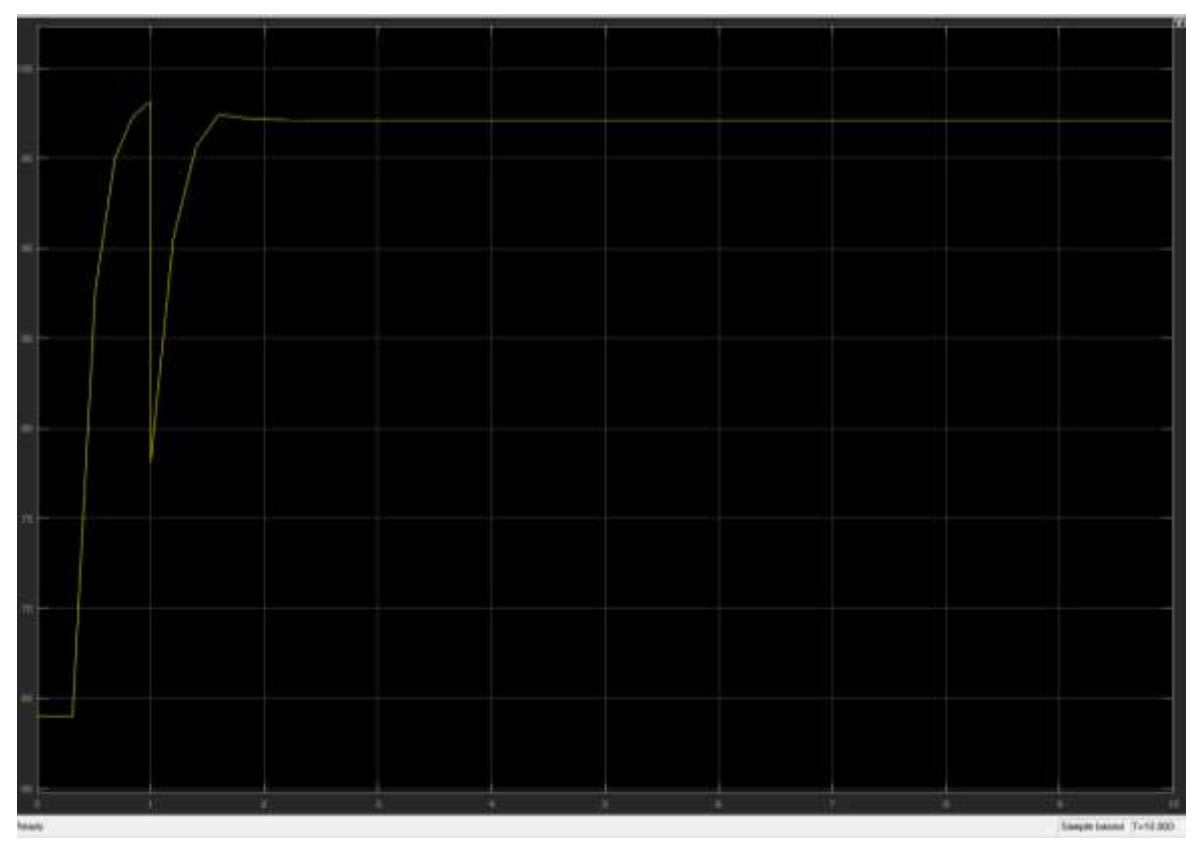

**Figura N°118. Respuesta del sistema controlado con lógica Difusa para el caso de Hipoxemia a una perturbación de PaO2=-20 mm Hg Fuente: Elaboración propia**

En la Tabla N° 25 se muestran los valores correspondientes de la curva tambien para un tiempo de 10 segundos con peturbacion negativa de 20mmHg, lograndose el estacionamiento en valores dentro de los valores normales de Presion arterial para este gas,quedando a la espera que ocurra otro evento para corregir.

## **Tabla N° 25**

# **Valores de respuesta de PaO2 en un tiempo de 10 segundos a una perturbación de -20mmHg**

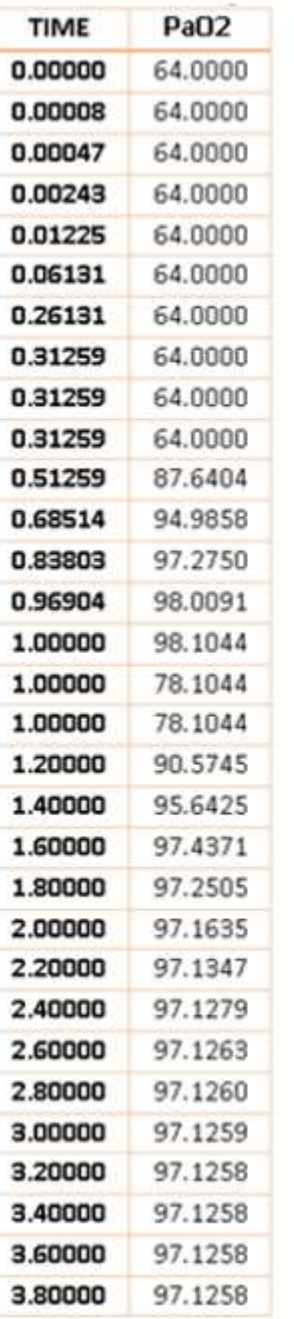

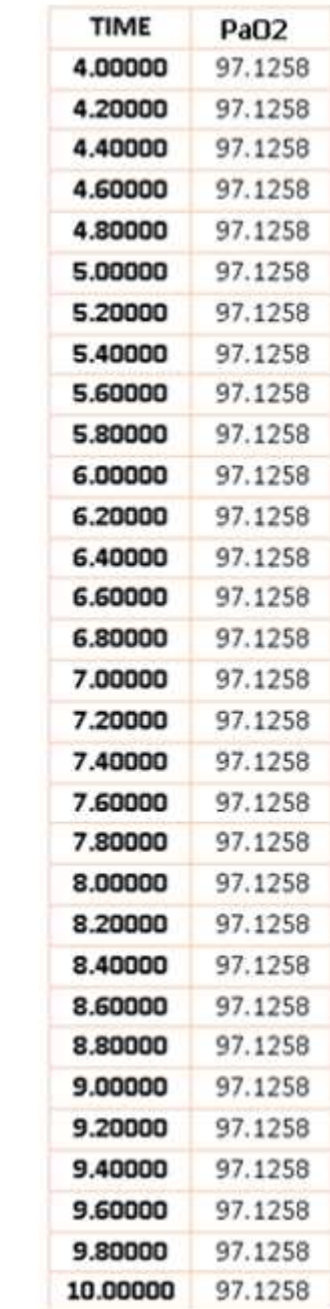

**Fuente: Elaboración propia**

A continuacion se muestran los detalles del Grafico N° 3 realizada en Excel, con los valores de la tabla N° 25 curva ya descita en la Figura N°118 en simulink.

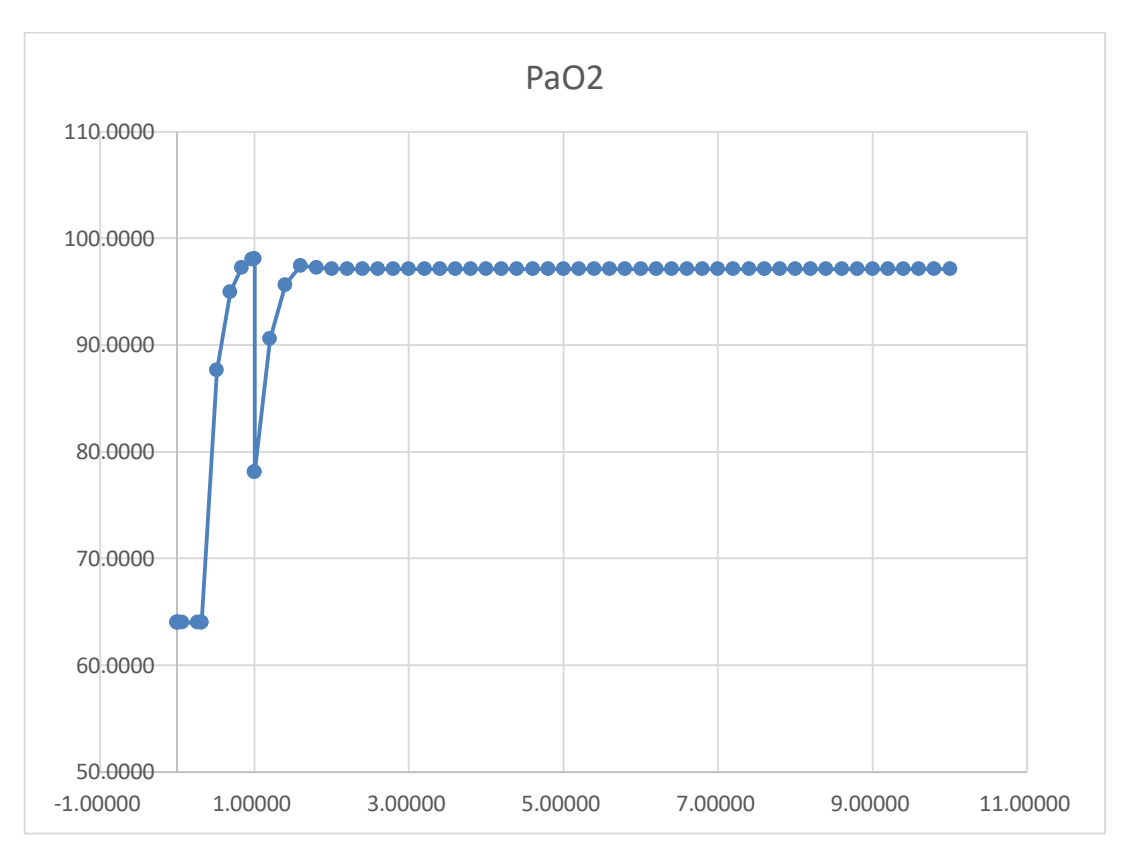

**Grafico N° 3. Respuesta del sistema controlado con Lógica Difusa para el caso de Hipoxemia a una perturbación de PaO2=-20 mm Hg Fuente: Elaboración propia**

Con la obtención de estos resultados se cierra el lazo de control de la cantidad de oxigeno contenida en la sangre, que se refleja en el valor de la PaO**<sup>2</sup>**

## **5.2. Resultados del controlador alternativo del controlador Difuso de Hipoxemia utilizando matlab**

A continuación se muestra los resultados del programa **HIPOmatlab.m** Para probar la convergencia de resultados del controlador para Hipoxemia, se ha realizado además el programa **HIPOmatlab.m** del que se obtiene resultados similares que para el programa Fuzzy Logic Designer ya utilizado, sobre todo para el voltaje que se debe entregar a la siguiente etapa que es el actuador, lo que se muestra en la Figura N° 119 que se presenta a continuación.

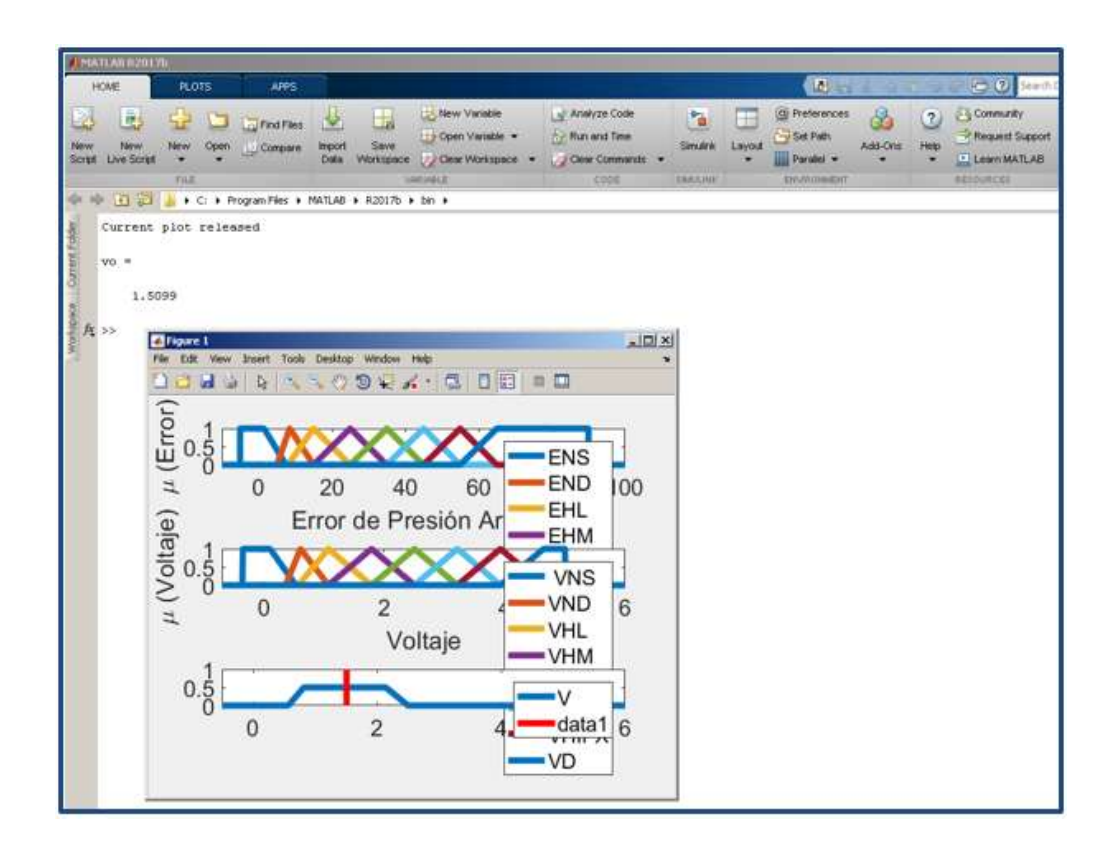

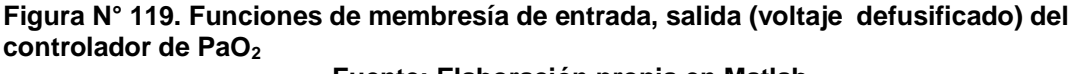

**Fuente: Elaboración propia en Matlab**

- **5.3. Resultados del control Difuso del sistema ventilador-sistema respiratorio para el caso de Hipercapnia.**
- **5.3.1. Resultados de simulación de medición de la PaCO<sup>2</sup> en descenso debido a valores crecientes de Ventilación simulados con entrada rampa**

A continuación, se muestra la respuesta de la Presión arterial de CO<sub>2</sub> Vs tiempo como respuesta a valores crecientes de la Ventilación que se simula con una entrada rampa, y que ejecutando el simulink se obtiene como resultado las curvas mostradas en la Figura N° 120

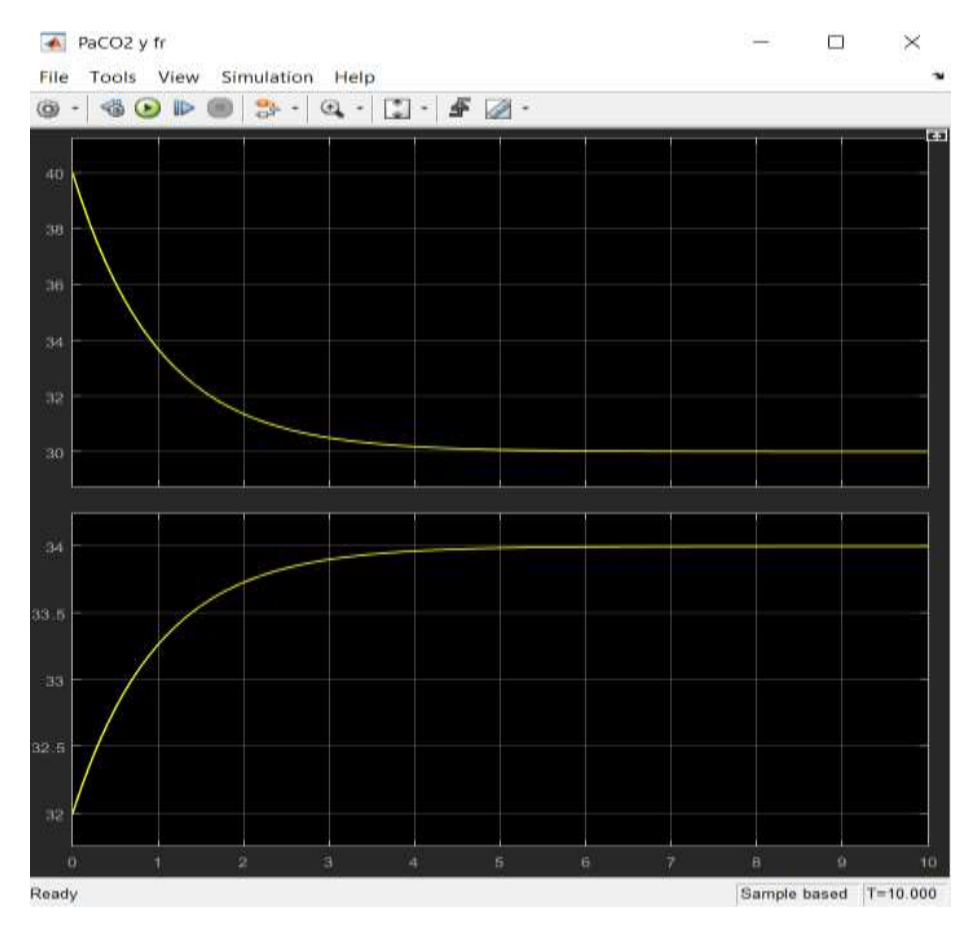

 **Figura N°120. Resultados de simulación de mediciones de PaCO<sup>2</sup> en mmHg y fr para valores crecientes de ventilación en lt/min Fuente: Elaboración propia**

En el grafico N° 4 se ve el decaimiento de la Presión arterial de Dióxido de carbono con respecto del tiempo como una consecuencia de la aplicación ascendente de la ventilación minuto es decir la cantidad de aire que se inyecta a los pulmones en un minuto, que está directamente relacionada con la frecuencia respiratoria, como se observa la PaCO**<sup>2</sup>** desciende hasta valores menores que el limite normal.
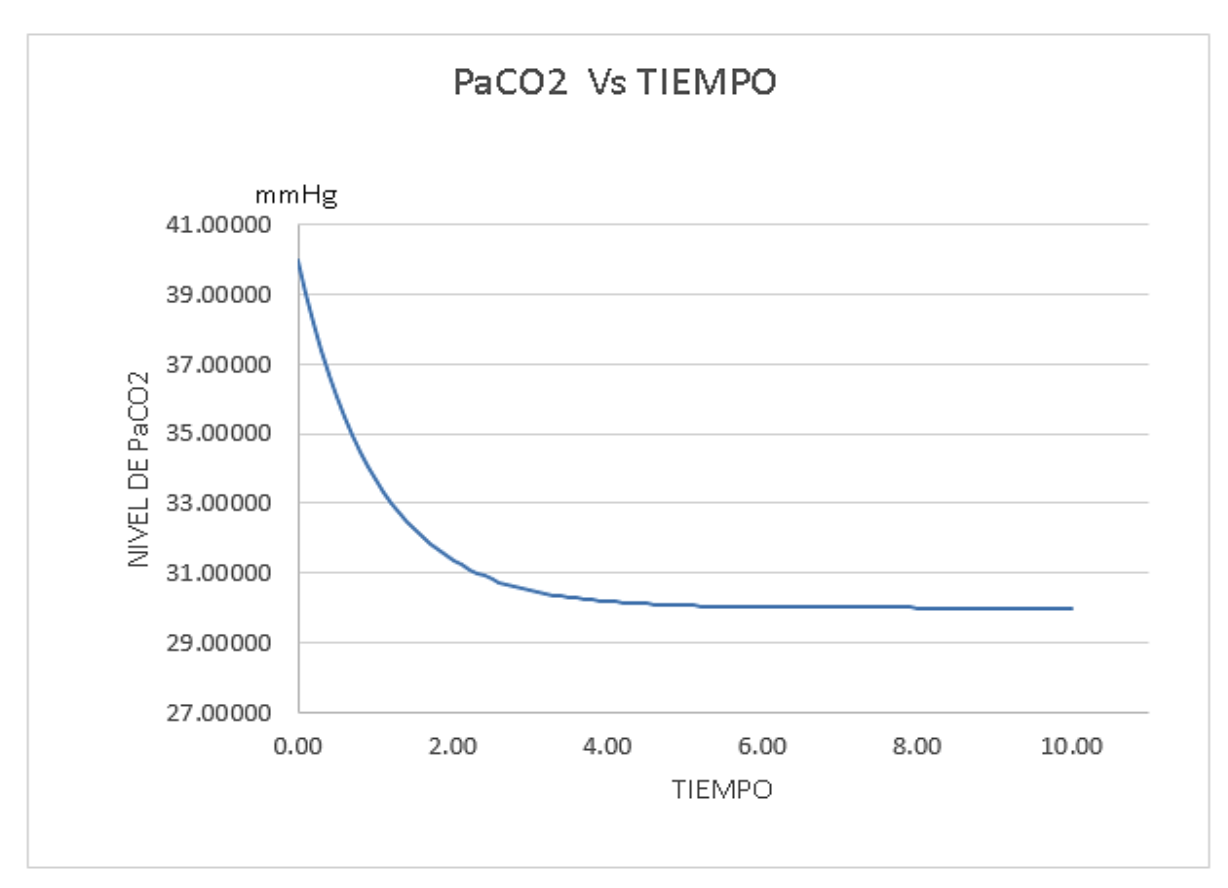

**Grafico N°4.Presión Parcial arterial de Dióxido de carbono vs tiempo Fuente: Elaboración propia**

Como se mencionó, la ventilación minuto está relacionada con el número de respiraciones por minuto, en la Figura N°121 se muestra que a medida que la frecuencia respiratoria crece (curva en azul) la Presión arterial parcial de dióxido de carbono decrece (curva amarilla), lo que se aproxima a lo que sucede en tiempo real.

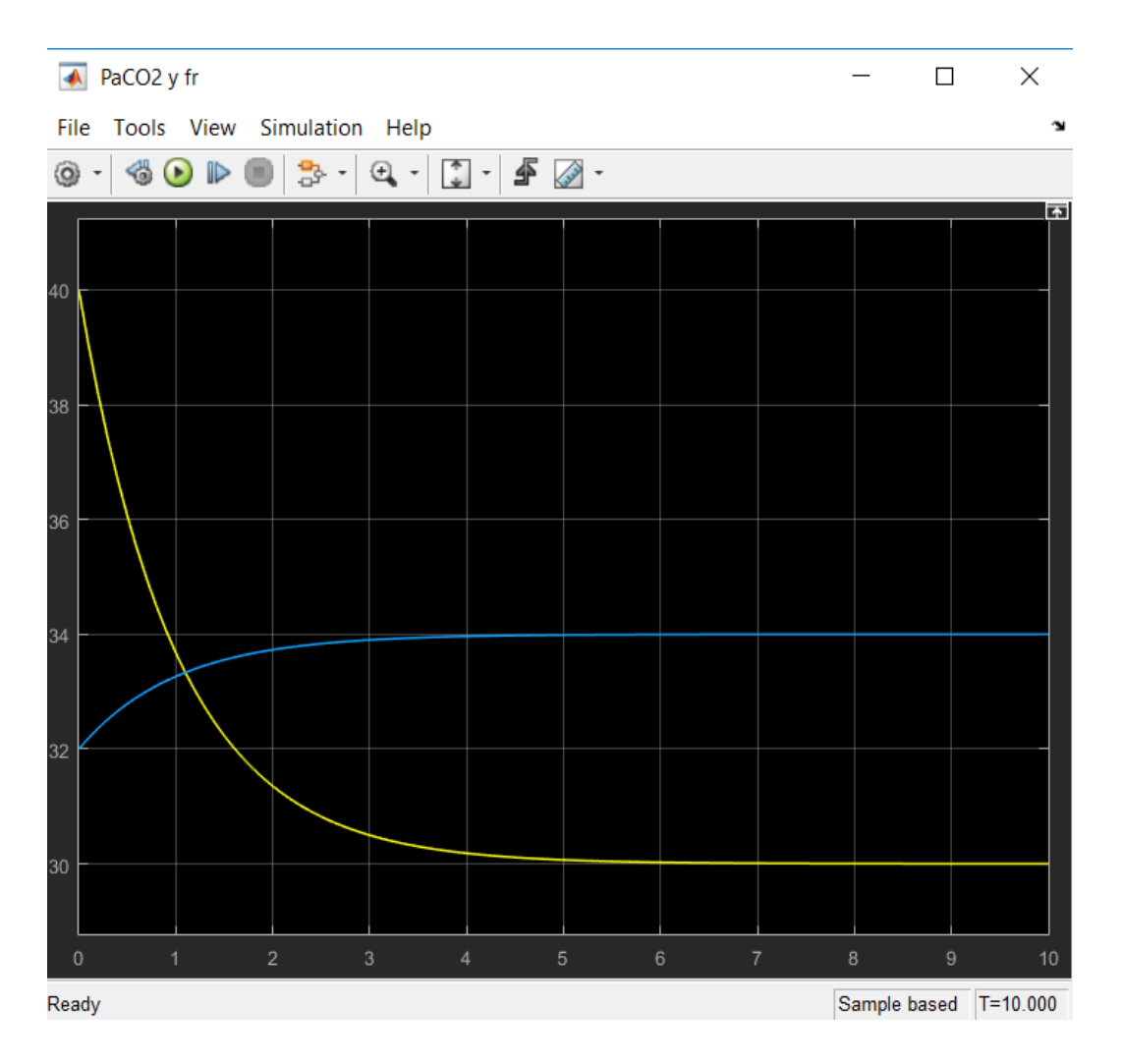

**Figura N° 121. PaCO<sup>2</sup> (curva amarilla) y frecuencia respiratoria (Curva azul) Vs tiempo Fuente: Elaboración propia**

La forma creciente cuasi logarítmica que representa el comportamiento de la frecuencia respiratoria a través del tiempo ante el estímulo rampa aplicado que se observa en la Grafico N° 5 es una aproximación de la curva cuasi lineal que se da en tiempo real. Las unidades para la frecuencia respiratoria se dan en N° de respiraciones por cada minuto y la PaCO<sub>2</sub> en mmHg.

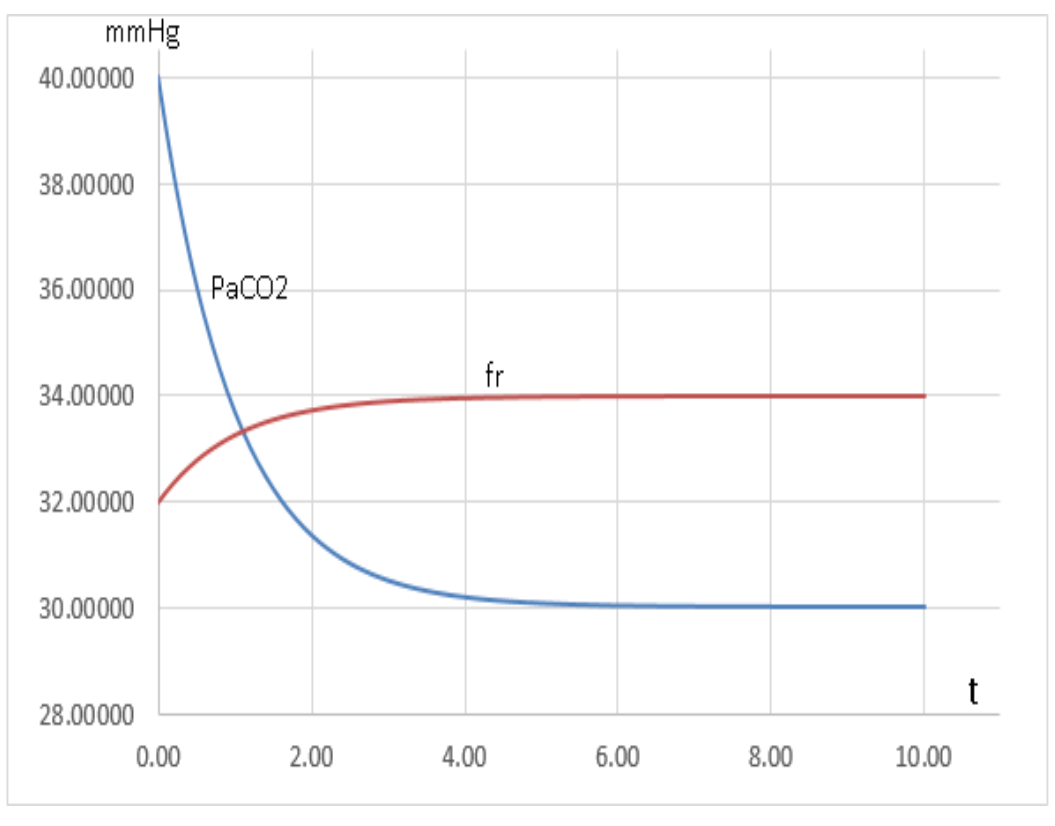

**Grafico N° 5. PaCO2 Y Frecuencia respiratoria vs tiempo Fuente: Elaboración propia**

## **5.3.2 Resultados de la simulación del sistema a lazo cerrado para el caso del control Fuzzy de Hipercapnia**

En esta simulación mostrada en la Figura N° 105 de la sección 4.2.9, se prueba la respuesta del sistema para un aumento de la PaCO<sub>2</sub> para una perturbación escalón que vendría a ser un incremento abrupto de la concentración de ese gas en la sangre obteniéndose como resultado la gráfica de PaCO**2** Vs tiempo mostrada en la Figura N° 122 observándose el efecto de la presencia de una perturbación positiva y la acción restauradora del controlador Fuzzy que hace descender la presión de ese gas en 2 segundos hasta un valor inferior de 45 mmHg ,consiguiéndose el objetivo de mantener la Presión arterial de Dióxido de carbono dentro del intervalo de valores normales

[40 mmHg 45mmHg], luego el sistema estará a la espera de otro evento de subida anómalo de presión.

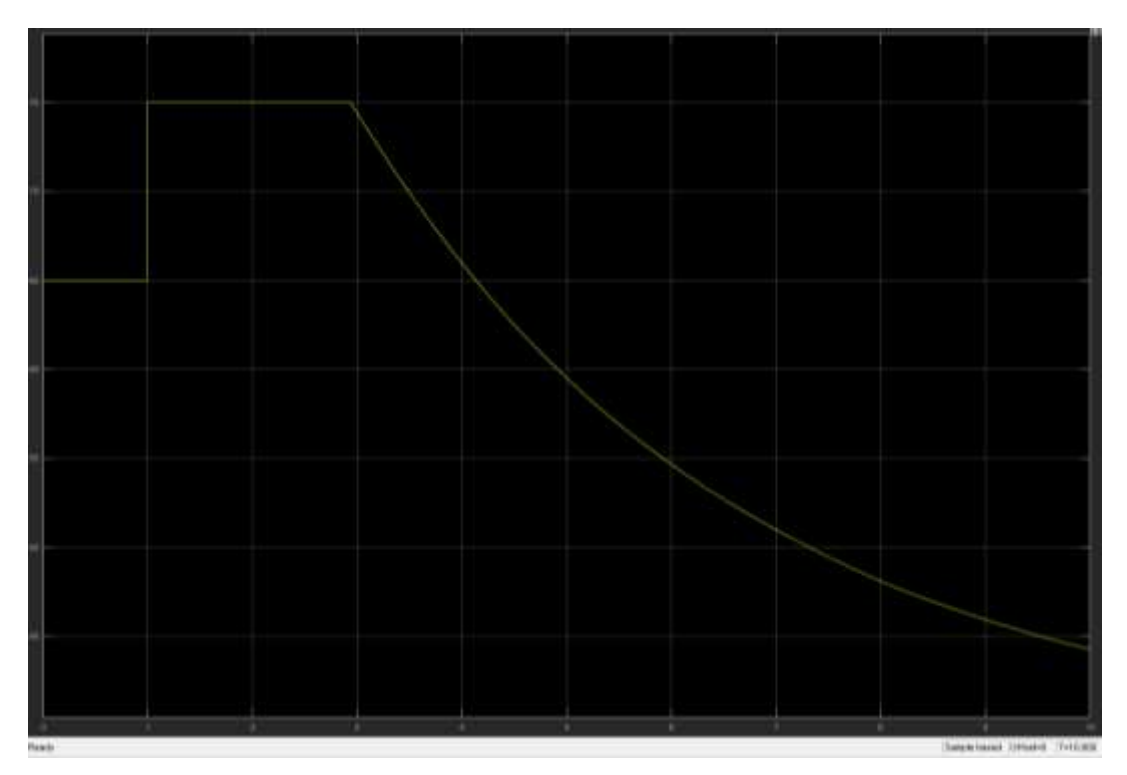

**Figura N° 122. Respuesta del sistema controlado con Lógica Difusa ante un evento Hipercápnico indeseable representado por la perturbacion escalon de altura de +10mmHg Fuente: Elaboración propia en Simulink.**

En la Tabla N° 26 se muestra los resultados numéricos correspondientes a la gráfica de la Figura N° 122 donde se puede observar el descenso de los valores de PaCO**<sup>2</sup>** en hasta llegar al valor normal de 44.28 mmHg para un tiempo de 10 segundos.

### **Tabla N° 26.**

## **Valores de respuesta de PaCO<sup>2</sup> en un tiempo de 10 segundos a una perturbacion de +10mmHg**

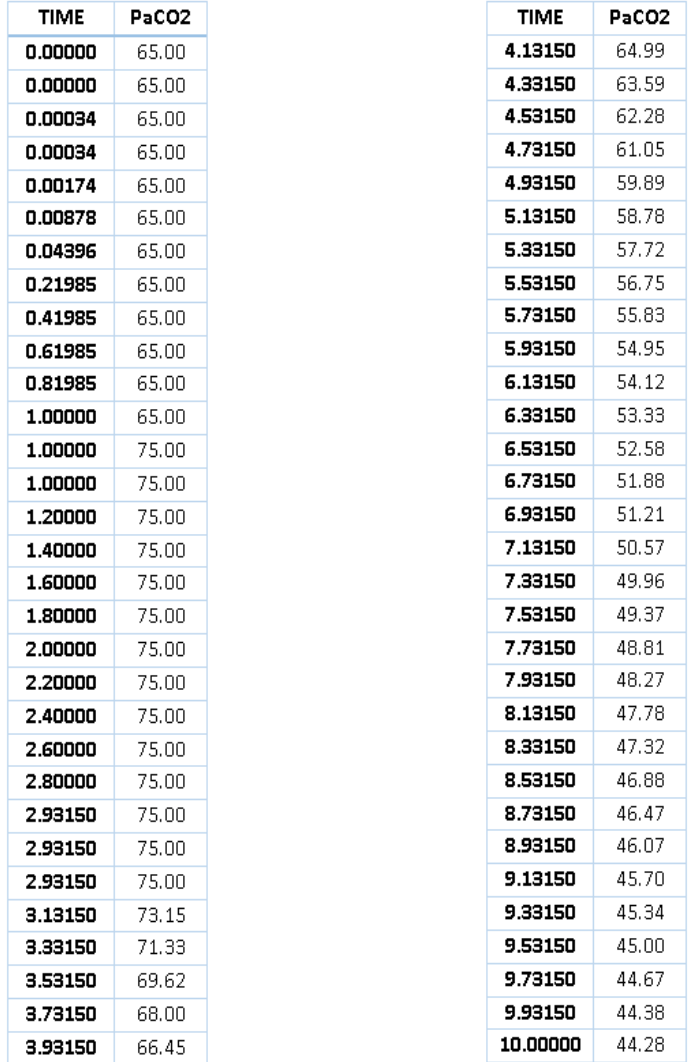

### **Fuente: Elaboración propia**

En el Grafico N° 6 realizada en **Excel**, se detalla los valores de la tabla N° 26 de la curva ya mostrada en la Figura N° 122.

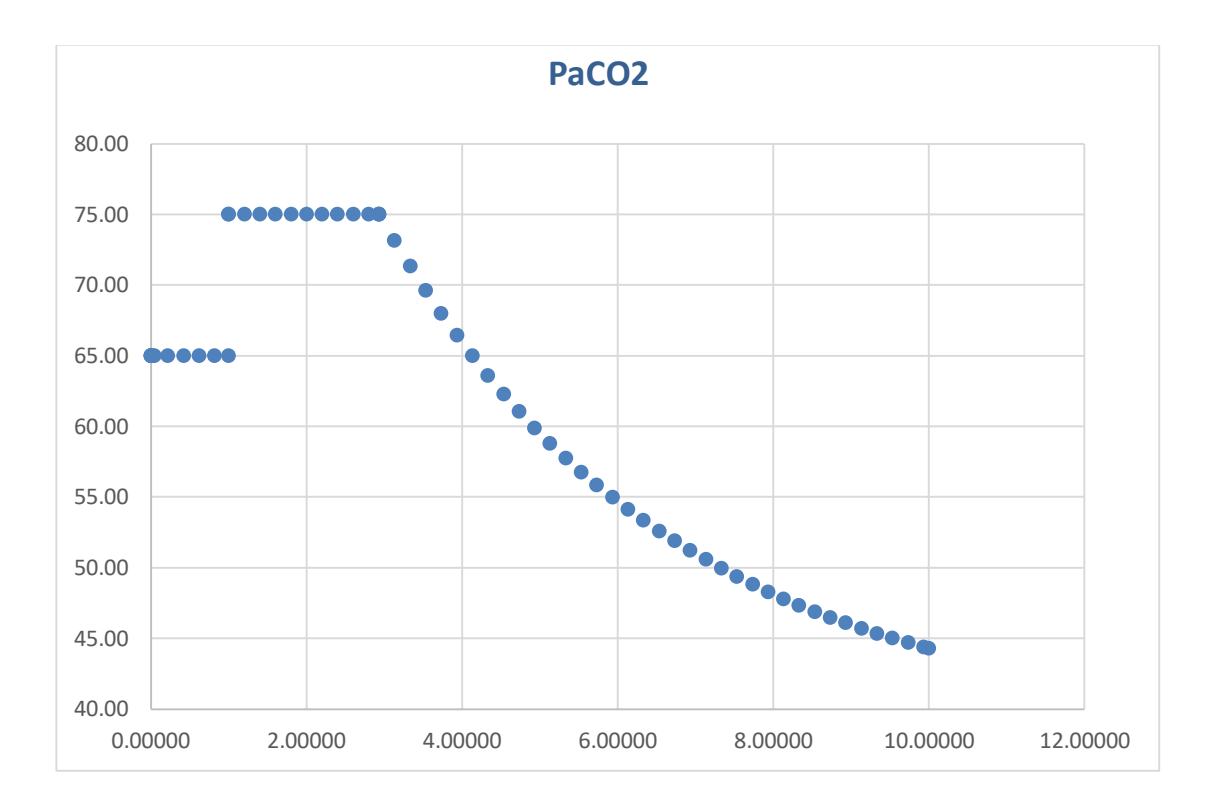

## **Grafico N° 6. Respuesta del sistema controlado con Lógica Difusa ante un evento Hipercápnico indeseable simulado por una perturbación escalón de altura de +10mmHg Fuente: Elaboración propia**

En la Figura N° 123 se muestra la gráfica de la PaCO**<sup>2</sup>** pero ahora para una perturbación de altura de +7mmHg, observándose la respuesta del controlador Fuzzy en un tiempo de 2 segundos y a partir de ese tiempo hace retornar la presión hasta ubicarlo dentro de sus valores normales, esto es inferior a 45mmHg consiguiéndolo en un tiempo de 6 segundos, muy aceptable para estos casos.

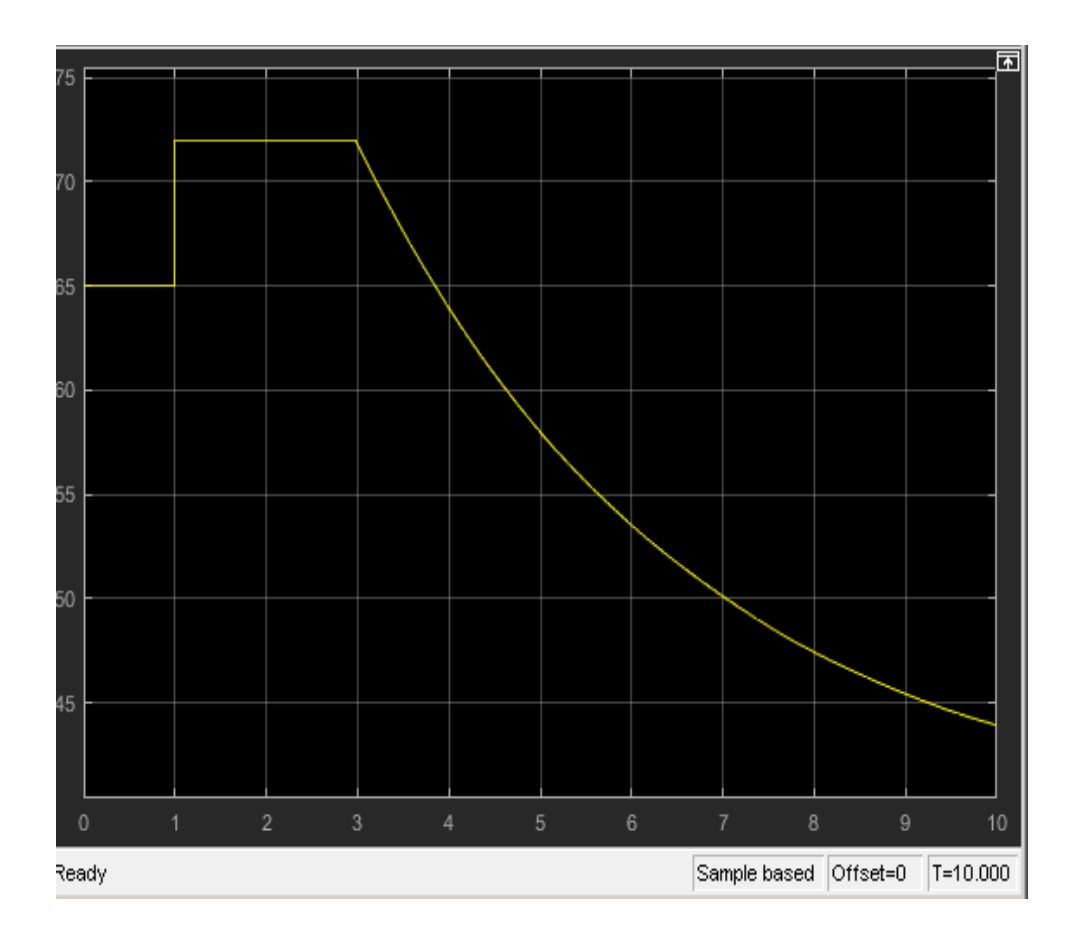

**Figura N°123. Respuesta del sistema controlado con Logica Difusa ante la presencia de un evento Hipercapnico indeseable representado por perturbacion escalon de altura de +7 mmHg Fuente: Elaboración propia**

En los resultados numéricos de la tabla N°27 se aprecia la neutralización de la perturbación por el descenso de la PaCO**<sup>2</sup>** llegando hasta valores de 43.929697 mmHg en un tiempo de 10 segundos que es un valor que pertenece al intervalo de seguridad de PaCO**2**, valor muy aceptable para los objetivos del sistema planteado.

### **Tabla N°27**

## **Valores de respuesta de PaCO<sup>2</sup> en un tiempo de 10 segundos ante una perturbación de +7mmHg**

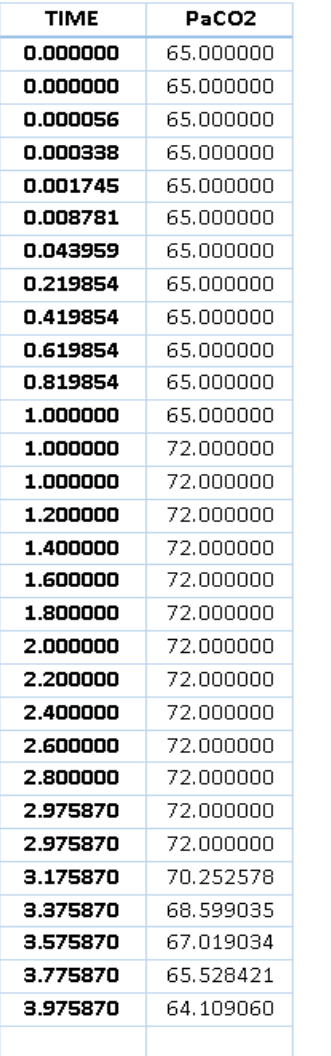

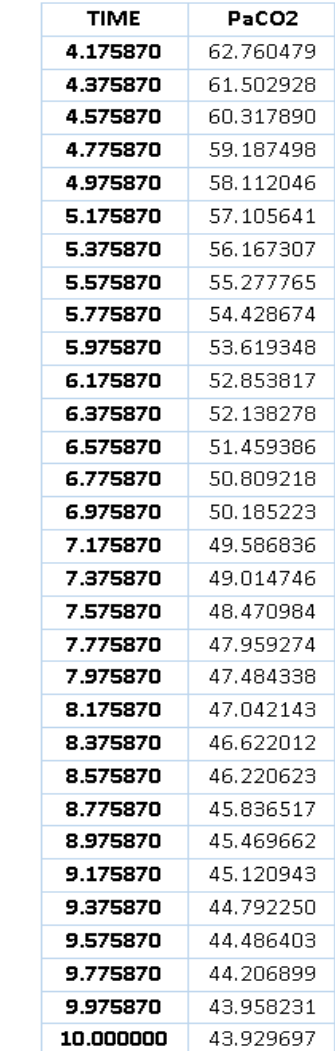

#### **Fuente: Elaboración propia**

Basado en los valores numéricos de la tabla N° 27 anterior se ha elaborado también la Grafico N° 7 observándose también la acción del controlador Fuzzy llevando al sistema respiratorio a sus valores normales referidos a la PaCO**<sup>2</sup>**

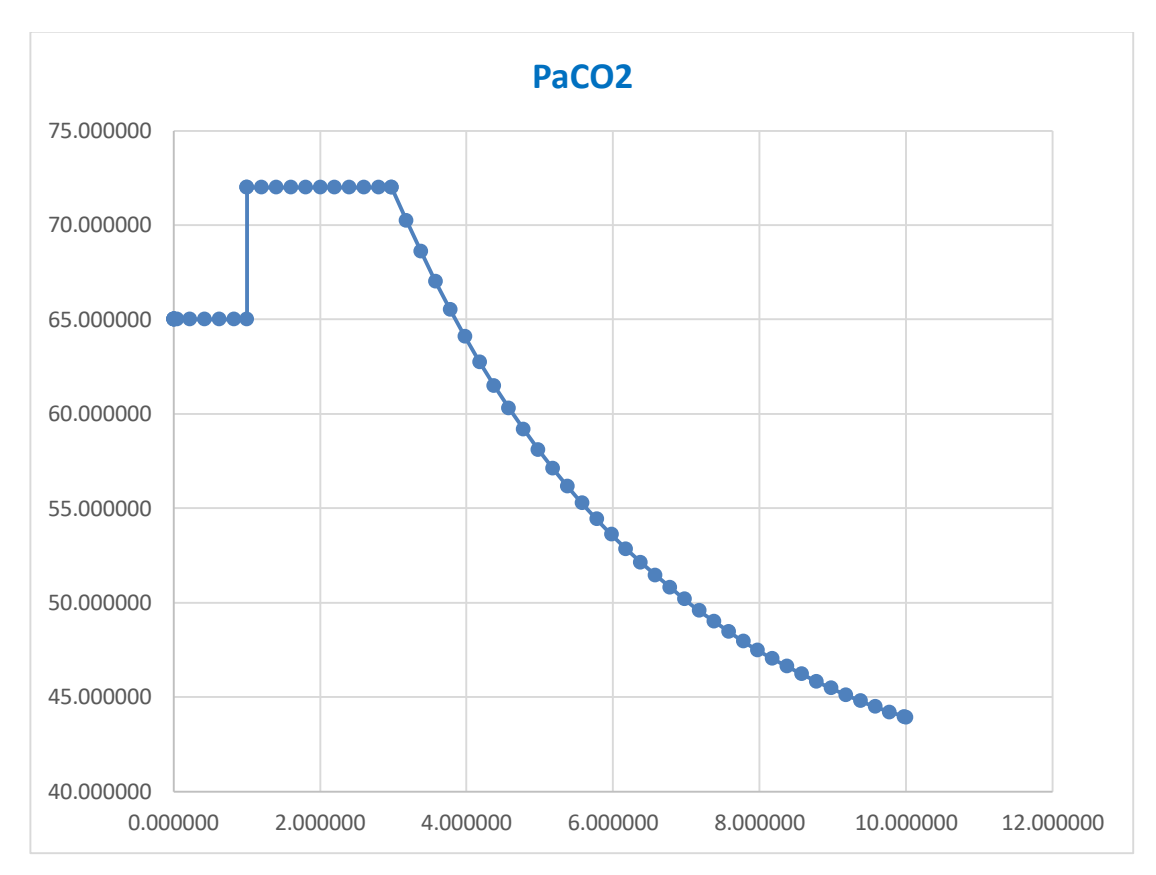

**Grafico N° 7. Respuesta del sistema controlado con Logica Difusa ante la presencia de un evento Hipercapnico indeseable arepresentado por perturbacion escalon de altura de +7 mmHg Fuente: Elaboración propia**

Son los resultados de la respuesta del control en lazo cerrado de la cantidad de CO**2** contenida en la sangre, que se refleja en el valor de PaCO**<sup>2</sup>**

## **5.3.3 Resultados del controlador alternativo del controlador Difuso de Hipercapnia utilizando matlab**

Al ejecutar el programa alternativo en matlab para el controlador de hipercapnia: % Hipermatlab. m\* que se encuentra en el Anexo I se ha obtenido los resultados que se observa en la Figura N° 124

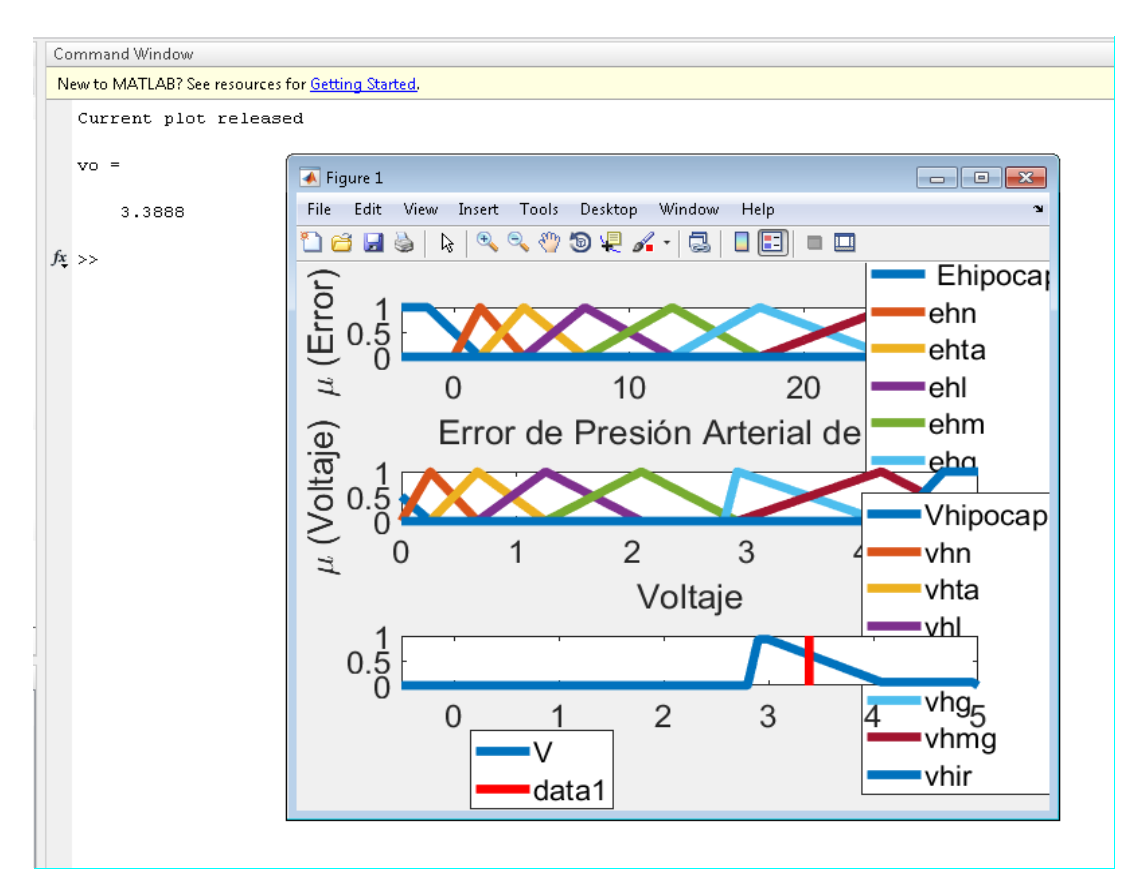

**Figura N° 124. Entrada y salida del controlador Fuzzy de PaCO<sup>2</sup> en matlab para prueba de un error de 18 mmHg Fuente: matlab**

Para obtener el valor del voltaje se necesita establecer el Error leído (e<sub>0</sub>) en este ejemplo está en 18 de forma referencial, y el voltaje a aplicar Al generador de frecuencia respiratoria es de 3.388 Voltios.

**5.4 Resultados de Simulación del control Fuzzy para actualización de los puntos de consigna referentes a la FIO<sup>2</sup> y patrón respiratorio (PR) en casos de hipoxemia e hipercapnia. (Simultánea)**

La aplicación de ambos controladores a la vez, nos lleva a colocar un selector de prioridad, si el caso de hipoxemia es más severa que la Hipercapnia, entonces el control para este evento permanece activado y el de hipercapnia se inhibe, los resultados se muestran en la Figura N° 125

**PaO2: Señal color amarillo** 

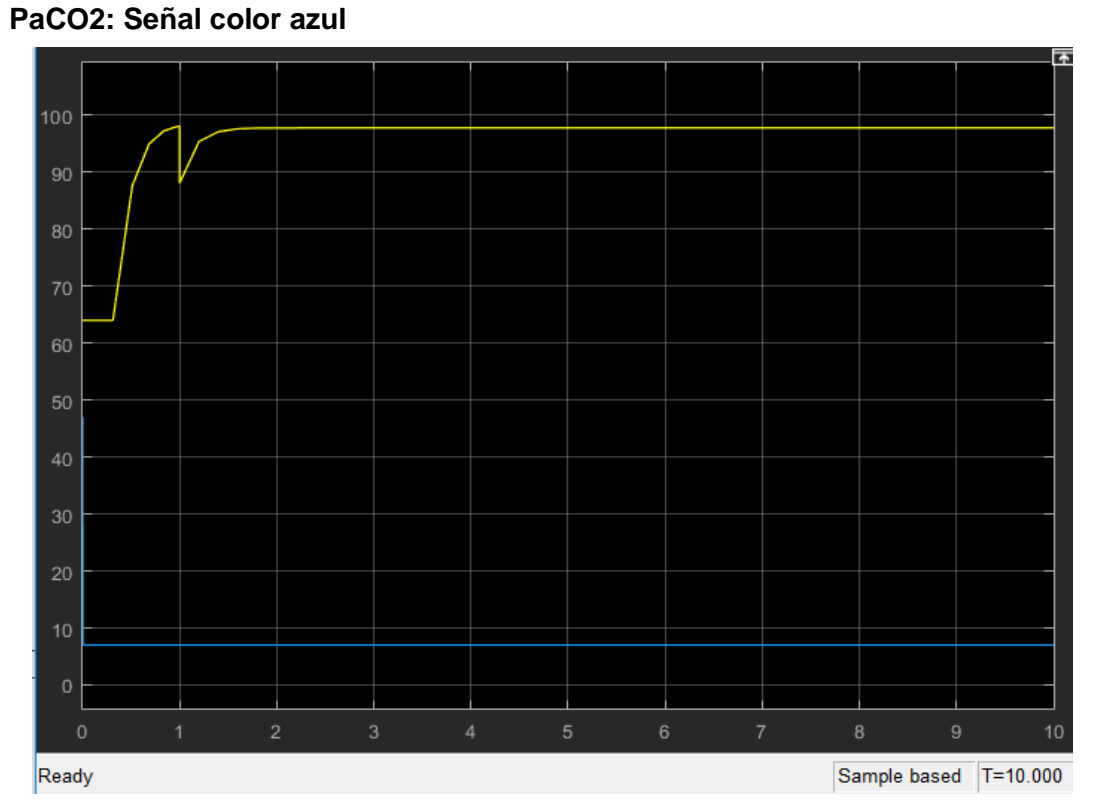

**Figura N° 125. Primer Caso: Respuesta del sistema controlado con Logica Difusa ante la presencia de un evento Hipercapnico leve e Hipoxemico severo representado por perturbacion escalon de altura -10 mmHg. Control de Hipoxemia activado e Hipercapnia inhibido**

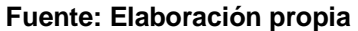

En la Tabla N° 28 se muestra los resultados numéricos para en el caso de la hipoxemia severa (control activado) y el de Hipercapnia leve (control inhibido), correspondientes a la Figura N° 125

### **Tabla N°28**

# **Valores de PaO<sup>2</sup> Y PaCO2 VS Tiempo Caso de Hipoxemia severa e Hipercapnia leve**

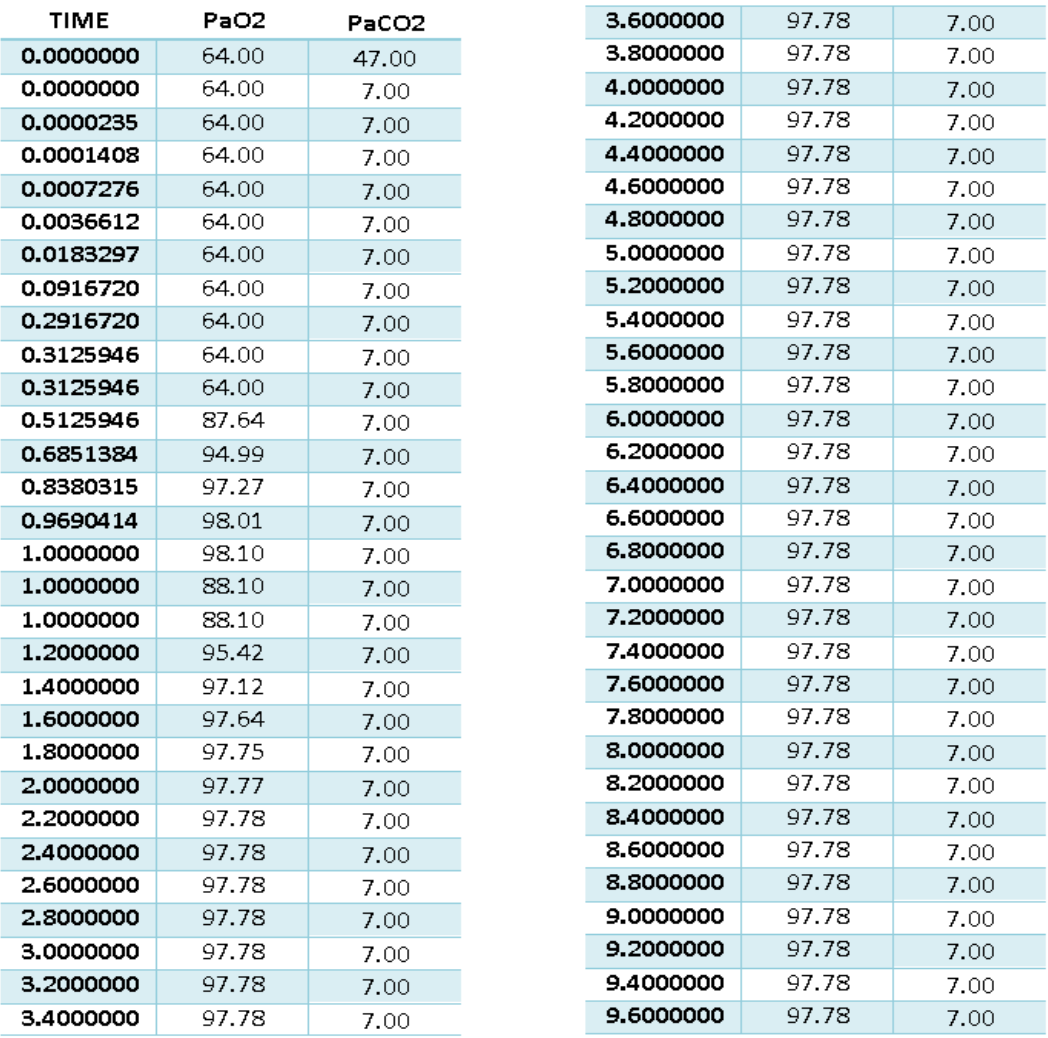

### **Fuente: Elaboración propia**

La Grafico N° 8 es la versión en Excel de la Figura N°125 donde se muestra resaltando los puntos de inflexión de la curva.

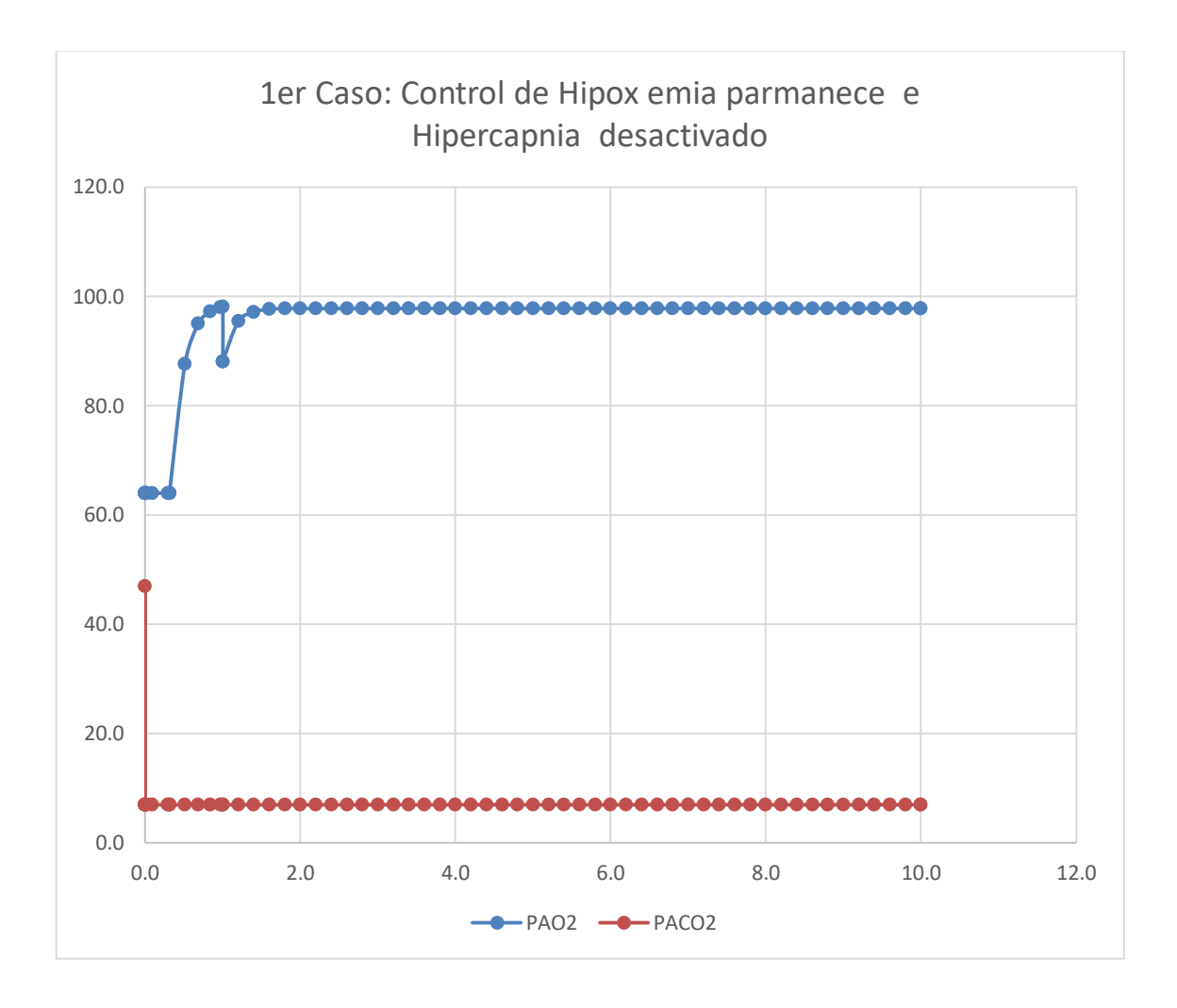

**Grafico N° 8. Respuesta del sistema controlado Con Logica Difusa ante la presencia de un evento Hipercapnico leve e Hipoxemico severo representado por perturbacion escalon de altura -10 mmHg. Control de Hipoxemia activado e Hipercapnia inhibido Fuente: Elaboración propia**

En la Figura N°126 se muestra los resultados en el caso de la hipoxemia sea más leve y el de Hipercapnia más severa, por tanto el primero se inhibe y el control de Hipercapnia permanece activado.

**PaO2: Señal Color Amarillo PaCO2: Señal Color Azul**

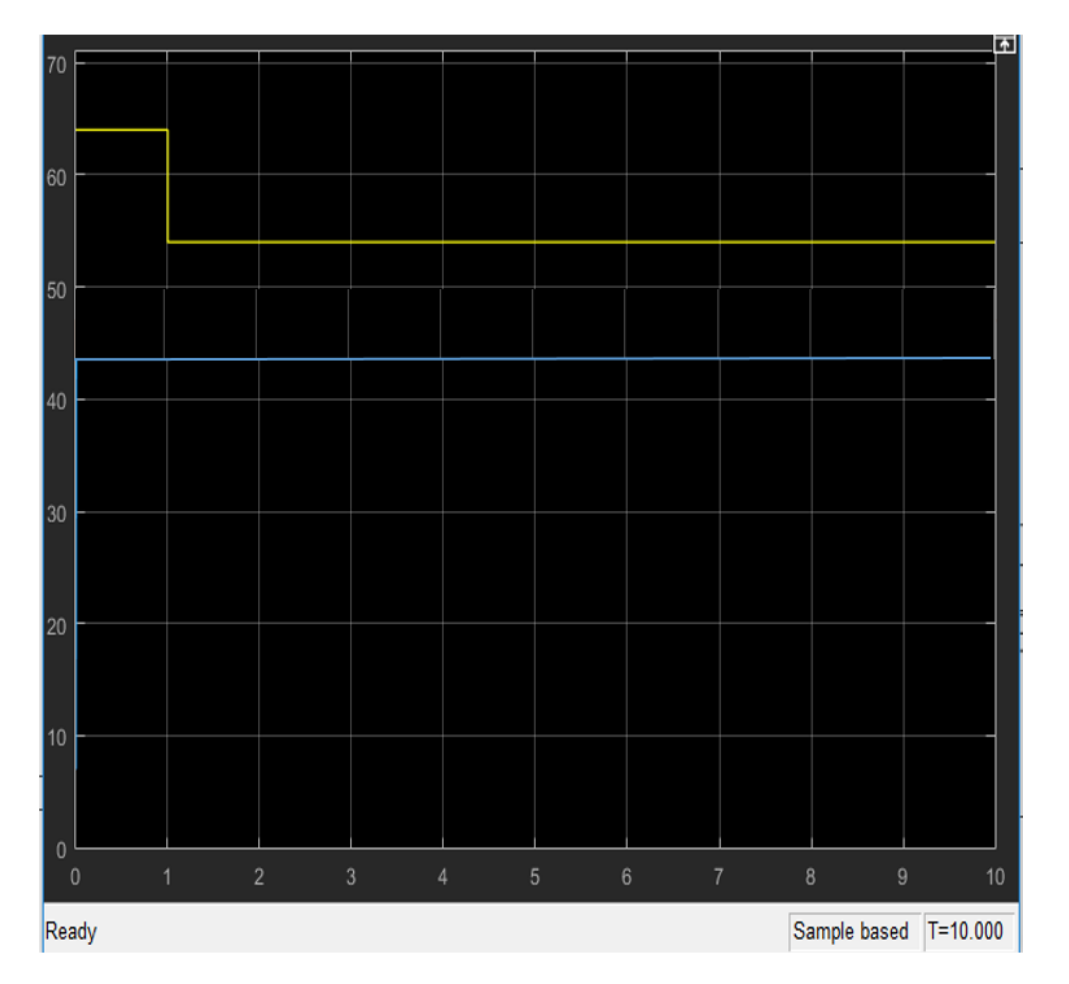

**FIGURA N° 126. Segundo Caso: Respuesta del sistema controlado con Logica Difusa ante la presencia de un evento Hipoxemico leve e Hipercapnico severo representado por perturbacion escalon de altura +7 mmHg. Control de Hipoxemia inhibido e Hipercapnia permanece activado.** 

 **Fuente: Elaboración propia**

Los datos numéricos que se presentan en la Tabla N° 29 corresponden al segundo caso en que la Hipoxemia es leve (control inhibido) y la hipercapnia severa (control activado), lo que corresponde a la gráfica de la Figura N° 126

### **Tabla N° 29**

## **Valores de PaO<sup>2</sup> Y PaCO2 VS Tiempo**

# **Caso de Hipoxemia leve e Hipercapnia severa**

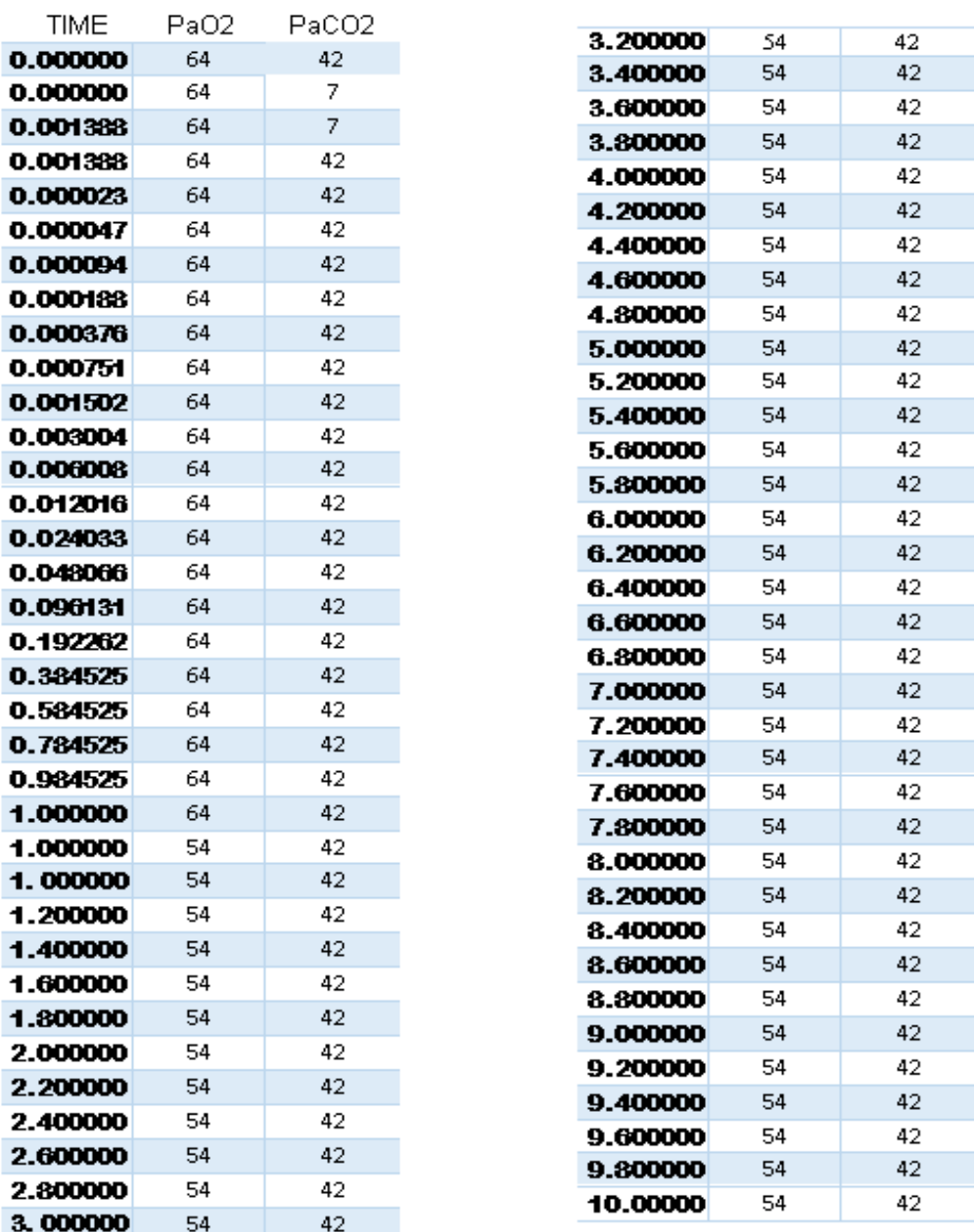

En el Grafico N° 9 se resalta los puntos más notables de la curva de respuesta para Hipoxemia leve e hipercapnia severa.

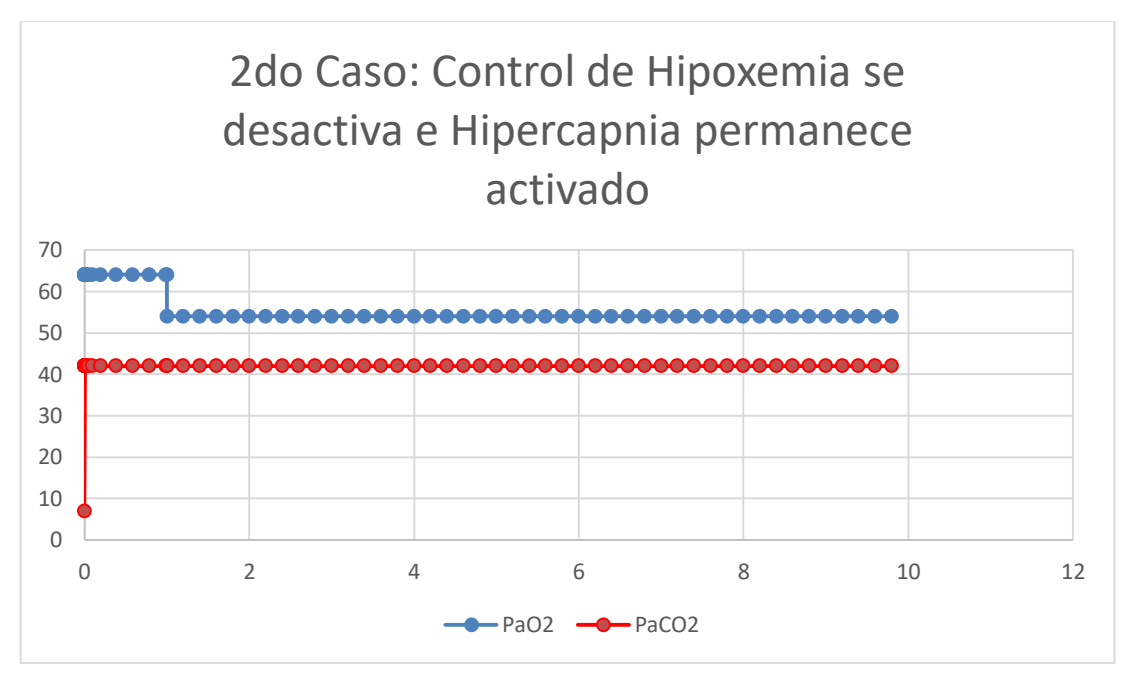

**Grafico N°9. Segundo Caso: Respuesta del sistema controlado con Logica Difusa ante la presencia de un evento Hipoxemico leve e Hipercapnico severo representado por perturbacion escalon de altura +7 mmHg. Control de Hipoxemia inhibido e Hipercapnia permanece activado.** 

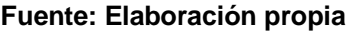

# **5.5 Resultados de la respuesta natural del sistema respiratorio referidas a la Presión parcial arterial de Dióxido de carbono y presión parcial arterial de Oxigeno frente a pruebas de hiperventilación forzada**

La respuesta fisiológica natural del sistema respiratorio ante variaciones forzadas de la frecuencia respiratoria o ventilación alveolar reflejado en los valores de la PaCO**<sup>2</sup>** y PaO**<sup>2</sup>** fue mostrada en la gráfica de la Figura N° 102 y Figura N° 103 de la sección 4.2.8.

La comprobación de este fenómeno Biofísico se realiza con las pruebas de hiperventilación descritas en la sección 4.5.2, cuyos resultados se muestran en las Grafico N° 10 y Grafico N° 11 que muestran que efectivamente a mayor ventilación pulmonar o fr corresponde un descenso de la PaCO<sub>2</sub>, y un incremento de la PaO**<sup>2</sup>** , descenso de PaCO**<sup>2</sup>** se registra en el capnógrafo y en contrario el oxímetro registra el ascenso de la SAO**2.** y por ende de la PaO2,

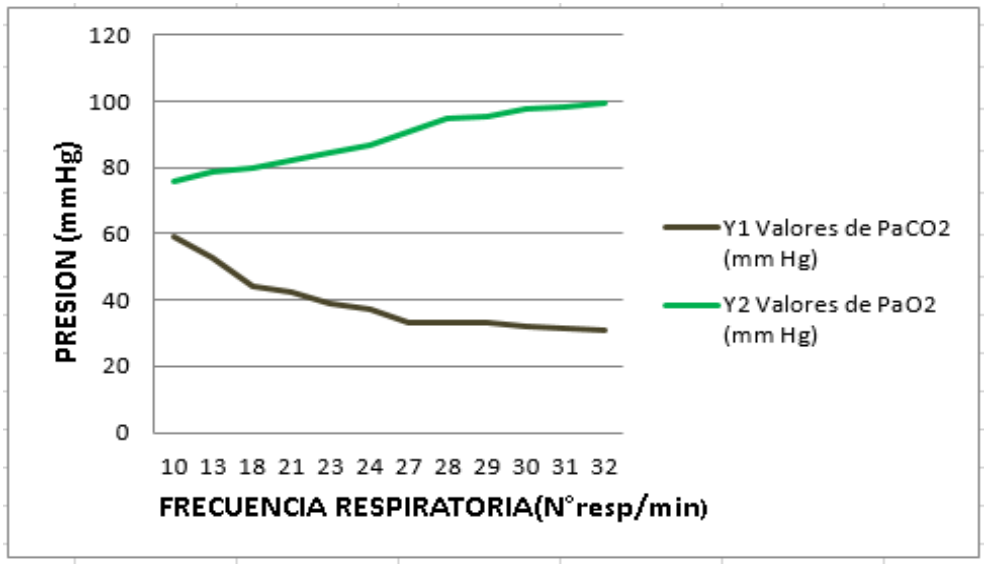

**Grafico N° 10.Pruebas de Hiperventilación Fuente: Elaboración Propia**

En la Grafico N° 11 de SAO**<sup>2</sup>** vs Frecuencia Respiratoria se observa con detalle que la frecuencia respiratoria en el intervalo entre 29 y 33 mmHg. le corresponde una meseta para la SAO**<sup>2</sup>** a partir de valores mayores iguales a 99.5%.

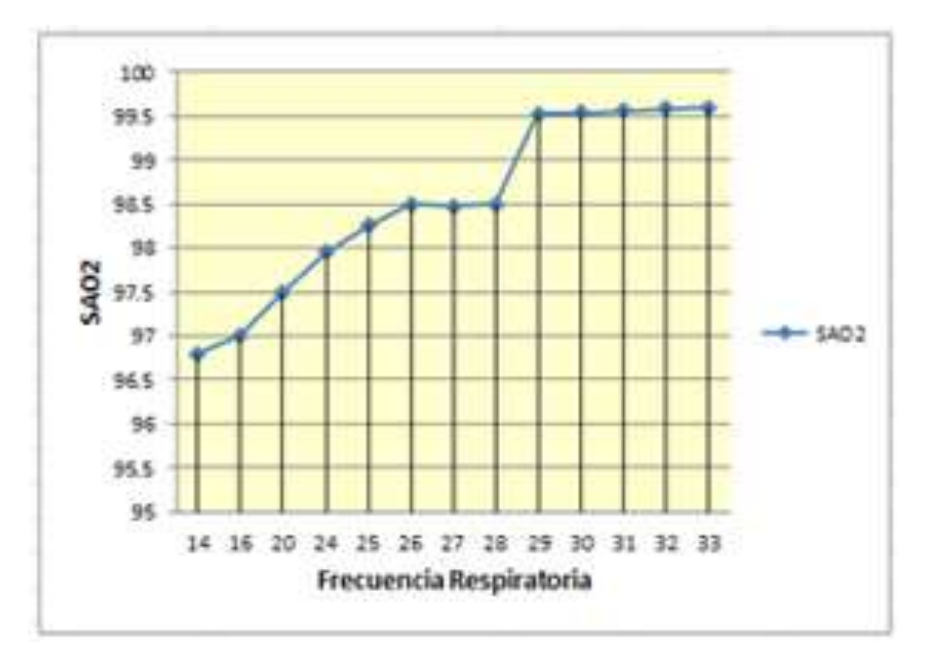

**Grafico N°11. SAO<sup>2</sup> VS Frecuencia Respiratoria Fuente: Elaboración propia**

**5.6 Resultados en tiempo real del control a lazo abierto para actualización de la FIO2 y PR usando arduino y simulador pulmonar para corregir el desbalance de hipoxemia e hipercapnia provocada**

**5.6.1. Resultados en tiempo real de la respuesta del sistema ante estímulos hipóxemicos, provocados ex profeso en individuos voluntarios:**

En las tablas N°14 hasta la tabla N° 18 en el lado izquierdo, se observa el descenso de FiO**2** provocado adrede para ocasionar un déficit en el nivel de O**2**, al lado derecho la corrección efectuada por el voltaje del controlador Fuzzy.

Con los datos de FIO**2,** PaO**2** y Error de PaO**<sup>2</sup>** extraídos de la tabla N° 14, referentes al paciente de 65 años, se construye la tabla N° 30 para resaltar la hipoxemia provocada por la administración decreciente de FIO**2**, dando como respuesta los valores de PaO**<sup>2</sup>** del eje Y.

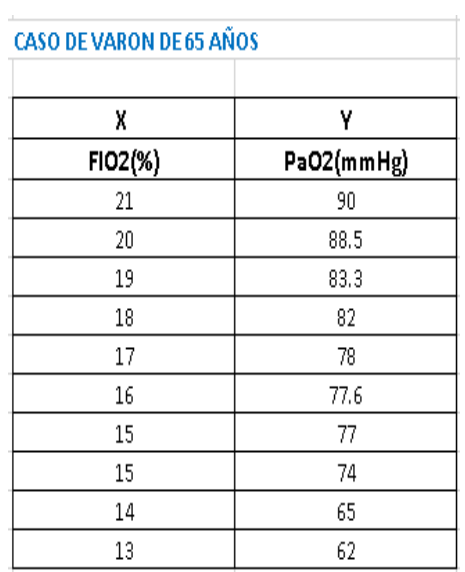

#### **Tabla N° 30 Valores de respuesta de PaO<sup>2</sup> ante estímulos Hipóxemicos provocados**

**Fuente: Elaboración propia**

Con estos datos de la tabla precedente se plotea la Presión parcial arterial de oxigeno versus la Fracción de inspiración de oxigeno FIO**<sup>2</sup>** que se muestra En el Grafico N° 12 en el que se advierte que la hipoxemia provocada al hacer inhalare aire con concentración de oxigeno cada vez menores, se tendrá valores de Presión parcial arterial de oxígeno también cada vez menores, lo que se refleja en la curva que la PaO2 que desciende desde un valor normal de 90mmHg hasta valores de 62 mmHg para valores de FIO2 que van desde 21% hasta 13%

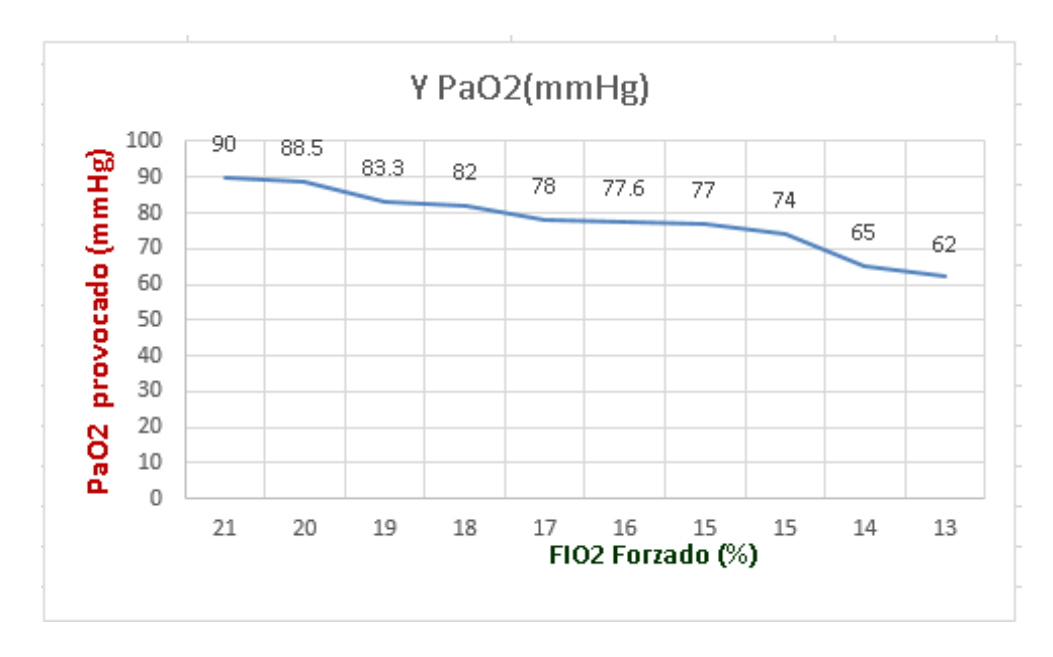

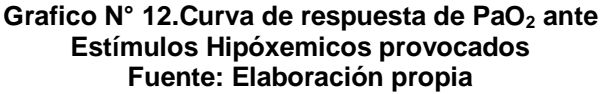

En la Tabla N° 31, se observa los datos del Voltaje entregado por el controlador Fuzzy como respuesta al error de PaO**2** presentado en su entrada.

#### **Tabla N° 31 Respuesta en Voltaje del controlador Fuzzy ante errores de PaO<sup>2</sup> provocados en su entrada**

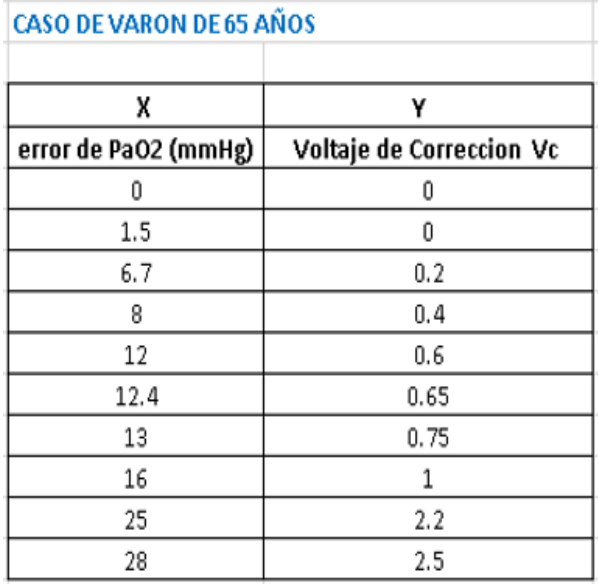

#### **Fuente: Elaboración propia**

A continuación en la Grafico N° 13 se muestra la respuesta del controlador Fuzzy de acuerdo a la tabla N°31 anteriormente mencionada.

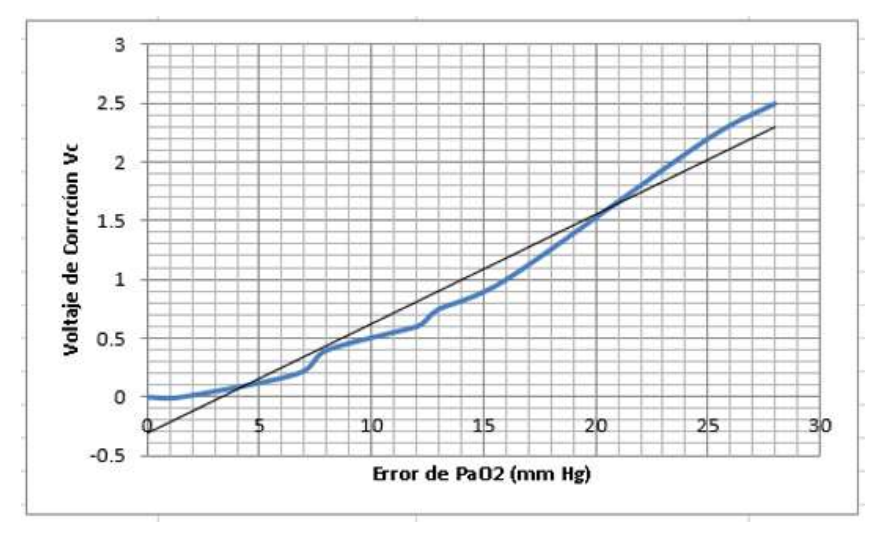

**Grafico N° 13. Relación de entrada y salida del controlador Fuzzy para la corrección del FIO<sup>2</sup> Fuente: Elaboración propia**

En la tabla N° 32 se presentan datos de Voltaje del controlador Fuzzy inyectados al actuador y su correspondiente respuesta de FIO**<sup>2</sup>** actualizado, al tanto por 1.

### **Tabla N° 32**

### **DATOS DE ENTRADA Y SALIDA DEL ACTUADOR**

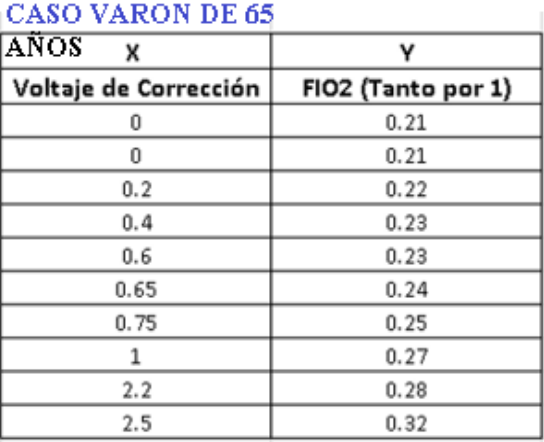

### **PARA LA ACTUALIZACION DEL FIO<sup>2</sup>**

#### **Fuente: Elaboración propia**

En la Grafico N° 14 se muestra los resultados de la FIO**<sup>2</sup>** actualizada, al tanto por uno, correspondientes a la tabla N° 32, observándose que cuando el voltaje del controlador Fuzzy se incrementa el FIO**<sup>2</sup>** también se incrementa desde 0.21 hasta el valor de 0.32, lo que se consideró dentro de los valores esperados.

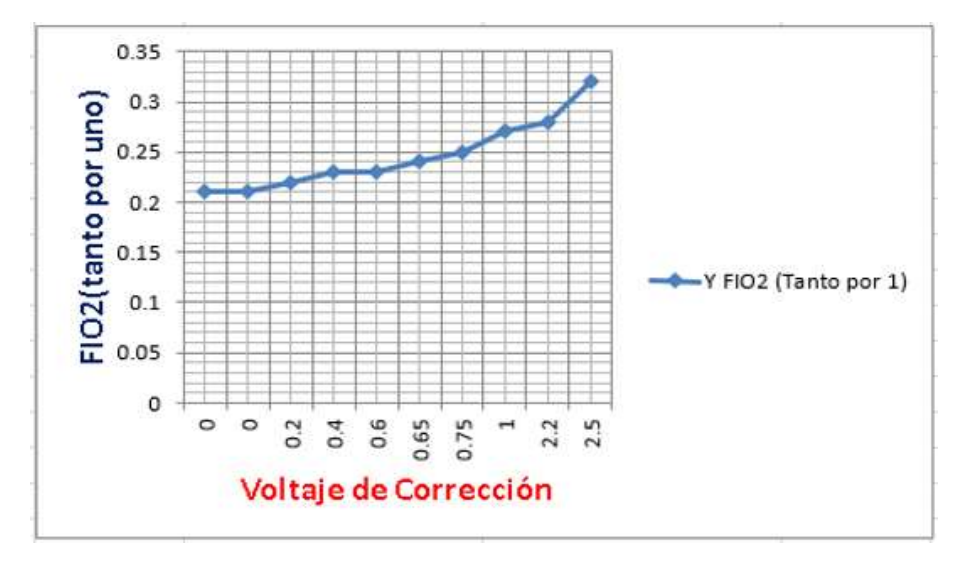

**Grafico N° 14. Curva del FIO<sup>2</sup> actualizado frente a voltaje de corrección impuesto por el controlador Fuzzy Fuente: Elaboración propia**

**5.6.2 Resultados en tiempo real de la respuesta del sistema referentes al patrón respiratorio (PR) ante estímulos Hipercápnicos provocados ex profeso, en Individuos voluntarios.** 

 Con los datos de concentración de CO**<sup>2</sup>** del aire inhalado, la PaCO**<sup>2</sup>** y el Error de PaCO**<sup>2</sup>** extraídos de la tabla N°20 referentes a la paciente de 25 años se han colocados en la tabla N°33, para facilitar la observación de su correlación entre las concentraciones de Dióxido de carbono (CO<sub>2</sub>) y los valores medidos de la PaCO**<sup>2</sup>** mediante el capnógrafo.

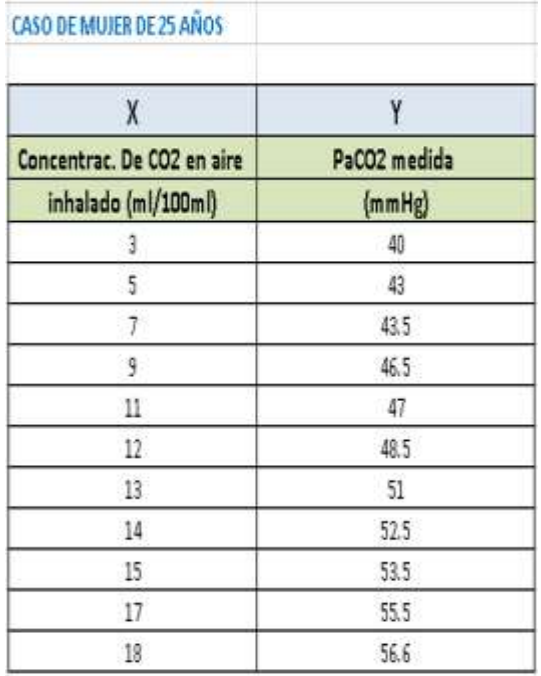

#### **Tabla N° 33 Datos de concentración de CO<sup>2</sup> inhalado frente a valores de PaCO<sup>2</sup> obtenidos**

#### **Fuente: Elaboración propia**

Al plotear los valores de la tabla N° 33 resulta el Grafico N° 15 de la curva capnográfica, observándose que a medida que se hizo inhalar aire con mayor concentración de CO**2**, se registró un incremento de PaCO**<sup>2</sup>** en sangre

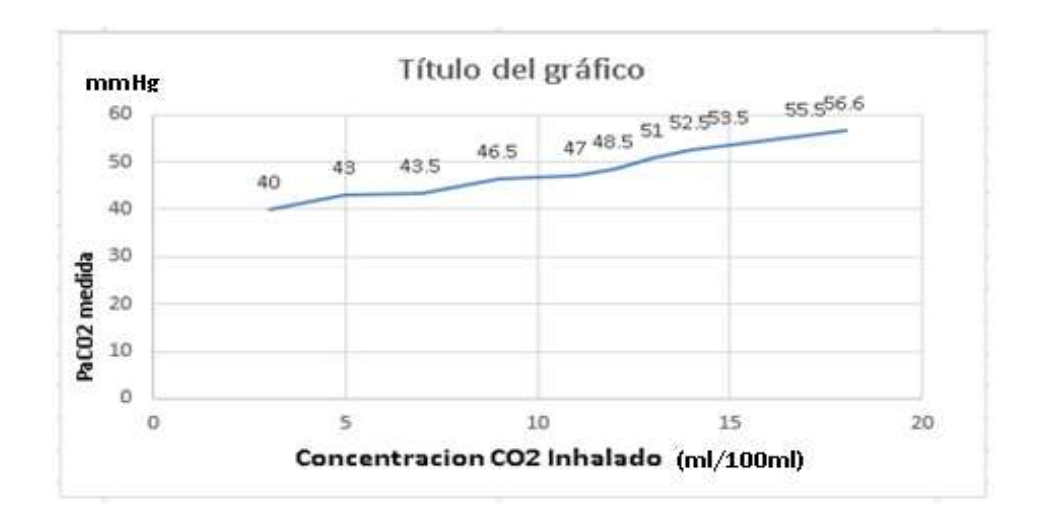

**Gráfico N° 15. PaCO<sup>2</sup> Medida por Capnógrafo Vs valores de concentración de CO2 inhalado Fuente: Elaboración propia**

El Error de PaCO**<sup>2</sup>** inyectado a la entrada del controlador Fuzzy produce como respuesta los valores de voltaje de corrección de este error, ver tabla N° 34.

| x                 | ¥                              |
|-------------------|--------------------------------|
| error PaCO2(mmHg) | Voltaje de Corrección(Voltios) |
| o                 | θ                              |
| $\overline{3}$    | 0.5                            |
| 3.5               | $\pm$                          |
| 6.5               | 1.24                           |
| 7                 | 1.6                            |
| 8.5               | 1.98                           |
| 11                | 2.02                           |
| 12.5              | 2.15                           |
| 13.5              | 2.25                           |
| 15.5              | 2.4                            |
| 16.6              | 2.45                           |

**Tabla N°34 Datos de entrada y salida del controlador Fuzzy para la actualización del Patrón Respiratorio**

**Fuente: Elaboración propia**

Del ploteo de los valores de la tabla N° 34 se obtiene como resultado la curva que se muestra en la Grafico N° 16 en la que se observa una correspondencia lineal entre el error de PaCO**<sup>2</sup>** y el voltaje emergente del controlador Fuzzy para este gas.

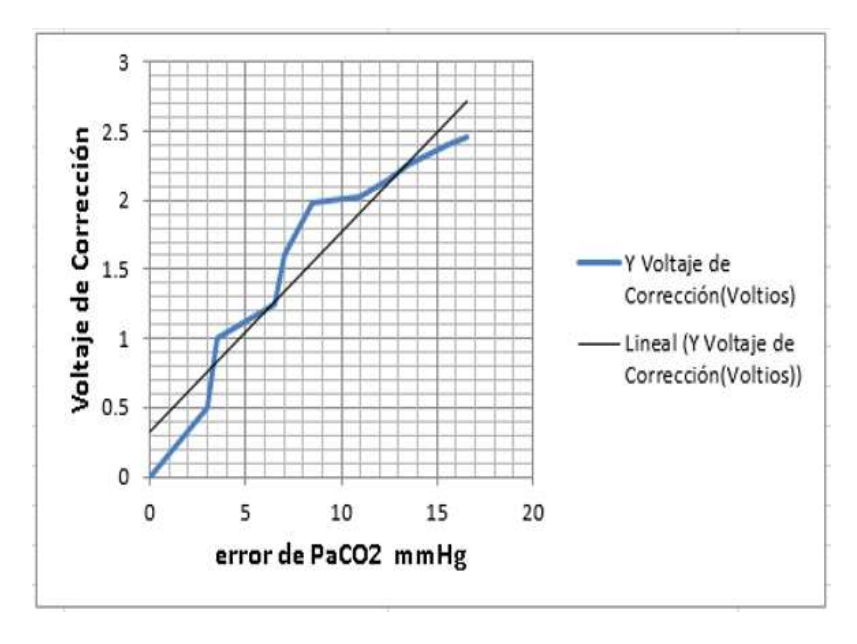

**Grafico N° 16.Relación entrada y salida del controlador Fuzzy para actualización del patrón respiratorio Fuente: Elaboración propia**

En la tabla N° 35 se muestra los valores del Voltaje de salida del Controlador Fuzzy que es inyectado al actuador que a su vez en su salida entrega los valores del Patrón respiratorio requerido que se deben imponer al paciente con la modalidad ventilatoria conocida como mandatoria.

| <b>CASO DE MUJER DE 25 AÑOS</b> |                          |  |
|---------------------------------|--------------------------|--|
| x                               | γ                        |  |
| Voltaje de Correccion (Vc)      | Patron Respiratorio (Pr) |  |
| $\mathbf{0}$                    | 13                       |  |
| 0.5                             | 14                       |  |
| 1                               | 16                       |  |
| 1.24                            | 16                       |  |
| 1.6                             | 18                       |  |
| 1.98                            | 18                       |  |
| 2.02                            | 19                       |  |
| 2.15                            | 19                       |  |
| 2.25                            | 20                       |  |
| 2.4                             | 22                       |  |
| 2.45                            | 24                       |  |

**Tabla N° 35 Datos de entrada y salida del actuador para la actualización del Patrón Respiratorio**

**Fuente: Elaboración propia**

Finalmente, con los valores de Voltaje obtenidos en la tabla N° 35 se obtiene como resultado la curva que se muestra en el Grafico N° 17 que en el eje horizontal tiene los voltajes a la salida del controlador Fuzzy y en el eje vertical la salida que es el patrón respiratorio pero actualizado de acuerdo al evento de hipercapnia provocado, describiendo una conducta cuasi lineal en forma ascendente del patrón respiratorio que se impondrá al paciente para corregir el mencionado evento.

Como puede observarse el patrón respiratorio impuesto en la modalidad mandatoria, obliga al paciente a respirar a frecuencias cada vez mayores, llegando hasta un valor de 24 respiraciones por cada minuto para un voltaje de 2.4V, que son valores que están dentro de lo esperado.

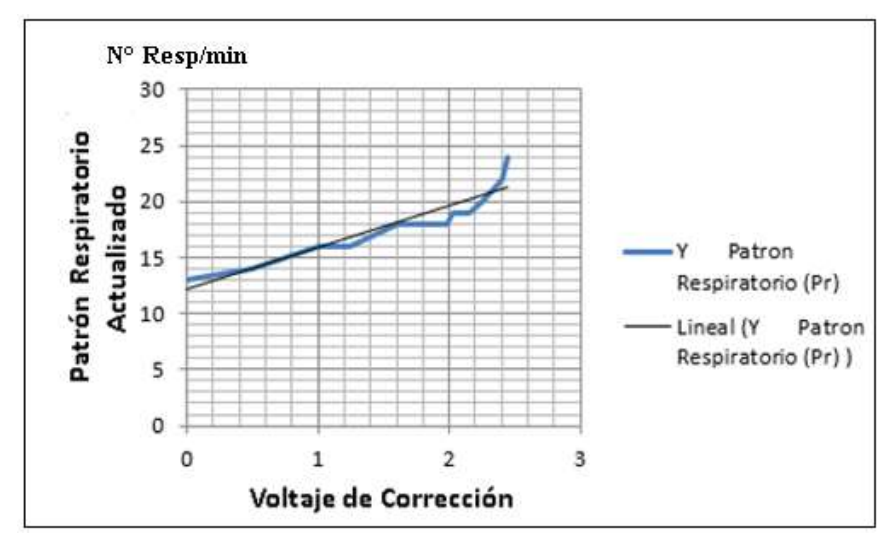

**Grafico N° 17. Resultados de actualización del patrón Respiratorio vs voltaje de salida del controlador Fuzzy Fuente: Elaboración propia**

## **VI. DISCUSIÓN DE RESULTADOS**

#### **6.1. Contrastación de hipótesis con los resultados**

## **6.1.1. Valores Obtenidos de la presión parcial arterial de O<sub>2</sub> y Presión parcial arterial de CO2**

De acuerdo a la Hipótesis especifica 1 sobre la obtención indirecta de la Presión arterial de oxigeno por intermedio del Oxímetro, utilizando la curva de disociación de la oxihemoglobina; desde el punto de vista experimental se obtiene en forma satisfactoria los valores de las presiones parciales de O**<sup>2</sup>** correspondiente a todo el rango de valores de SaO**2** desde 0% a 100% obteniéndose valores de PaO**<sup>2</sup>** desde 0 a 140mm Hg describiendo una curva ya no sigmoidal sino de diferencias logarítmicas, que se presenta en el capítulo 5 sección 5.1acapite a. del capítulo de Resultados.

En el caso de la obtención de la Presión arterial de Dióxido de Carbono mediante la toma de datos del aire espirado con el Capnógrafo también se obtiene los valores esperados, en el rango desde 35 a 45 mmHg, que se presenta en el capítulo 5.2 acápite a. del capítulo de Resultados Valores que luego se comparan con sus valores normales. De esa manera se obtiene los errores de esos gases arteriales que luego se introducen al controlador Fuzzy.

## **6.1.2**. **Regulación de la concentración de oxígeno en el flujo de aire inyectado al paciente**

 Como se formuló la hipótesis especifica 2, con los valores de voltaje de corrección entregados por el controlador Fuzzy se consigue actuar sobre la válvula proporcional por la que atraviesa el oxígeno puro que va al mezclador de aire, regulándolo al aplicarse a la bobina de mando de dicha válvula voltajes dentro del rango desde 0 a 5 voltios, la que opera desde un valor mínimo que equivale a 0% de apertura hasta un valor de 45% que corresponde a una concentración máxima de  $O<sub>2</sub>$  que es inferior al valor máximos de concentración de oxígeno, tolerable por el organismo, (considerando el efecto altamente oxidante del oxígeno) con lo que se consigue los valores de FIO<sub>2</sub> adecuados, que se muestran en la sección 5.1.1 del modelado y simulación de las etapas del actuador para la actualización de la FIO2

Con referencia a la regulación automática de la frecuencia respiratoria del ventilador pulmonar; de acuerdo a la magnitud del error de la PaCO<sub>2</sub> presente en la entrada del controlador Fuzzy, este entrega el voltaje de corrección que regula la frecuencia del patrón respiratorio aplicado por el ventilador pulmonar, consiguiéndose los resultaos planteado en la Hipótesis 2, lo que se muestran en la Sección 5.2 acápite a. del capítulo 5 de Resultados.

# **6.1.3 Ajuste de los puntos de consigna principales del ventilador pulmonar para mantener las Presiones parciales de oxígeno y dióxido de carbono dentro de los niveles de normalidad.**

De acuerdo a la Hipótesis especifica N° 3 sobre el efecto del cambio automático de los puntos de consigna de la concentración de oxigeno suministrado y patrón respiratorio impuesto por el ventilador pulmonar para la corrección inmediata de los valores de PaO**2** y de la PaCO**2** tendiente a salirse fuera del margen de seguridad, al hacerse las pruebas del sistema a lazo cerrado tanto para el caso de Hipoxemia como para para el caso de Hipercapnia se comprueba que la acción del controlador Fuzzy logra retornar las presiones de esos gases a sus valores considerados normales, lo que se puede verificar en los resultados que se exhiben en las figuras, en los gráficos y tablas de la sección 5.1.3 y sección 5.21 respectivamente con lo que se consigue satisfacer la demanda metabólica de la células de los tejidos.

#### **6.2 Contrastación de resultados con otros estudios similares**

Actualmente, todavía en alto porcentaje la reprogramación de la concentración de oxigeno aplicado se realiza manualmente desde el panel del ventilador. En el presente sistema, se realiza la misma tarea pero en forma automática en base a los valores obtenidos de Pa0**<sup>2</sup>** por el oxímetro y que luego se traducen en el nuevo FIO**<sup>2</sup>** a ser administrado con los valores actualizados, los que luego de las mediciones, se ha comprobado que oscilan en el rango desde 21% hasta aproximadamente 56% sin superar los límites recomendados considerando que el oxígeno es altamente oxidante.

Para el caso de la reprogramación de la frecuencia respiratoria que se realiza manualmente desde el panel del equipo; en nuestro caso se realiza, en forma automática merced a las mediciones de PaCO**2** para luego actuar en el circuito correspondiente al variador del patrón respiratorio del ventilador; los rengos de frecuencia respiratoria manejados, de acuerdo al diseño y según las mediciones efectuadas oscilan en los rango desde 15 resp/min hasta 23 resp/min , según, los límites tolerables para el sistema biológico humano.

Hasta el momento del planteamiento del presente trabajo, no se ha reportado la realización de un sistema que incorpore un automatismo para el cambio puntos de consigna según la evolución del paciente en el ventilador pulmonar, salvo noticia reciente inadvertida.

## **VII. CONCLUSIONES**

- 7.1 La medición constante de los gases arteriales, en forma no invasiva son muy útiles para evaluar si es que las células están siendo satisfechas en su demanda metabólica en cuanto al equilibrio de su consumo de oxígeno y producción de dióxido de carbono, y que la corrección inmediata de su desbalance mejora la respuesta terapéutica a la oxigenoterapia impuesta mediante el ventilador, lo que inequívocamente redundará en la reducción de la morbimortalidad de pacientes conectados a la máquina.
- 7.2. Al aplicarse el voltaje corrector proporcionado por el controlador Fuzzy, tanto a la válvula proporcional para corregir la concentración de oxigeno adecuada como también al actuador para la regulación de la frecuencia respiratoria, se concluye que efectivamente corrige los valores de Presión parcial arterial tanto de oxígeno y Anhídrido carbónico y los orienta a permanecer dentro de las expectativas experimentales en sus valores normales, como se observa en los resultados de la simulación del sistema para el caso del control Fuzzy de hipoxemia a lazo cerrado sección 5.13 y el de la simulación del sistema para el caso del control Fuzzy de hipercapnia a lazo cerrado de la sección 5.2.1
- 7.3. Desde el punto de vista médico, la recolección de datos de los estados anteriores de PaO**2** y PaCO**<sup>2</sup>** que almacena el sistema, ayuda a cuantificar la respuesta temporal de la terapia impuesta, para establecer un diagnóstico más certero que con la simple monitorización y visualización de dichas variables.
- 7.4. Tratándose de un sistema de control aplicado a un proceso fisiológico, como lo es el sistema respiratorio de un paciente, que por su estado patológico se caracteriza por ser un sistema, no lineal, multivariable,

sujeto a perturbaciones fisiológicas y eventos estocásticos, hace que la señal de error de entrada del controlador Fuzzy sea de naturaleza desconocida, por lo que aplicando las recomendaciones de la ingeniería de control, se establece su desempeño comparándolo con la respuesta de otros sistemas, en este caso de un sistema respiratorio de un individuo sano.

## **VIII. RECOMENDACIONES**

- 8.1 Los valores actuales de niveles de P**a**O**<sup>2</sup>** y de P**a**CO**2** obtenidos en forma simultanea por el sistema y el Patrón respiratorio impuesto por el ventilador pulmonar, se puede construir curvas en función del tiempo, que interrelacionen estas tres variables, que nos darían información importante acerca de la evolución del sistema respiratorio del paciente.
- 8.2 Para optimizar el control del presente sistema, se debe incorporar la medición del PH, variable que esta interrelacionada con la cantidad de oxígeno y anhídrido carbónico presente en la sangre.
- 8.3 Las curvas de respuesta de ventilación natural a la hipercapnia tienen como parámetro la P**a**O**2** y las curvas de respuesta de ventilación pulmonar a la hipoxemia tienen como parámetro la P**a**CO**2**, si se halla una ecuación que relacione estas curvas con la curva paramétrica, entonces se puede optimizar mejor el control desarrollado en este trabajo
- 8.4 El automatismo del ventilador pulmonar puede incrementarse incorporando otros instrumentos en el lazo de realimentación tales como el espirómetro, medidor de frecuencia cardiaca, etc. que son utilizados solo para monitorización y visualización,
- 8.5 Es recomendable tener entrenamiento en la manipulación del sensor infrarrojo de CO**2**, porque este se ve afectado de varios factores que pueden conducir a errores de medición, tales como la humedad, presión atmosférica, hermeticidad de las carcasas protectoras, etc.

# **IX. REFERENCIAS BIBLIOGRÁFICAS**

AMOZURRUTIA, José. Metodología, métodos y Técnicas. Lógica Borrosa y Redes neuronales artificiales [en línea]. Aplicadas a las Ciencias Sociales. [Consultado el 3 de enero de 2018]. Disponible en: <http://www.redalyc.org/pdf/316/31602407.pdf>

AVENDAÑO Quiroz. Johnny Robert. Matlab: Introducción a los métodos numéricos. Primera Edición. Lima, Abril del 2018.

BARRADO Muñoz, Luis, BARROSO Matilla, Santiago, PATÓN Morales, Gregorio y SÁNCHEZ Carro, Jorge. Capnografía, la evolución en la monitorización del paciente crítico [en línea]. Madrid. España, 2013. [Consultado: 30 de mayo de 2018]*.* Disponible en: http://www.zonates.com/es/revista-zona-tes/menu-revista/númerosanteriores/vol-2--num-1--enero-marzo-2013 /artículos/capnografia,-la-evolucionen-la-monitorizacion-del-paciente- critico aspx.

BUTLER, Thomas J. Laboratory Exercise for Competency in Respiratory Care. 3.<sup>a</sup> ed., 2013. F.A. Davis Company. Philadelphia.

CONTI, F. Fisiología Médica [en línea]. 2011. Disponible en: <https://slideplayer.es/slide/5572150/>

CHATBURN, Robert. Computer Control of Mechanical Ventilation [en línea]. Respiratory care may, 2004 vol 49 (5). [Consultado el 11 de mayo de 2016]. Disponible en: [https://pdfs.semanticscholar.org/591d/aeac7be80d59264cfb32f0a81988da19e7](https://pdfs.semanticscholar.org/591d/aeac7be80d59264cfb32f0a81988da19e7a9.pdf)

[a9.pdf](https://pdfs.semanticscholar.org/591d/aeac7be80d59264cfb32f0a81988da19e7a9.pdf)

CHANCUSIG Chicaiza, Edwin Roberto y DÍAZ Añacaza, Xavier Vicente. Diseño y construcción de un equipo para la automatización de válvulas proporcionales

para el laboratorio de hidrónica y neutrónica de la espel. Escuela politécnica del ejército sede Latacunga carrera de ingeniería electromecánica.

DELAWARI & R. DOELMAN. Simulation of an Artificial Respiratory System [en línea]. [Consultado el 09 de agosto de 2018]. Disponible en <file:///D:/Carpetas%20del%20sistema/> Users/BIO%20- [%20Leo/](file:///D:/Carpetas%20del%20sistema/Users/BIO%20-%20Leo/Documents/Bachelorthesis_van_Anton_Delawari_en_Reinier_Doelman_juni_2010___.pdf:Cosultado)  [Documents/Bachelorthesisvan\\_Anton\\_Delawari\\_en\\_Reinier\\_Doelman\\_juni\\_201](file:///D:/Carpetas%20del%20sistema/Users/BIO%20-%20Leo/Documents/Bachelorthesis_van_Anton_Delawari_en_Reinier_Doelman_juni_2010___.pdf:Cosultado) [0\\_pdf.](file:///D:/Carpetas%20del%20sistema/Users/BIO%20-%20Leo/Documents/Bachelorthesis_van_Anton_Delawari_en_Reinier_Doelman_juni_2010___.pdf:Cosultado)

DÍAZ Górriz, José María. Electroválvula Rain Bird 075-DV controlada por Arduino [en línea]. Disponible en: [http://trasteandoarduino.blogspot.com/2013/05/electrovalvula-rain-bird](http://trasteandoarduino.blogspot.com/2013/05/electrovalvula-rain-bird-dv75.html:Consultado.13/01/19)[dv75.html:Consultado.13/01/19](http://trasteandoarduino.blogspot.com/2013/05/electrovalvula-rain-bird-dv75.html:Consultado.13/01/19)

GARCÍA Cabrera, Lizet, RODRÍGUEZ Reyes, Oscar y RODRÍGUEZ Carballosa, Oscar. Regulación de la respiración: organización morfofuncional de su sistema de control [en línea]. Universidad de Ciencias Médicas, Santiago de Cuba, 2011. [Consultado el 30 de mayo de 2018]. Disponible en: http://scielo.sld.cu/pdf/san/v15n4/san20411.pdf

GOLDRING, R., HEINEMANN, H. and TURINO, G. Regulation of alveolar ventilation in respiratory failure, Am. I. Med. Sci. 269:160, 1975.

GUILLÉN Saravia, Leopoldo Francisco. Ventilador volumétrico, modelado y simulación del sistema pulmonar. Informe de suficiencia para optar título de Ingeniero Electrónico. Universidad Nacional de Ingeniería, 2004.

GUYENET, Patrice and BAYLISS, Douglas. Neural Control of Breathing and CO2 Homeostasis [en línea]. Department of Pharmacology, University of Virginia, 1340 Jefferson Park Avenue, Charlottesville, VA 22908-0735, USA. [Consultado el 30 de mayo de 2018]. Disponible en: https://ac.elscdn.com/S0896627315006765/1-s2.0-S0896627315006765main.pdf?\_tid=d6f63802-e247-4e25-b73a-

6e9d0e559953&acdnat=1527774318\_ ed2c171cdf7001cf5db982486c6e9ab7

GUYTON, A.C. y Hall. Tratado de Fisiología medica [en línea]. 12° ed. Studentconsult. [Consultado el 13 de junio de 2016]. Disponible en: <http://ual.dyndns.org/Biblioteca/Fisiologia/Pdf/Unidad%2007.pdf>

GUZMÁN, V. La lógica difusa en ingeniería: Principios, aplicaciones y futuro [en línea]. Ciencia y Tecnología, 24(2): 87-107, 2006. ISSN: 0378-0524. [Consultado: Octubre 2018]. Disponible en: Mail:meneses@servidor.unam.mx.

HERNÁNDEZ Valdivieso, Alher Mauricio. Análisis del sistema de control respiratorio ante estímulos y patologías respiratorias [en línea]. Tesis Doctoral. Universidad Politécnica de Cataluña, 2007. [Consultado el 29 de abril de 2016]. Disponible en :https://bioart.upc.edu/en/theses/imatges/.../Tesis\_Mauricio\_ Hernandez\_Definitiva.pdf

IORNUMBE, Stephen. A mathematical model of airflow into the lungs and its subsequent diffusion into the blood stream [en línea]. Department of mathematics university of Nigeria nsukka September, 2011. [Consultado el 15 de Julio de 2016]. Disponible en [:http://www.unn.edu.ng/publications](http://www.unn.edu.ng/publications%20/files/images%20/STEVE%20Main%20project.pdf)  [/files/images /STEVE%20Main%20project.pdf](http://www.unn.edu.ng/publications%20/files/images%20/STEVE%20Main%20project.pdf)

JAVAHEN, S., BLUM, J., AND KAZEMI, H. Pattern of breathing and carbon dioxide retention in chronic obstructive lung disease, Am. J. Med. 71:228, 1981.

LATACUNGA, abril 2009 Ecuador. Consultado13/06/19: <https://repositorio.espe.edu.ec/bitstream/21000/3445/1/T-ESPEL-0604.pdf>

LÓPEZ Herranz, Patricia. Oximetría de pulso: A la Vanguardia en la Monitorización no invasiva de la oxigenación [en línea]. Revista Médica del Hospital General de México. [Consultado el 30 de mayo de 2018]. Disponible en:<http://www.medigraphic.com/pdfs/h-gral/hg-2003/hg033h.pdf>

LUMEN. Respiration Control. Neural Mechanisms (Respiratory Center) [en línea]. Bondless Anatomy and Phisiology, 2018. [Consultado el 31 de mayo de 2018]. Disponible en: https://courses.lumenlearning.com/boundlessap/chapter/respiration-control/

Manual de mantenimiento de Ventilador Pulmonar Marca: Taema Modelo: Neftis. Edición de Abril 2002.

[MAHAMUDUL Karim Khondaker.](https://www.hackster.io/karimmufte): Arduino and mg 135 gas sensor with arduino code. Published March 16, 2018 © [CC0.](https://creativecommons.org/publicdomain/zero/1.0/)

MITHOEFER, J., BOSSMAN, O., THIBEAULT, D. *et al.* The clinical estimation of alveolar ventilation, Am Rev Resp. Dis 98:868, 1968.

MONCADA Arbitres, Luis. Control de procesos Industriales [en línea]. [Consultado el 14 de marzo de2019]. Disponible en: [https://docplayer.es/50247677-Control-de-procesos-](https://docplayer.es/50247677-Control-de-procesos-%20%20industriales-luis-moncada-albitres-msc-luis-moncada-albitres.html) industriales-luis-moncada[albitres-msc-luis-moncada-albitres.html.](https://docplayer.es/50247677-Control-de-procesos-%20%20industriales-luis-moncada-albitres-msc-luis-moncada-albitres.html)

MONTOREANO, R. Manual de Fisiología y Biofísica para Estudiantes de Medicina R. 7.4. Capítulo 7 Parte 1/3-Parte 2/3. y Parte 3/3 Transporte de oxigeno por la sangre, 2002.

NAYLAMP MECHATRONICS SAC. Tutorial de sensores de gas MQ2, MQ3, MQ7 MQ135. Mail:naylamp.mechatronics@gmail.com

OLIVER, P., RODRÍGUEZ, O., MARÍN, J. *et al.* Estudio de la oxigenación e interpretación de la gasometría arterial [en línea]. Sociedad Española de Bioquímica Clínica y Patología Molecular Comité Científico Comisión de Magnitudes biológicas relacionadas con la urgencia. [Consultado. 28/06/2018]. Disponible en: the entity of the entity of the entity of the entity of the entity of the entity of the entity of the entity of the entity of the entity of the entity of the entity of the entity of the entity of the entity

http://www.seqc.es/download/doc/62/2845/951224035/858217/cms/estudio-dela-oxigenacion-e-interpretacion-de-la-gasometria- arterial-revision-2014.pdf/

OXYPLETH. Service Manual Pulse Oximeter Model 520ª. June 5, 2001Catalog Number 5693-90-01. Novametrix Medical Systems Inc. Wallingford, Connecticut, U.S.A. 06492. All rights reserved. No part of this manual may be reproduced

POSADAS Calleja, Juan Gabriel, UGARTE Torres, Alejandra, DOMÍNGUEZ Cherit, Guillermo. El transporte y la utilización tisular de oxígeno de la atmósfera a la mitocondria [en línea]. Neumología y cirugía de Tórax. Vol. 65(2):60-67, 2006. [Consultado el 31 de marzo de 2019]. Disponible en: <https://www.medigraphic.com/pdfs/neumo/nt-2006/nt062c.pdf>

PURITAN BENNETT. Manual de operador [en línea]. Serie: 7200 Ventilador Opciones y Accesorios Sistema de Ventilación. Mayo 1991. Disponible en: [http://www.siamedsa.com.ar/wp-content/uploads/2015/10/Puritan-Bennett-560-](http://www.siamedsa.com.ar/wp-content/uploads/2015/10/Puritan-Bennett-560-Manual.pdf) [Manual.pdf](http://www.siamedsa.com.ar/wp-content/uploads/2015/10/Puritan-Bennett-560-Manual.pdf)

RAMOS Gómez, Luis A. Fundamentos de la Ventilación Mecánica [en línea]. Hospital General de La Palma. La Palma. Santa Cruz de Tenerife. Salvador Benito Vales. Director del Servicio de Urgencias y Semicríticos Hospital de la Santa Creu i Sant Pau. Profesor Titular de Medicina. Universidad Autónoma de Barcelona. Barcelona. [Consultado el 8 de mayo de 2018]. Disponible en: http://www.fundamentos ventilación mecanica.com/Autores.html.

SHYAN Lung, Lin, YU-ZHE, Tsai, ANDY, Liao.The Optimization of Breathing Signals and Ventilatory Control with Nonlinear Respiratory Mechanics under Hypercapnia and Eucapnia [en línea]. Feng Chia University,Taichung,Taiwan. [Consultado el 10 de Julio de 2016]. Disponible en: [http://iwbbio.ugr.es/2014/papers/IWBBIO\\_2014\\_paper\\_3.pdf](http://iwbbio.ugr.es/2014/papers/IWBBIO_2014_paper_3.pdf)

Sistema respiratorio. Disponible en: http://163.178.103.176/FolletosHTML/ [Respihtml/ProblRespi/Problemas.html](http://163.178.103.176/FolletosHTML/%20Respihtml/ProblRespi/Problemas.html)

THOMAS, H.M. Ventilation and PCO2: make the distinction, Chest 79:617, 1981 [en línea]. See also General References (Physiology) in Appendix G
[Consultado el 16 de octubre de 2017]. Disponible en: http://www.sld.cu/galerias/pdf/sitios /urgencia/c.pdf

THOMAS A., BARNES, E., LISBON, M.D. Respiratory Care Practice [en línea]. Year Book Medical Publishers, Inc. Chicago. London. Boca Raton. American Association for Respiratory Care. Disponible en: [https://www.aarc.org/wp](https://www.aarc.org/wp-content/uploads/2015/05/rcea10.pdf)[content/uploads/2015/05/rcea10.pdf.](https://www.aarc.org/wp-content/uploads/2015/05/rcea10.pdf) 2010.

TOBIN, M. Principles and Practice of Mechanical Ventilation [en línea]. 3<sup>ra</sup> ed. Copyright the McGraw-Hill Companies, Inc. All rights reserved. Disponible en: [www.accessanesthesiology.com](http://www.accessanesthesiology.com/)

Ventilación Alveolar. Disponible en:<https://slideplayer.es/slide/14734676/>

WANG, David, THOMAS, Robert, YEE, Brendon and GRUNSTEIN, Ronald. Hypercapnia is more important than hypoxia in the neuro-outcomes of sleepdisordered breathing [en línea]. 2015. [Consultado el 31 de mayo de 2018]. Disponible en:

[https://www.physiology.org/doi/pdf/10.1152/japplphysiol.01008.2015.](https://www.physiology.org/doi/pdf/10.1152/japplphysiol.01008.2015)

Without the written permission of Novametrix Medical Systems Inc [en línea]. [Consultado el 02 de mayo de 2017]. Disponible en: www.frankshospitalworkshop.com/.../pulse\_oximeter /...manuals/...

# **ANEXOS**

# **Anexo A: Matriz de Consistencia**

#### **TITULO: "CONTROLADOR FUZZY DE LA FUNCIÓN RESPIRATORIA POR ACTUALIZACIÓN AUTOMÁTICA DE LOS PUNTOS DE CONSIGNA PRINCIPALES DEL VENTILADOR PULMONAR EN EL DESBALANCE POR HIPERCAPNIA E HIPOXEMIA"**

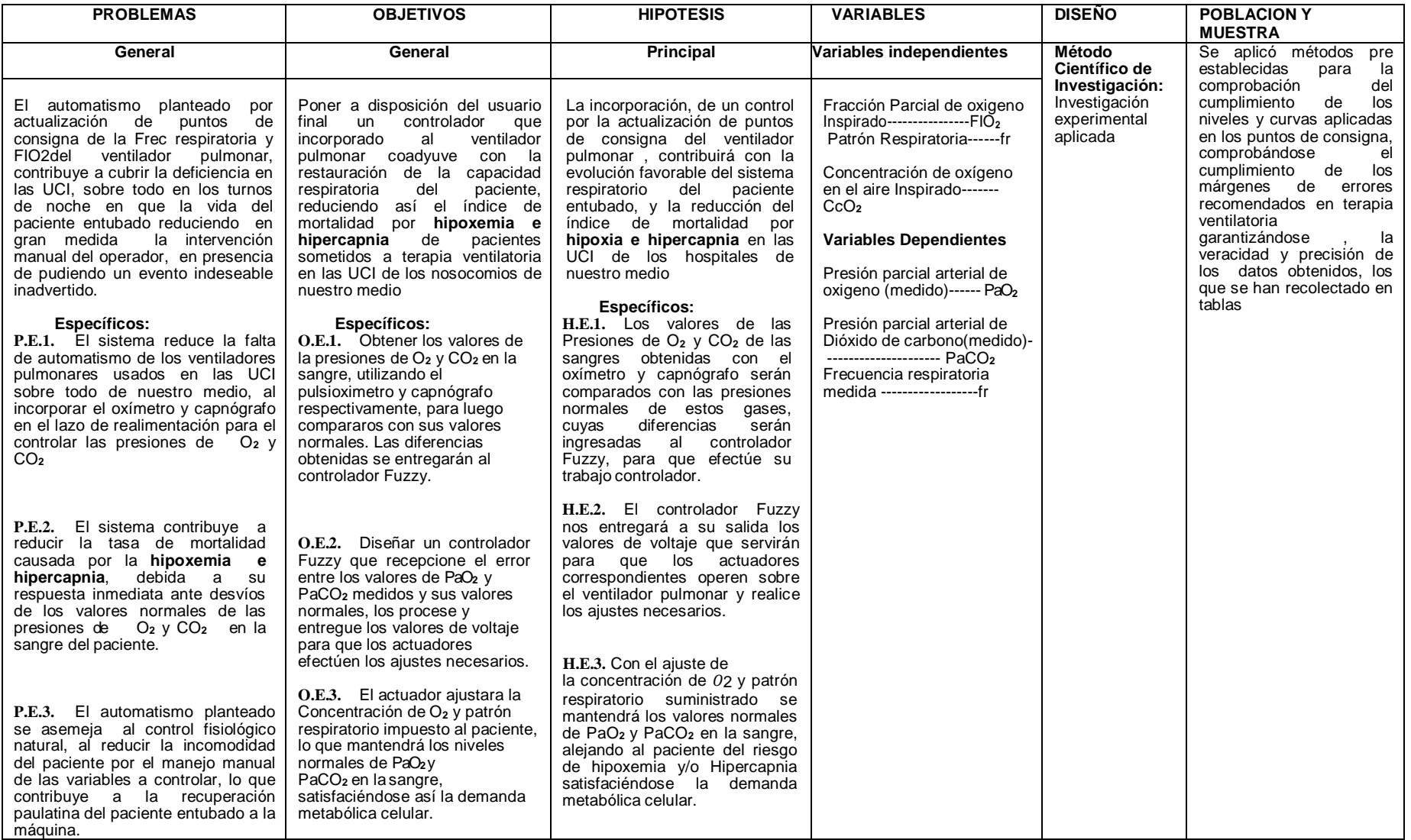

# **Anexo B: Código matlab que invierte la curva de saturación de Hb; colocando la SAO<sup>2</sup> está en el eje de horizontal y la PaO<sup>2</sup> en el eje vertical**

%PaO2SAO2.m

a=0.1; c=40;  $d=1$ ;

for  $k=0:2$ x=linspace(0, 1, 100000);  $y = ((log(x)-log(1-x))/a) + c;$ y(end-1)=100; figure('NumberTitle', 'on', 'Name', 'sigmf demo'); plot(x\*100, y,'r'); hold on title('MEDICION: SATURACION DE OXIGENO','FontWeight', 'bold') ylim([-0.1 100.2]); grid; ylabel('Presion arterial de oxígeno,PaO2','FontWeight', 'bold'); xlabel('% SATURACION DE OXIGENO EN HEMOGLOBINA','FontWeight','bold') a=a+0.1;  $d = d + 1$ : end

**Anexo C: Características de entrada y salida del controlador Fuzzy para Hipoxemia utilizando el Toolkit de Lógica Difusa de LabVIEW**

 Funciones de Membresía de la entrada del controlador Fuzzy. Error de Presión parcial arterial de Oxigeno (PaO**2**)

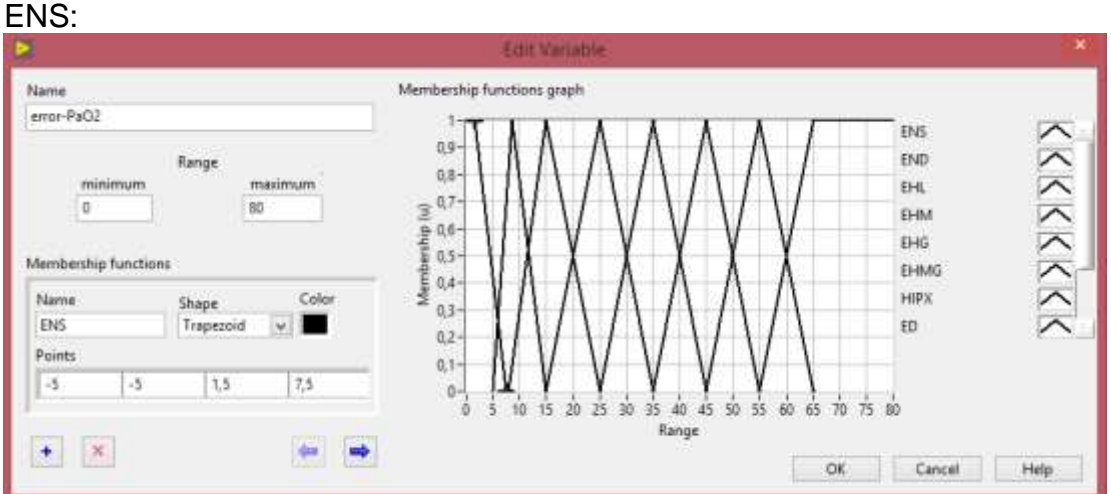

END

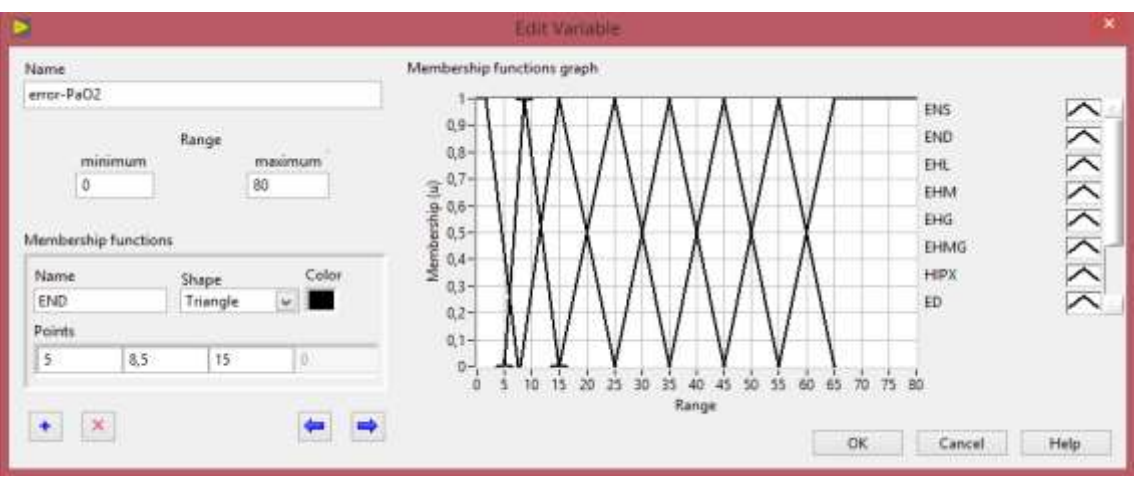

#### EHL

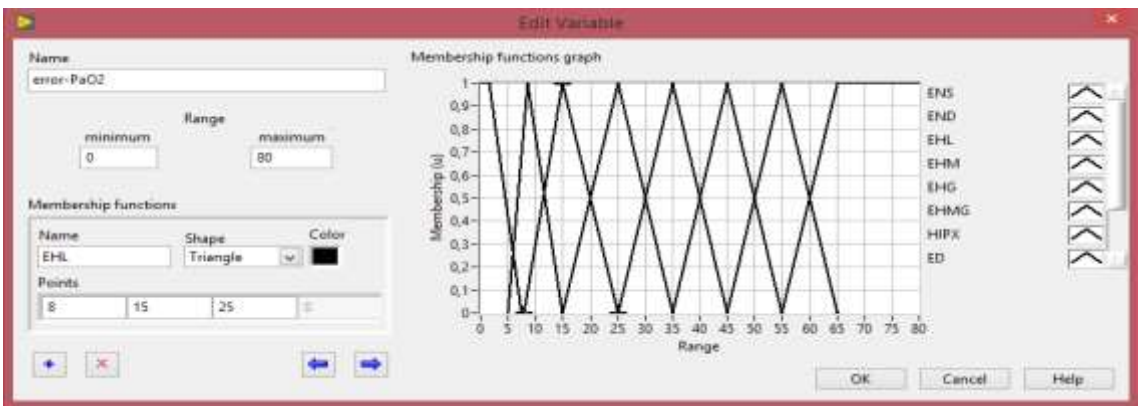

# **EHM**

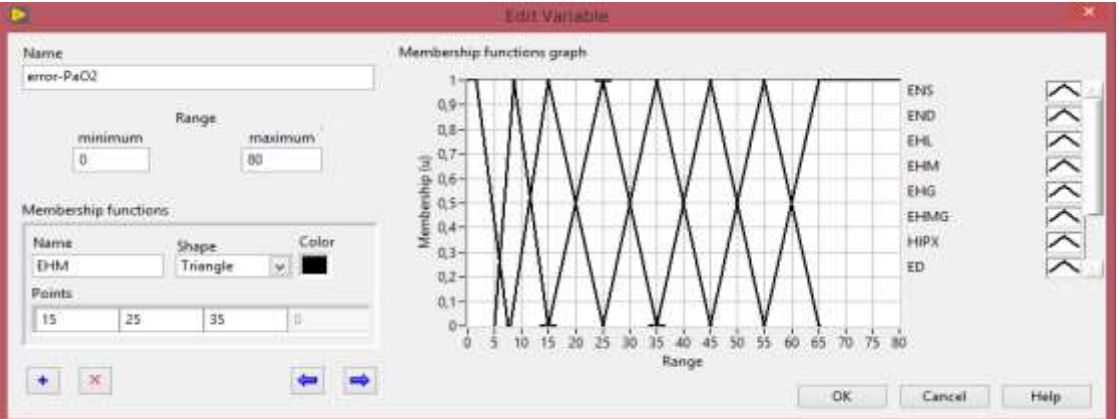

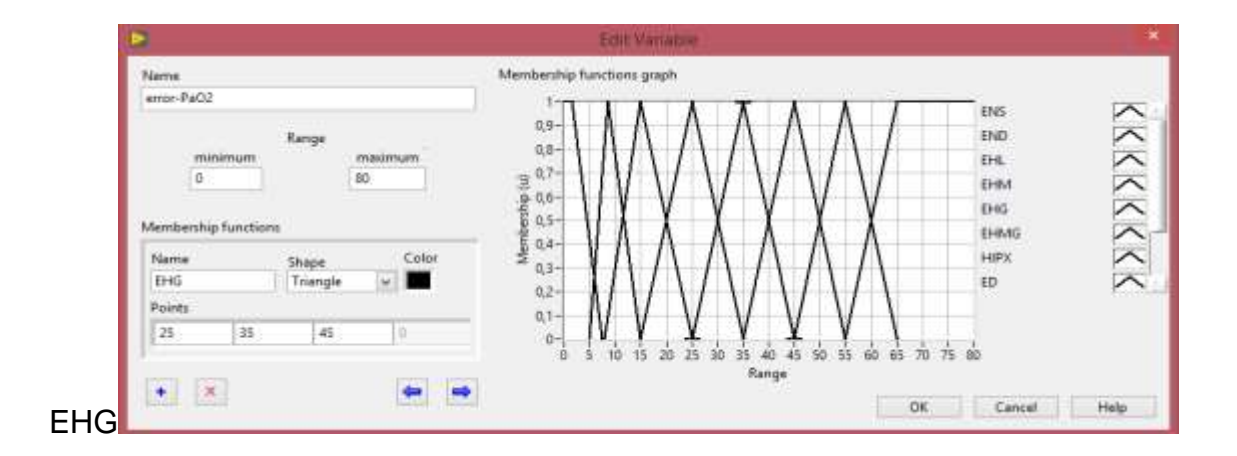

#### EHMG

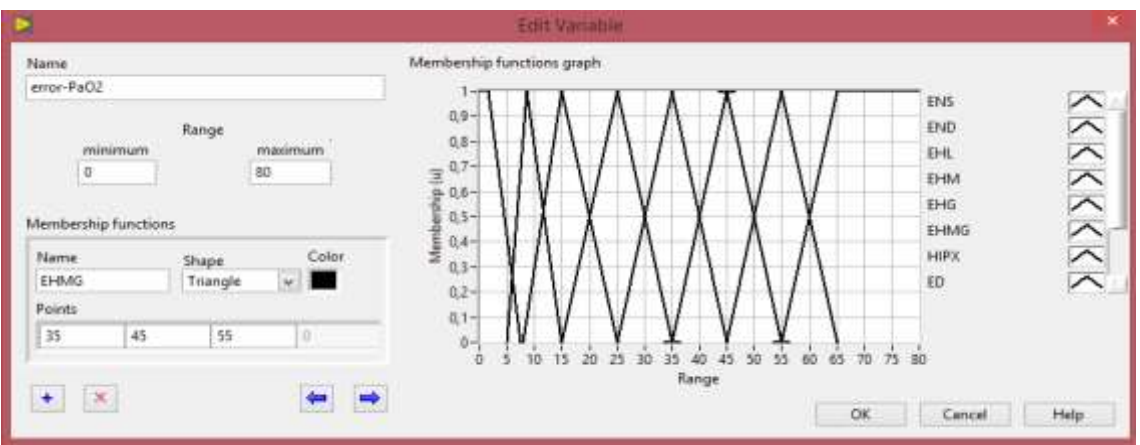

## **HIPX**

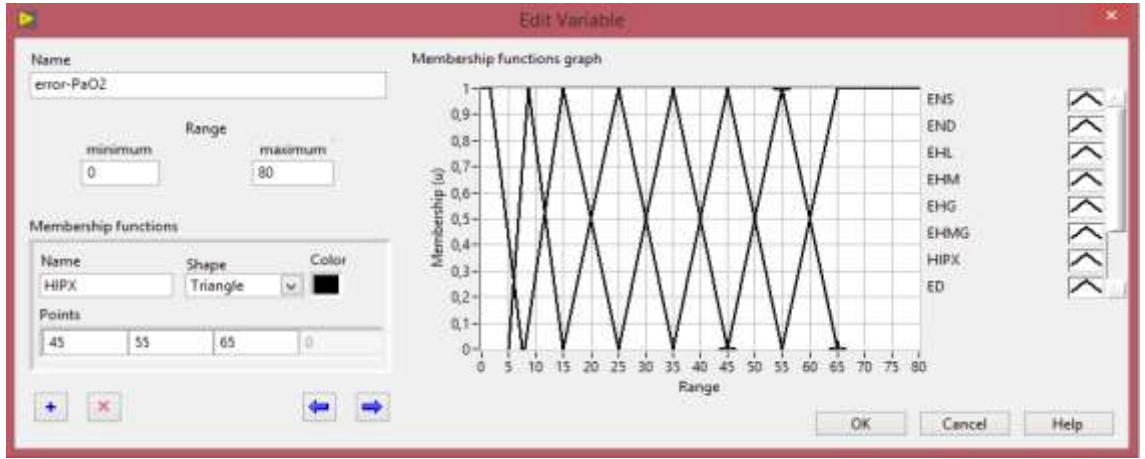

 Funciones de Membresía de la salida del controlador Fuzzy, Voltaje de Corrección de Presión parcial arterial de Oxigeno (PaO**2**)

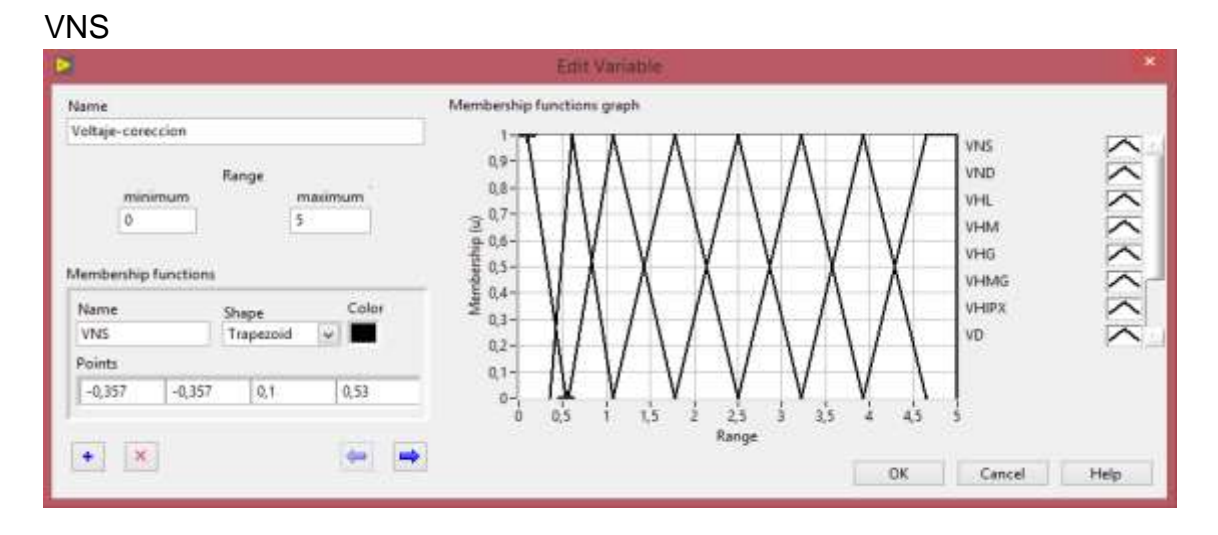

#### **VND**

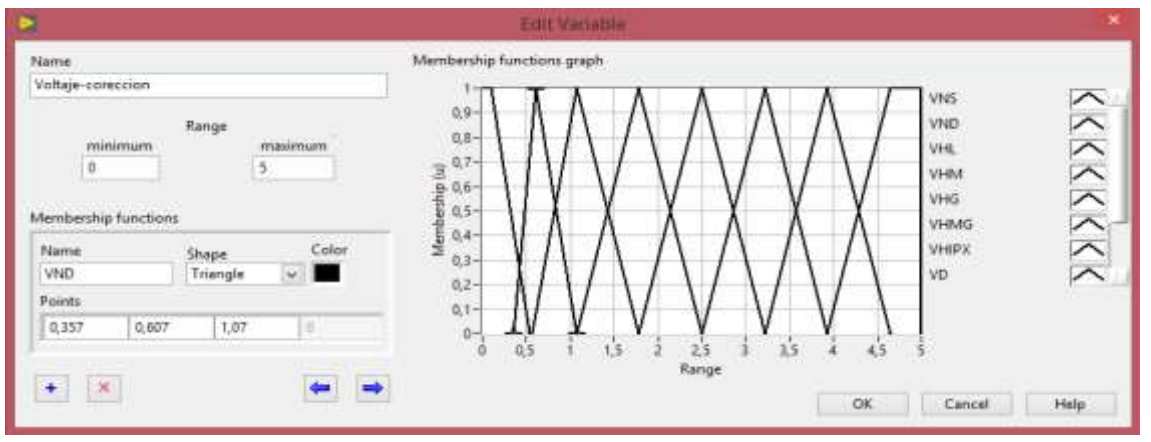

#### **VHL**

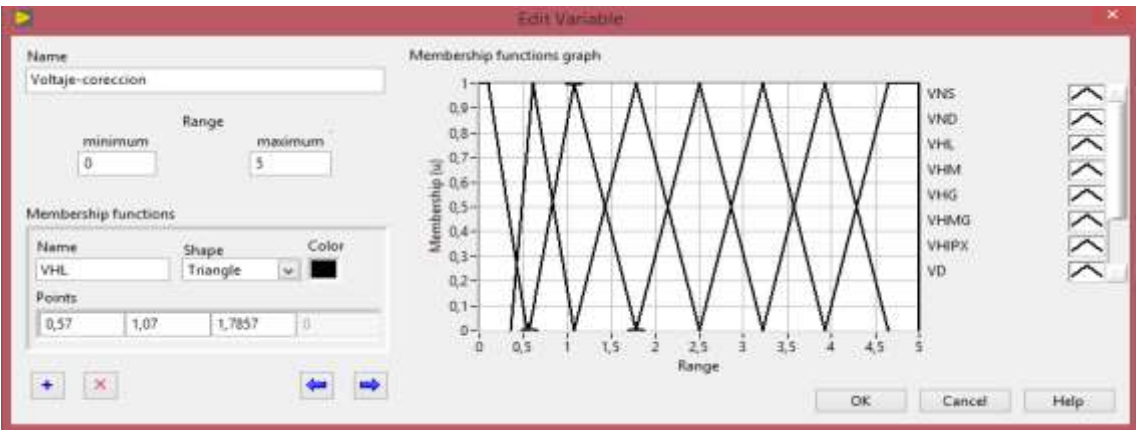

## **VHM**

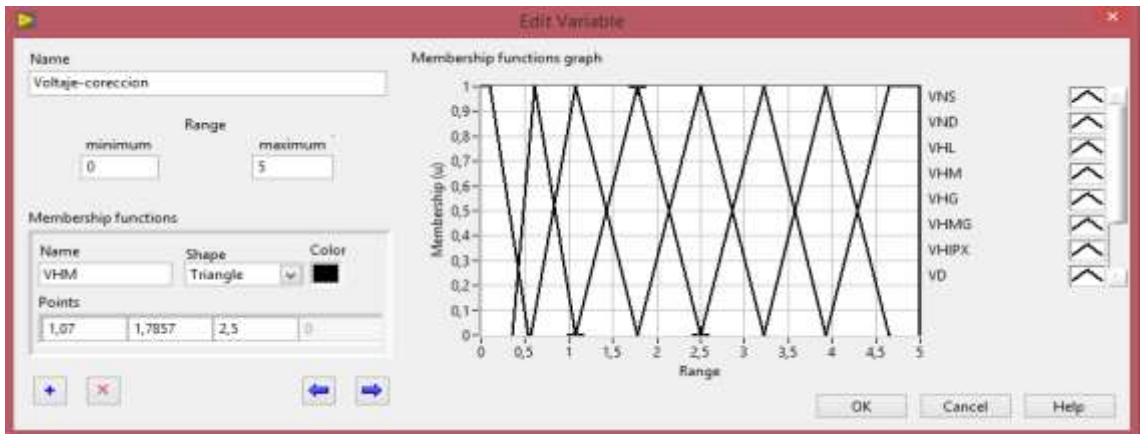

#### **VHG**

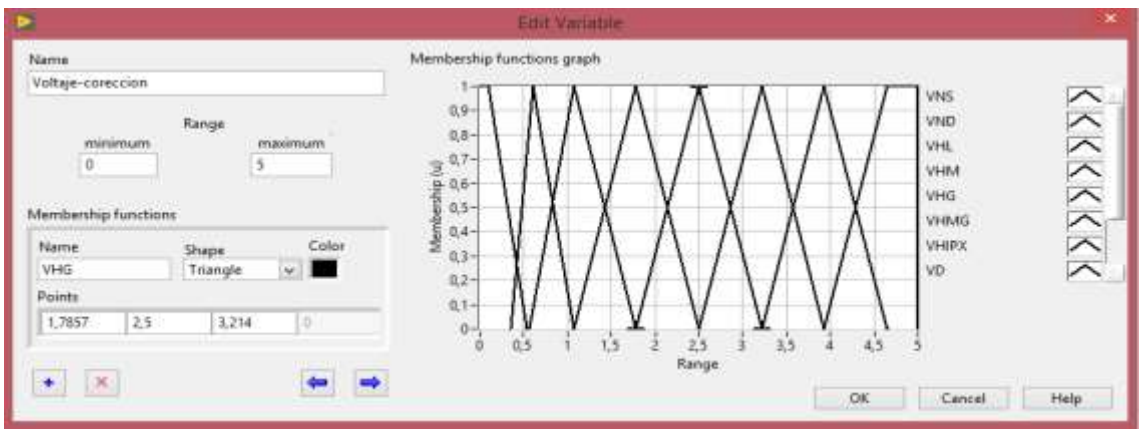

## **VHMG**

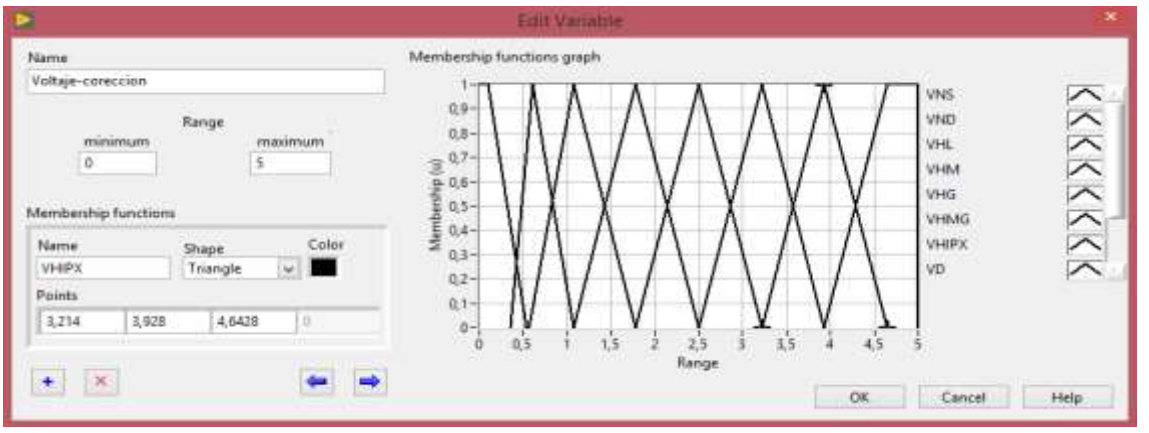

# **VHIPX**

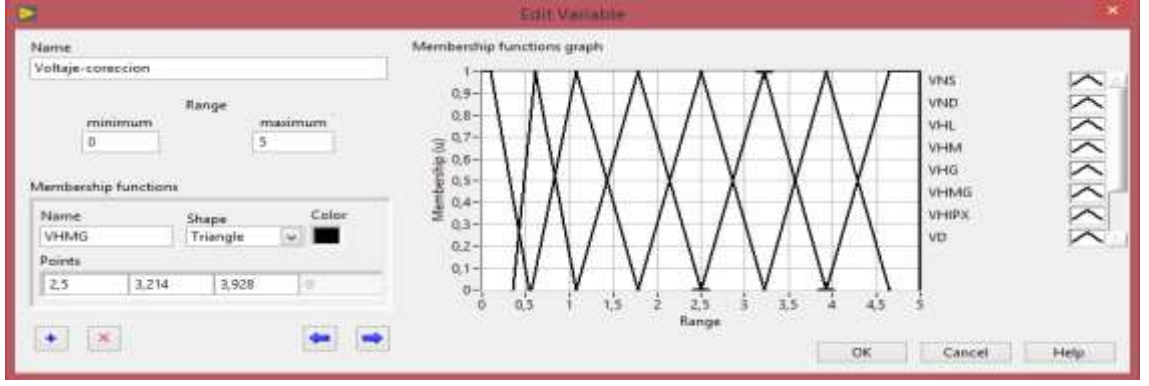

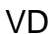

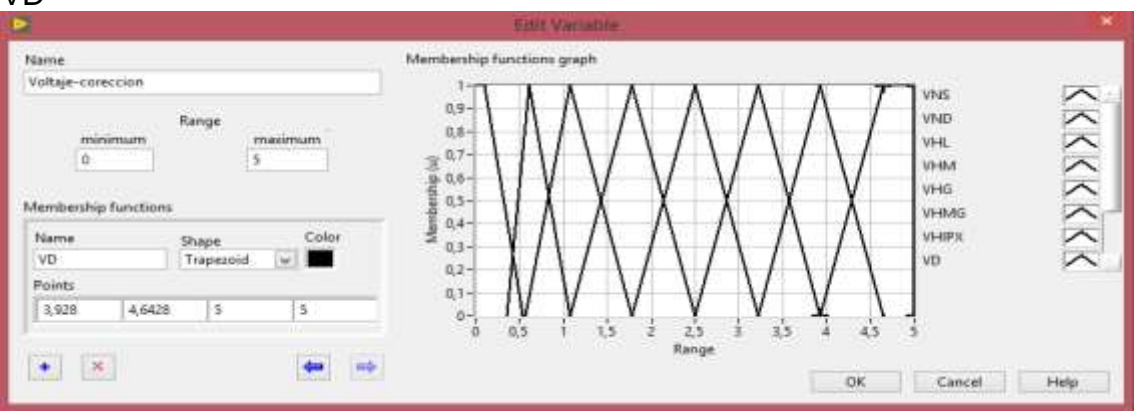

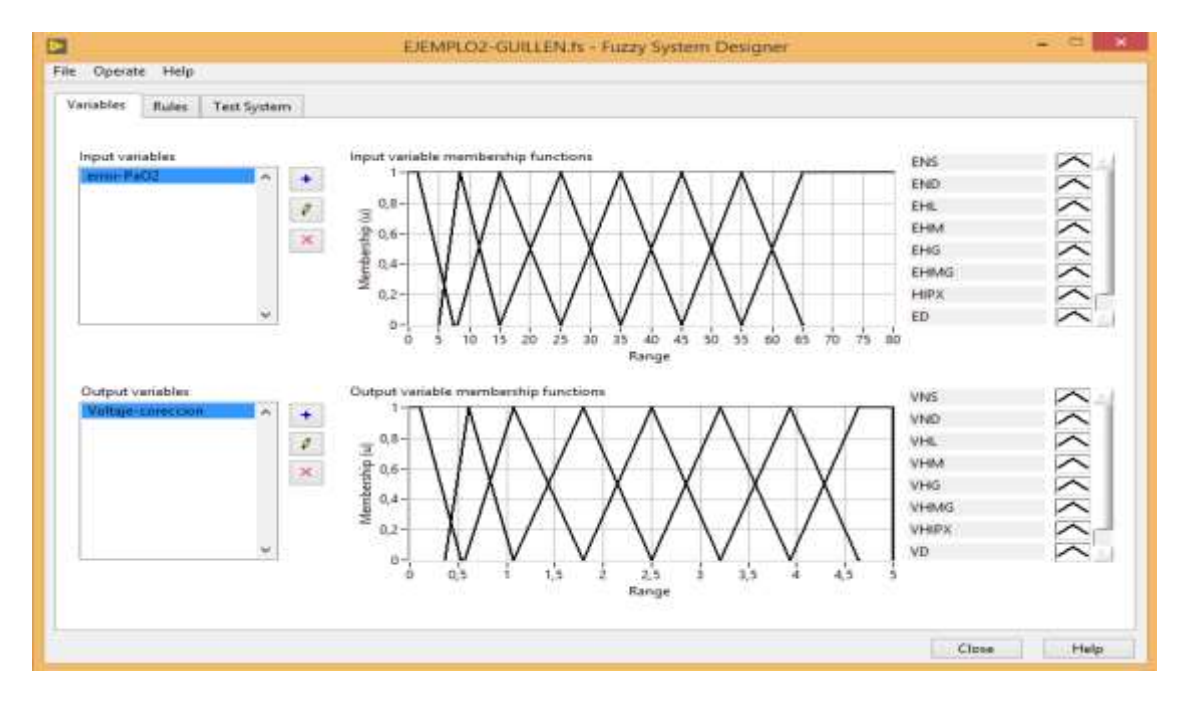

## **Reglas**

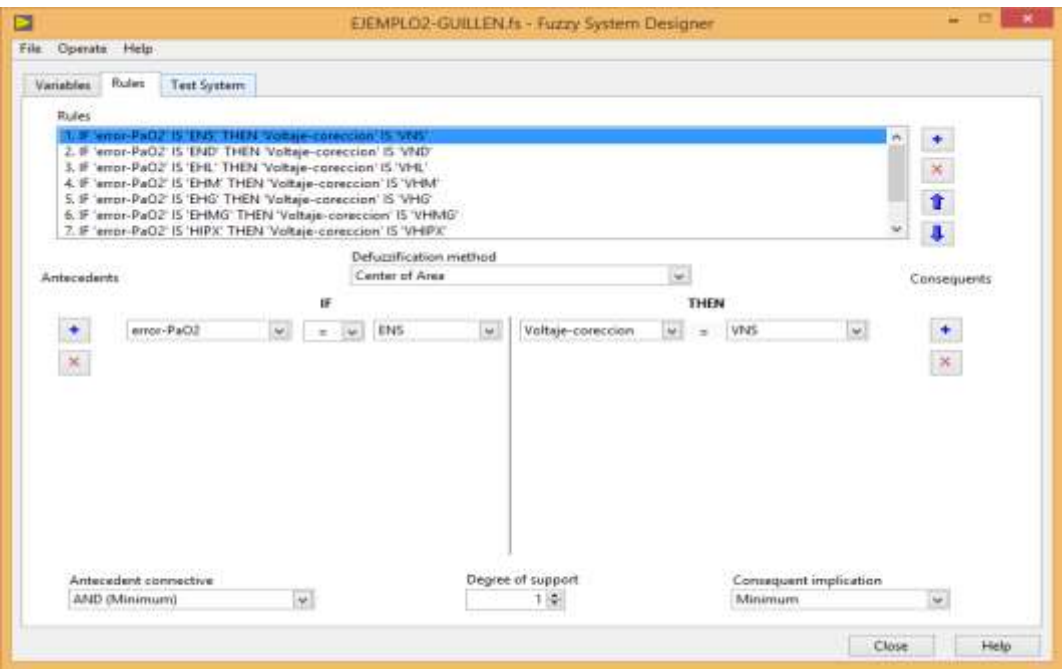

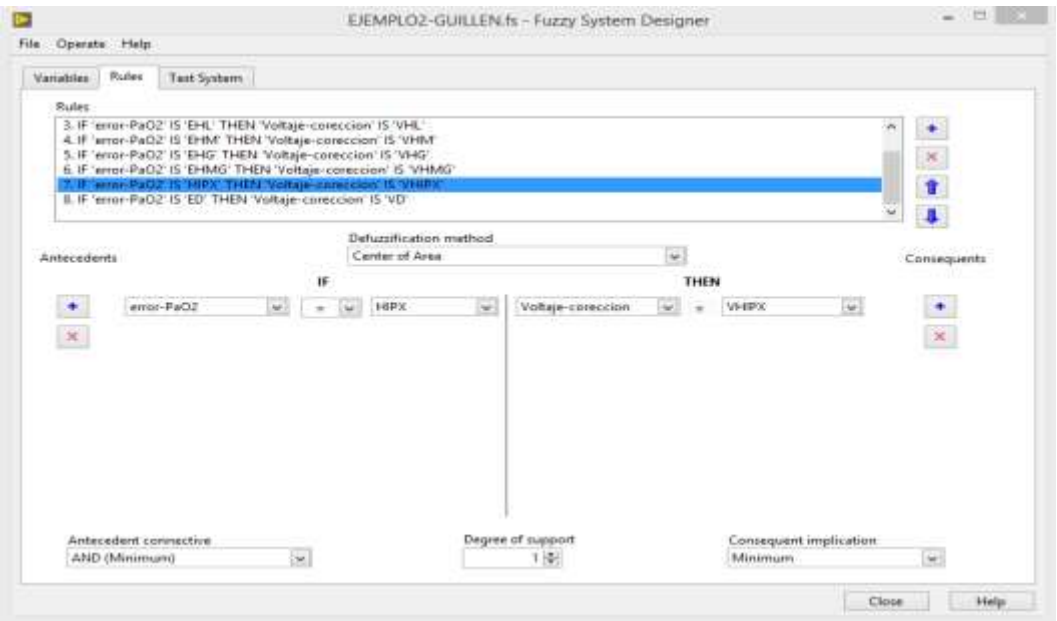

# **Para Defuzificación:**

En esta interfaz se puede ver el valor de la salida con respecto a un valor de entrada que nosotros le insertamos, además indica a que regla o reglas pertenecen.

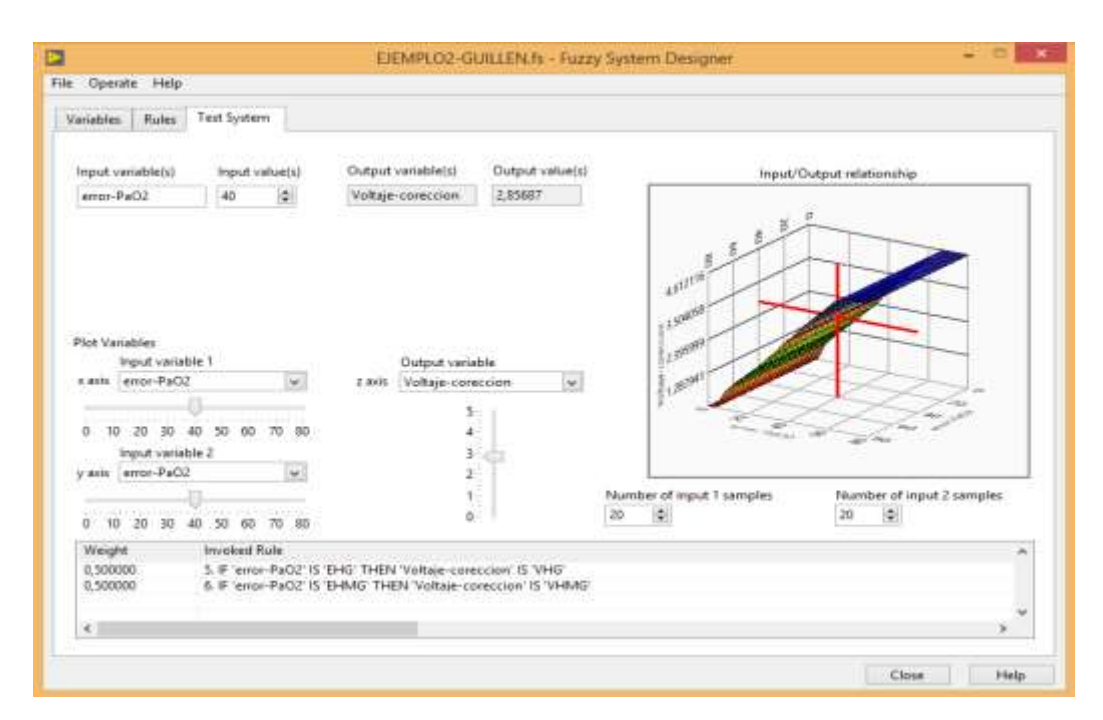

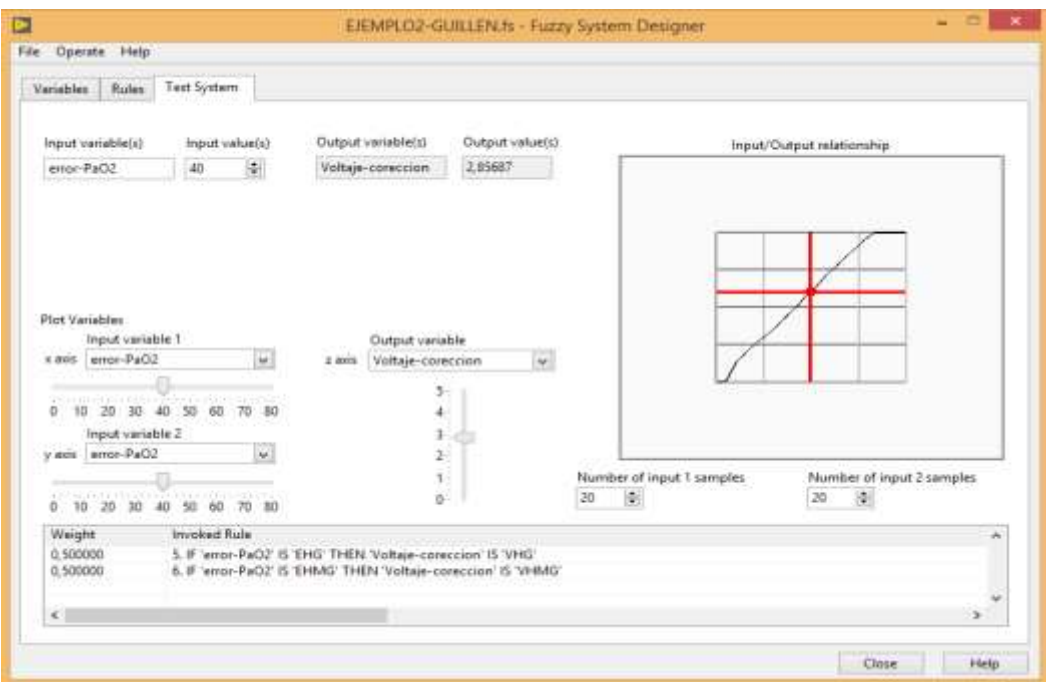

#### **Anexo D: Código del control difuso de la presión Parcial arterial de oxígeno en Matlab.**

%HIPOmatlab.m %CONTROL DIFUSO DE LA PRESION PARCIAL ARTERIAL DE OXIGENO.

clc, clear all, close all,  $paso = 0.01$ :

% SEMANTICA DE ERROR DE PRESION DE OXIGENO % DESCRIPCION: % ENS= Error de Presión Normal seguro % END= Error de Presión con tendencia al descenso % EHL= Error de Presión Hipoxemia Leve % EHM= Error de Presión Hipoxemia Moderada % EHG=Error de Presión Hipoxemia Grave % EHMG= Error de Presión Hipoxemia Muy grave % EHIPX=Error de Presión de Hipoxia % ED= Error de Disoxia

 $e = -10$ :paso:100; ENS = trapmf (e,[ -5, -5, 1.5, 7.5 ]);  $END = trimf (e, [5, 8.5, 15])$ ;  $EHL = \text{trimf (e, [ 8, 15, 25]};$ EHM = trimf (e, [15, 25, 35]); EHG = trimf (e,  $[25, 35, 45]$ ); EHMG = trimf (e,  $[35, 45, 55]$ ); EHIPX= trimf (e, [45, 55, 65]); ED = trapmf (e,  $[55, 65, 90, 90]$ );

```
subplot(3,1,1),
plot(e,ENS,e,END,e,EHL,e,EHM,e,EHG,e,EHMG,e,EHIPX,e,ED,'LineWidth',5)
set(aca,'FontSize',18),
legend ('ENS','END','EHL','EHM','EHG','EHMG','EHIPX','ED')
xlabel('Error de Presión Arterial'),ylabel('\mu (Error)')
axis([-10 100 0 1])
```

```
%SEMANTICA DE LA ACCION DE CONTROL
v=-10:paso:100;
  VNS = trapmf(v, [-0.357, -0.357, 0.1, 0.53]); 
 VND = trimf(v, [0.357, 0.607, 1.07]);
 VHL = trimf(v,[0.57, 1.07, 1.7857]);
 VHM = trimf(v, [1.07, 1.7857, 2.5]);
  VHG = trimf(v, [1.7857, 2.5, 3.214]); 
 VHMG = trimf(v, [2.5, 3.214, 3.928]);
  VHIPX =trimf(v, [3.214, 3.928, 4.6428]);
  VD = trapmf (v,[ 3.928, 4.6428, 5, 5]); 
subplot (3,1,2),
plot(v, VNS,v,VND,v,VHL,v,VHM,v,VHG,v,VHMG,v,VHIPX,v,VD,'LineWidth',5)
set(gca,'Fontsize',18),
legend(' VNS ','VND','VHL','VHM','VHG','VHMG','VHIPX','VD')
xlabel('Voltaje'),ylabel('\mu (Voltaje)')
axis([-0.7 6 0 1])
%Diseñando la Inferencia Difusa
e0=20; %Error leído (en el simulink debe haber lectura del error Y LUEGO A WORK SPACE
n=find(e==e0);
```

```
subplot(3,1,3),hold on;
plot(e0,ENS(n),'*',e0,END(n),'*',e0,EHL(n),'*',e0,EHM(n),'*',...
e0,EHG(n),'*',e0,EHMG(n),'*',e0,EHIPX(n),'*',e0,ED(n),'*','LineWidth',5),hold 
% FUSIFICACION E INFERENCIA DIFUSA DE MANDAMI
B1= min(VNS,ENS(n));
B2= min(VND,END(n));B3= min(VHL,EHL(n));B4= min(VHM,EHM(n));B5= min(VHG,EHG(n));
B6= min(VHMG,EHMG(n));
B7= min(VHIPX,EHIPX(n));
B8= min(VD,ED(n));B=max(B1,max(B2,max(B3,max(B4,max(B5,max(B6,max(B7,B8)))))));
subplot(3, 1, 3), plot(v,B,'Linewidth',5)
set(gca,'Fontsize',18), legend('V')
axis([-0.5 6 0 1])
% Defusificacion
vo = defuzz(v,B,'centroid')
hold on,plot (vo*ones(1,3),[0 0.5 1],'r','LineWidth',5)
```
# **Anexo E: Código del control de la válvula proporcional con PWM en arduino, para el flujo de oxígeno puro**

**% RESPUESTA DE LA VALVULA PROPORCIONAL QUE CONDUCE EL O<sup>2</sup> PURO % FRENTE A UNA ENTRADA ESCALON.**

#### **%FO2propvalv.m**

Kp=15;  $Kv=2$ ; num=Kp; den= $[Kv 1]$ ;  $t=[0:0.1:10]$ ;  $f = step$  (num, den, t); plot(t,f); title ('RESPUESTA DE LA V.P A UNA ENTRADA ESCALON') xlabel('Voltaje aplicado al solenoide') ylabel('Flujo de oxigeno (lts/min)') grid on

#### **Anexo F: Código matlab de aproximación de la Función**

**de Transferencia del mezclador de aire y oxígeno puro**

**% fio2vso2.m\***

**% CÓDIGO DE APROXIMACIÓN POLINÓMICA DE LA FUNCIÓN DE TRANSFERENCIA % DEL MEZCLADOR DE AIRE Y OXÍGENO PURO** 

**% de ØO2 y FIO2**

x=[2.0,2.5,3.0,3.5,4.0,4.5,5.0,5.5,6.0,6.5,7.0,7.5,8.0,8.5,9.0,9.5,10]'; y= [47.3, 51.3, 54.8, 57.9, 60.5, 62.8, 64.9, 66.7, 68.4, 69.9, 71.3, 72.5, 73.6, 74.7, 75.7, 76.6, 77.5]'; M=[x,ones(size(x))] p=[M\y] %coeficientes del polinomio hold on plot(x,y,'ro','markersize',4,'markerfacecolor','r')  $z = \mathcal{Q}(x)$  polyval(p,x);  $fplot(z,[x(1),x(end)])$ v=[0 10 0 100];  $axis (v);$ xlabel('ØO2') ylabel('FIO2') grid on title('Curva de Aproximación de la Relación entre ØO2 y FIO2') hold off

**Anexo G: Código matlab de aproximación polinómica de la Función de Transferencia del sistema respiratorio como respuesta a la entrada FIO<sup>2</sup>**

**% fio2SAo2.m %Código de aproximación polinómica de la función de transferencia de la planta biológica (sistema respiratorio)**

**% de FIO<sup>2</sup> y SAO<sup>2</sup>**

x=[30 33 35 38 40 45 47 52 58 ]'; y=[10 30 40 50 65 78 88 94 99 ]'; M=[x,ones(size(x))] p=[M\y] %coeficientes del polinomio hold on plot(x,y,'ro','markersize',4,'markerfacecolor','r')  $z = \mathcal{Q}(x)$  polyval(p,x);  $fplot(z,[x(1),x(end)])$  $v=[0 70 0 100]$ ; axis (v); xlabel('FIO2') ylabel('SAO2') grid on title('Curva de Aproximación de la Relación entre FIO2 y SAO2') hold off

# **Anexo H: Características de entrada y salida del controlador Fuzzy para Hipercapnia utilizando el Toolkit de Lógica Difusa de LabVIEW**

 Funciones de Membresía de la entrada del controlador Fuzzy. Error de Presión parcial arterial de Dióxido de carbono (PaCO**2**)

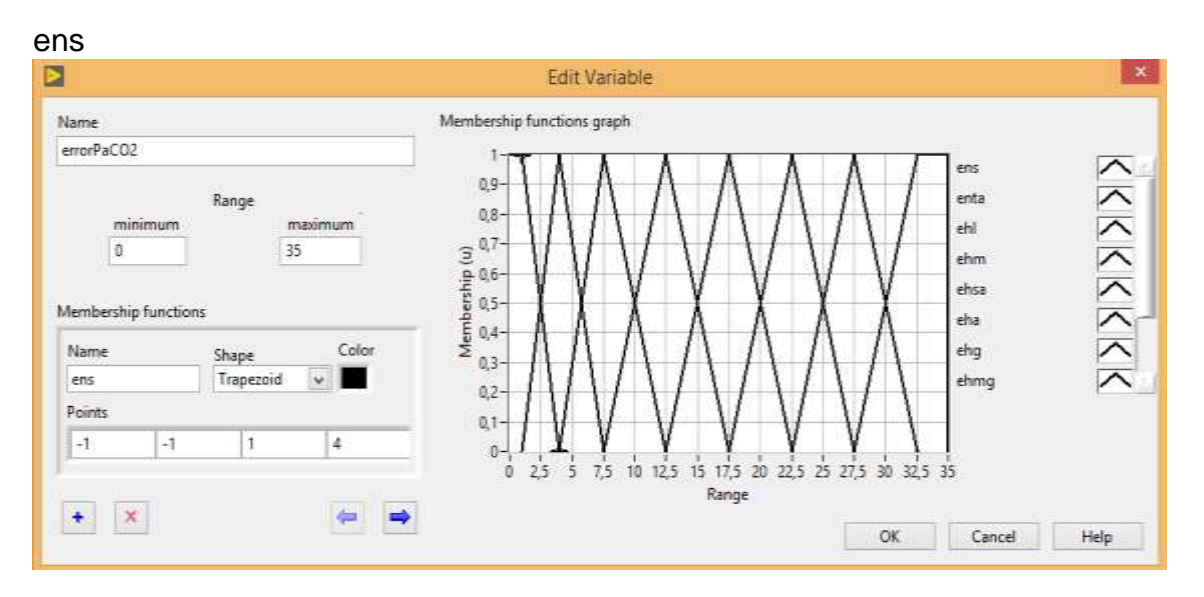

#### enta

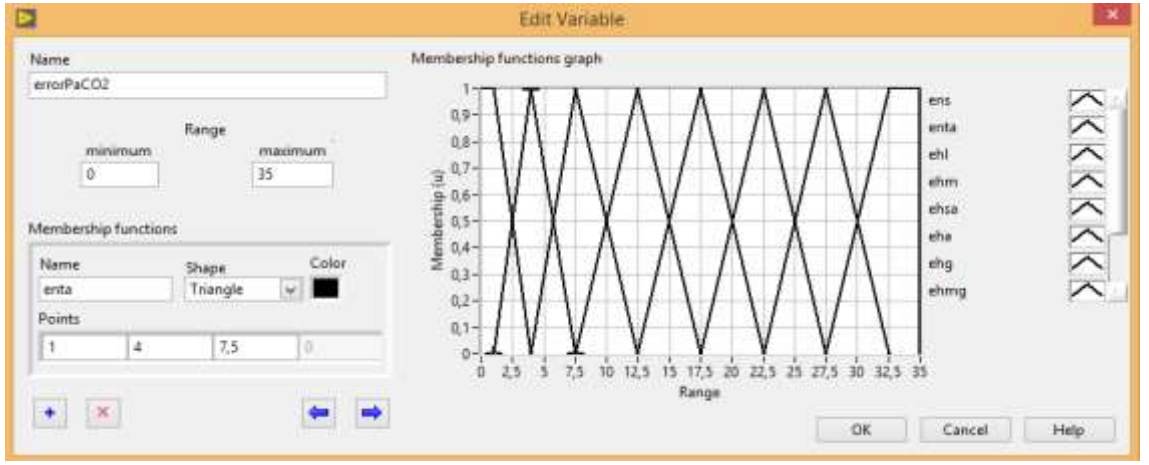

#### ehl

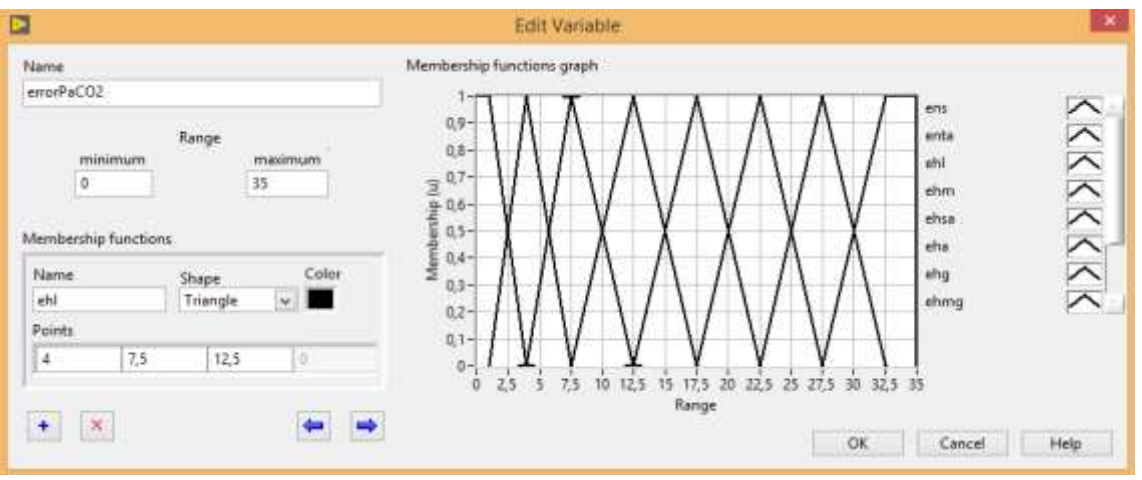

#### ehm

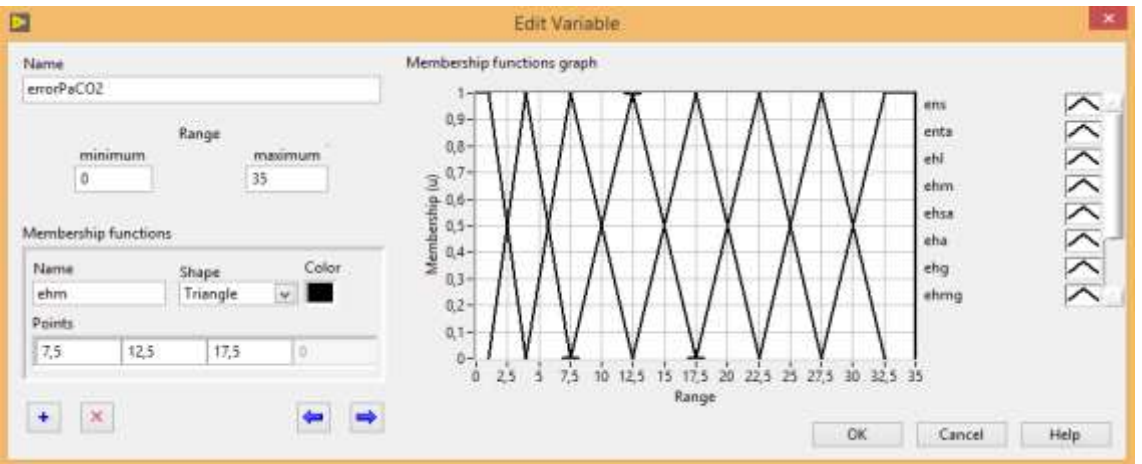

#### ehsa

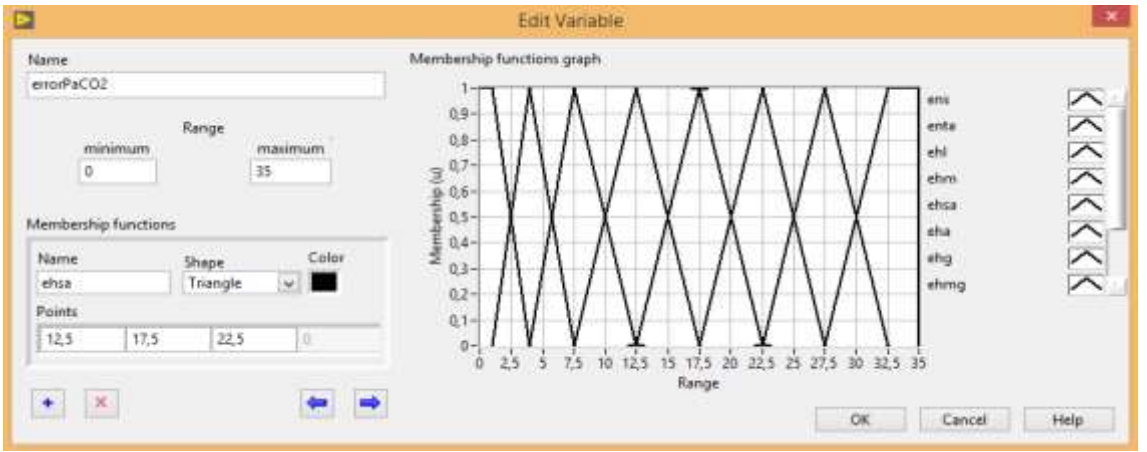

#### eha

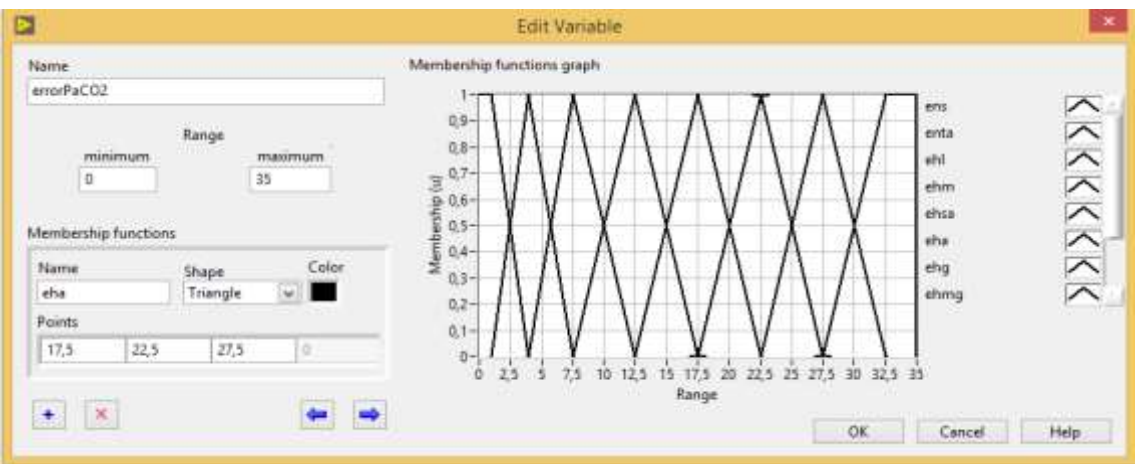

#### ehg

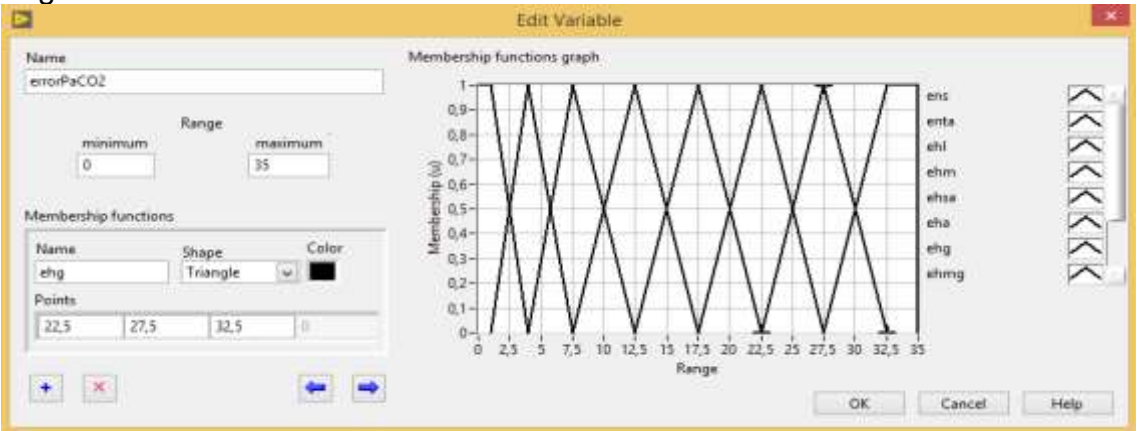

#### ehmg

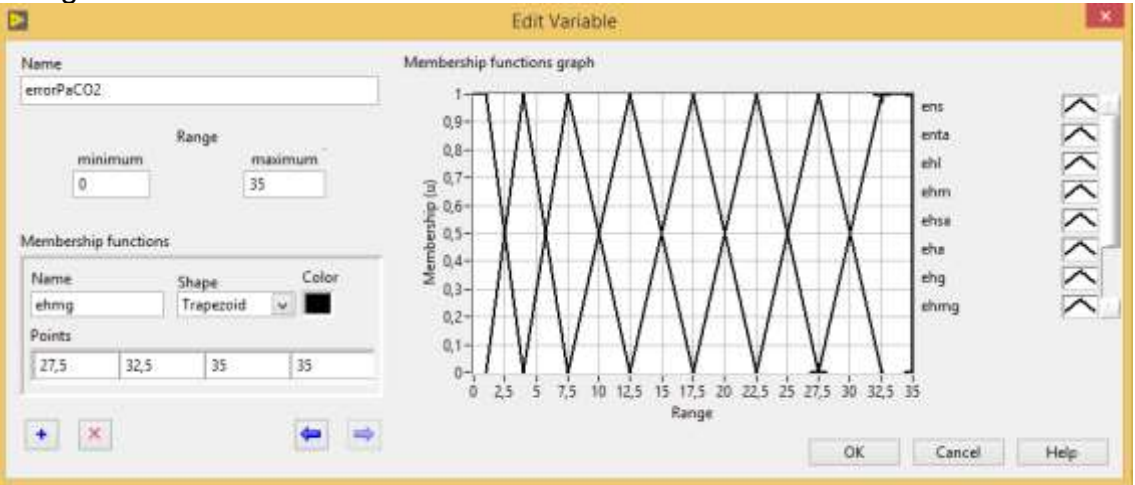

 Funciones de Membresía de la salida del controlador Fuzzy, Voltaje de Corrección de PaCO**<sup>2</sup>**

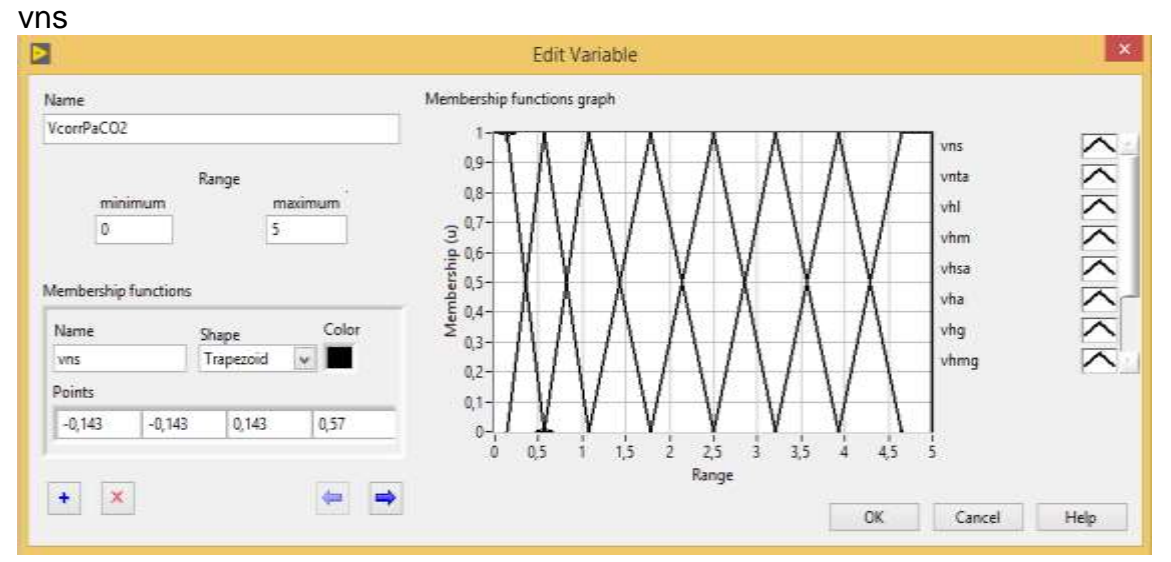

vnta

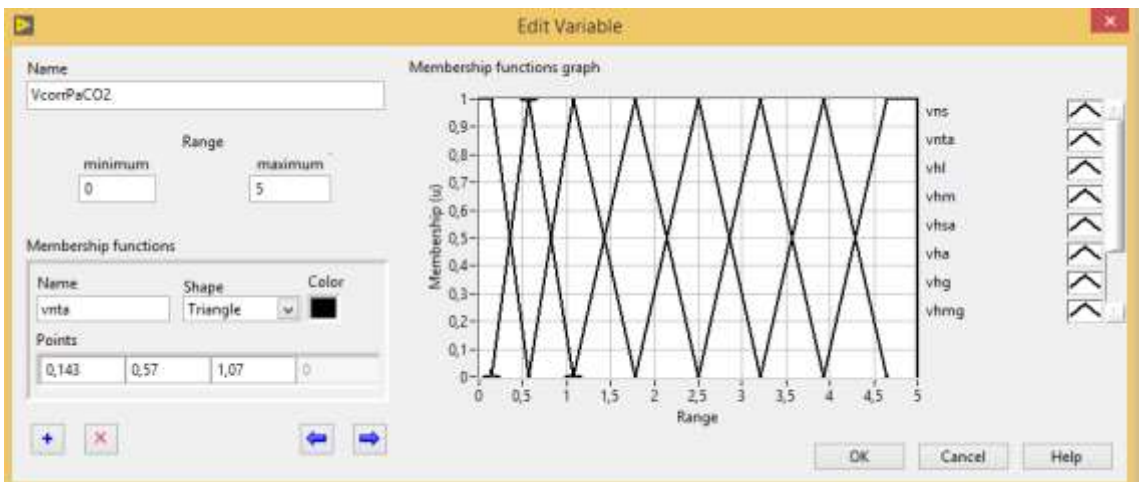

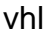

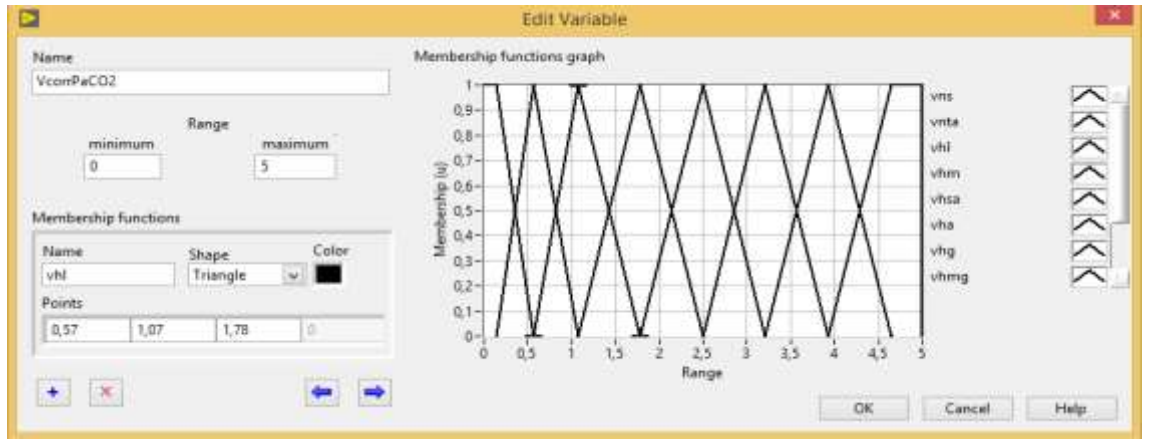

#### vhm

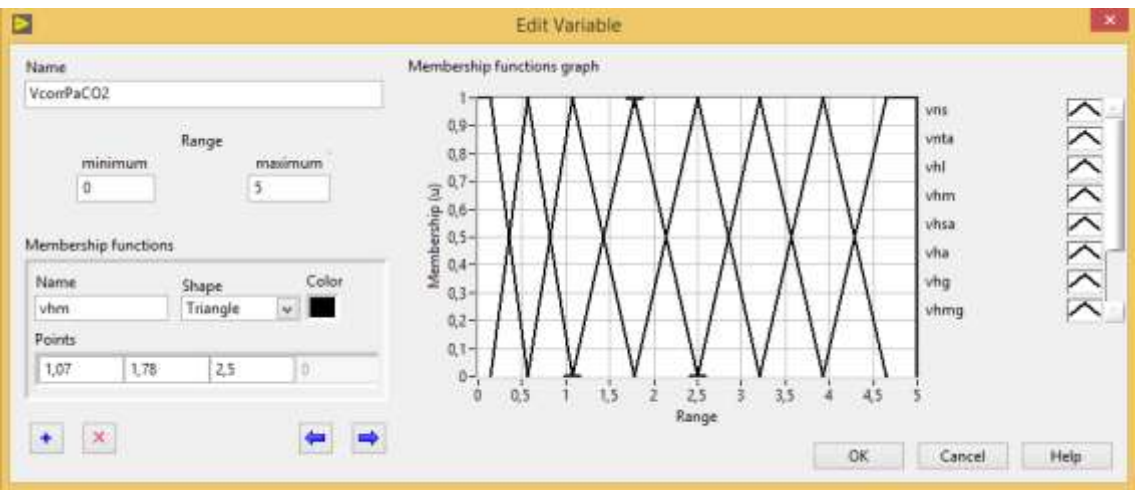

#### vhsa

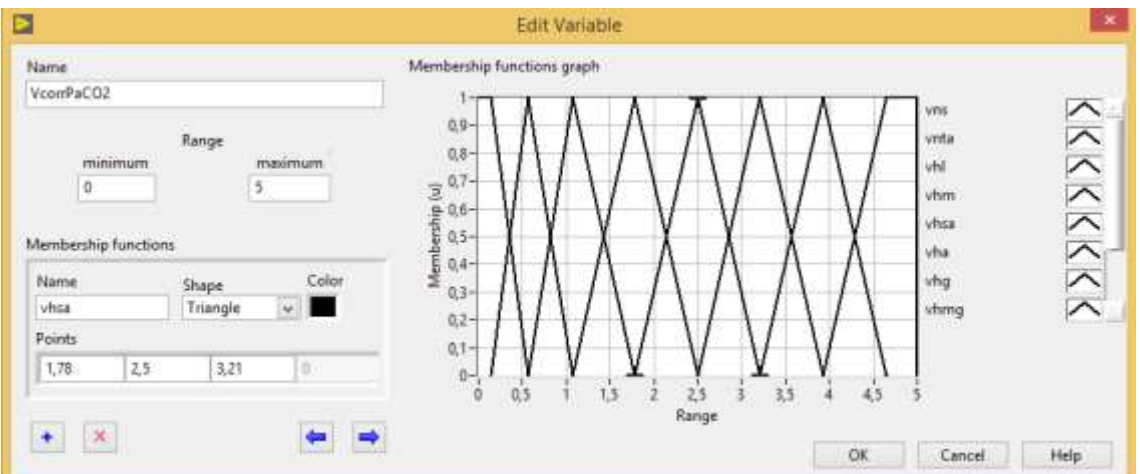

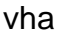

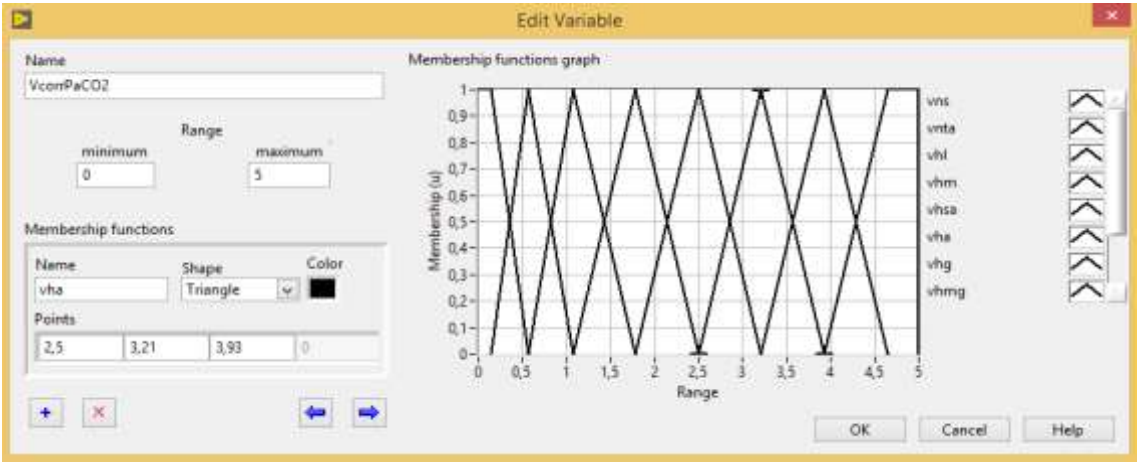

## vhg

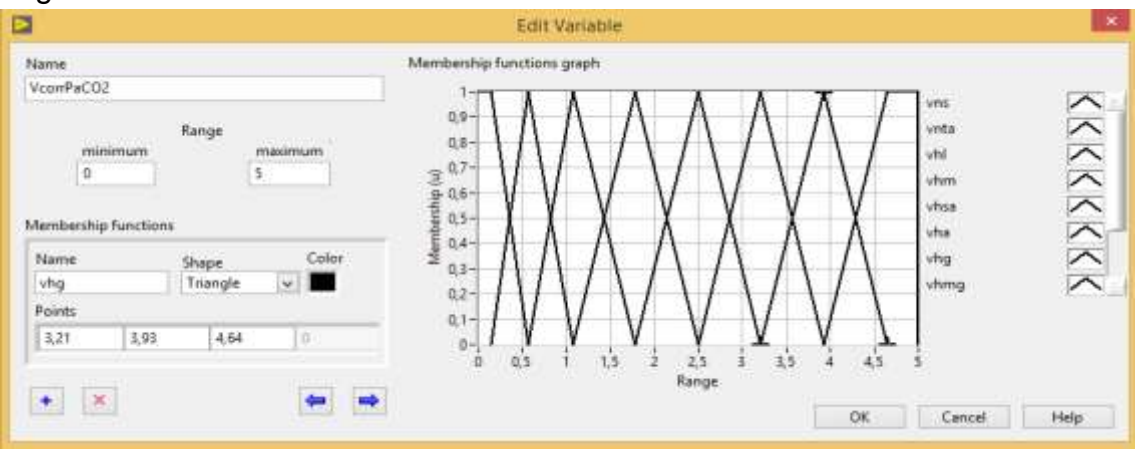

#### vhmg

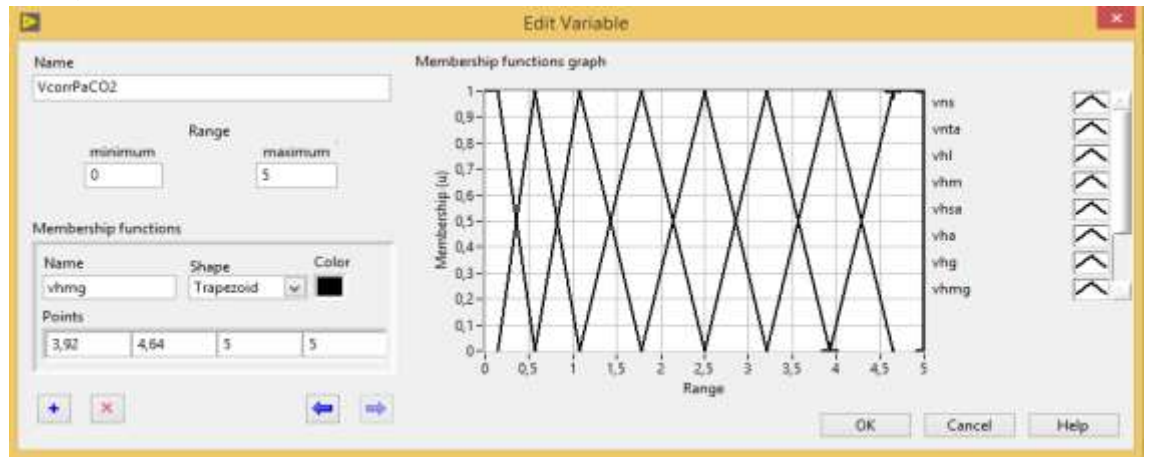

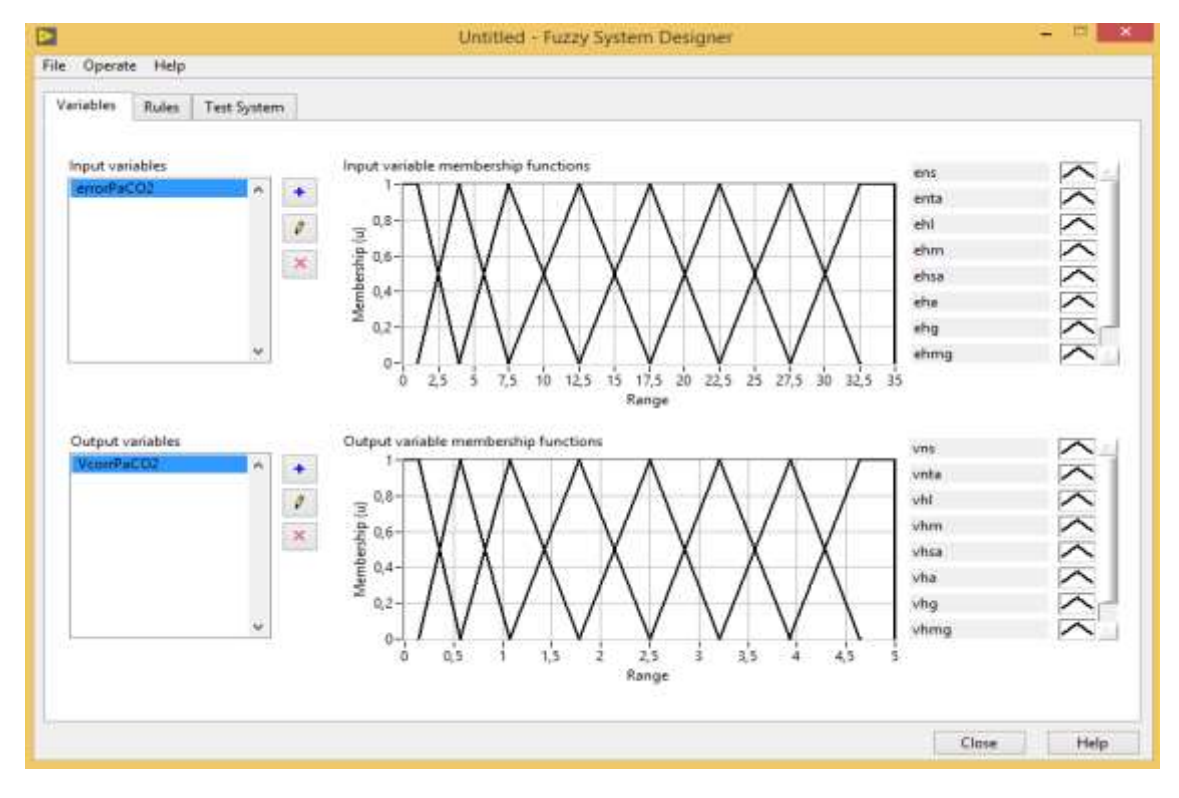

# reglas

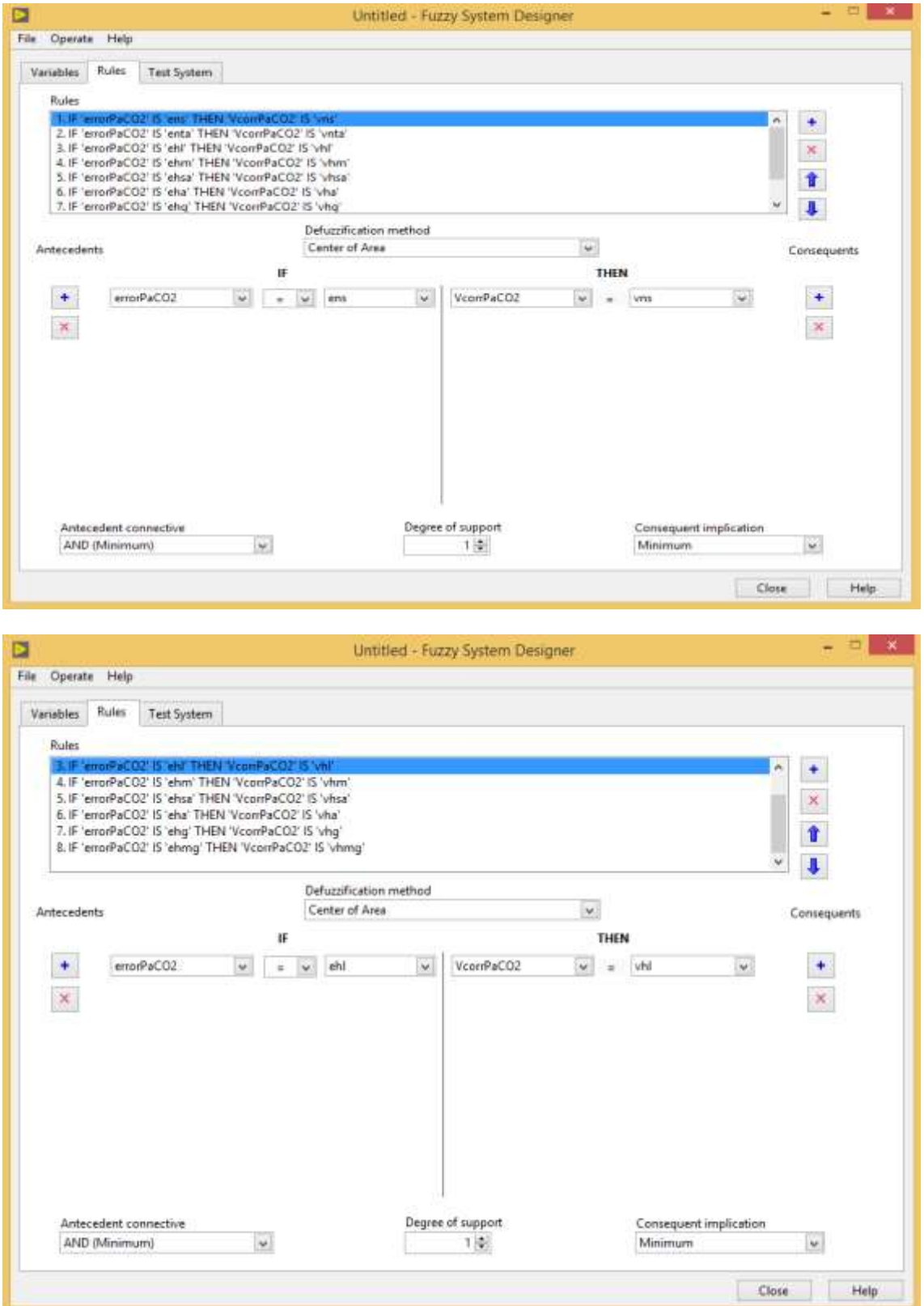

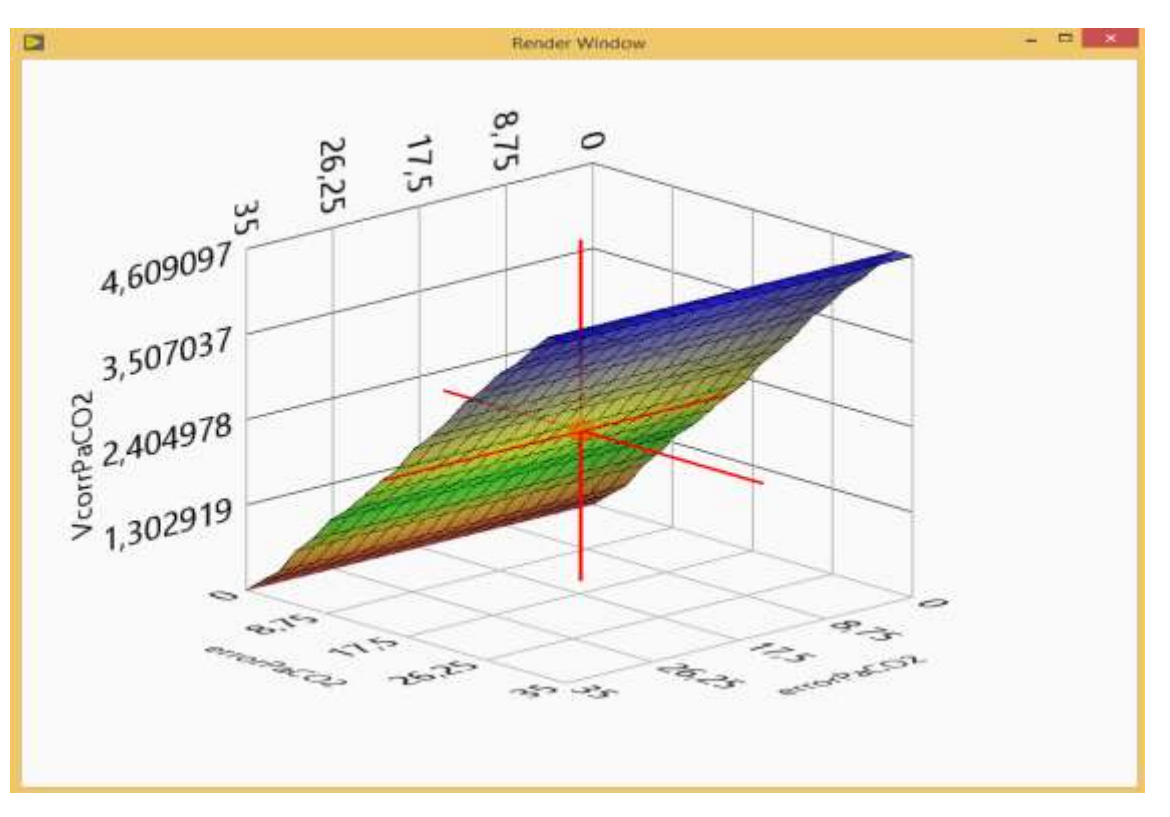

# **GRAFICA DE LA SALIDA CON RESPECTO LA ENTRADA**

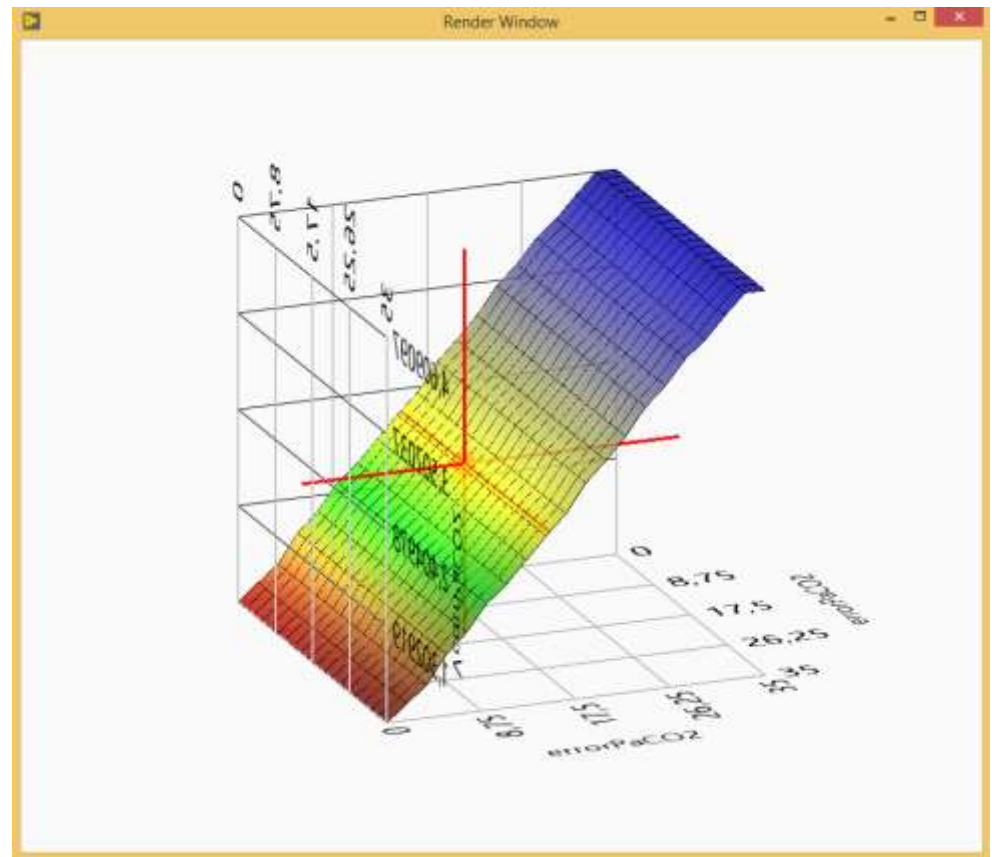

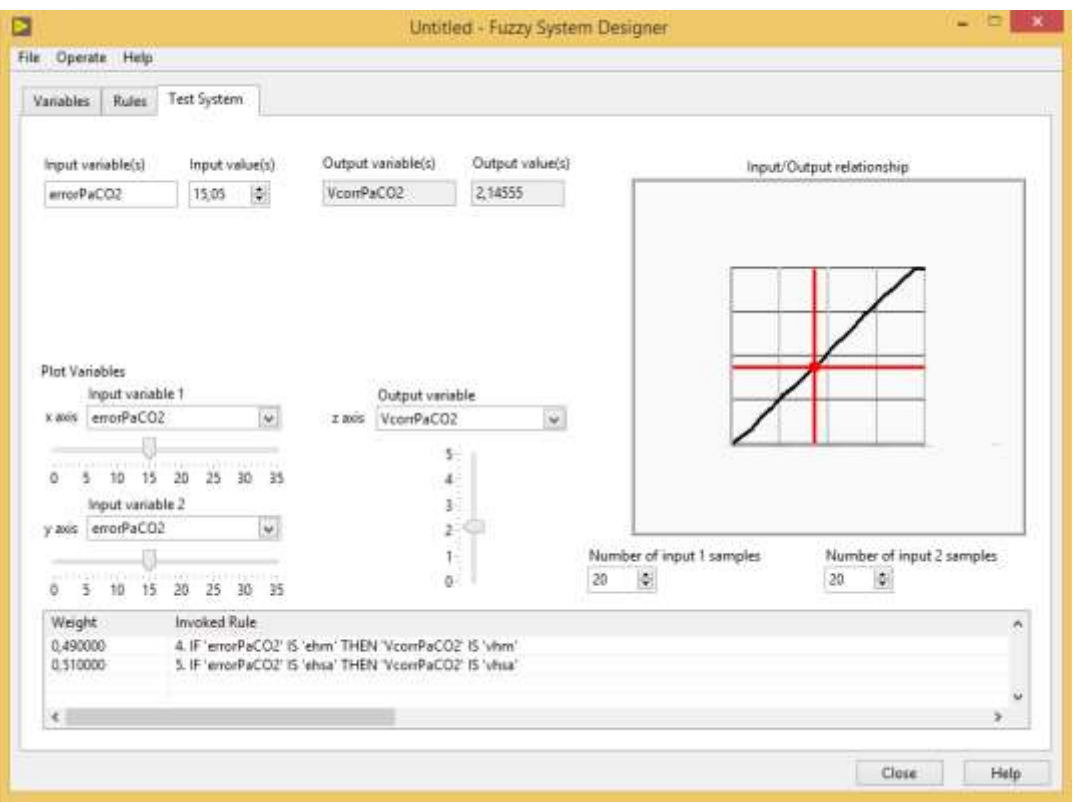

# **Anexo I: Control difuso de la presión parcial arterial de Dióxido de Carbono en matlab**

%HIPERmatlab.m\* % CONTROL DIFUSO DE LA PRESION PARCIAL ARTERIAL DE DIOXIDO DE CARBONO clc, clear all, close all,  $passo = 0.01$ : % SEMANTICA DE ERROR DE PRESION ARTERIAL DE DIOXIDO DE CARBONO % DESCRIPCION

%Ehipocap = Error de Presión de Hipocapnia  $% **ehn** = **Error**  $de$  **Presión Normal**$ %ehta = Error de Presión de Tendencia al ascenso %ehl = Error de Presión de Hipercapnia Leve %ehm = Error de Presión de Hipercapnia Moderada %ehg = Error de Presión de Hipercapnia Grave %ehmg = Error de Presión de Hipercapnia Muy grave  $%$  ehir = Error de Presión de Hipercapnia irreversible

```
e = -3: paso:40;Ehipocap = trapmf(e, [-3 -3 -1.5 1.5]);
ehn = trimf(e.[0 1.5 4]);
ehta = trimf(e,[1.5 4 7.5]);
ehl = trimf(e,[4 7.5 12.5]);
ehm = trimf(e, [7.5 12.5 17.5]);
ehg = trimf(e, [12.5 17.5 25]);
ehmg = trimf(e,[17.5 25 30]);
ehir = trapmf (e, [25 30 32 32]);
```
e0=18; %Error leido

```
subplot(3,1,1),
plot(e,Ehipocap,e,ehn,e,ehta,e,ehl,e,ehm,e,ehg,e,ehmg,e,ehir,'LineWidth',5)
set(gca,'FontSize',18),
legend (' Ehipocap ','ehn','ehta','ehl','ehm','ehg','ehmg','ehir')
xlabel('Error de Presión Arterial de CO2'),ylabel('\mu (Error)')
axis([-3 30 0 1])
```

```
%SEMANTICA DE LA ACCION DE CONTROL
v=-5:paso:5;
vhipocap = trapmf(v,[-0.5 -0.5 -0.25 0.25]);
vhn = trimf(v, [0 0.25 0.66]);
vhta = trimf(v,[0.25 0.66 1.25]);
vhl = trimf(v,[0.66 1.25 2.08]);vhm = trimf(v,[1.25 2.08 2.91]);
vhg = trimf(v,[2.8 2.91 4.16]);vhmg = trimf(v, [2.91 4.16 5]);
v \cdot \text{hir} = \text{trapmf} (v, [4.3, 4.7, 5, 5]);
subplot (3,1,2),
plot(v,vhipocap,v,vhn,v,vhta,v,vhl,v,vhm,v,vhg,v,vhmg,v,vhir,'LineWidth',5)
set(aca,'Fontsize',18),
legend('Vhipocap','vhn','vhta','vhl','vhm','vhg','vhmg','vhir')
xlabel('Voltaje'),ylabel('\mu (Voltaje)')
axis([0 5 0 1])
% Diseñando la Inferencia Difusa
```
n=find(e==e0); subplot(3,1,3),hold on; plot(e0,Ehipocap(n),'\*',e0,ehn(n),'\*',e0,ehta(n),'\*',e0,ehl(n),'\*',... e0,ehm(n),'\*',e0,ehg(n),'\*',e0,ehmg(n),'\*',e0,ehir(n),'\*','LineWidth',5),hold % FUSIFICAR E INFERENCIA DIFUSA DE MANDAMI B1= min(vhipocap, Ehipocap (n));  $B2= min(vhn, ehn (n))$ ; B3= min(vhta, ehta (n));  $B4= min(vhI, ehI (n));$  $B5= min(vhm, ehm(n));$ B6=  $min(vhg, ehg (n));$ B7= min(vhmg, ehmg (n)); B8= min(vhir, ehir (n)); B=max(B1,max(B2,max(B3,max(B4,max(B5,max(B6,max(B7,B8))))))); subplot(3, 1, 3), plot(v,B,'Linewidth',5) set(gca,'Fontsize',18), legend('V') axis([-0.5 5 0 1]) % Defusificacion vo = defuzz(v,B,'centroid') hold on,plot (vo\*ones(1,3),[0 0.5 1],'r','LineWidth',5)

%Ahora para obtener el valor del voltaje se necesita establecer el %Error leído (e0) en este ejemplo esta en 18 de forma referencial, %y el voltaje a aplicar Al generador de frecuencia respiratoria %es de 3.388 Voltios

# **ANEXO J: CONSENTIMIENTO INFORMADO**

Yo, **LEOPOLDO FRANCISCO GUILLEN SARAVIA** doy fe de mi tesis titulada **"CONTROLADOR FUZZY DE LA FUNCIÓN RESPIRATORIA, POR ACTUALIZACIÓN AUTOMÁTICA DE LOS PUNTOS DE CONSIGNA PRINCIPALES DEL VENTILADOR PULMONAR EN EL DESBALANCE POR HIPERCAPNIA E HIPOXEMIA"** de mi autoría y siendo que su aplicación en sistemas de soporte respiratorio es de vital importancia para reducir el índice de mortalidad por hipoxia e hipercapnia en los pacientes de terapia ventilatoria intensiva en las UCI de los nosocomios.

Por tanto, en este documento doy pleno consentimiento de la utilización parcial o total de la información contenida en mi tesis por otros investigadores, haciendo la respectiva referencia

Dando fe de lo declarado, firmo a continuación.

 $\frac{1}{2}$ 

LEOPOLDO FRANCISCO GUILLEN SARAVIA

Callao, Noviembre del 2020